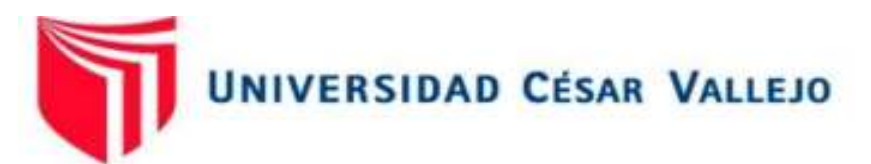

# FACULTAD DE INGENIERÍA Y ARQUITECTURA ESCUELA PROFESIONAL DE INGENIERÍA INDUSTRIAL

Implementación de la gestión de almacenes para mejorar la productividad en el área de almacén, de una panificadora, V.M.T, 2021.

# **TESIS PARA OBTENER EL TÍTULO PROFESIONAL DE:**

# **INGENIERO INDUSTRIAL**

# **AUTOR[ES:](https://orcid.org/0000-0001-6723-1274)**

León Castillo, Javier Alexander (ORCID: 0000-0002-1437-7189) Briceño Campos, Elsa Rubí (ORCID: [0000-0001-6723-127](https://orcid.org/0000-0002-1437-7189)4)

# **ASESOR(A):**

Mg. Egúsquiza Rodríguez, Margarita Jesús (ORCID: 0000-0001-9734-0244)

# **LÍNEA DE INVESTIGACIÓN:**

Gestión Empresarial y Productiva

LIMA – PERÚ 2021

## **DEDICATORIA**

A mis padres por su incondicional apoyo para hacer posible mi formación profesional.

A la empresa con el objetivo de que nuestra investigación logre óptimos resultados

Briceño Campos, Elsa.

## **DEDICATORIA**

El presente trabajo de investigación va dedicado a mis padres y a mis hermanos, a todos ellos muchas gracias por su apoyo incondicional, al apoyo moral y las fuerza para continuar que constantemente me transmitían durante el tiempo en que el presente proyecto de investigación era elaborado.

León Castillo Javier.

# **AGRADECIMIENTO**

A Dios por brindarme sabiduría, habilidades y capacidades necesarias para desarrollarme profesionalmente.

A mis padres por ser el soporte principal en cada objetivo planteado y cada meta alcanzada.

A mis docentes por facilitar las herramientas y metodologías para mejorar de manera continua.

Elsa Rubí Briceño Campos

# **AGRADECIMIENTO**

El presente trabajo de investigación va dedicado a mis padres y a mis hermanos, a todos les agradezco su apoyo incondicional, al apoyo moral y la fuerza para continuar que constantemente me transmitían durante el tiempo en que el presente proyecto de investigación era elaborado.

Al igual que a mis docentes por apoyarnos con a sus conocimientos y consejos, los que permitieron que el proyecto mejore constantemente.

Javier Alexander León Castillo

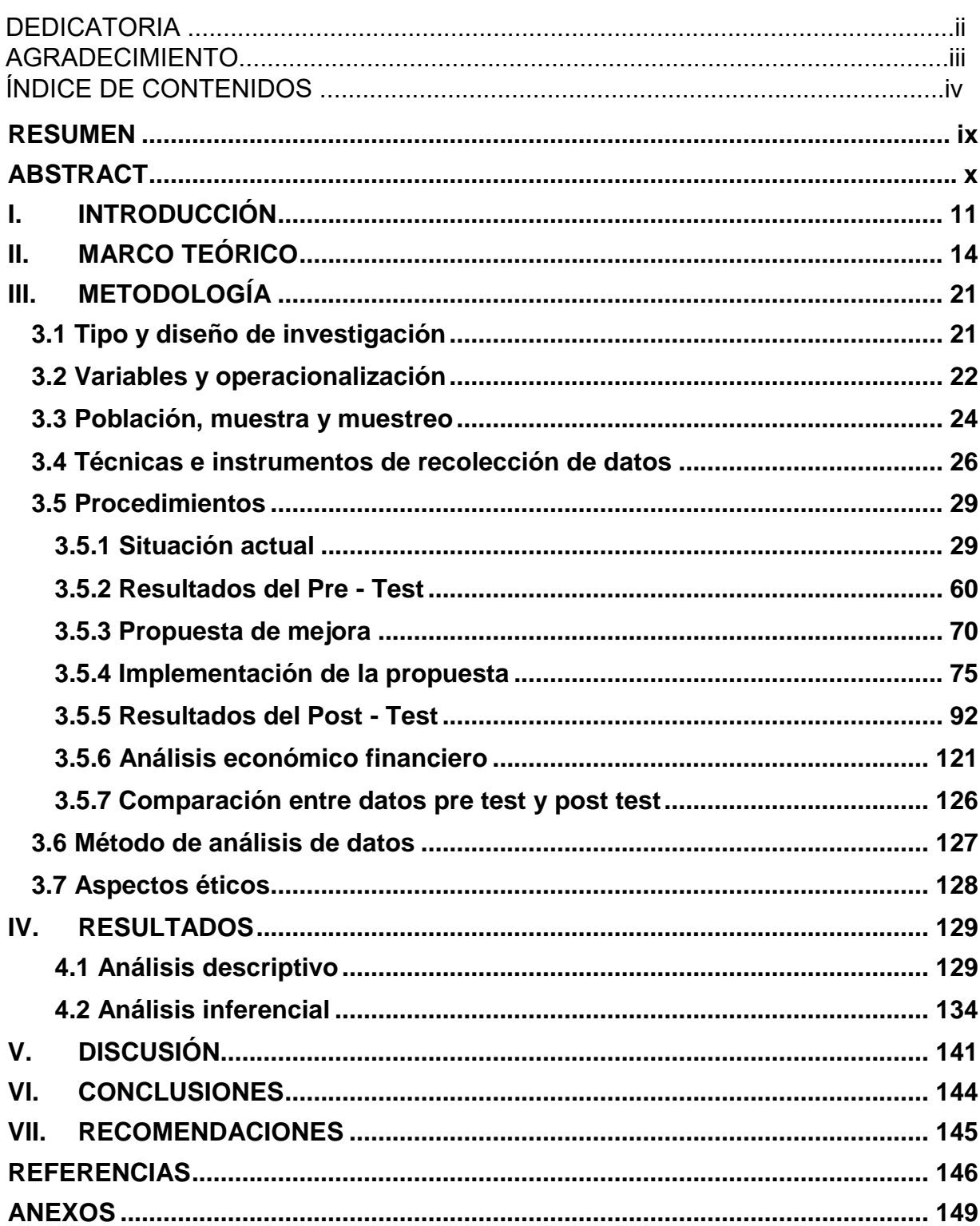

# ÍNDICE DE CONTENIDOS

# **ÍNDICE DE TABLAS**

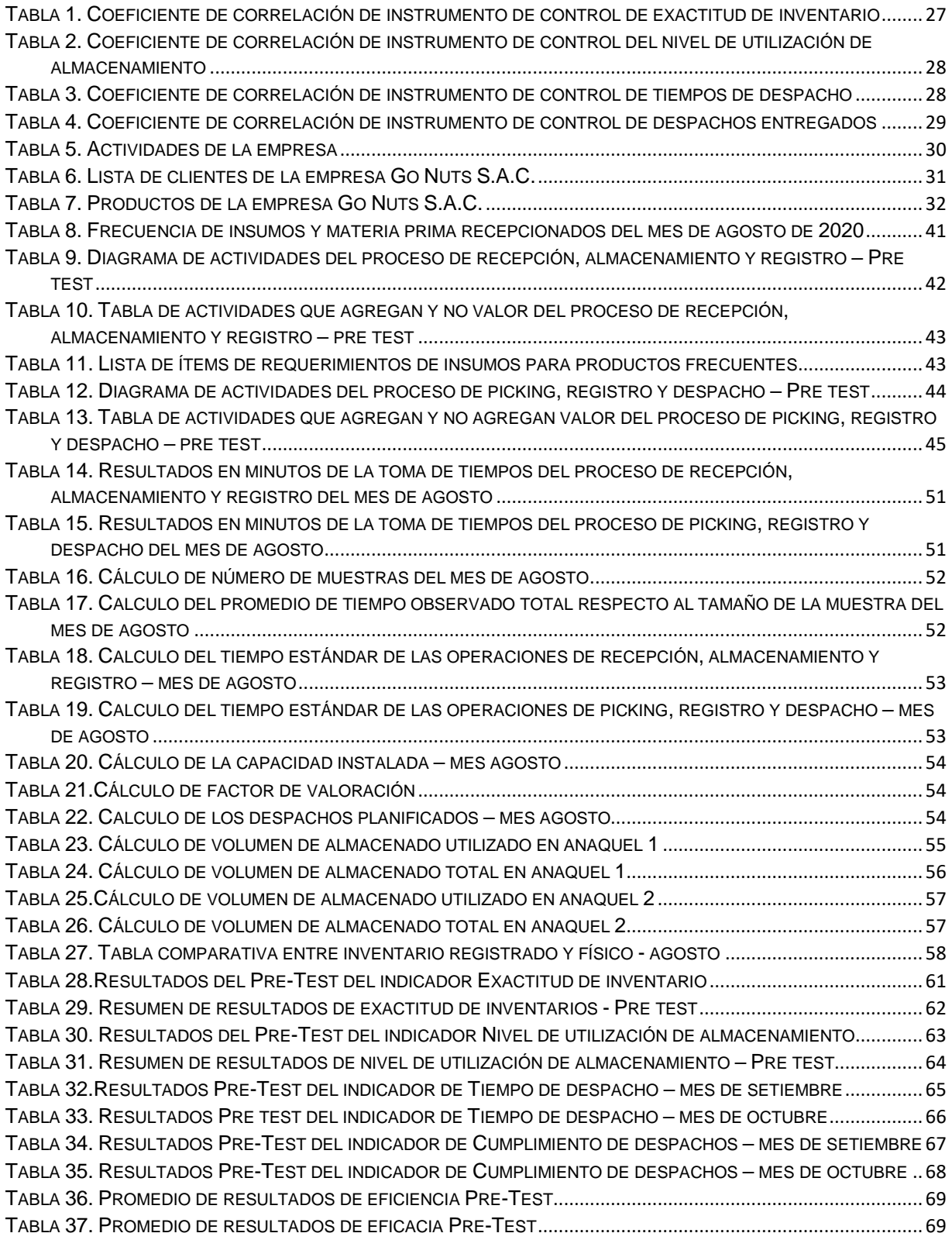

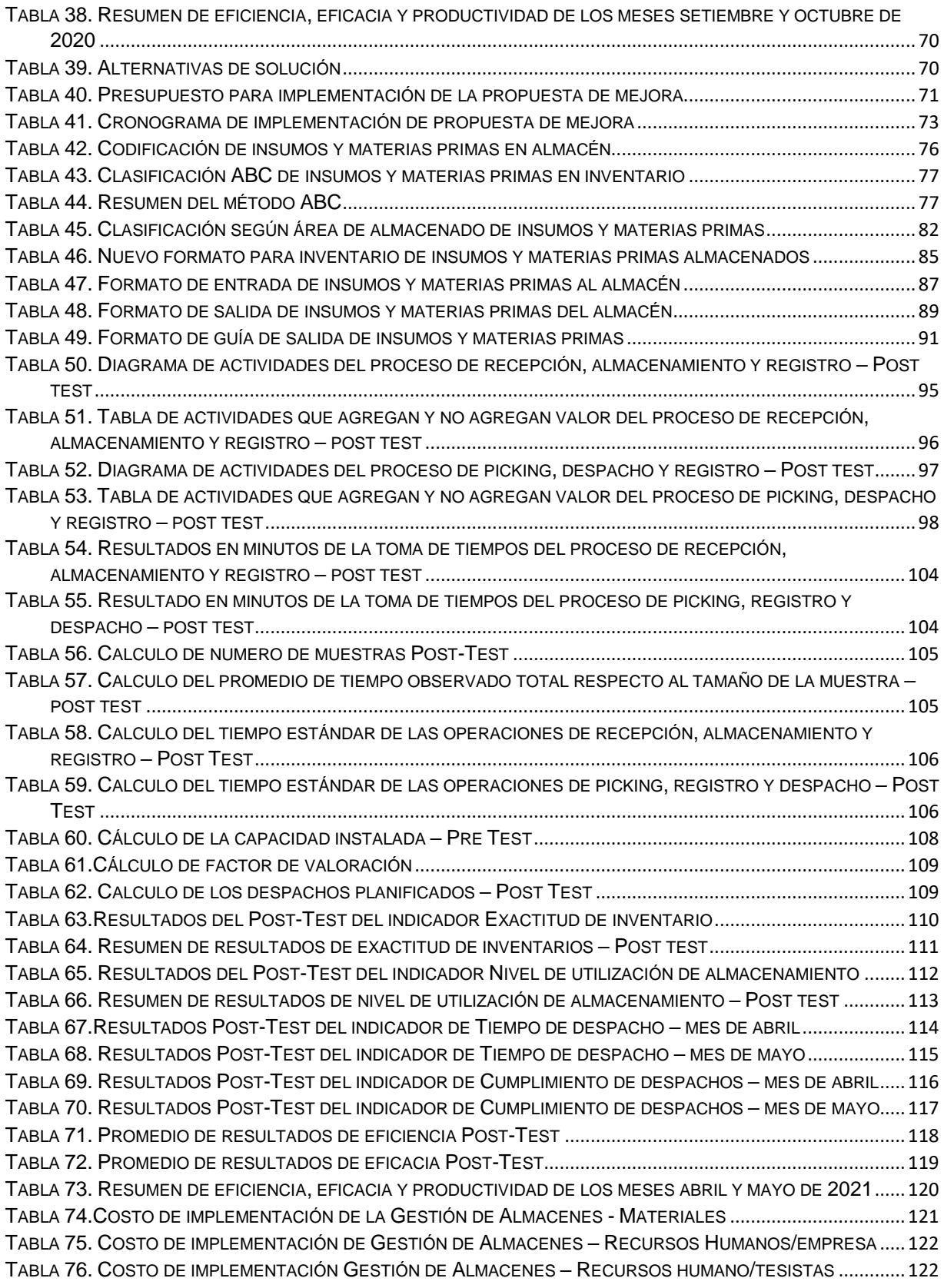

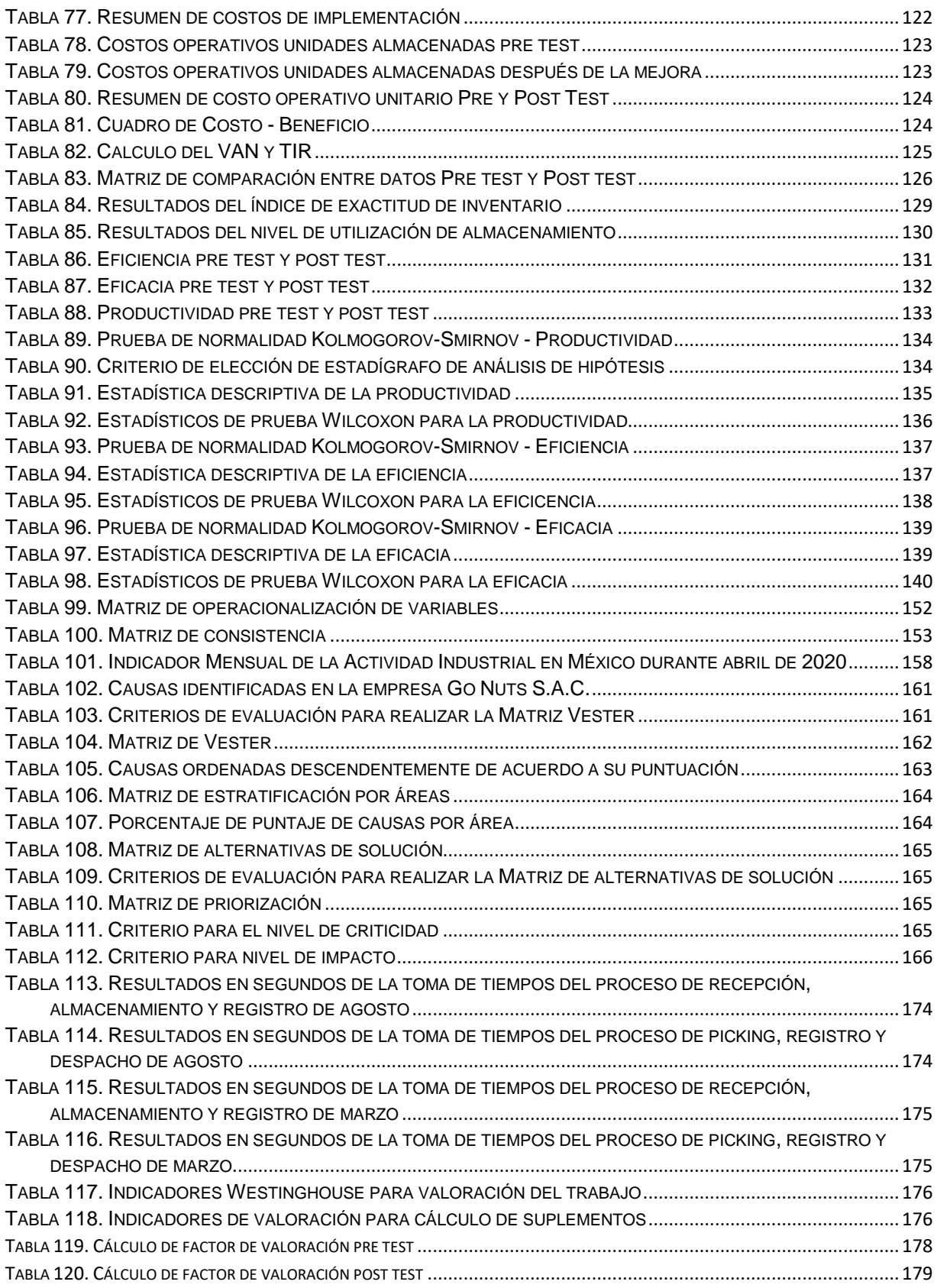

# **ÍNDICE DE FIGURAS**

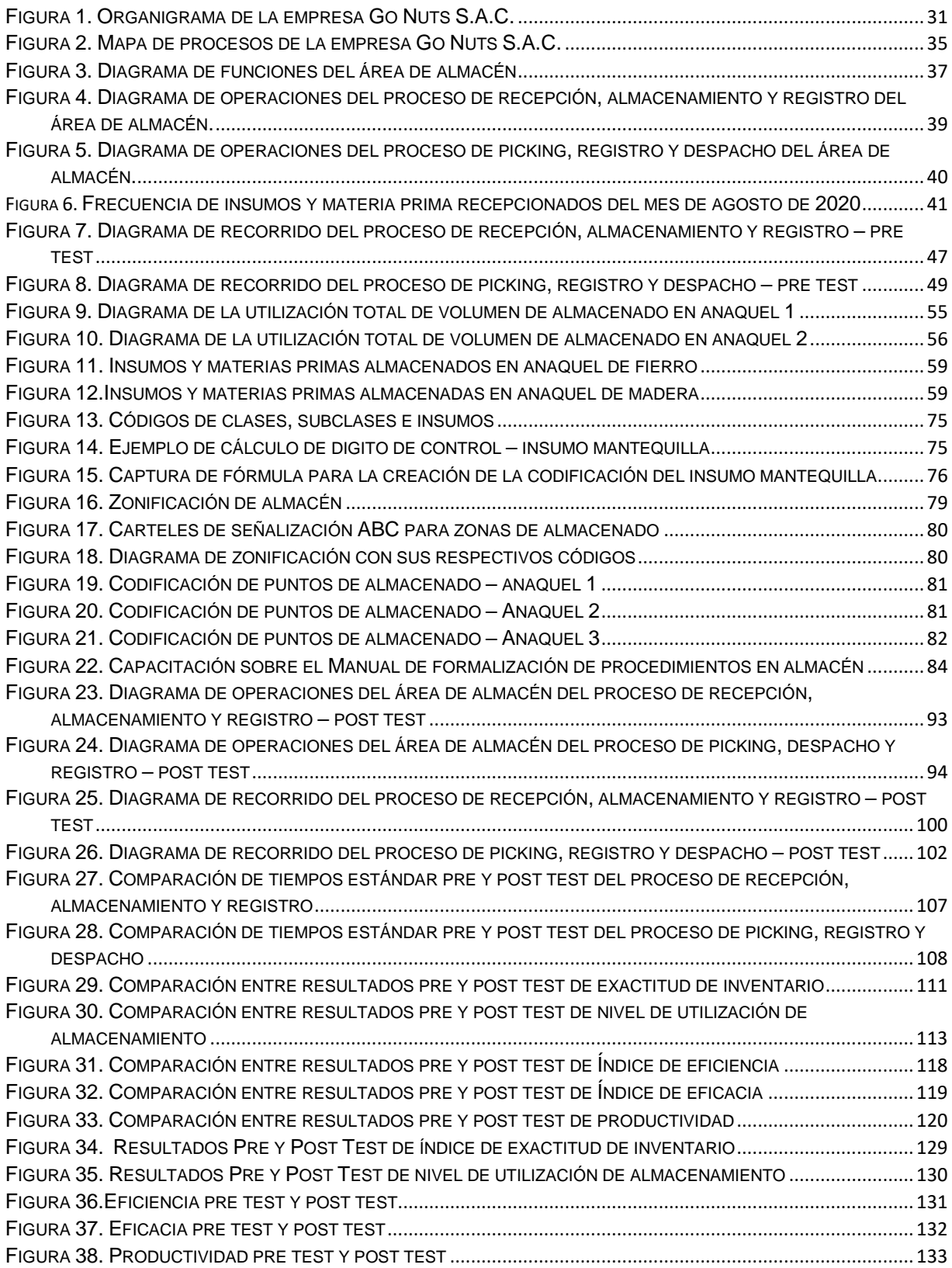

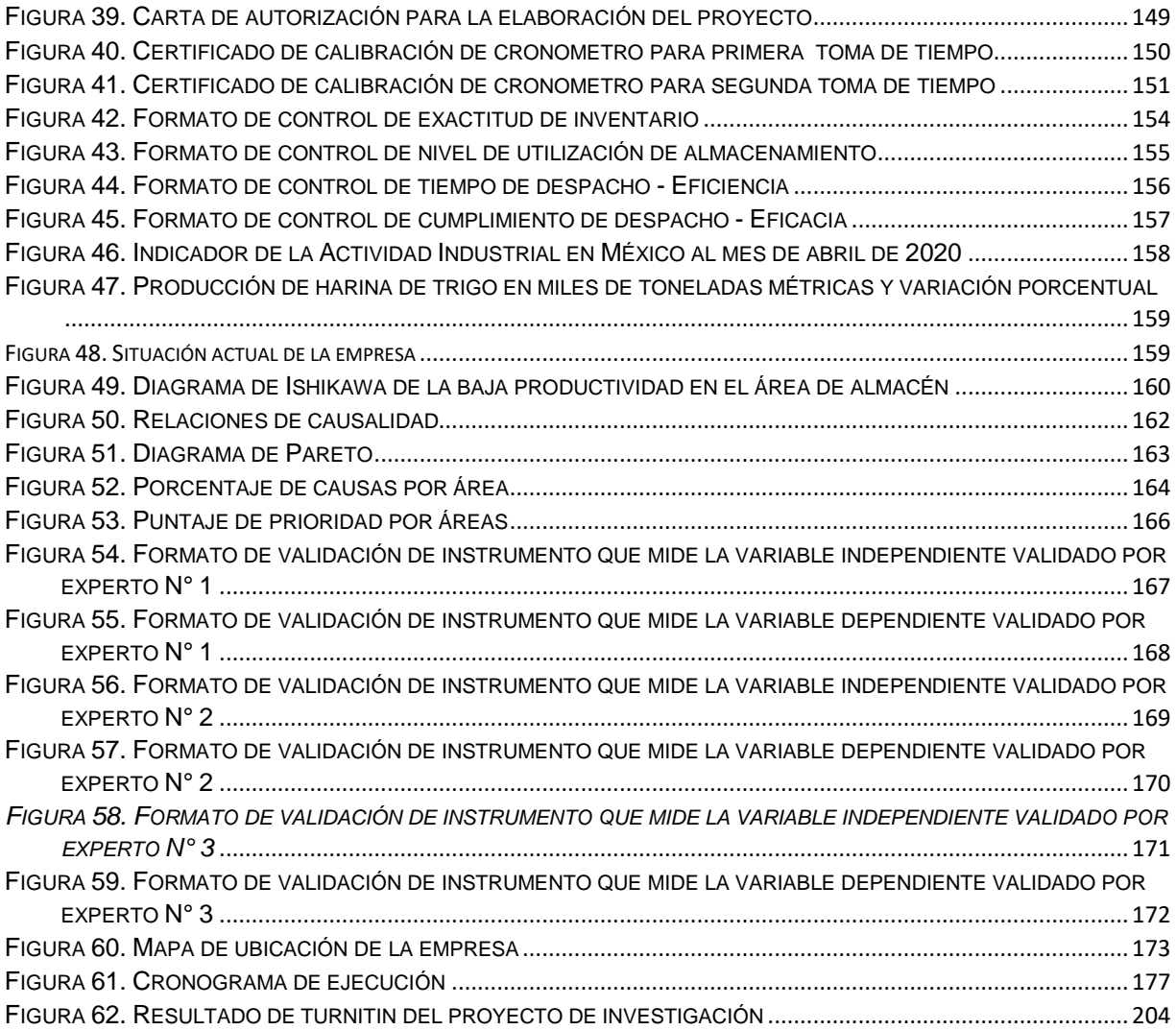

#### **RESUMEN**

<span id="page-9-0"></span>El presente proyecto de investigación, cuyo título es "Implementación de la gestión de almacenes para mejorar la productividad en el área de almacén, de una panificadora, V.M.T, 2021", se plantea como objetivo general el determinar como la Gestión de Almacenes mejora la productividad en el área de almacén, de una panificadora, V.M.T, 2021. Se busca dar respuesta al problema ¿Cómo la implementación de la Gestión de Almacenes mejorará la productividad en el área de almacén, de una panificadora, V.M.T, 2021?

El proyecto se elaboró bajo un diseño pre experimental de tipo aplicada porque se estableció la mejora por medio de la implementación de la Gestión de Almacenes, cuya teoría ya está creada, con un enfoque cuantitativo, la población fue conformada por los despachos diarios de insumos y materia prima que salen del área de almacén hacia el área de producción, la muestra es no probabilística debido a que la muestra fue seleccionada por conveniencia, ya que se trabajó con la totalidad de la población. La técnica utilizada para la recolección de los datos fue la observación directa y como instrumento el cronometro para recoger datos de las dimensiones de las variables de estudio. El análisis de los datos recabados fue realizado por medio de los programas SPSS Statistics 25 y Microsoft Excel.

Se concluyó que:  $\mu$ Productividad Pre test  $\leq \mu$ Productividad Post test, donde la productividad pre test, 51.10%, es menor a la productividad post test,63.13%; por lo que se rechaza la hipótesis nula y se acepta la hipótesis del investigador, siendo esto probado al realizar la prueba del Z de Wilcoxon cuya significancia de 0.000 es menor a 0.05.

Palabras Clave: Gestión, Almacenes, Productividad, Inventario, Despacho, Almacenamiento, Picking.

#### **ABSTRACT**

<span id="page-10-0"></span>The present research project, whose title is "Implementation of Warehouse Management to improve productivity in the warehouse area of a bakery, V.M.T, 2021", has the general objective of determining how Warehouse Management improves productivity in the warehouse area of a bakery, V.M.T, 2021. It seeks to answer the problem: How will the implementation of Warehouse Management improve productivity in the warehouse area of a bakery, V.M.T, 2021?

The project was developed under a pre experimental design of applied type because the improvement was established through the implementation of Warehouse Management, whose theory is already created, with a quantitative approach, the population was formed by the daily dispatches of inputs and raw materials that leave the warehouse area to the production area, the sample is non-probabilistic because the sample was selected by convenience, since it worked with the entire population. The technique used for data collection was direct observation and the instrument used was a stopwatch to collect data on the dimensions of the variables under study. The analysis of the data collected was carried out using SPSS Statistics 25 and Microsoft Excel.

It was concluded that: μProductivity Pre test ≤ μProductivity Post test, where the pre test productivity, 51.10%, is less than the post test productivity, 63.13%; therefore the null hypothesis is rejected and the researcher's hypothesis is accepted, this being proven by performing the Wilcoxon Z test whose significance of 0.000 is less than 0.05.

Keywords: Management, Warehousing, Productivity, Inventory, Dispatch, Storage, Picking.

# <span id="page-11-0"></span>**I. INTRODUCCIÓN**

A nivel internacional, la pandemia del Covid 19 causó un impacto negativo a distintos sectores de la industria en muchos países. Según el INEGI, o Instituto Nacional de Estadística y Geografía, el indicador mensual de actividades localizadas en la industria manufacturera registró una reducción del 30,5% en relación con el mes anterior y del 35,5% respecto al mismo periodo del año previo, el gráfico y la tabla con los datos anteriormente mencionados se localizan en los Anexos N° 6 y N° 7; evidenciando el efecto en el sector de alimentos y asimismo en las empresas panificadoras. (INEGI, 2020). Mientras en Colombia, según La gerente de asuntos corporativos de Grupo Levapan, Milena Celis, señalo durante una entrevista que, el principal reto del sector panificador es adaptarse a la nueva normalidad. (Mejia, 2020)

A nivel nacional, según Michilot, señala también el negativo efecto que tuvo la pandemia de Covid-19 para muchas empresas, sin embargo, la empresa panadera Don Mamino pudo ser resiliente debido a que optó por el cierre de sus puntos de ventas, para centrarse en abastecer a los supermercados. (Michilot, 2020) Además, según Scotiabank, en su reporte semanal del 6 de mayo de 2019, señala que para el primer bimestre de ese año hubo una producción de harina de trigo de 193 mil toneladas métricas, sumado a eso se señaló un aumento en la fabricación de productos de panadería en un 10% mostrando el efecto significativo de la industria por la demanda de grandes volúmenes de harina de trigo, como se muestra en el grafico localizado en el Anexo N° 8. (Scotiabank, 2019)

A nivel local la empresa Go Nuts S.A.C; ubicada en el Jr. Santa Rosa 521 del distrito de Villa María del Triunfo, es una microempresa en el rubro de la panificación, la cual se ha identificado como problemática al bajo nivel de productividad dentro del área de almacén, en donde se observó que la productividad que se desea mejorar se localiza en la zona de despacho, con el proceso de picking y despacho, se evaluó la productividad promedio de los meses julio (51.78%), agosto (50.53%) y setiembre (49.13%) para concluir que existía baja productividad (Anexo N° 9);para ello se elaboró un Diagrama de Ishikawa (Anexo N° 10), donde se identifican a las causas como Falta de capacitación, Dificultad para ubicar los insumos y materia prima, Uso ineficiente del espacio de almacenamiento, Deficiente diseño de layout, Inadecuada iluminación, Materia prima e insumos no codificados, Deterioro de insumos y materia prima por ubicaciones inadecuadas, Falta de estandarización en almacenamiento, Kárdex desactualizado y la Falta de KPIs logísticos, las cuales fueron evaluadas por medio de una Matriz de Vester (Anexo N° 11), se identificó 1 causa crítica, Uso ineficiente del espacio de almacenamiento, que está siendo causada por 2 causas activas, Dificultad para ubicar los insumos y materia prima, y Deterioro de insumos y materia prima por ubicaciones inadecuadas; también se identificó 3 causas pasivas, falta de capacitación, falta de estandarización en almacenamiento y Kárdex desactualizado, y por último se identificaron 4 causas indiferentes. Se desarrolló un Diagrama de Pareto (Anexo N° 12), que señala que las primeras 6 causas representan el 80% de la problemática de baja productividad dentro del área de almacén. Estas causas son el Uso ineficiente del espacio de almacenamiento (20.83%); Kárdex desactualizado (15.28%); Falta de estandarización en almacenamiento (12.50%), Falta de capacitación (11.11%), Dificultad para ubicar los insumos y materia prima (9.72%) y Materia prima e insumos no codificados (9.72%). Seguido a lo anterior, se elaboró la Estratificación de Áreas (Anexo N° 13) que señala que el mayor porcentaje de puntaje se localiza en el área de gestión (72.22%); siguiéndole el área de Administración (16.67%) y el área de Recursos Humanos (11.11%). Asimismo, se define la matriz de Alternativas de Solución (Anexo N° 14), con el que se propone a la gestión de almacenes como la alternativa de solución más plausible para mejorar la productividad del almacén. (Jungbluth, 2015). Por su parte en la Matriz de priorización (Anexo N° 15) se llega a concluir que el área de Gestión, con un alto nivel de criticidad y en primera posición comparado con los demás departamentos, es quien requiere urgentemente de una solución centrada en la Gestión de Almacenes.

De lo anterior explicado se formula, cómo pregunta general, ¿Cómo la implementación de la Gestión de Almacenes mejorará la productividad en el área de almacén, de una panificadora, V.M.T, 2021 ?; y cómo específicas, "¿Cómo la implementación de la Gestión de Almacenes mejorará la eficiencia en el área de almacén, de una panificadora, V.M.T, 2021?", "¿Cómo la implementación de la Gestión de Almacenes mejorará la eficacia en el área de almacén, de una panificadora, V.M.T, 2021?"

La justificación práctica de este proyecto se establece al considerarse los objetivos que se buscan alcanzar al finalizar el desarrollo del mismo, al conseguir que la gestión de almacenes en la panificadora Go Nuts S.A.C. disminuya los problemas presentes en el área de almacén; se planea incrementar la eficiencia en un 3% y incrementar en 3% la eficacia, así como incrementar la productividad en un 5%. Fundamentándose gracias a Valderrama (2013) le da a la justificación práctica, cómo "[…] el interés del investigador por acrecentar sus conocimientos, obtener el título académico o, si es el caso, por contribuir a la solución de problemas concretos que afectan a organizaciones empresariales, públicas o privadas." (pág. 141)

Como justificación social se considera que el cumplimiento de los objetivos seria de ayuda para mejorar la calidad del ambiente laboral en el área de almacén de la empresa, al acrecentar los conocimientos de los operarios dentro del área al implementar mejoras y realizar capacitaciones. Y su justificación económica considera que la mejora de la productividad del almacén en la empresa Go Nuts S.A.C., debe buscar una reducción en los costos totales de almacenado del 2%. Fundamentándose en Ríos (2017), quien definió a la justificación económica como la que "Presenta beneficios económicos sobre la base de los resultados del estudio." (pág. 54)

Esta investigación busca; cómo objetivo general, "Determinar como la Gestión de Almacenes mejora la productividad en el área de almacén, de una panificadora, V.M.T, 2021", y cómo específicos, "Determinar como la Gestión de Almacenes mejora la eficiencia en el área de almacén, de una panificadora, V.M.T, 2021", "Determinar como la Gestión de Almacenes mejora la eficacia en el área de almacén, de una panificadora, V.M.T, 2021". Y como hipótesis general "La Gestión de Almacenes mejora la productividad en el área de almacén, de una panificadora, V.M.T, 2021"; y como específicas a "La Gestión de Almacenes mejora la eficiencia en el área de almacén, de una panificadora, V.M.T, 2021" y "La Gestión de Almacenes mejora la eficacia en el área de almacén, de una panificadora, V.M.T, 2021"

#### <span id="page-14-0"></span>**II. MARCO TEÓRICO**

Los antecedentes investigados a nivel internacional son los siguientes:

Madu, Okafor y Modibbo (2020), en "An Optimal Warehouse Management for Production Companies", busco optimizar la gestión de almacenes en empresas productoras. Fue una investigación aplicada y cuantitativa; la población fue una empresa manufacturera de arroz y la muestra fueron las líneas de producción con las que cuenta; los instrumentos fueron fichas de registro, sus resultados indican que el almacén poseía una capacidad mayor a la que se hacía uso y concluyendo que existe la posibilidad de una mayor optimización en el almacén de la empresa estudiada. El aporte de este trabajo son los conceptos teóricos planteados.

Moreira y Tadeu (2017), en su Investigación, "Gestão de armazenagem e movimentação de materiais por meio de simulação discreta: Um estudo de caso", El objetivo de la investigación fue escoger a partir de 3 escenarios el mejor escenario para una organización óptima del almacén que genere mayor productividad en el suministro de línea de producción. Fue un estudio de tipo aplicada, la población estuvo conformada por un centro de distribución logística con un área de 5000 m 2, y el muestreo no probabilístico. Los instrumentos empleados fueron las fichas de registro y las herramientas utilizadas fue la curva de movimiento de productos ABC y el software SIMUL8 en las operaciones de manipulación de almacenamiento y picking. Los resultados obtenidos fue en el segundo escenario que logró el objetivo con un aumento del 11% que representa la preparación de 245 cajas por lo que se alcanzó el 50% de la productividad del recurso humano. Se concluyó que un óptimo rendimiento de almacenamiento genera ganancias superiores al 50% en un promedio de 180 a 274 pallets. El aporte de la investigación fue el método en el uso de clasificación de productos ABC.

Larco, De Koster, Roodbergen y Dul (2017), en su investigación "Managing warehouse efficiency and worker discomfort through enhanced storage assignment decisions". El objetivo fue proponer una metodología con el fin de identificar soluciones óptimas de ubicación de almacenamiento para minimizar los tiempos de ciclo y disminuir la

incomodidad de los trabajadores respecto a la preparación de pedidos. Fue un estudio de tipo aplicada, la población estuvo conformada por dos almacenes; el primero evaluado en un periodo de 3 días por 2 turnos y el segundo almacén en un periodo de 2 días por un turno; el muestreo fue probabilístico. Los instrumentos utilizados fue la base de datos del almacén (WMS) y las fichas de registro, además la herramienta fue el uso de una interfaz de regresión lineal. Los resultados indicaron que la metodología aplicada mejora el tiempo de ciclo con respecto al primer almacén se incrementa la eficiencia en un 21%; teniendo en cuenta de que tiempo picking inicial fue de 52 segundos mientras que el segundo almacén obtuvo un incremento de eficiencia del 14%; sabiendo que un primer momento el tiempo del picking inicial fue de 26 segundos. El aporte de la investigación fue la metodología para una mejor distribución y ubicación del almacenamiento para hacer más eficiente el proceso del picking.

Croci y Dematteis (2014), en "Estudio de optimización del almacén de insumos en la planta sur de Quilmes", busco planificar la optimización de procesos para mejorar el desempeño en el área de almacén. Fue una investigación del tipo aplicativa y cuantitativa; su población fue una planta de una empresa productora de cerveza y la muestra fueron los procesos de recepción, almacenamiento y despacho; los instrumentos fueron cuestionarios y fichas de registro, los resultados indicaron problemas de costo de almacenamiento en el almacén; y concluyendo que un mayor control en los procesos del almacén permitiría lograr una mayor eficiencia en cumplir las labores. El aporte de este trabajo son los conceptos teóricos planteados.

Faber, De Koster y Smidts (2013), en "Organizing warehouse management", busco diseñar un método de gestión de almacenes que simplifique las tareas complejas en el almacén. Fue un investigación aplicada y cuantitativa; los instrumentos fueron fichas de registros y cuestionarios; su población fueron 765 almacenes en Países bajos y la muestra fueron 215 almacenes que respondieron los cuestionarios legiblemente; sus resultados determinaron que las tareas más complejas requieren de un minucioso control, por lo que se requiere mucha planificación para tomar decisiones; y concluyo que las nuevas medidas desarrolladas aportaran a los almacenes mayor precisión en la operacionalización de cada constructo. El aporte de este trabajo fueron los conceptos teóricos planteados.

Los antecedentes investigados a nivel nacional son los siguientes:

Yumpo (2018), en "Aplicación de gestión de almacén para mejorar la productividad en el área de almacén de la empresa Cousin Import S.A.C., Los Olivos, 2018", busco mejorar la productividad del área de almacén de la empresa aplicando gestión de almacenes. Fue una investigación aplicada y cuantitativa; su población y muestra fueron los despachos diarios del área de almacenamiento; como instrumentos se usaron reportes de inventario, los resultados y conclusiones señalaron una mejora de productividad de 92.57%, eficiencia de 98.01% y eficacia de 94.40%. El aporte de este trabajo fueron los resultados a los que llego el autor.

Allca (2018), en "Aplicación de gestión de almacén para mejorar la productividad en el área de almacén de la empresa SGCE S.A.C., Lima – 2018", busco mejorar la productividad del área de almacén de la empresa aplicando gestión de almacenes. Fue una investigación aplicada y cuantitativa; su población y muestra fueron las ordenes de servicio realizadas 4 meses del 2018; los instrumentos fueron fichas de registro de órdenes, los resultados y conclusiones señalaron una mejora de productividad de 90%, eficiencia de 100% y eficacia de 89.58%. El aporte de este trabajo fueron los resultados a los que llego el autor.

Villegas (2018), en "Aplicación de la gestión de almacén para la mejora de la productividad en el almacén de la empresa Yobel SCM SAC en el turno de la noche, Lurín, 2018", busco mejorar la productividad dentro del área de almacén en la empresa aplicando gestión de almacenes. Fue una investigación aplicada y cuantitativa; su población y muestra fueron los despachos diarios durante 1 mes del 2018; los instrumentos fueron fichas de registro inventario, los resultados y conclusiones señalaron una mejora de productividad de 93.57%, eficiencia de 97.57% y eficacia de 95.89%. El aporte de este trabajo fueron los resultados a los que llego el autor.

Pelluca (2018), en "Implementación de la gestión de almacén para mejorar la productividad en el área de almacén de la empresa Impresione Mas S.A.C., Lima,

2018", busco mejorar la productividad del área de almacén de la empresa aplicando gestión de almacenes. Fue una investigación aplicada y cuantitativa; su población y muestra fueron los productos más demandados del almacén durante 6 meses; los instrumentos fueron fichas de registro, los resultados y conclusiones señalaron una mejora de productividad de 53%, eficiencia de 68% y eficacia de 81%. El aporte de este trabajo fueron los resultados a los que llego el autor.

Munive (2018), en "Gestión de almacén en la división de suministros profesionales para mejorar la productividad en el área de almacén de la empresa La Llave S.A., Cercado de Lima, 2018", busco mejorar la productividad del área de almacén de la empresa aplicando gestión de almacenes. Fue una investigación aplicada y cuantitativa; su población y muestra fueron las ordenes de despacho del almacén durante 20 días; los instrumentos fueron fichas de registro, los resultados y conclusiones señalaron una mejora de productividad de 96.53%, eficiencia de 100% y eficacia de 96.45%. El aporte de este trabajo fueron los resultados obtenidos.

La logística es de gran importancia para las empresas, esto porque la coordinación de la dirección de las actividades asociadas al movimiento y almacenamiento de materias primas procesadas y sin procesar son un factor que permite adicionar valor a las existencias o servicios dirigidos al cumplimiento de los requerimientos que tenga el cliente. (Ballou, 2004 págs. 3,13)

La planeación logística consta de 3 niveles: La estratégica, enfocada a largos plazos y que trabaja con información no tan precisa buscando los mejores resultados; la táctica, enfocada a plazos de tiempo intermedios y que trabaja con información más completa de los problemas y los procedimientos para solucionarlos; y la operativa, enfocada a plazos cortos de tiempo y que trabaja con grandes cantidades de datos con alto nivel de detalle para un mejor enfoque al planificar. (Ballou, 2004 págs. 38-39)

La gestión de almacenes genera su importancia al reducir costes en el almacén, se centra en mejorar el servicio al cliente al acelerar los procesos de gestión de los pedidos recibidos, busca optimizar los procedimientos dentro del almacén, proporcionando data transparente sobre el inventario con los que logran reducir los deberes del área administrativa y posibilita la optimización de la disposición de almacenes y el uso de espacios. (Villarroel, y otros, 2012 pág. 10)

La exactitud del inventario se le considera a la diferencia de los datos teóricos, ya sea en costos o las cantidades de mercadería, frente a la realidad observada en el almacén, esto con el fin de establecer el nivel de confiabilidad en el almacén y evitar sobrecostos o que sucedan contratiempos relacionados a falta de materiales o mercancías. (Mora, 2011 pág. 236)

El almacenamiento de materiales, ya sean procesadas o no procesadas, es un factor económico para las empresas debido a que un buen control de este permite responder de forma efectiva frente a la demanda del mercado; aunque pudiendo variar debido a las características que posean los materiales almacenados o los cuidados que estos deben tener. (Mora, 2011 págs. 61, 66)

El despacho de materiales es un proceso crítico para el correcto funcionamiento de los almacenes, esto porque durante el proceso se requiere técnicas con las que se preparen las mercancías y se carguen en los camiones de transporte de forma ágil y veloz, evitando perder la confianza de los clientes por culpa de demoras. (Mora, 2011 pág. 145)

El análisis ABC es aquella metodología que contribuye a optimizar la administración de materiales identificados como inventario para lograr una eficiente toma de decisiones dentro de los almacenes. Asimismo, permite lograr una relación sincronizada entre los productos o insumos localizados directamente con el precio unitario y la demanda con la finalidad de determinar el valor monetario de las existencias localizadas en almacén para priorizarlas de forma descendente. (Heizer y Render, (2011)

La aplicación de esta herramienta empieza por la clasificación en grupos de artículos de la siguiente manera: Artículos del grupo "A", estos representan 20% aproximadamente del total de artículos del inventario constituyendo así un 80% de inversión, tienen una rotación menor por lo que se debe de evitar que se tengan niveles altos en inventario; Artículos del grupo "B", estos representan el 30% del inventario y constituye un 8% de su inversión, su rotación es intermedia por lo que se debe de tener una cantidad razonable de estos en inventario; y Artículos del grupo "C", estos representan al 50% del inventario y poseen una inversión del 5%, debido a su alta rotación es sencillo de controlar por lo que tener cantidades de los mismo que excedan un poco lo requerido no suponen un problema. (Pérez, 2016)

La toma de tiempos desde su concepción fue usada para establecer el tiempo estándar que un trabajador competente ejecute su trabajo asignado a un desarrollo normal, estas estimaciones permiten la cotización de precios competitivos para los empleados, cumplir con las fechas para el embarque de materiales o planificar su llegada, etc. Se le considera actualmente como un complemento de estudio de métodos con el que se determina cuanto tiempo requiere un operario común, cualificado y bien entrenado, apoyado por las herramientas necesarias, trabajando a un ritmo y condiciones ambientales normales. Entre sus objetivos se encuentran el medir el rendimiento de la maquinaria y los operarios de las mismas, determinar las bases para una remuneración equitativa, para determinar los costos de manufacturación, planificar la necesidad de equipo, mano de obra y materias primas, entre otros. Una vez determinado un estándar este no puede ser cambiado a no ser que ocurra algún cambio de gran consideración en las actividades de la operación o si fue cometido un error al momento de calcularlo, además aquel estándar debe de actualizarse por lo menos dentro de un intervalo de 6 meses. (Palacios, 2009 págs. 181-183)

Los tiempos estándar son analizados para establecer si los tiempos normales para una operación dependen de la diversidad de características de las piezas en la que se desarrolla la operación, ya sea por el tamaño, forma, peso y/o dureza; son usados para determinar para la programación de la producción y el pago equitativo de los incentivos del personal. Los tiempos estándares, si son determinados de manera precisa posibilitan el incremento de la eficiencia del personal y equipos operativos; por otro lado, estándares establecidos precariamente, que es mejor a no tener ninguno, llegan a conducir a altos costos, personal inconforme y demás fallas dentro de la totalidad de la empresa. (Niebel, 2009 pág. 327;345)

La productividad genero un cambio importante en el como un sistema de trabajo es analizado para la mejora continua, por medio de una mejora haciendo un manejo eficiente del uso de los recursos impacta en la producción será notable; la medición y el análisis de la producción empezó a generar una necesidad de aumentar los volúmenes de producción mientras se mantienen o reducen los costes del mismo. (Phusavat, 2013 págs. 25-27)

En las organizaciones, la eficiencia se considera un fenómeno complejo, dinámico e integral que se creó porque se llegó a la conclusión de que era posible obtener ciertos resultados deseados del desempeño organizacional; planteado como un criterio general para la evaluación del trabajo productivo y el comportamiento en el sistema de una organización. (Machado, y otros, 2017 pág. 52)

La eficiencia busca administrar los recursos básicos sin desperdiciar tiempo, ni espacio ni la materia, con el objetivo de optimizarlos para realizar las operaciones lo más rápido posible; logrando ahorrar recursos y tiempos gracias a la rapidez de los procesos para la producción y elaboración de materiales o servicios. (Lopez, 2013 pág. 17)

La eficacia busca comparar los logros actuales con lo que se puede realizar, cuando los recursos se administran eficazmente; facilitándole a la organización el establecer un objetivo de producción convirtiéndola en una nueva normatividad sobre el rendimiento o la producción potencial. (Prokopenko, 1987 págs. 25-39)

#### <span id="page-21-0"></span>**III. METODOLOGÍA**

#### <span id="page-21-1"></span>**3.1 Tipo y diseño de investigación**

#### **Según su tipo**

El presente proyecto se clasificaría como una investigación del tipo aplicada, esto debido a los objetivos planteados previamente y que de ser solucionados significarían para el área de almacén, una sustancial mejora una mejora significativa en las operaciones de la empresa panificadora Go Nuts S.A.C., y a su vez la empresa lograría una serie de mejoras en su productividad, haciéndola más rentable; respaldándose en la definición del CONCYTEC, siglas de Consejo Nacional de Ciencia, Tecnología e Innovación Tecnológica, que establece a una investigación del tipo aplicada como aquella que "Está dirigida a determinar, a través del conocimiento científico, los medios por los cuales se puede cubrir una necesidad reconocida y especifica." (2018)

#### **Según su enfoque**

El proyecto de investigación se clasificaría como una investigación con un enfoque del tipo cuantitativo, esto debido a que será necesario realizar una recopilación de data cuantificable y una evaluación de la misma para poder medir las variables de estudio planteadas; respaldándose en la definición de Bernal (2010) que señala a una investigación de enfoque cuantitativo como aquella que "Se fundamente en la medición de las características de los fenómenos sociales, lo cual supone derivar de un marco conceptual pertinente al problema analizado, una serie de postulados que expresen relaciones entre las variables estudiadas de forma deductiva." (pág. 60)

#### **Según su diseño**

El presente proyecto se clasificaría como una investigación experimental de subdiseño pre experimental, esto debido a que se realizarán pruebas pre test y pos test a un solo grupo y porque no hay un control de la variables externas; respaldándose en las definiciones de Valderrama (2013) define una investigación de diseño experimental aquellas en las que "[…] se manipulará en forma deliberada la variable independiente, para observar e identificar las causas de los cambios en la variable dependiente." (pág. 178) y Ñaupas (2018) que define una investigación experimental de subdiseño pre experimental como los que "[…] no reúnen los requisitos de los experimentos puros, y por lo tanto no tienen validez interna, pero realizan un control mínimo." (pág. 362)

## **Según su alcance**

El presente proyecto se clasificaría como una investigación de alcance explicativo debido a que la problemática planteada indica la probabilidad de una relación causa efecto entre las variables independiente y dependiente, gestión de almacenes y la productividad respectivamente, y que por medio de hipótesis se están dando posibles escenarios de los resultados que se obtendrán al finalizar el proyecto, los cuales serán fundados o descartados dependiendo de las conclusiones a las que se alcancen; Ñaupas (2018) que define una investigación de alcance explicativo como aquellas que "[…] se basan en problemas debidamente formulados y que buscan la relación de causa-efecto. Necesariamente trabajan con hipótesis, que explican el efecto de las variables independientes sobre la variable independiente." (pág. 147)

#### <span id="page-22-0"></span>**3.2 Variables y operacionalización**

#### **Variable independiente: Gestión de almacenes**

En este proyecto de investigación se determinó a la Gestión de Almacenes como la variable independiente, siendo su definición conceptual la siguiente:

#### **Definición conceptual**

"Es el proceso de la función logística que se encarga de la recepción, almacenamiento y movimiento dentro del mismo almacén de materias primas, productos semielaborados o productos terminados, además del tratamiento de la información de los datos generados." (Villarroel, y otros, 2012 pág. 5)

#### **Definición operacional**

Su definición operacional es la siguiente:

La gestión de almacenes se medirá en función de la exactitud del inventario y almacenamiento cuyos indicadores serán el indicé de la exactitud del inventario y el nivel de utilización de almacenamiento.

#### **Dimensiones**

Y sus dimensiones siendo las áreas que se evaluaran por medio de los indicadores correspondientes, siendo estas: La Exactitud de inventario y el Almacenamiento Las anteriores dimensiones serán medidas por medio de los siguientes indicadores:

#### **Dimensión 1: Exactitud de inventario**

$$
E.I = \frac{Valor\ differentia}{Valor\ total\ de\ inventario} * 100\%
$$

#### **Leyenda:**

E.I: Indicé de exactitud de inventario

Fuente: Villarroel y Rubio (2012)

## **Dimensión 2: Almacenamiento**

$$
NUA = \frac{\text{Área utilizada}}{\text{Área total}} * 100\%
$$

#### **Leyenda:**

NUA: Nivel de utilización de almacenamiento

Fuente: Villarroel y Rubio (2012)

## **Variable dependiente: Productividad**

## **Definición conceptual**

Como variable dependiente se tiene a la Productividad, siendo su definición conceptual la siguiente:

"La productividad es la relación entre la producción generada por un sistema de producción o servicio y los insumos proporcionados para crear esta producción." (Prokopenko, 1987 pág. 3)

## **Definición operacional**

Su definición operacional es la siguiente:

La productividad en el área de almacén se medirá en función de la eficiencia y eficacia cuyos indicadores serán índice de tiempo de preparación real de despacho y el índice de cumplimiento de los despachos.

#### **Dimensiones**

Y sus dimensiones siendo los criterios a tomar en consideración para la recolección de información, los cuales son: La Eficiencia y la Eficacia.

Las anteriores dimensiones serán medidas por medio de los siguientes indicadores:

#### **Dimensión 1: Eficiencia**

$$
EF = \frac{Tiempo\ real\ de\ despachos diarios}{Tiempo\ disponible} * 100
$$

## **Leyenda:**

EF: Índice de eficiencia

Fuente: Mora (2008)

## **Dimensión 2: Eficacia**

$$
EFI = \frac{N^{\circ} de despachos realizados}{N^{\circ} de despachos programas dos} * 100
$$

## **Leyenda:**

EFI: Índice de eficacia

Fuente: Mora (2008)

Los indicadores establecidos para la medición de cada dimensión fueron elaborados considerando a Mora (2008), en su libro "Indicadores de gestión logística".

La matriz de operacionalización con los datos ya mencionados se localiza en el Anexo N° 3 y la matriz de consistencia en el Anexo N° 4.

## <span id="page-24-0"></span>**3.3 Población, muestra y muestreo**

## **Población**

Se definió que para el proyecto de investigación, que la población serán los despachos diarios que salen del área de almacén de insumos y materias primas entregados al área de producción de la panificadora Go Nuts S.A.C.; respaldándose en la definición de Bernal (2010) quien la define como "El conjunto de todos los elementos a los cuales se refiere la investigación. […] también como el conjunto de unidades de muestreo." (pág. 160)

#### **Criterios de inclusión y exclusión**

#### **Criterios de inclusión**

Solo se consideran todos despachos que salen del área de almacén de insumos y materia prima de lunes a sábado durante cada turno de 6 horas laborales debido a que durante esos días se debe entregar el requerimiento de producción.

#### **Criterios de exclusión**

No serán considerados los días Domingo; esto debido a que no se laboran estos días por ende no se realizan requerimientos de producción y por tanto no se despachan materiales al área de producción.

#### **Muestra**

La muestra definida para el presente proyecto son los despachos que salen del área de almacén de insumos y materia prima para cumplir con el requerimiento del área de producción que será evaluada en un periodo de 16 semanas, 2 meses, antes y después de la implementación; respaldándose en la definición de Zumarán (2017) quien define a la muestra como el "Conjunto de unidades o elementos de análisis extraído del marco muestral" (pág. 178)

#### **Muestreo**

El muestreo que se utilizara para el presente proyecto es del tipo no probabilístico, según el método de muestreo de elección razonada debido a que la muestra fue seleccionada gracias a la información obtenida durante la selección del objeto de estudio, al crearse criterios de selección en base a la información recibida; respaldándose en la definición de Valderrama (2013) quien ofrece como definición para el muestreo como "[…] el proceso de selección de una parte representativa de la población, la cual permite estimar los parámetros de la población." (pág. 188)

#### **Unidad de análisis**

El proyecto de investigación considera como unidad de análisis a los despachos de insumos y materia prima de donas, muffins y alfajores que serán entregadas al área de producción para su respectiva elaboración; respaldándose en la definición de Hernández, Fernández y Baptista (2014) quienes la definen como aquella que "[…] se centra en "que o quiénes", es decir, en los participantes, objetos, sucesos o colectividades de estudio, lo cual depende del planteamiento y los alcances de la investigación." (pág. 172)

#### <span id="page-26-0"></span>**3.4 Técnicas e instrumentos de recolección de datos**

Para la elaboración del presente proyecto se hará uso de la técnica de observación directa, esto se debe a que obtendremos los datos para la investigación al observar de primera mano el desarrollo de los procesos realizados en el área de almacén de la empresa; esto se respalda en las definiciones de Carrasco (2006) quien define a estos instrumentos como "[…] el conjunto de reglas y pautas que guían las actividades que realizan los investigadores en cada una de las etapas de la investigación científica." (pág. 274), y también define a la técnica de observación como el "[…] proceso sistemático de obtención, recopilación y registro de datos empíricos de un objeto, un suceso, un acontecimiento o conducta humana con el propósito de procesarlo y convertirlo en información." (pág. 282)

El instrumento que será usado para recolectar los datos es una ficha de registro en la que se anotaran los datos obtenidos tomando en consideración las variables, dimensiones e indicadores a las que estas están dirigidas; esto se respalda con las definiciones de Valderrama (2013) que establece a los instrumentos de recolección de datos como "[…] los medios materiales que emplea el investigador para recoger y almacenar la información." (pág. 195) y Carrasco (2006) quien define al instrumento de recopilación de data referido como ficha de registro como aquel que "Se emplea para registrar datos que se generan como resultado del contacto directo entre el observador y la realidad que se observa." (pág. 313) Los formatos de los instrumentos para la recolección de datos que se usaran se encuentran en el Anexo N° 5.

Con el objetivo de establecer la validez que posee el instrumento elaborado para la recopilación de información se utilizará la técnica de juicio de expertos, en el que 3 ingenieros evaluaran la pertinencia, la relevancia y la claridad que posee el instrumento, y si este es considerado suficiente para poder recabar datos válidos; esto se respalda con la definición de Hernández, Fernández y Baptista (2014) quienes señalan que todo instrumento de recolección de datos "[…] debe de reunir tres

requisitos esenciales: confiabilidad, validez y objetividad." (p. 200) Los resultados de la validación se localizan en el Anexo N° 16.

Además, con tal de determinar cuan confiable es el instrumento elaborado para la recopilación de la data se utilizará el programa informático para procesamiento estadístico, IBM SPSS Statistics 25, para ejecutar un análisis de confiabilidad donde se registrarán los datos obtenidos y que por medio de la técnica del Test Retest nos generará el coeficiente de correlación de Pearson que indicará el nivel de confiabilidad del instrumento. Los resultados de la prueba de confiabilidad se presentan a continuación.

Nuestro primer instrumento, el cual se encarga de evaluar la dimensión de exactitud de inventario, de la variable independiente gestión de almacenes, paso por un análisis de fiabilidad haciendo uso del coeficiente de correlación de Pearson; cuyo resultado establece que el coeficiente de correlación del instrumento es de 0.788, el cual es mayor a 0.7, indicando la existencia de una correlación positiva fuerte.

<span id="page-27-0"></span>

| <b>Correlaciones</b>           |                        |                   |                 |  |
|--------------------------------|------------------------|-------------------|-----------------|--|
|                                |                        |                   | Exactitud de    |  |
|                                |                        | Exactitud de      | inventario - RE |  |
|                                |                        | inventario - Test | Test            |  |
| Exactitud de inventario - Test | Correlación de Pearson |                   | ,788**          |  |
|                                | Sig. (bilateral)       |                   | ,000            |  |
|                                | N                      | 27                | 26              |  |
| Exactitud de inventario - RE   | Correlación de Pearson | ,788**            |                 |  |
| Test                           | Sig. (bilateral)       | ,000              |                 |  |
|                                | N                      | 26                | 26              |  |
| .                              |                        |                   |                 |  |

*Tabla 1. Coeficiente de correlación de instrumento de control de exactitud de inventario*

La correlación es significativa en el nivel 0,01 (bilateral).

Fuente: Elaboración propia

El segundo instrumento, el cual se encarga de evaluar el indicador de la dimensión de almacenamiento, de la variable independiente gestión de almacenes, paso por un análisis de fiabilidad haciendo uso del coeficiente de correlación de Pearson; el resultado del instrumento del indicador de nivel de utilización de almacenamiento determino que el coeficiente de correlación de Pearson es de 0.726, el cual es mayor a 0.7, indicando la existencia de una correlación positiva fuerte.

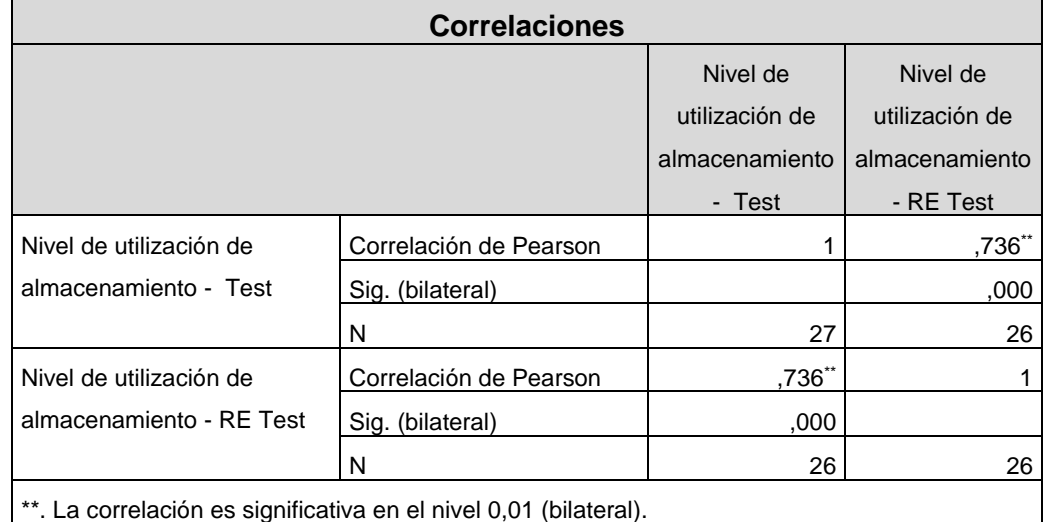

<span id="page-28-0"></span>*Tabla 2. Coeficiente de correlación de instrumento de control del nivel de utilización de almacenamiento*

Fuente: Elaboración propia

El tercer instrumento, el cual se encarga de evaluar la dimensión de eficiencia de la variable dependiente productividad, paso por un análisis de fiabilidad haciendo uso del coeficiente de correlación de Pearson; el resultado determino que el coeficiente de correlación del instrumento del indicador de tiempo de despacho es de 0.893, el cual es mayor a 0.7, indicando la existencia de una correlación positiva fuerte.

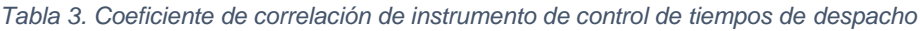

<span id="page-28-1"></span>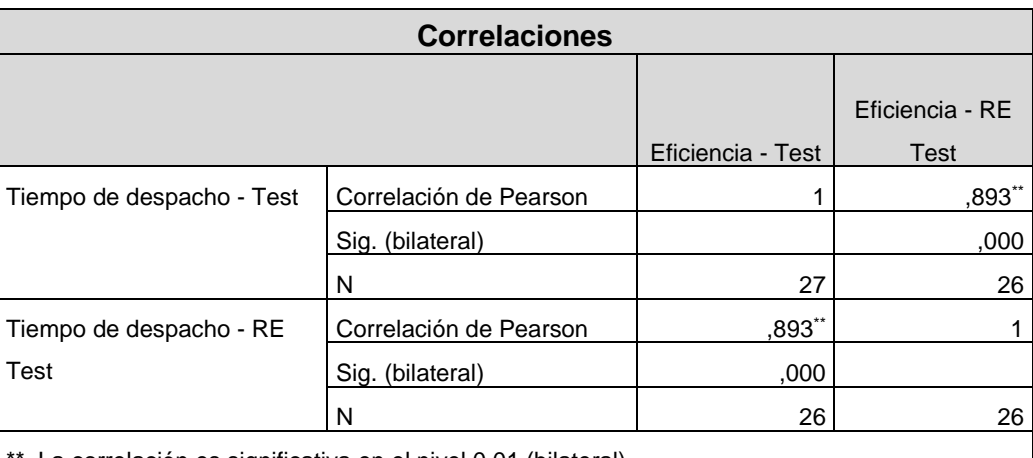

La correlación es significativa en el nivel 0,01 (bilateral).

Fuente: Elaboración propia

El cuarto instrumento, el cual se encarga de evaluar la dimensión de eficacia de la variable dependiente productividad, paso por un análisis de fiabilidad haciendo uso del coeficiente de correlación de Pearson; el resultado determino que el coeficiente de

<span id="page-29-2"></span>correlación del instrumento del indicador de cumplimiento de despacho es de 0.734, el cual es mayor a 0.7, indicando la existencia de una correlación positiva fuerte.

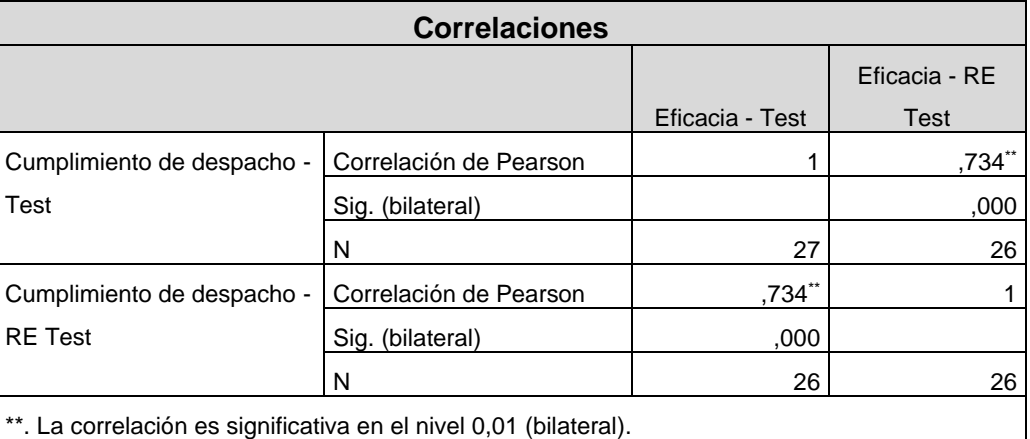

*Tabla 4. Coeficiente de correlación de instrumento de control de despachos entregados*

Fuente: Elaboración propia

#### <span id="page-29-0"></span>**3.5 Procedimientos**

## <span id="page-29-1"></span>**3.5.1 Situación actual**

#### **Información de la empresa:**

Go Nuts S.A.C. es una panificadora, de RUC N° 10097168747, localizada en el jr. Santa Rosa 521 en Villa María del Triunfo. Esta fue fundada en el año 2007 y desde entonces ha logrado mantenerse en el mercado a la par de hacerse un lugar en el mismo gracias a su éxito en el retener a clientes importantes que siempre cuentan con la empresa como su primera opción al requerir productos de panadería y pastelería, siendo un fuerte competidor frente a empresas rivales. El gerente general de la empresa dio el visto bueno para concedernos la información relevante para la investigación, así como facilitarnos el ingreso a la misma para realizar la toma de información.

#### **Base legal:**

- Nombre comercial: Go Nuts S.A.C.
- Tipo de contribuyente: Persona natural con negocio
- RUC: 10097168747
- Tipo de documento: DNI 09716874 Marquez Velasquez, Bruno Ysmael
- Fecha de inscripción: 04/01/2007

 Dirección: jr. Santa Rosa 521 - Villa María del Triunfo, el mapa señalando la ubicación se encuentra en el anexo N° 17.

#### **Actividades comerciales que realiza la empresa:**

Las actividades empresariales de la panificadora Go Nuts S.A.C. giran alrededor de la preparación de artículos de pastelería y panadería, teniendo gran variedad en los productos que ofrece; la mayoría de los productos suelen presentar variaciones en su presentación y diseños dependiendo de las fechas del año, al tomar en consideración las festividades que se estén celebrando.

<span id="page-30-0"></span>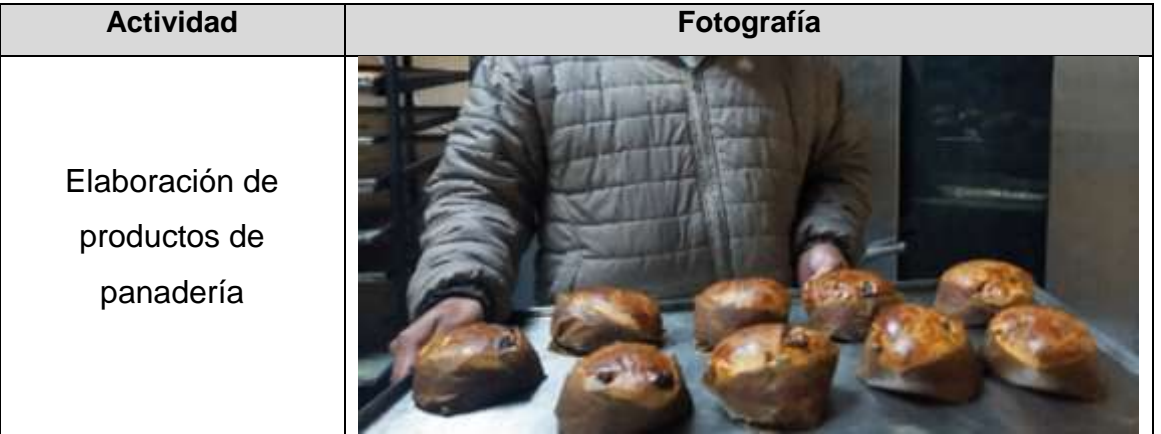

*Tabla 5. Actividades de la empresa*

Fuente: Elaboración propia

## **Estructura organizacional:**

La empresa cuenta con un organigrama que considera los puestos de Gerente general, Supervisor de producción, quien tiene bajo su cargo a los maestros pasteleros, y operario de almacén, quien tiene bajo cumple las funciones de encargado de recepción, encargado de almacenamiento, encargado de picking y despacho; siendo el Gerente general el encargado de planificar, organizar, dirigir y contratar de la empresa; siguiéndole los jefes de producción y el operario de almacén, quien se encarga inspeccionar que las actividades asegurándose del cumplimiento del plan de trabajo; y finalmente, los maestros pasteleros; y siendo el operario de almacén quien cumple los roles de encargado de recepción, almacenamiento, de picking y despacho, es el encargado de desarrollar las tareas que se le ha asignado para cumplir el plan de trabajo.

<span id="page-31-1"></span>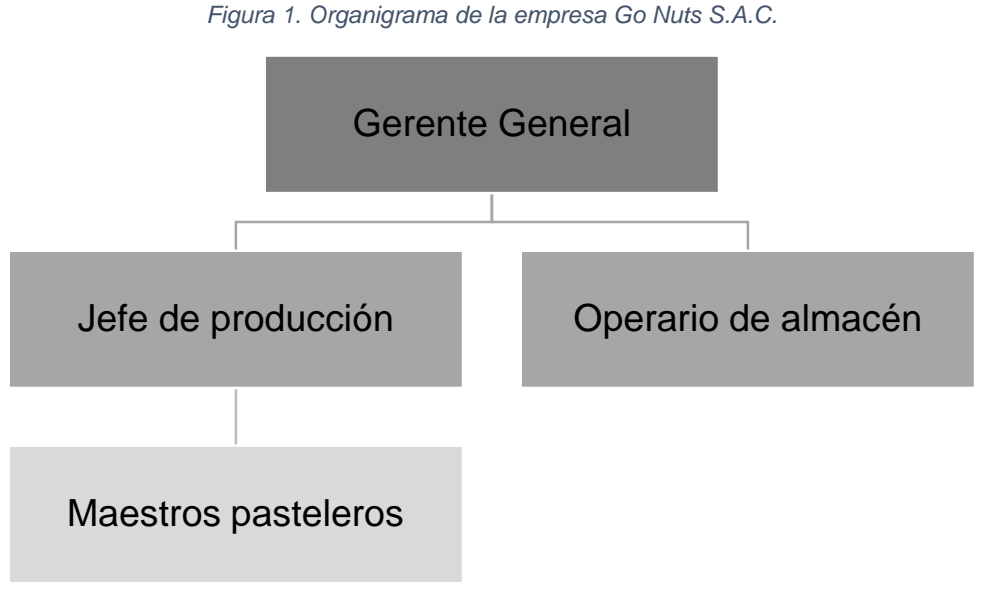

Fuente: Elaboración propia

#### **Clientes de la empresa:**

La panificadora tiene como principales clientes a centros educativos de nivel primario, secundario y superior; por lo que se puede inferir que el mercado objetivo de la empresa son los niños y jóvenes adultos. En la tabla siguiente se observan a los clientes de la organización.

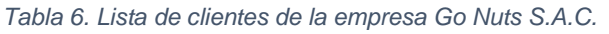

<span id="page-31-0"></span>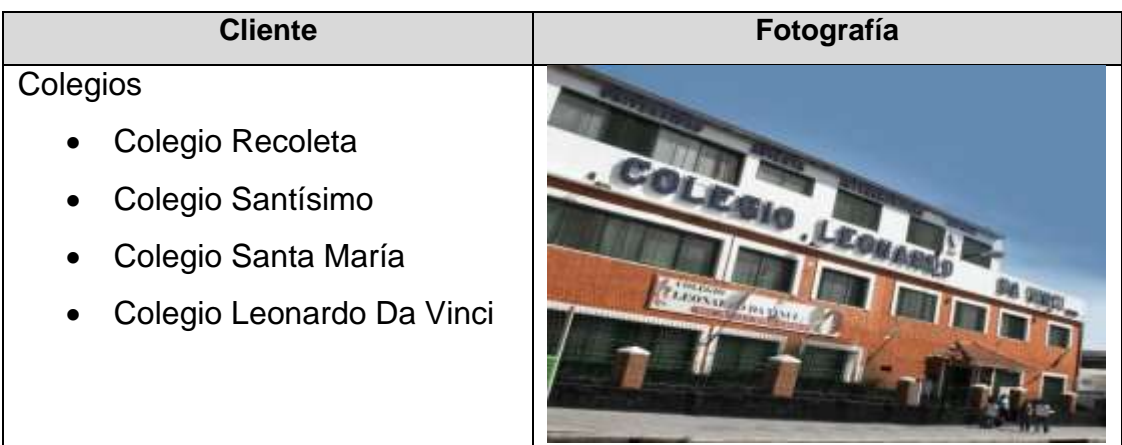

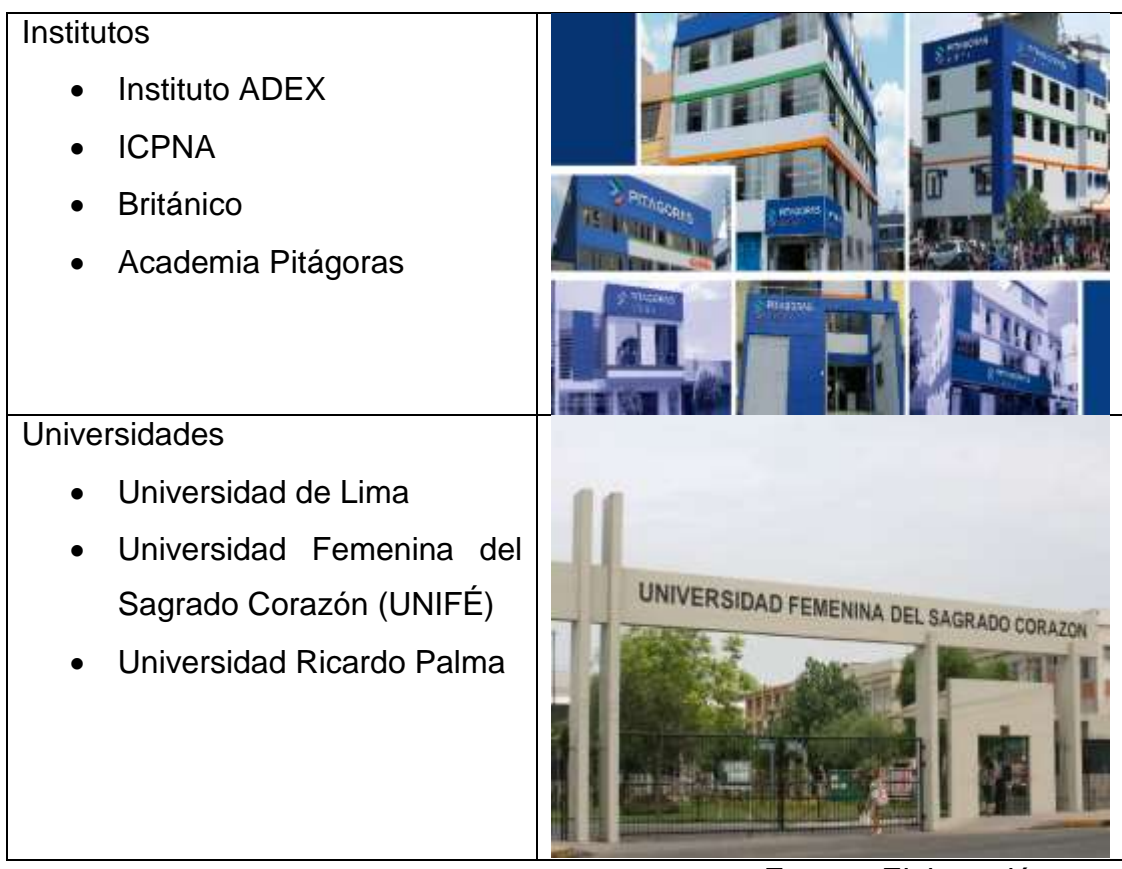

Fuente: Elaboración propia

## <span id="page-32-0"></span>**Productos que son comercializados por la empresa:**

*Tabla 7. Productos de la empresa Go Nuts S.A.C.*

| Nombre de producto | Fotografía |
|--------------------|------------|
| Donas              |            |

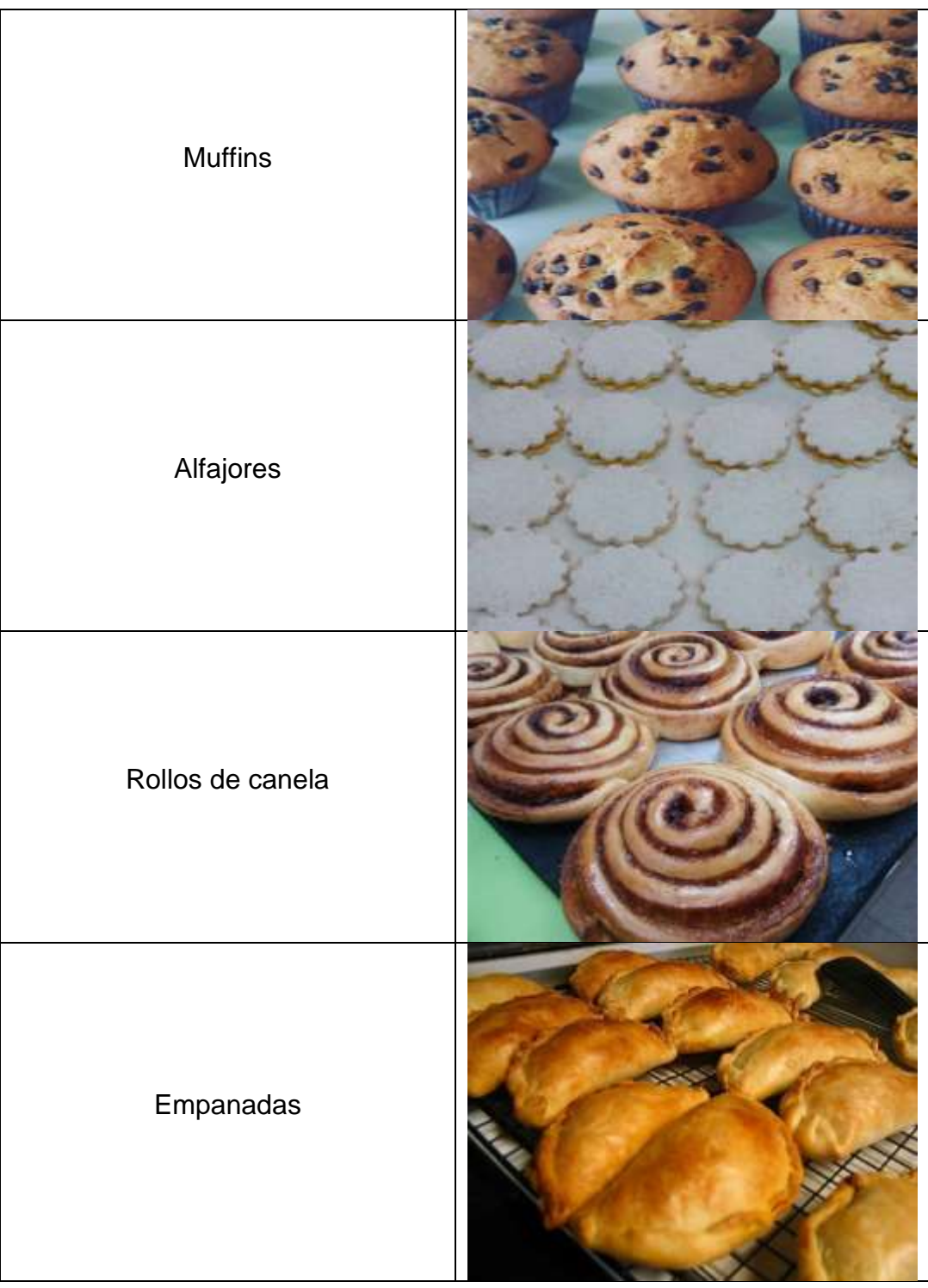

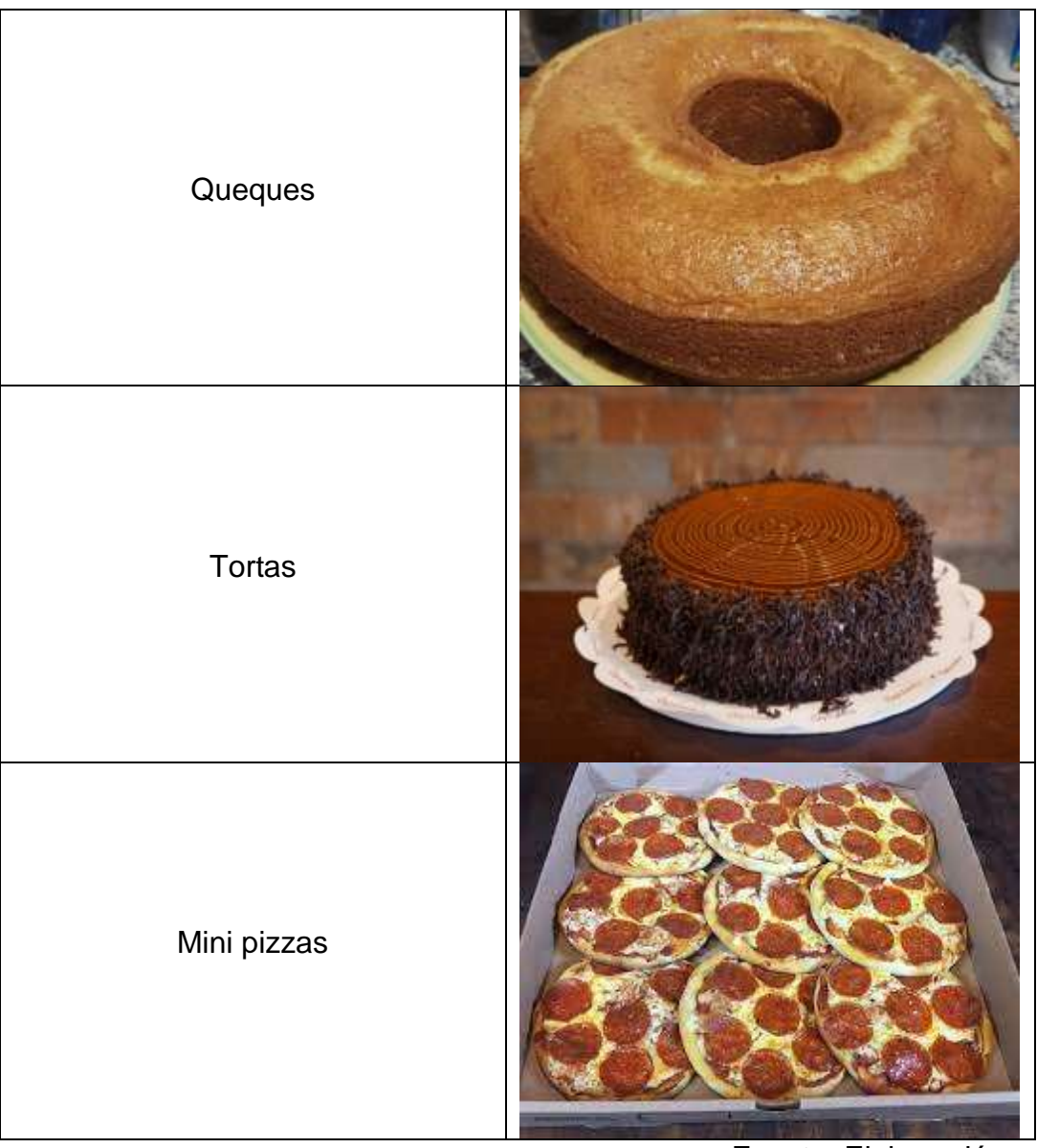

Fuente: Elaboración propia

#### **Mapa de procesos:**

Enseguida, se muestra el mapa de procesos de la empresa Go Nuts S.A.C, señalando los procesos estratégicos, en donde se encuentra la Gerencia Administrativa; procesos operativos, donde se encuentran la recepción, los registros de entrada y salida, el almacenamiento y el picking y despacho; y procesos de soporte, donde se encuentran el abastecimiento.

<span id="page-35-0"></span>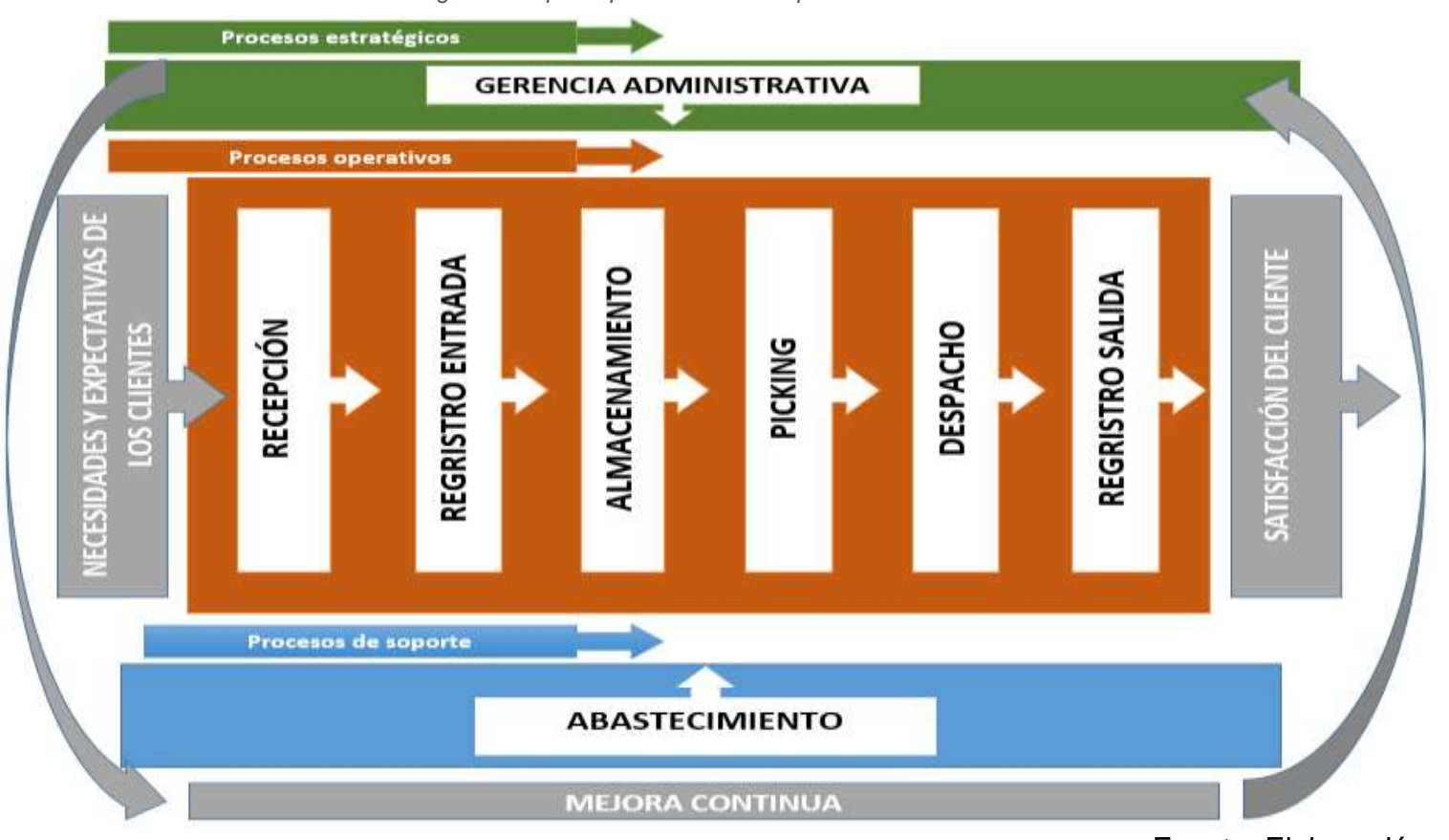

*Figura 2. Mapa de procesos de la empresa Go Nuts S.A.C.*

Fuente: Elaboración propia.
### **Descripción del área de almacén:**

El área de almacén de la empresa Go Nuts S.A.C., busca responder al ingreso de insumos y materias primas para su posterior ubicación dentro de los puntos de almacenado, y a los requerimientos de estos, solicitados desde el área de producción. La empresa Go Nuts S.A.C. cuenta con 6 trabajadores, incluyendo al Gerente General, de los cuales 2 laboran dentro del área de almacén, encargándose de desarrollar las operaciones de recepción, almacenamiento y, picking y despacho de insumos y materias primas. Estos laboran en un turno diario de 6 horas dentro del almacén de lunes a sábado, encargándose de cumplir con el despacho de los requerimientos de producción.

### **Zona de recepción**

Es el punto del área de almacén en donde se reciben los insumos y materias primas que la empresa solicita; esta zona está a cargo del Gerente General, quien verifica que lo recibido cumpla con las características y cantidades solicitadas en las facturas, que luego los ordena y traslada hacia las zonas de almacenamiento.

### **Zonas de Almacenamiento**

Son los puntos en donde los insumos y materias primas son almacenados, siendo el Gerente General quien verifica lo transportado desde la zona de recepción, para después pasar a ubicar cada uno de ellos en los espacios vacíos de los anaqueles de almacenado; también se encarga de la limpieza de los anaqueles, y de verificar y desechar los insumos y materias primas expirados.

### **Zona de registro**

Es el punto en donde se localiza la laptop que contiene los registros de entradas y salidas de insumos y materias primas del almacén, quien se encarga de esta zona son el Gerente General y el operario de almacén dentro de diferentes operaciones, siendo quienes verifican e ingresan los datos de entradas y salidas de materiales desde las zonas de almacenamiento.

# **Zona de picking**

Es el punto en donde se encuentra el operario de almacén, quien se dirige al área de producción a pedir el requerimiento de producción para después dirigirse a las zonas de almacenamiento para poder retirar los insumos y materias primas necesarias para cumplir con el requerimiento, para después ordenarlo y trasladarlo a la zona de despacho.

# **Zona de despacho**

Es el punto a donde se traslada el requerimiento ya completado para ser entregado al área de producción, siendo el operario de almacén el encargado de esta zona, asegurándose de que lo solicitado del requerimiento sea correcto y se lo entrega al encargado de producción.

En la figura siguiente se puede apreciar el diagrama de funciones del operario de almacén de la empresa Go Nuts S.A.C., señalando al operario de almacén y a los cargos que cumple en las zonas de recepción, almacenamiento, picking y despacho.

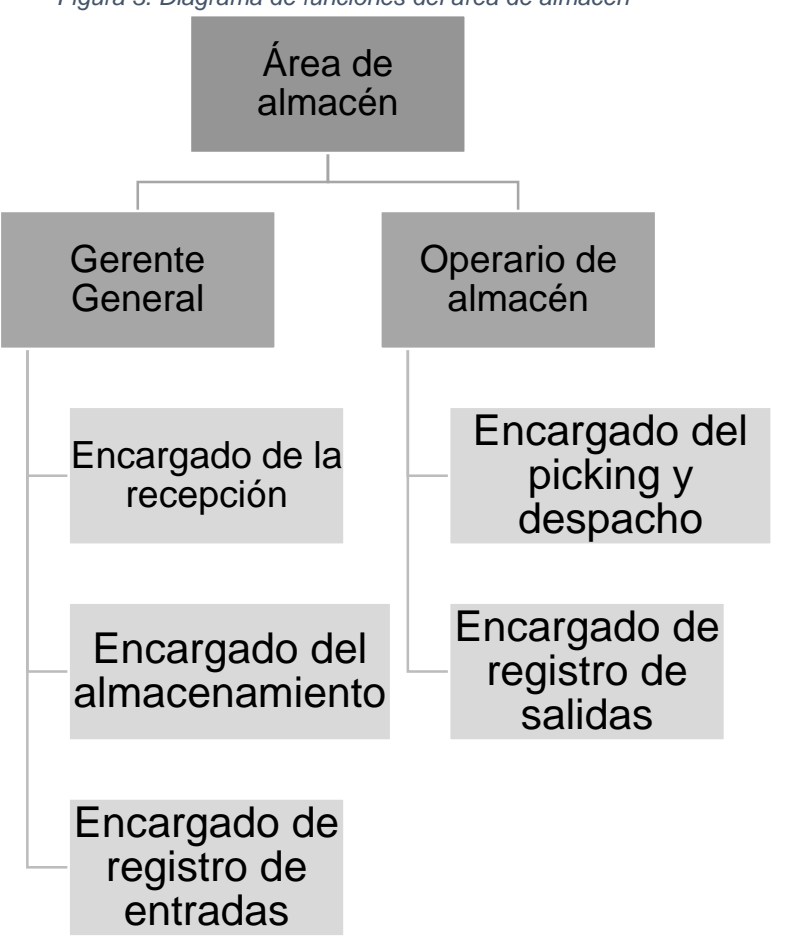

*Figura 3. Diagrama de funciones del área de almacén*

Fuente: Elaboración propia

### **Descripción de los procesos dentro del área de almacén:**

Los procesos que se realizan en el área de almacén son los siguientes:

### **Recepción:**

Esta ocurre con la llegada de los insumos y materias primas a la empresa por medio del área de recepción, los cuales luego son inspeccionados por el Gerente para asegurar que estos cumplan con lo solicitado durante el pedido, siendo después preparados para su transporte a las zonas de almacenamiento.

### **Almacenamiento:**

Los insumos y materias primas son trasladadas a las zonas de almacenamiento, en donde el Gerente encargado del área, luego de verificar las fechas de vencimiento de lo almacenado y la limpieza de los anaqueles, procede a ubicarlos en los puntos vacíos de los anaqueles, y finalmente procede a trasladarse hacia la laptop en el área de registro, en donde se encuentran los registros de entradas y salidas de insumos y materias primas, para registrar la entrada de los materiales que acaban de llegar y descontar aquellos cuya fecha de vencimiento este próxima.

### **Registro:**

Durante este proceso el Gerente registra las entradas de insumos y materias primas, así como también las facturas de las mismas; mientras que el operario de almacén se encarga de registrar las salidas de los mismos.

### **Picking:**

Durante este proceso, el operario de almacén se dirige donde el encargado producción para pedirle el requerimiento de producción, lo verifica y luego se dirige a las zonas de almacén para retirar los insumos y materias primas solicitados en el requerimiento, luego son trasladados a la zona de picking en donde se ordenan y preparan para su traslado a la zona de despacho, y finalmente se traslada a la zona de registro, para ingresar en el mismo las salidas que se dieron para cumplir el requerimiento.

### **Despacho:**

Este proceso inicia con el traslado del requerimiento ya preparado desde la zona de picking hacia la zona de despacho, en donde son entregadas al encargado de producción.

# En la figura 4 se muestra el diagrama de operaciones del área de almacén de la empresa Go Nuts S.A.C.

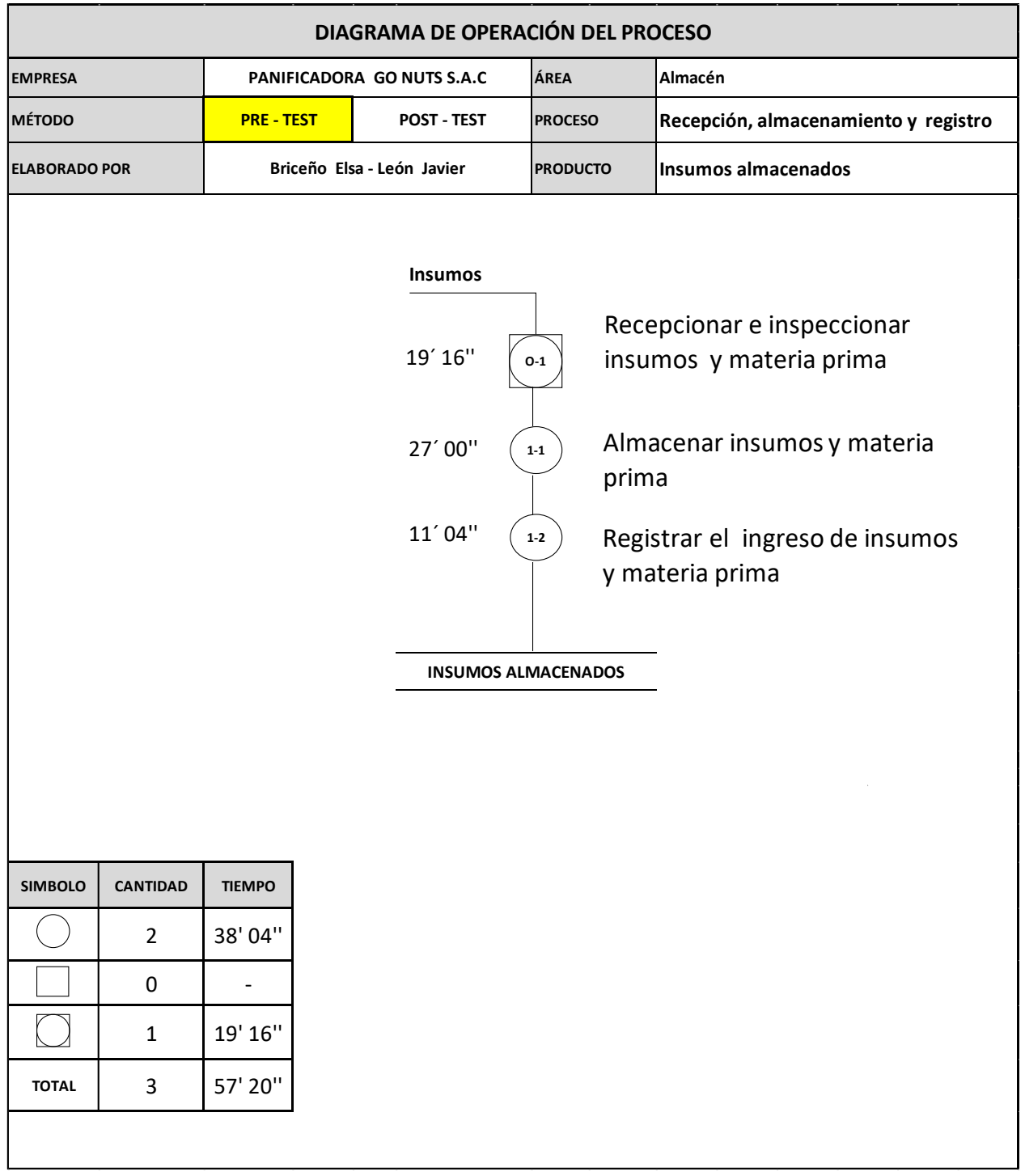

*Figura 4. Diagrama de operaciones del proceso de recepción, almacenamiento y registro del área de almacén.*

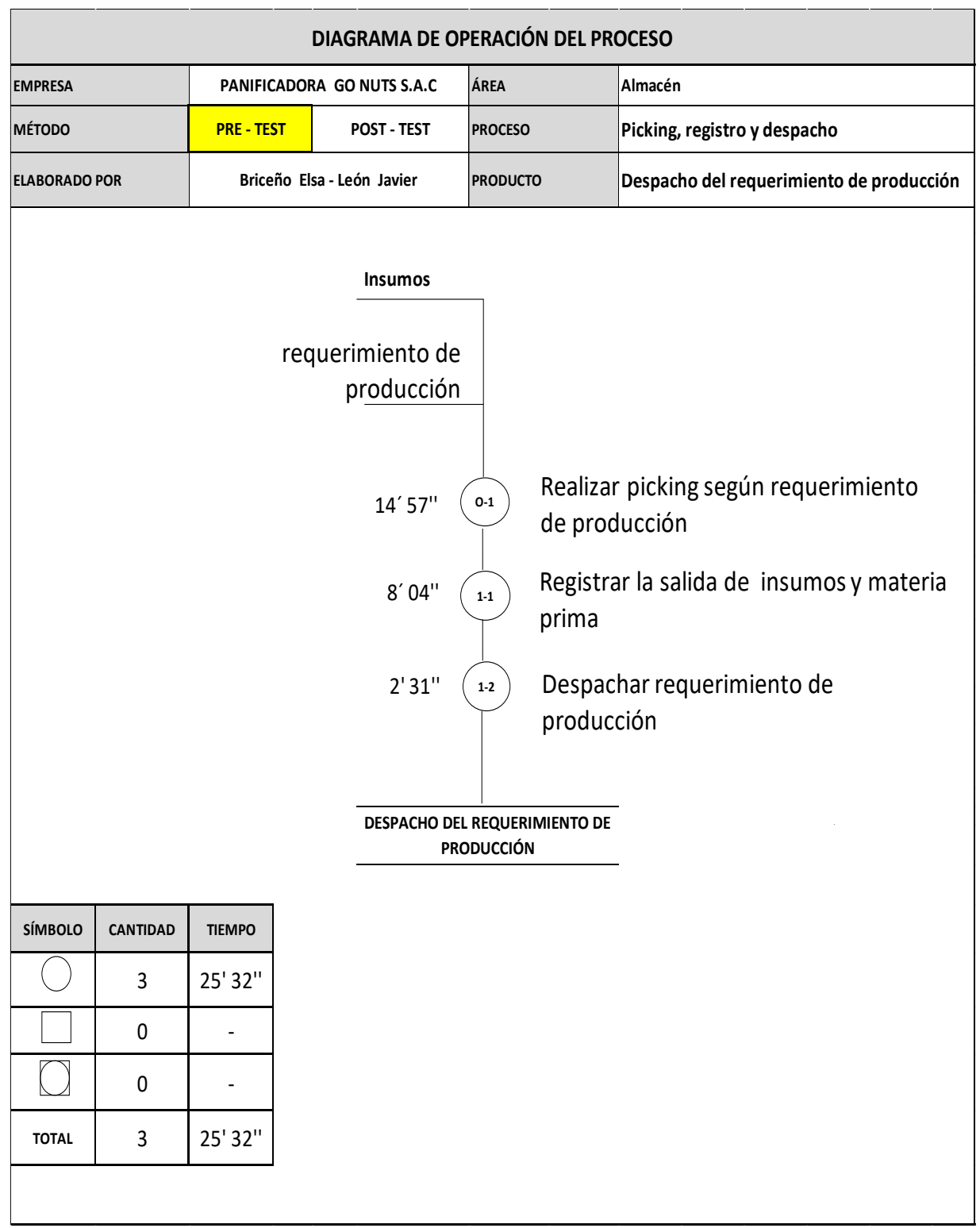

*Figura 5. Diagrama de operaciones del proceso de picking, registro y despacho del área de almacén.*

### **Frecuencia de insumos y materia prima recepcionados**

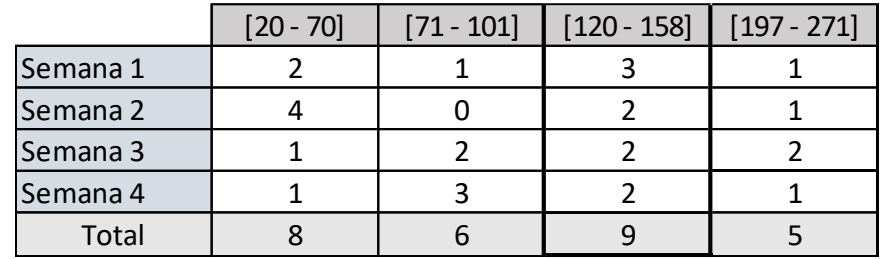

*Tabla 8. Frecuencia de insumos y materia prima recepcionados del mes de agosto de 2020*

### Fuente: Elaboración propia

*Figura 6. Frecuencia de insumos y materia prima recepcionados del mes de agosto de 2020*

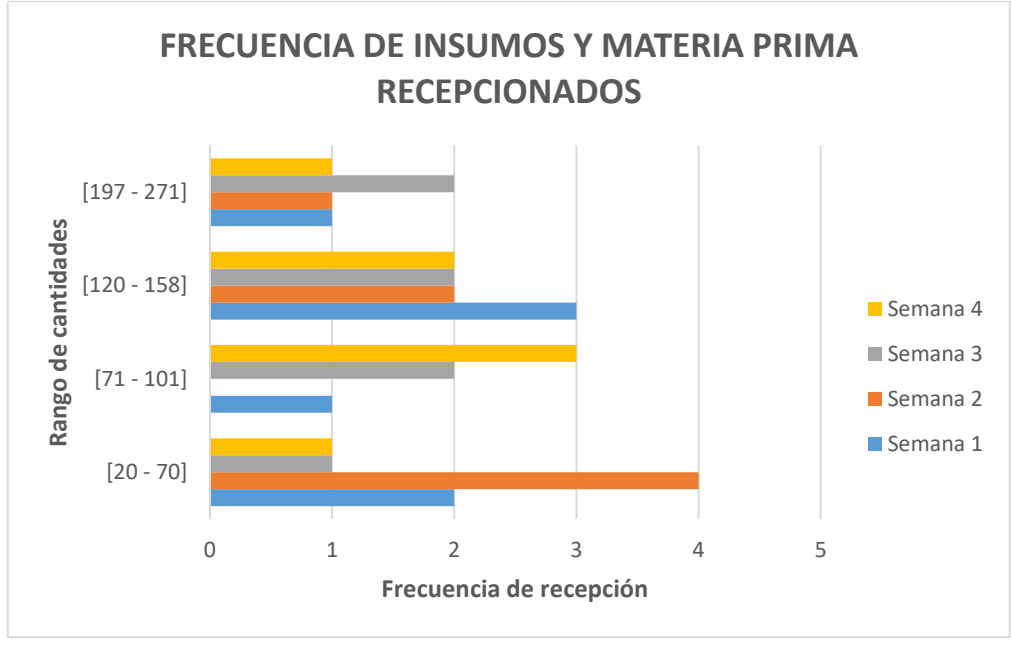

#### Fuente: Elaboración propia

En la tabla y gráfico anteriores se puede observar la frecuencia de insumos y materias primas que se recepcionaron durante el mes de agosto de 2020; pudiéndose apreciar que hubo mayor frecuencia de recepción de entre 120 y 158 ítems, por lo que estos son considerados para la toma de tiempos y la elaboración de los diagramas de operaciones de procesos y análisis de procesos de las operaciones de recepción, almacenamiento y registro.

### **Análisis de los procesos del área de almacén:**

*Tabla 9. Diagrama de actividades del proceso de recepción, almacenamiento y registro – Pre test*

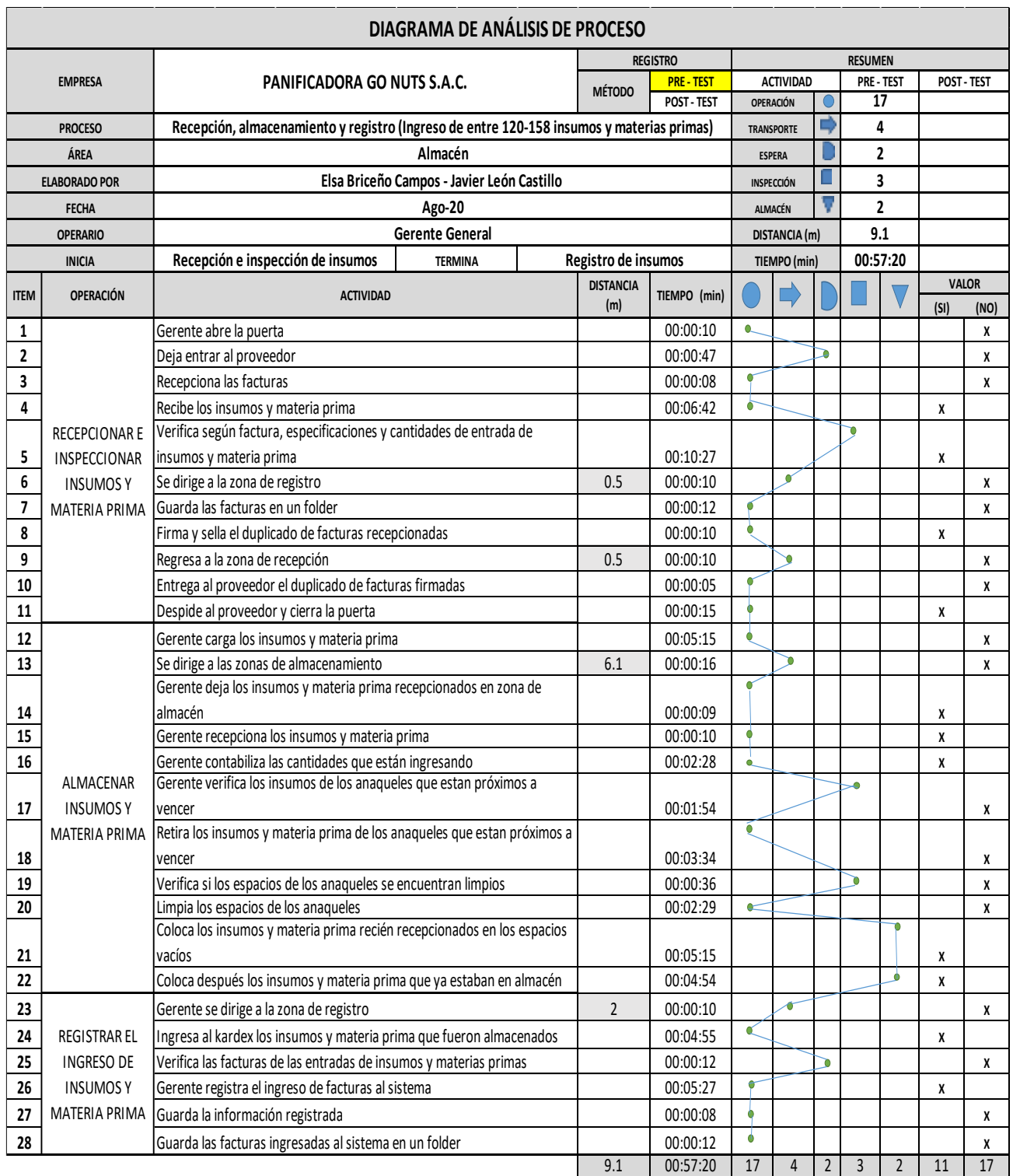

En la anterior tabla se aprecia el DAP sobre los procesos de recepción, almacenamiento y registro; llegándose a localizar 17 operaciones,2 demoras, 4 transportes, 3 inspecciones y 2 almacenamientos, sumando 28 actividades en total.

### **Actividades que agregan y no agregan valor:**

*Tabla 10. Tabla de actividades que agregan y no valor del proceso de recepción, almacenamiento y registro – pre test*

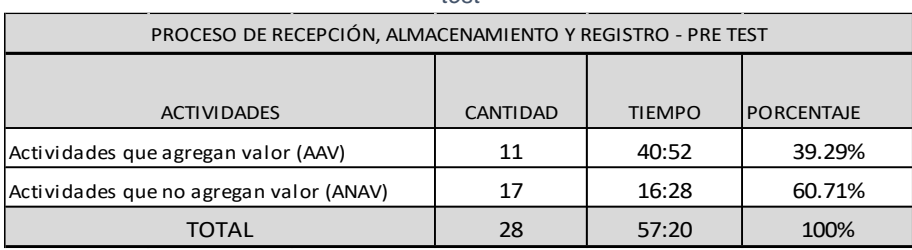

Fuente: Elaboración propia

Las actividades apreciadas en el DAP se dividieron entre: actividades que agregan valor y actividades que no agregan valor; en la anterior tabla se aprecia como las actividades que agregan valor equivalen al 39.29% del total, mientras las que no agregan valor equivalen a un 60.71% del total.

#### **Insumos y materias primas frecuentemente requeridos**

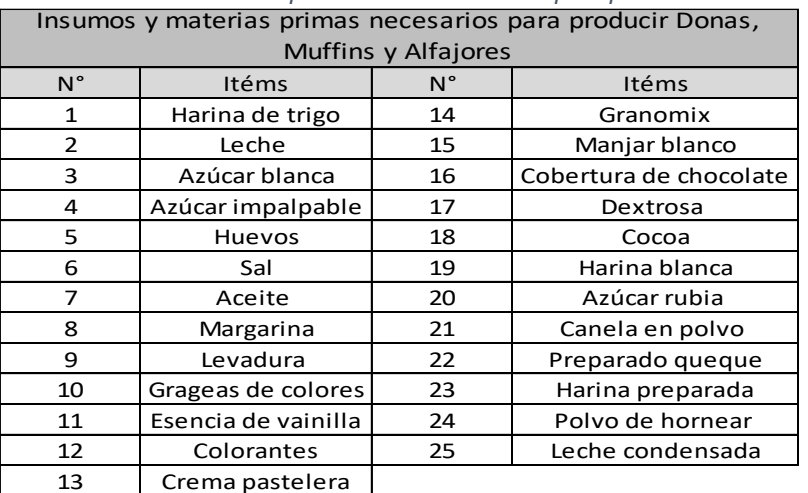

*Tabla 11. Lista de ítems de requerimientos de insumos para productos frecuentes*

Fuente: Elaboración propia

En la tabla anterior se observa la insumos y materias primas en el almacén que suelen ser requeridos desde el área de producción; Estos requerimientos son frecuentemente para elaborar 30 cajas de donas, 12 cajas de muffins y 24 cajas de alfajores, siendo estos los considerados para la toma de tiempos y la elaboración de los DOP y DAP de picking, registro y despacho.

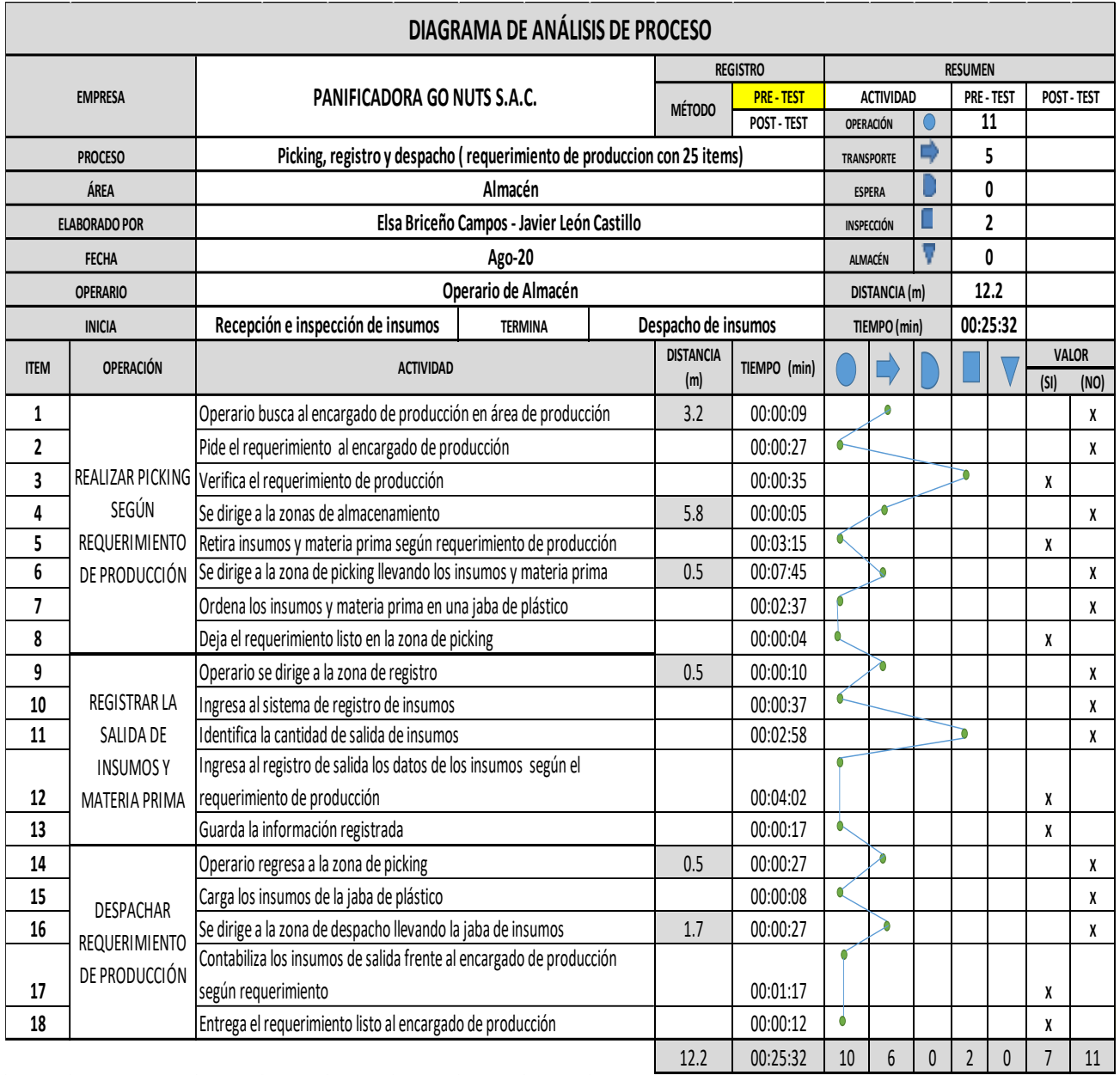

#### *Tabla 12. Diagrama de actividades del proceso de picking, registro y despacho – Pre test*

### Fuente: Elaboración propia

En la anterior tabla se aprecia el DAP sobre los procesos de picking, registro y despacho, llegándose a localizar 10 operaciones, 6 transportes y 2 inspecciones, sumando un total de 18 actividades.

### **Actividades que agregan y no agregan valor:**

*Tabla 13. Tabla de actividades que agregan y no agregan valor del proceso de picking, registro y despacho – pre* 

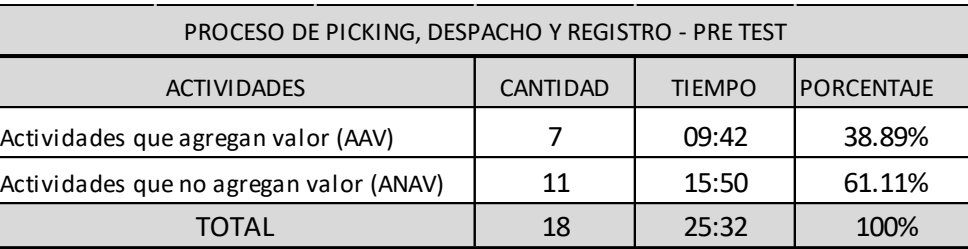

*test*

Fuente: Elaboración propia

Las actividades apreciadas en el DAP se dividieron entre: actividades que agregan valor y actividades que no agregan valor; en la tabla anterior se puede apreciar como las actividades que agregan valor equivalen al 38.89% del total, mientras las que no agregan valor equivalen a un 61.11% del total.

### **Diagrama de recorrido – Pre test:**

### **Proceso de Recepción, almacenamiento y registro**

### **Primera operación: Recepcionar e inspeccionar insumos y materia prima**

La operación inicia con el Gerente abriendo la puerta para que los insumos y materias primas ingresen al área de recepción, después de recibirlos, se encarga de verificar que lo recepcionado cumpla con las especificaciones y cantidades solicitadas, para después ordenarlos y prepararlos para su traslado a las zonas de almacenamiento.

### **Segunda operación: Almacenar insumos y materia prima**

La segunda operación inicia con el Gerente trasladando los insumos y materias primas a las zonas de almacenamiento, luego verifica los insumos y materias primas ya almacenados y descarta aquellos cuya fecha de vencimiento este próxima, luego verifica la limpieza de los anaqueles de almacenado y los limpia, finalmente ubica cada uno de los insumos y materias primas y los distribuye entre los espacios vacíos de los anaqueles de almacenado.

### **Tercera operación: Registrar el ingreso de insumos y materia prima**

La tercera operación inicia el Gerente dirigiéndose a la zona de registro para registrar las facturas de los insumos y materias primas recién almacenados, luego este mismo verifica las especificaciones y cantidades detalladas en cada una de las facturas, pasando luego a ingresar los datos de entrada de insumos y materias primas, y finalmente guarda la información registrada.

La siguiente figura muestra el recorrido que se realiza en el área de almacén para el desarrollo de sus actividades de recepción, almacenamiento y registro.

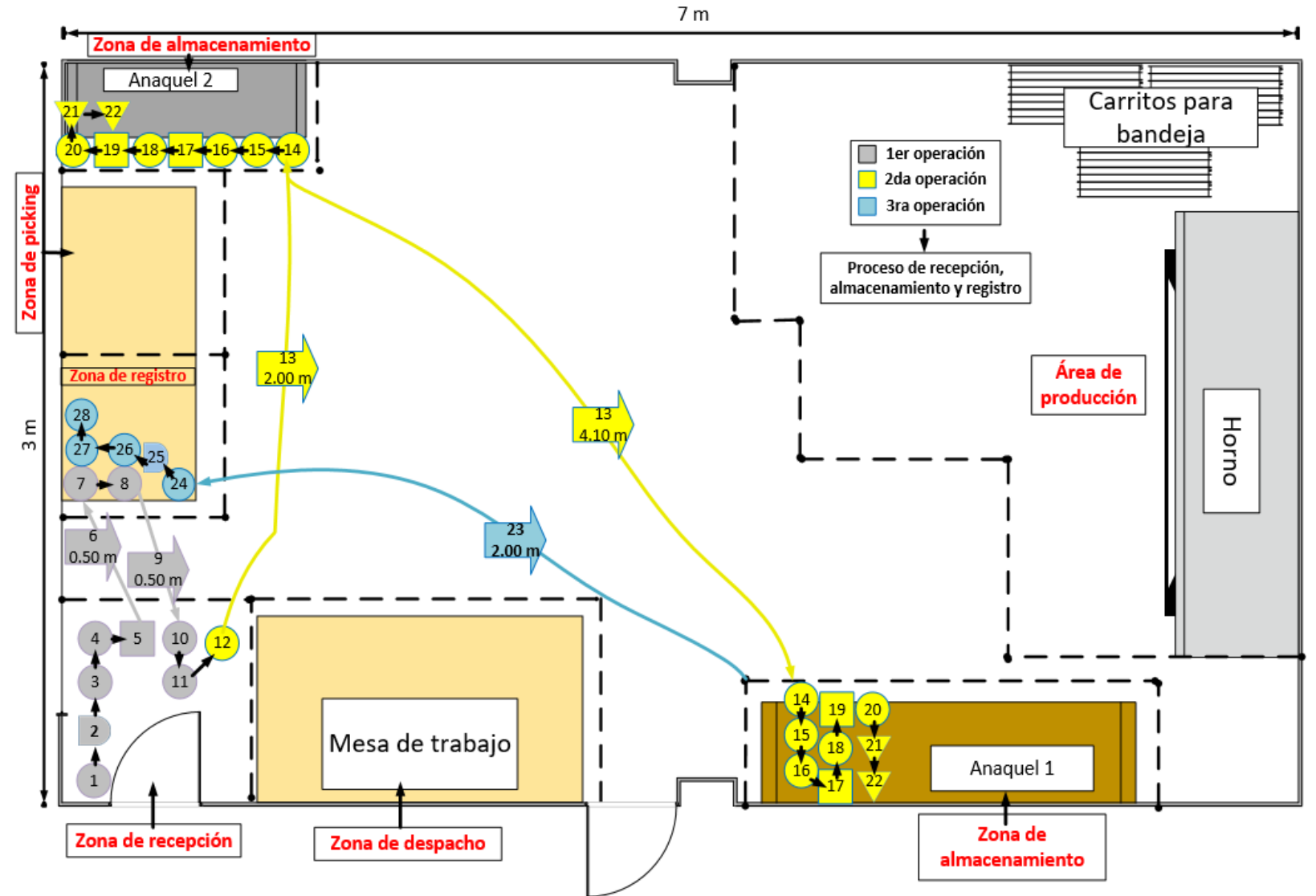

*Figura 7. Diagrama de recorrido del proceso de recepción, almacenamiento y registro – pre test*

Fuente: Elaboración propia

### **Proceso de picking, registro y despacho**

### **Primera operación: Realizar picking según requerimiento del área de producción**

La primera operación inicia con el operario dirigiéndose al área de producción para pedir el requerimiento de producción a encargado de producción, lo verifica y luego se dirige a las zonas de almacenamiento junto con el primer encargado picking y despacho a retirar los insumos y materia prima solicitados, luego se dirigen a la zona de picking con lo solicitado, lo ordenan y lo deja en la zona de picking y despacho.

### **Segunda operación: Registrar la salida de insumos y materia prima**

La segunda operación inicia con el operario dirigiéndose a la zona de registro para ingresar los datos del requerimiento de producción escrito, luego este mismo identifica las cantidades que han sido retiradas de almacenamiento, pasa a ingresar los datos de salida de insumos y materia prima, y finalmente guarda la información registrada.

### **Tercera operación: Despachar requerimiento al área de producción**

La tercera operación inicia con el operario dirigiéndose nuevamente a la zona de picking, en donde toma el requerimiento ya preparado, y lo traslada hasta la zona de despacho en donde se realiza la entrega del requerimiento al encargado de producción.

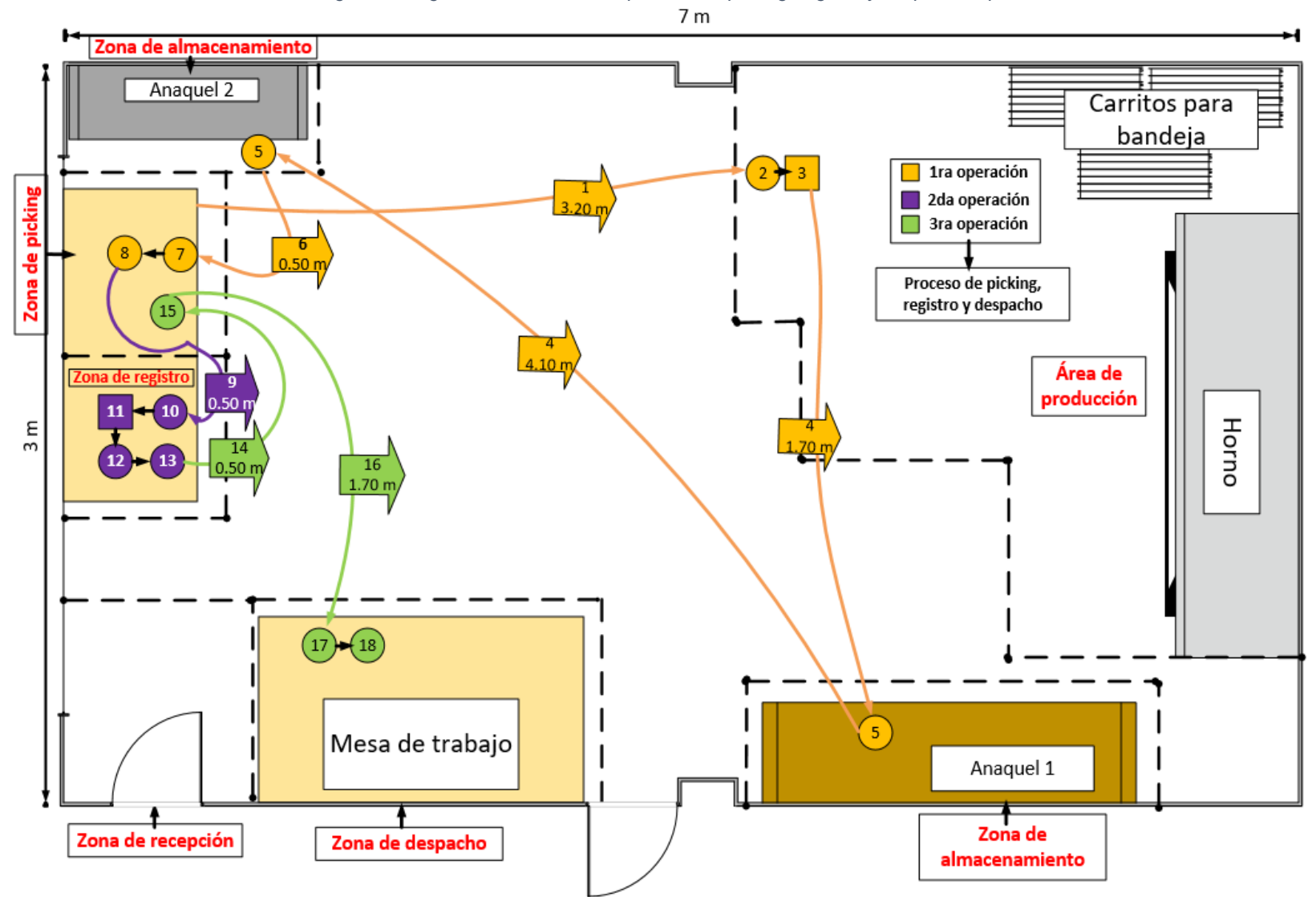

*Figura 8. Diagrama de recorrido del proceso de picking, registro y despacho – pre test*

#### **Toma de tiempos – Pre test:**

Se llevó a cabo la toma de tiempos durante el mes de agosto del 2020, contando solo 26 días laborales que este posee. Esta se desarrolló con el objetivo de calcular el tiempo estándar de los procesos de entrada de insumos y materias primas, recepción, almacenamiento y registro, y los procesos de salida, picking, registro y despacho dentro del almacén de la empresa Go Nuts S.A.C. Se analizaron los pedidos encargados al área de almacén desde el área de producción, seleccionándose 26 tomas de tiempo del total.

En las tablas 14 y 15, se observan los tiempos iniciales de los procesos mencionados anteriormente, convertidos a minutos del mes de agosto. Debido a que el proceso de picking, registro y despacho es del que se obtendrán datos para calcular la eficiencia, eficacia y productividad, las tablas en segundos de recepción, almacenamiento y registro se trasladaron al Anexo N° 18, a excepción del cálculo de tiempo estándar del proceso antes mencionado.

En la tabla 16, se muestra el uso de la fórmula de Kanawaty para establecer el número de muestras requeridas, para obtener el tiempo estándar de los procesos de picking, registro y despacho del área de almacén de la empresa Go Nuts S.A.C.; siendo 14 el mayor número de muestras requeridas y el menor 5.

En la tabla 17, se observan los promedios de tiempos que fueron observados de cada una de las operaciones; con esto se pasa a calcular el tiempo estándar, haciendo uso de la tabla de Westinghouse, los suplementos y las variables de cada una de las operaciones; dichas tablas se encuentran en el Anexo N° 19

La tabla 18 muestra que la operación de Recepcionar e inspeccionar insumos y materias primas tuvo un tiempo estándar de 20.05 min., Almacenar insumos y materia prima tuvo 28.31 min. y Registrar el ingreso de insumos y materias primas tuvo 11.99 min.; sumando 60.35 min. de tiempo estándar.

La tabla 19 muestra que la operación de Realizar picking según requerimiento de producción tuvo un tiempo estándar de 15.33 min., Registrar la salida de insumos y materia prima tuvo 8.31 min. y Despachar requerimiento de producción tuvo 2.66 min.; sumando 26.30 min. de tiempo estándar.

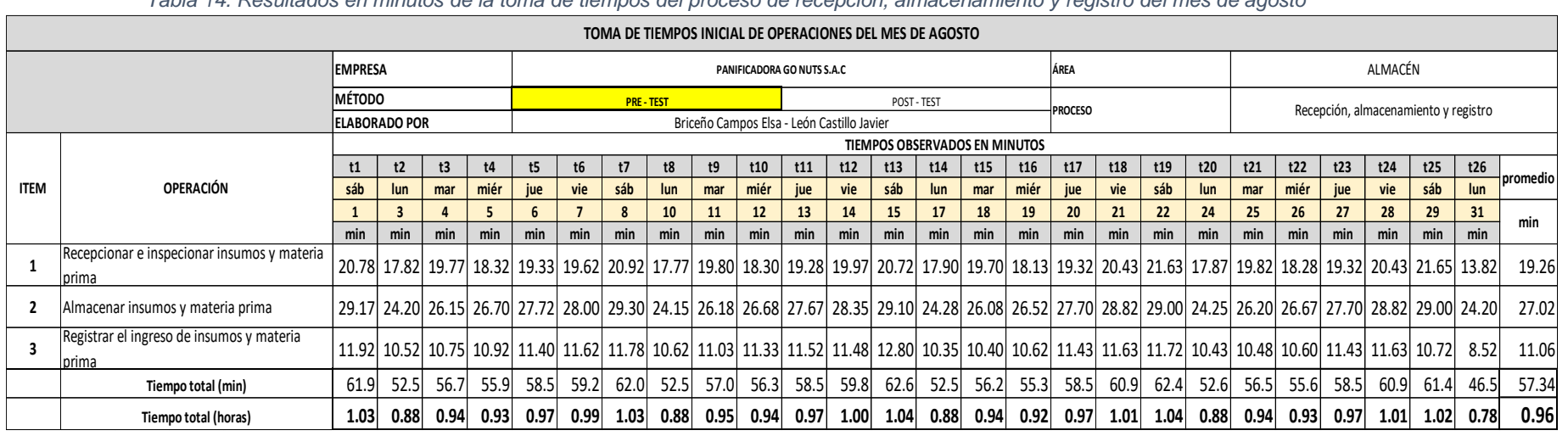

*Tabla 14. Resultados en minutos de la toma de tiempos del proceso de recepción, almacenamiento y registro del mes de agosto*

# Fuente: Elaboración propia

*Tabla 15. Resultados en minutos de la toma de tiempos del proceso de picking, registro y despacho del mes de agosto*

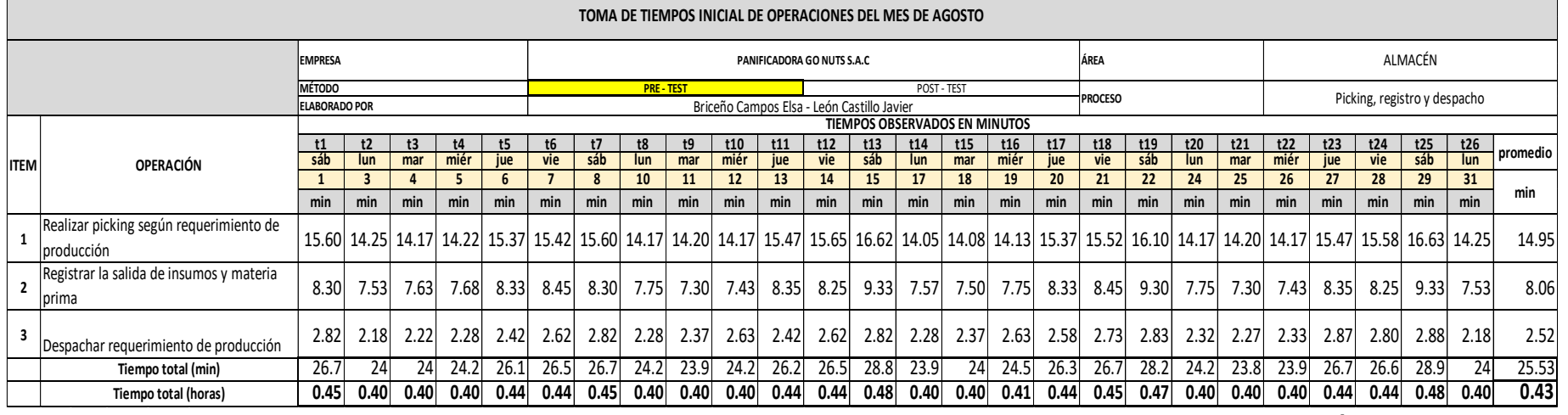

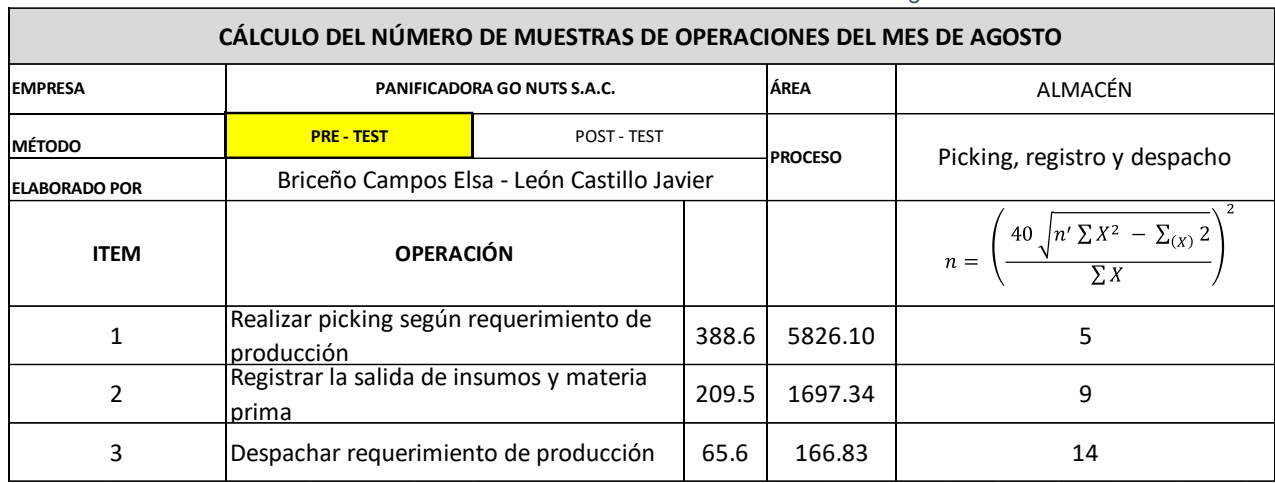

#### *Tabla 16. Cálculo de número de muestras del mes de agosto*

### Fuente: Elaboración propia

#### *Tabla 17. Calculo del promedio de tiempo observado total respecto al tamaño de la muestra del mes de agosto*

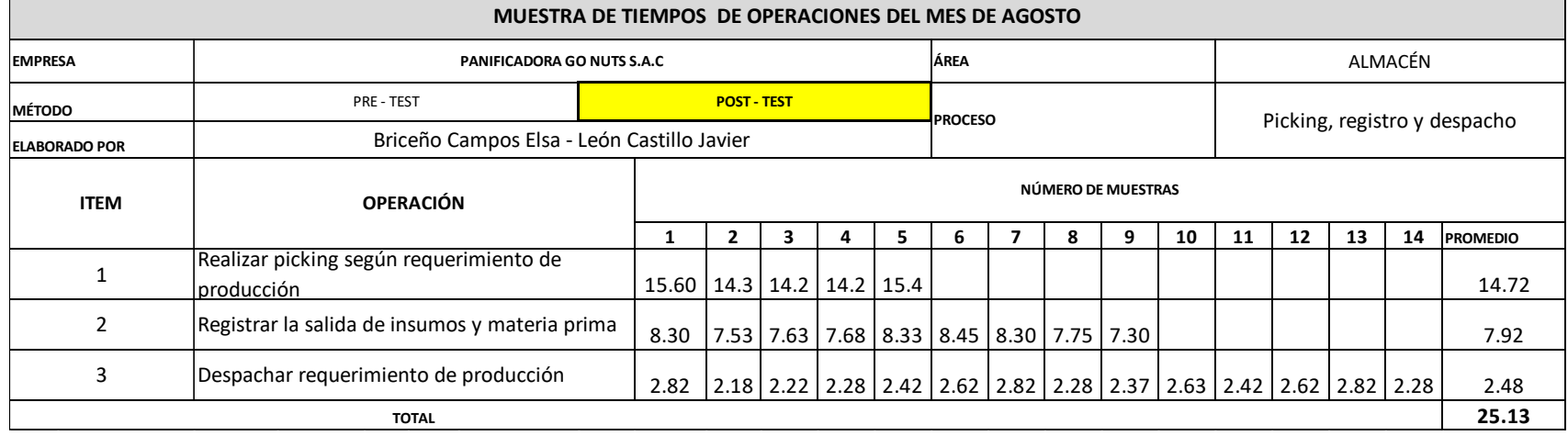

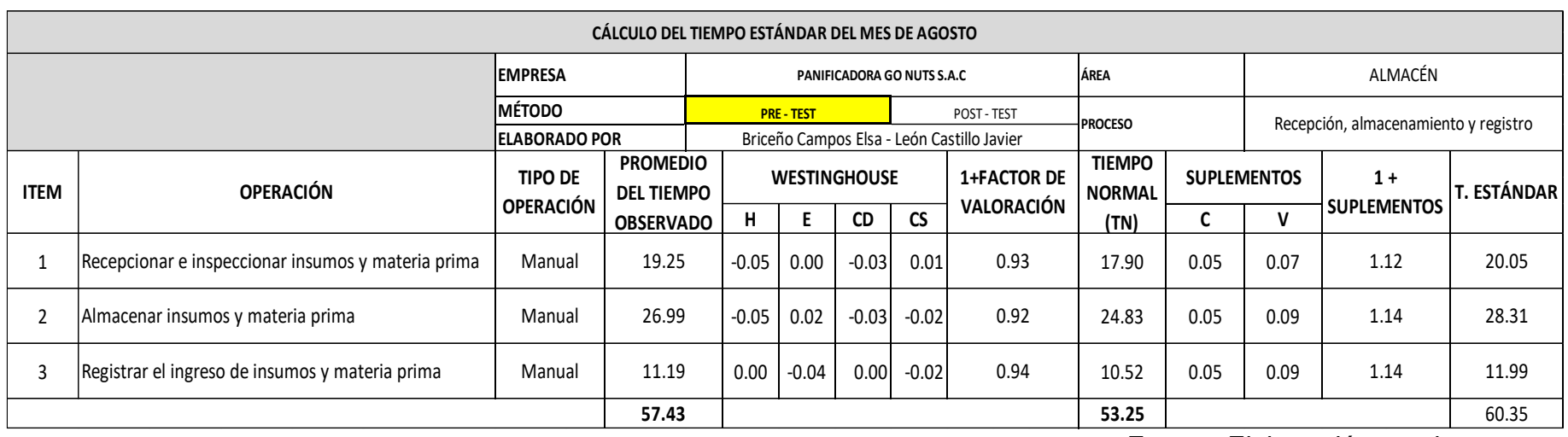

#### *Tabla 18. Calculo del tiempo estándar de las operaciones de recepción, almacenamiento y registro – mes de agosto*

Fuente: Elaboración propia

*Tabla 19. Calculo del tiempo estándar de las operaciones de picking, registro y despacho – mes de agosto*

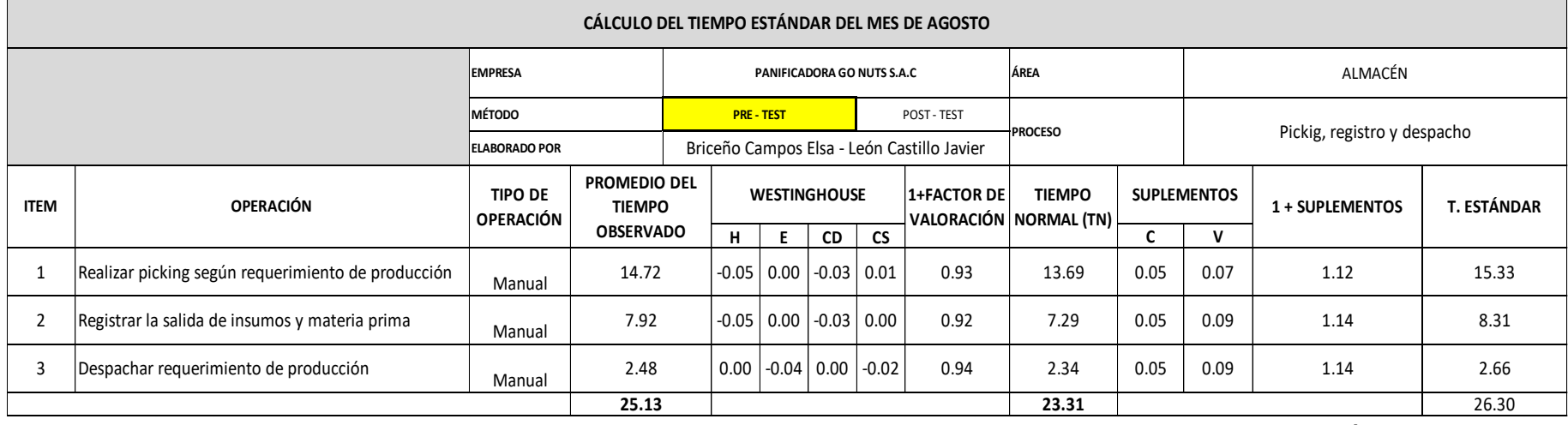

# **Medición de la productividad en el área de almacén – Agosto:**

Habiendo obtenido el tiempo estándar se pasa a realizar el cálculo de la capacidad instalada, por medio de la siguiente formula:

> $Capacidad$  *Instead*  $a =$ Número de trabajadores x Tiempo labora c/trab. Tiempo estandar

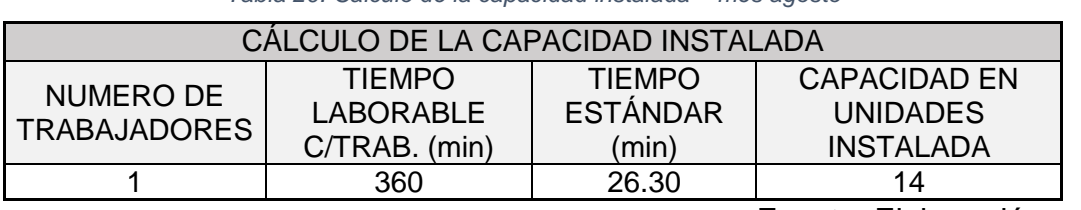

*Tabla 20. Cálculo de la capacidad instalada – mes agosto*

Fuente: Elaboración propia

De la tabla anterior se puede apreciar que los despachos de insumos y materias primas que deberían realizarse teóricamente son 14.

El factor se determinó por medio de la tabla en el Anexo N° 21, cuyos resultados se observan en la siguiente tabla:

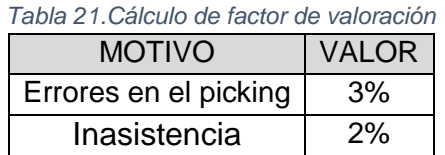

Fuente: Elaboración propia

Considerando la capacidad instalada, se continua con la evaluación de los despachos de insumos y materias primas que se cumplirán por día, con la siguiente formula:

 $Desparhos\ planificados = Capacidad\ instalada\ x\ Factor\ de\ valoración$ 

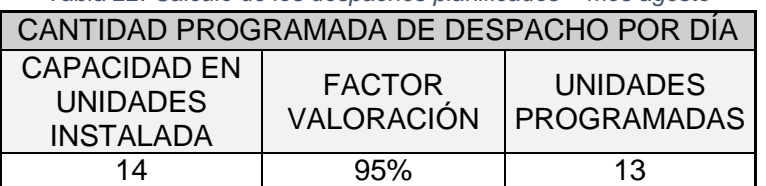

*Tabla 22. Calculo de los despachos planificados – mes agosto*

Fuente: Elaboración propia

En la tabla anterior se puede observar que las unidades programadas por día son de 13 despachos, que se obtuvieron después de multiplicar la capacidad instalada por el factor de valoración conseguido luego de tomar en consideración de las causas posibles que puedan afectar el cumplimiento diario teórico.

# **Diagnóstico de las causas principales**

Habiéndose elaborado el análisis de las principales causas de la existencia de baja productividad dentro del área de almacén con el Diagrama de Pareto, localizada en el anexo N° 11, se diagnosticará cada una de ellas, de forma que de explicación de la situación actual en el área de almacén.

### **C3: Uso ineficiente del espacio de almacenamiento**

El espacio de los anaqueles en las zonas de almacenamiento no es utilizado en su totalidad, esto ocasiona que la empresa llegue a comprar menos de lo que podría almacenar y generando demoras en el despacho al no tener los insumos y materias primas requeridos.

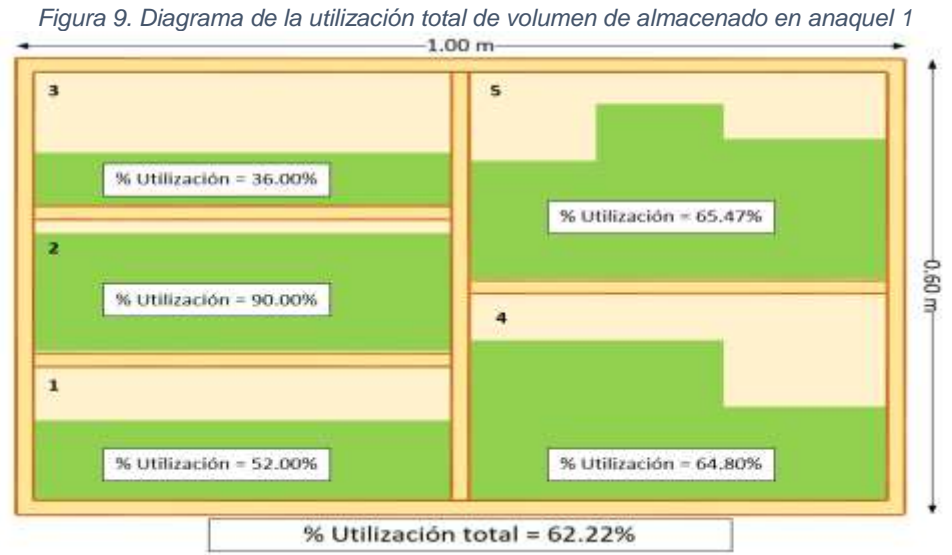

Fuente: Elaboración propia

*Tabla 23. Cálculo de volumen de almacenado utilizado en anaquel 1*

|                | Metros cúbicos               |                                  |                              |
|----------------|------------------------------|----------------------------------|------------------------------|
| $\mathbf{1}$   | Volumen<br>de<br>utilización | Volumen<br>total de<br>espacio 1 | Porcentaje de<br>utilización |
|                | 0.0192                       | 0.0369                           | 52.00%                       |
| $\overline{2}$ | Volumen<br>de<br>utilización | Volumen<br>total de<br>espacio 2 | Porcentaje de<br>utilización |
|                | 0.0332                       | 0.0369                           | 90.00%                       |
| З              | Volumen<br>de<br>utilización | Volumen<br>total de<br>espacio 3 | Porcentaje de<br>utilización |
|                | 0.0133                       | 0.0369                           | 36.00%                       |
| 4              | Volumen<br>de<br>utilización | Volumen<br>total de<br>espacio 4 | Porcentaje de<br>utilización |
|                | 0.0358                       | 0.0553                           | 64.80%                       |
| 5              | Volumen<br>de<br>utilización | Volumen<br>total de<br>espacio 5 | Porcentaje de<br>utilización |
|                | 0.0362                       | 0.0553                           | 65.47%                       |

Fuente: Elaboración propia

Como se ve en la figura y tabla anteriores, el anaquel 1 usado para el almacenado de insumos y materias primas contiene 5 espacios para almacenar, de los cuales el primero está usando un 52%, el segundo un 90%, el tercero 36%, el cuarto 64.80% y el quinto 65.47%

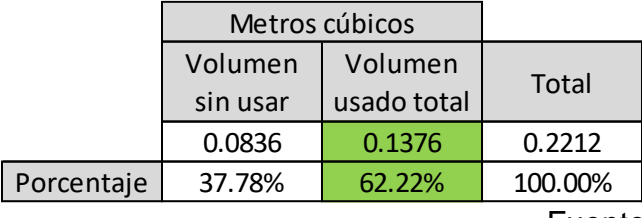

*Tabla 24. Cálculo de volumen de almacenado total en anaquel 1*

Fuente: Elaboración propia

En la anterior tabla se muestra que el volumen total de almacenamiento utilizado en el anaquel 1 es de 62.22%, mientras que el volumen sin usar es de 37.78%.

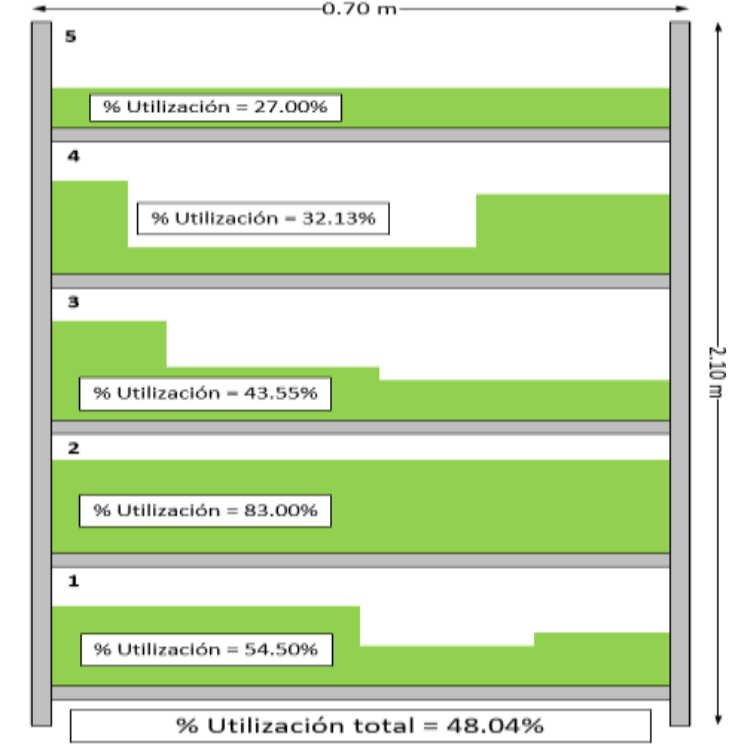

*Figura 10. Diagrama de la utilización total de volumen de almacenado en anaquel 2*

Fuente: Elaboración propia

Como se ven en la anterior figura y en la siguiente tabla, el anaquel 2 usado para el almacenado de insumos y materias primas contiene 5 espacios para almacenar, de los cuales el primero está usando 54.50%, el segundo un 83%, el tercero un 43.55%, el cuarto un 32.13% y el quinto un 27%.

|                | Metros cúbicos |           |                              |  |  |
|----------------|----------------|-----------|------------------------------|--|--|
|                | Volumen        | Volumen   | Porcentaje de                |  |  |
| $\mathbf{1}$   | de             | total de  | utilización                  |  |  |
|                | utilización    | espacio 1 |                              |  |  |
|                | 0.0401         | 0.0735    | 54.50%                       |  |  |
|                | Volumen        | Volumen   | Porcentaje de                |  |  |
| $\overline{2}$ | de             | total de  | utilización                  |  |  |
|                | utilización    | espacio 2 |                              |  |  |
|                | 0.0610         | 0.0735    | 83.00%                       |  |  |
|                | Volumen        | Volumen   |                              |  |  |
| 3              | de             | total de  | Porcentaje de<br>utilización |  |  |
|                | utilización    | espacio 3 |                              |  |  |
|                | 0.0320         | 0.0735    | 43.55%                       |  |  |
|                | Volumen        | Volumen   | Porcentaje de                |  |  |
| 4              | de             | total de  | utilización                  |  |  |
|                | utilización    | espacio 4 |                              |  |  |
|                | 0.0236         | 0.0735    | 32.13%                       |  |  |
|                | Volumen        | Volumen   | Porcentaje de                |  |  |
|                | de             | total de  | utilización                  |  |  |
| 5              | utilización    | espacio 5 |                              |  |  |
|                | 0.0198         | 0.0735    | 27.00%                       |  |  |

*Tabla 25.Cálculo de volumen de almacenado utilizado en anaquel 2*

Fuente: Elaboración propia

*Tabla 26. Cálculo de volumen de almacenado total en anaquel 2*

|            | Metros cúbicos     |             |         |  |
|------------|--------------------|-------------|---------|--|
|            | Volumen<br>Volumen |             |         |  |
|            | sin usar           | usado total | Total   |  |
|            | 0.19097138         | 0.17652863  | 0.3675  |  |
| Porcentaje | 51.97%             | 48.04%      | 100.00% |  |
|            |                    |             |         |  |

Fuente: Elaboración propia

En la anterior tabla se muestra que el volumen total utilizado en el anaquel 2 es de 48.04%, mientras que el volumen si usar es de 51.97%.

Al promediar volúmenes totales utilizados de ambos anaqueles se obtuvo el porcentaje total del volumen usado en la totalidad del almacenamiento, siendo este 55.13%.

> Promedio total de volumen usado =  $62.24\% + 48.04\%$ ∗ 100

> > Promedio total de volumen usado  $= 55.13\%$

#### **C9: Kárdex desactualizado**

Debido a descuidos y olvidos por parte de los trabajadores a cargo de registrar los ingresos y salidas de insumos y materias primas del inventario, es posible encontrar variaciones entre lo que se halla en el inventario registrado en el ordenador de la empresa con lo que se encuentra realmente en el almacén. La siguiente tabla muestra la comparación entre los registros y lo que se encontraba en el almacén durante el mes de agosto.

| REGISTRO DE INVENTARIO - ÁREA DE ALMACÉN |                              |                      |                                  |                            |                          |                             |          |
|------------------------------------------|------------------------------|----------------------|----------------------------------|----------------------------|--------------------------|-----------------------------|----------|
|                                          | <b>EMPRESA</b>               |                      |                                  | PANIFICADORA GO NUTS S.A.C | <b>MES</b>               | <b>AGOSTO</b>               |          |
|                                          | <b>DÍAS</b>                  | Cantidad<br>registro | Inventario en el<br>registro S/. |                            | Cantidad<br>inventariado | Inventario en físico<br>S/. |          |
|                                          | $\mathbf{1}$                 | 179                  | S/                               | 4,008.00                   | 179                      | S/                          | 4,008.00 |
|                                          | $\overline{2}$               | 214                  | S/                               | 5,751.40                   | 196                      | S/                          | 5,254.11 |
|                                          | 3                            | 281                  | S/                               | 6,027.02                   | 268                      | S/                          | 5,764.52 |
|                                          | $\overline{a}$               | 256                  | S/                               | 5,483.62                   | 256                      | S/                          | 5,483.62 |
|                                          | 5                            | 192                  | S/                               | 3,961.95                   | 185                      | S/                          | 3,820.56 |
|                                          | 6                            | 245                  | S/                               | 5,389.59                   | 219                      | S/                          | 4,884.49 |
|                                          | 7                            | 201                  | S/                               | 4,435.11                   | 201                      | S/                          | 4,435.11 |
|                                          | 8                            | 228                  | S/                               | 5,619.71                   | 215                      | S/                          | 5,275.12 |
|                                          | 9                            | 209                  | S/                               | 5,269.53                   | 194                      | S/                          | 4,950.03 |
|                                          | 10                           | 246                  | S/                               | 5,818.73                   | 246                      | S/                          | 5,818.73 |
|                                          | 11                           | 198                  | S/                               | 4,252.36                   | 181                      | S/                          | 3,880.88 |
|                                          | 12                           | 252                  | S/                               | 5,998.12                   | 234                      | S/                          | 5,658.23 |
| <b>AGOSTO</b>                            | 13                           | 195                  | S/                               | 3,755.96                   | 184                      | S/                          | 3,490.86 |
|                                          | 14                           | 217                  | S/                               | 4,848.17                   | 207                      | S/                          | 4,640.57 |
|                                          | 15                           | 201                  | S/                               | 5,080.58                   | 194                      | S/                          | 4,815.48 |
|                                          | 16                           | 168                  | S/                               | 4,440.79                   | 168                      | S/                          | 4,440.79 |
|                                          | 17                           | 232                  | S/                               | 5,316.70                   | 216                      | S/                          | 4,864.91 |
|                                          | 18                           | 220                  | S/                               | 4,861.85                   | 220                      | S/                          | 4,861.85 |
|                                          | 19                           | 191                  | S/                               | 4,890.39                   | 177                      | S/                          | 4,591.59 |
|                                          | 20                           | 195                  | S/                               | 4,632.80                   | 195                      | S/                          | 4,632.80 |
|                                          | 21                           | 223                  | S/                               | 5,025.01                   | 209                      | S/                          | 4,532.91 |
|                                          | 22                           | 253                  | S/                               | 5,193.72                   | 232                      | S/                          | 4,710.52 |
|                                          | 23                           | 253                  | S/                               | 5,212.87                   | 253                      | S/                          | 5,212.87 |
|                                          | 24                           | 192                  | S/                               | 4,521.61                   | 184                      | S/                          | 4,367.61 |
|                                          | 25                           | 244                  | S/                               | 5,541.05                   | 232                      | S/                          | 5,235.55 |
|                                          | 26                           | 276                  | S/                               | 5,858.84                   | 257                      | S/                          | 5,462.26 |
|                                          | <b>Total</b><br>S/131,195.48 |                      |                                  | S/125,093.97               |                          |                             |          |

*Tabla 27. Tabla comparativa entre inventario registrado y físico - agosto*

Fuente: Elaboración propia

### **C8: Falta de estandarización en almacenamiento**

Durante el desarrollo de las actividades del proceso de almacenamiento, se presentan variaciones entre los tiempos de ejecución del encargado de las zonas; ocasionando irregularidad en ciertas actividades asociadas al proceso.

### **C1: Falta de capacitación**

Dentro de empresa no se desarrolla algún tipo de capacitación dirigida a los trabajadores del área de almacén.

# **C2: Dificultad para ubicar los insumos y materias primas**

En la empresa no existe ningún tipo de criterio al momento de almacenar los insumos y materias primas, lo que genera demoras cuando se busca retirarlos durante el proceso de picking para cumplir con el requerimiento de producción. Se ejemplifica en las siguientes figuras.

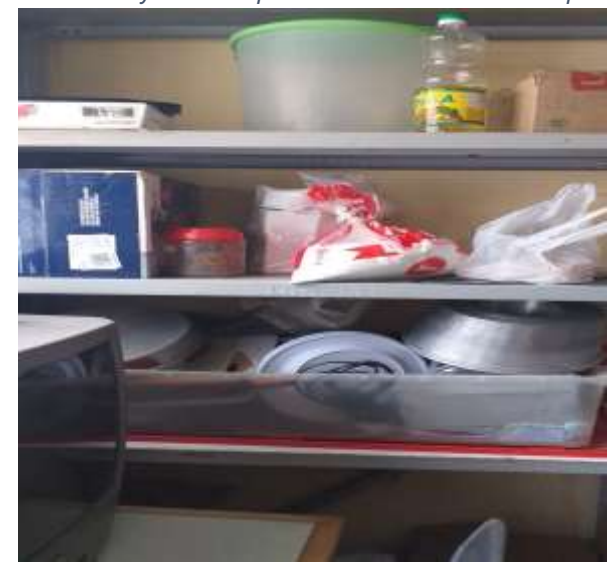

*Figura 11. Insumos y materias primas almacenados en anaquel de fierro*

Fuente: Elaboración propia

*Figura 12.Insumos y materias primas almacenadas en anaquel de madera*

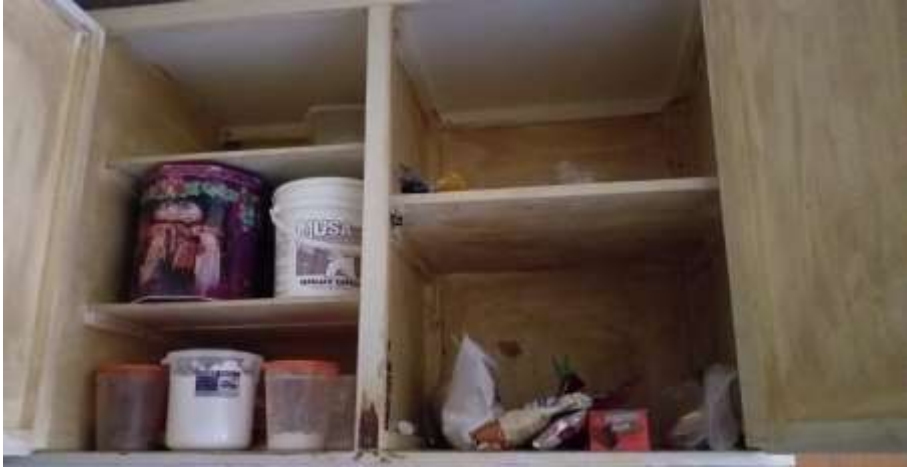

Fuente: Elaboración propia

### **C6: Materia prima e insumos no codificados**

Los insumos y materias primas almacenados no poseen algún tipo de codificación que permita un mejor control en las cantidades almacenadas de los mismos.

### **3.5.2 Resultados del Pre - Test**

A continuación, se muestra la data obtenida por medio de observación directa, registrando los datos en los formatos elaborados previamente en base a los indicadores a estudiar, evaluándose durante el periodo de 53 días, siendo 8 semanas, a partir de setiembre hasta octubre de 2020.

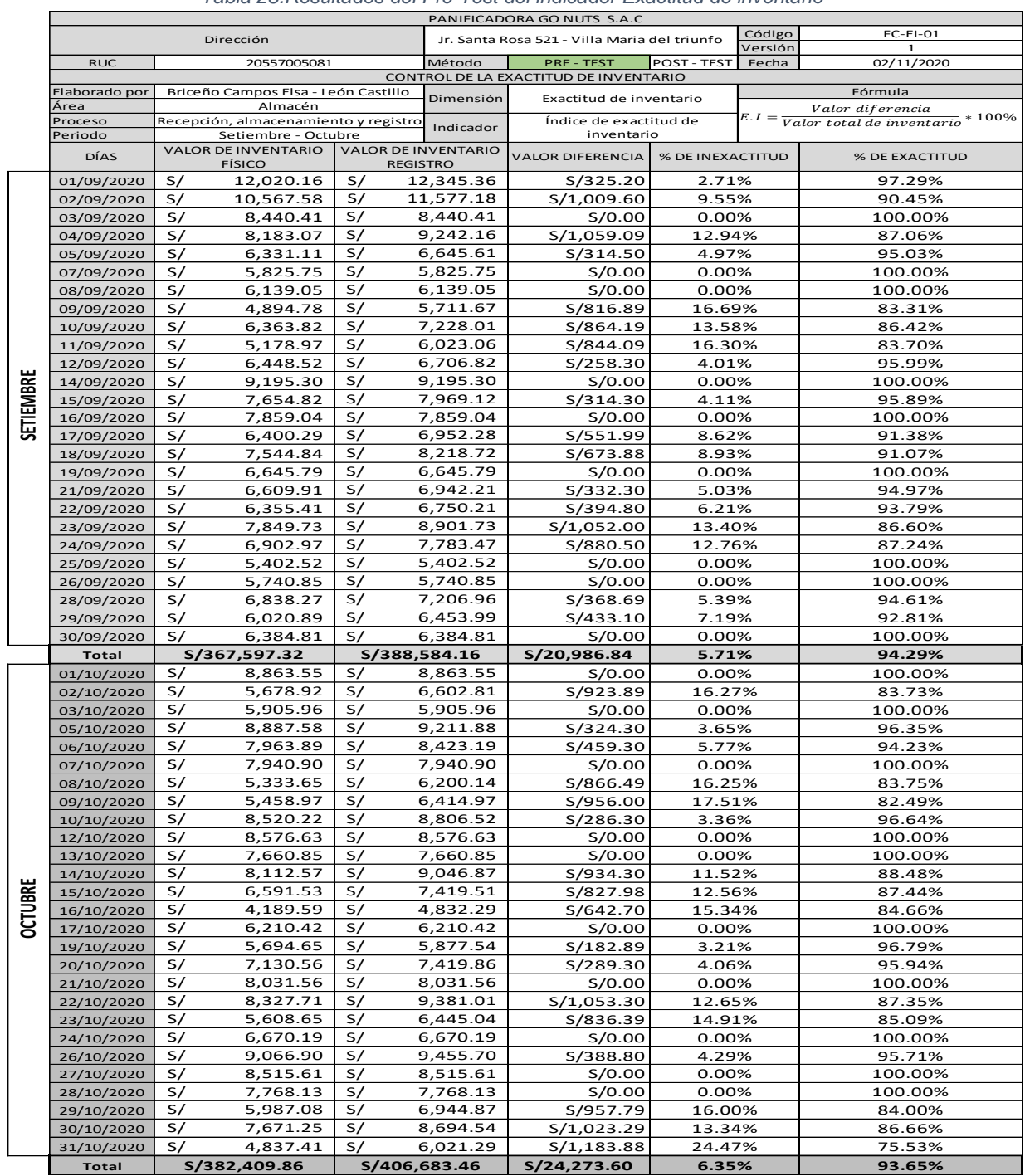

### **Resultados del indicador de exactitud de inventario – Pre Test**

*Tabla 28.Resultados del Pre-Test del indicador Exactitud de inventario*

### Fuente: Elaboración propia

Por lo observado en la anterior tabla, se puede identificar que el porcentaje de exactitud de inventario del mes de setiembre es de 94.29%, un numero un poco alto comparado con el obtenido el mes de octubre siguiente, siendo este 93.65%

| EXACTITUD DE INVENTARIO - PRE TEST |                                                       |                                                           |                                   |                                          |                                                |  |  |
|------------------------------------|-------------------------------------------------------|-----------------------------------------------------------|-----------------------------------|------------------------------------------|------------------------------------------------|--|--|
| <b>MES</b>                         | <b>VALOR DE</b><br><b>INVENTARIO</b><br><b>FISICO</b> | <b>VALOR DE</b><br><b>INVENTARIO</b><br><b>REGISTRADO</b> | <b>VALOR</b><br><b>DIFERENCIA</b> | % DE INEXACTITUD<br><b>DE INVENTARIO</b> | <b>1% DE EXACTITUD DE</b><br><b>INVENTARIO</b> |  |  |
| Setiembre                          |                                                       | S/367,597.32 S/388,584.16 S/20,986.84                     |                                   | 5.71%                                    | 94.29%                                         |  |  |
| Octubre                            | S/382,409.86 S/406,683.46 S/24,273.60                 |                                                           |                                   | 6.35%                                    | 93.65%                                         |  |  |
|                                    |                                                       |                                                           | 6.03%                             | 93.97%                                   |                                                |  |  |

*Tabla 29. Resumen de resultados de exactitud de inventarios - Pre test*

Fuente Elaboración propia

El resultado promedio del pre test del indicador de Exactitud de inventario fue de un 93.97% durante el periodo de evaluación, que fueron 53 días laborales entre los meses de setiembre y octubre de 2020.

# **Resultados del indicador de nivel de utilización de almacenamiento – Pre test**

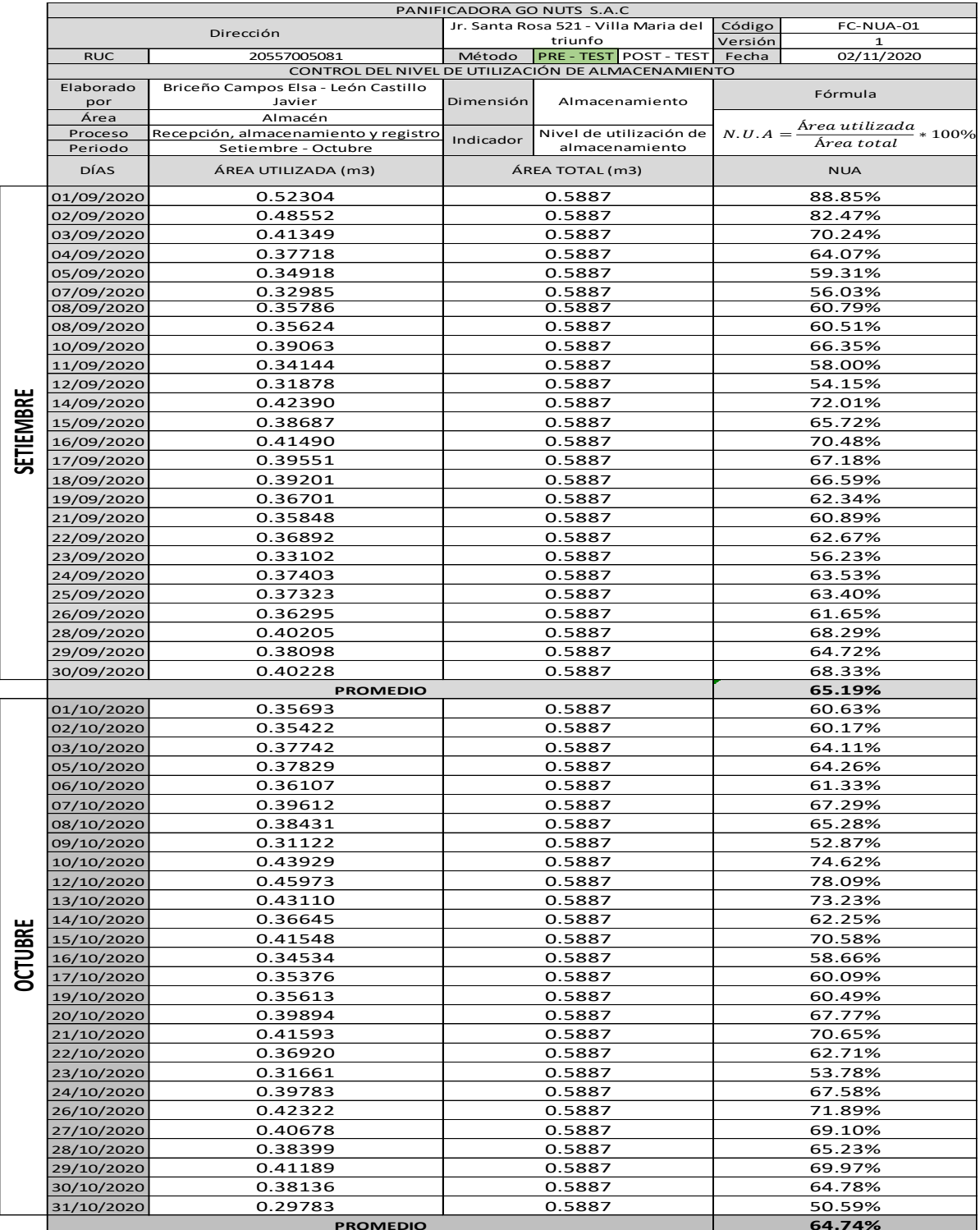

*Tabla 30. Resultados del Pre-Test del indicador Nivel de utilización de almacenamiento*

Por lo observado en la anterior tabla, se puede identificar que el porcentaje de nivel de utilización de inventario del mes de setiembre es de 65.19%, un numero un poco alto comparado con el obtenido el mes de octubre siguiente, siendo este 64.74%.

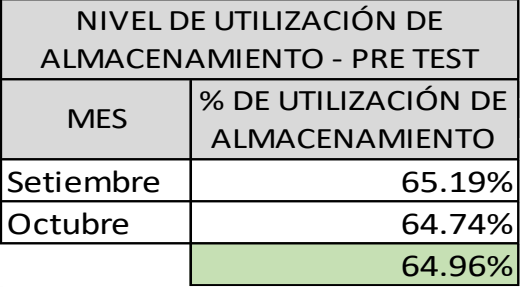

*Tabla 31. Resumen de resultados de nivel de utilización de almacenamiento – Pre test*

Fuente: Elaboración propia

El resultado promedio del pre test del indicador del indicador de Nivel de utilización de almacenamiento fue de 64.96% durante el periodo de evaluación, que fueron 53 días laborales entre los meses de setiembre y octubre de 2020.

# **Resultados del indicador de tiempo de despacho (eficiencia) – Pre Test**

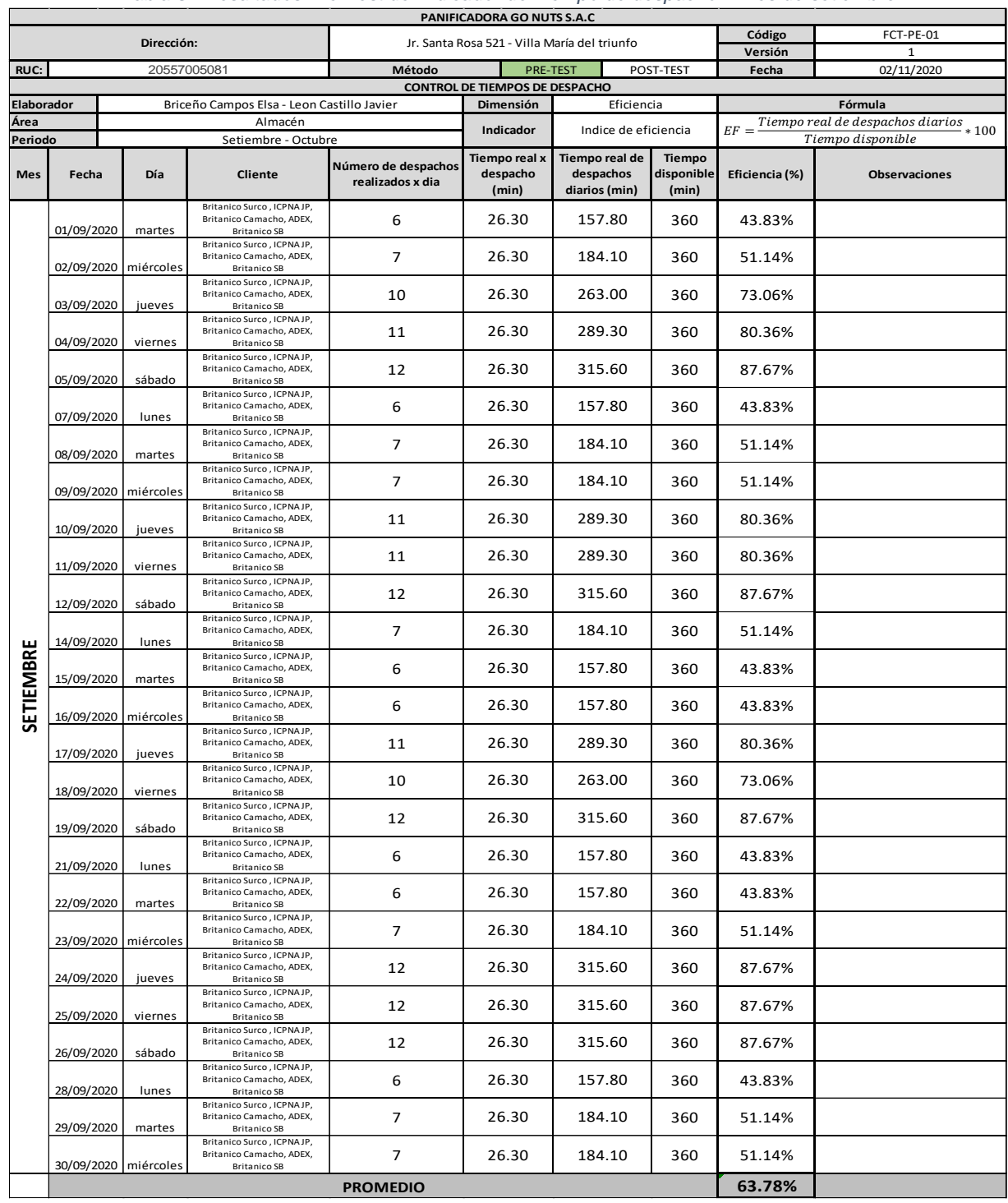

*Tabla 32.Resultados Pre-Test del indicador de Tiempo de despacho – mes de setiembre*

Fuente: Elaboración propia

Por lo observado en la anterior tabla se puede identificar que el porcentaje de tiempo de despacho es de 63.78% en el mes de setiembre.

Mientras que, en la siguiente tabla, del mes de octubre, se puede identificar que el porcentaje de tiempo de despacho es de 67.10%.

|                | <b>PANIFICADORA GO NUTS S.A.C</b><br>Código<br>FCT-PE-01 |                      |                                                                                                    |                                              |                                                           |                                              |                                       |                  |                                  |
|----------------|----------------------------------------------------------|----------------------|----------------------------------------------------------------------------------------------------|----------------------------------------------|-----------------------------------------------------------|----------------------------------------------|---------------------------------------|------------------|----------------------------------|
|                | Dirección:                                               |                      |                                                                                                    | Jr. Santa Rosa 521 - Villa María del triunfo |                                                           |                                              | Versión                               |                  |                                  |
| <b>RUC:</b>    | 20557005081                                              |                      | Método                                                                                                    | <b>PRE-TEST</b><br>POST-TEST                 |                                                           | Fecha                                        | 02/11/2020                            |                  |                                  |
|                | Elaborador<br>Briceño Campos Elsa - Leon Castillo Javier |                      |                                                                                                    |                                              | CONTROL DE TIEMPOS DE DESPACHO<br>Dimensión<br>Eficiencia |                                              | Fórmula                               |                  |                                  |
| Área           | Almacén                                                  |                      |                                                                                                    |                                              |                                                           |                                              |                                       |                  | Tiempo real de despachos diarios |
| Periodo        | Setiembre - Octubre                                      |                      |                                                                                                    | Indicador                                    | Indice de eficiencia                                      |                                              | $EF =$<br>$*100$<br>Tiempo disponible |                  |                                  |
| Mes            | Fecha                                                    | Día                  | Cliente                                                                                                   | Número de despachos<br>realizados x dia      | Tiempo real x<br>despacho<br>(min)                        | Tiempo real de<br>despachos<br>diarios (min) | Tiempo<br>disponible<br>(min)         | Eficiencia (%)   | Observaciones                    |
|                | 01/10/2020                                               | jueves               | Britanico Surco, ICPNAJP,<br>Britanico Camacho, ADEX,<br><b>Britanico SB</b>                              | 10                                           | 26.30                                                     | 263.00                                       | 360                                   | 73.06%           |                                  |
|                | 02/10/2020                                               | viernes              | Britanico Surco, ICPNAJP,<br>Britanico Camacho, ADEX,<br><b>Britanico SB</b>                              | 11                                           | 26.30                                                     | 289.30                                       | 360                                   | 80.36%           |                                  |
|                | 03/10/2020                                               | sábado               | Britanico Surco, ICPNAJP,<br>Britanico Camacho, ADEX.<br><b>Britanico SB</b>                              | 12                                           | 26.30                                                     | 315.60                                       | 360                                   | 87.67%           |                                  |
|                | 05/10/2020                                               | lunes                | Britanico Surco, ICPNAJP,<br>Britanico Camacho, ADEX,<br><b>Britanico SB</b>                              | 7                                            | 26.30                                                     | 184.10                                       | 360                                   | 51.14%           |                                  |
|                | 06/10/2020                                               | martes               | Britanico Surco, ICPNAJP,<br>Britanico Camacho, ADEX,<br><b>Britanico SB</b>                              | 6                                            | 26.30                                                     | 157.80                                       | 360                                   | 43.83%           |                                  |
|                |                                                          | 07/10/2020 miércoles | Britanico Surco, ICPNAJP,<br>Britanico Camacho, ADEX,<br><b>Britanico SB</b>                              | 7                                            | 26.30                                                     | 184.10                                       | 360                                   | 51.14%           |                                  |
|                | 08/10/2020                                               | jueves               | Britanico Surco, ICPNAJP,<br>Britanico Camacho, ADEX,<br><b>Britanico SB</b>                              | 11                                           | 26.30                                                     | 289.30                                       | 360                                   | 80.36%           |                                  |
|                | 09/10/2020                                               | viernes              | Britanico Surco, ICPNAJP,<br>Britanico Camacho, ADEX,<br><b>Britanico SB</b><br>Britanico Surco, ICPNAJP, | 11                                           | 26.30                                                     | 289.30                                       | 360                                   | 80.36%           |                                  |
|                | 10/10/2020                                               | sábado               | Britanico Camacho, ADEX,<br><b>Britanico SB</b><br>Britanico Surco, ICPNAJP,                              | 12                                           | 26.30                                                     | 315.60                                       | 360                                   | 87.67%           |                                  |
|                | 12/10/2020                                               | lunes                | Britanico Camacho, ADEX,<br><b>Britanico SB</b><br>Britanico Surco, ICPNAJP,                              | 6                                            | 26.30                                                     | 157.80                                       | 360                                   | 43.83%           |                                  |
|                | 13/10/2020                                               | martes               | Britanico Camacho, ADEX,<br><b>Britanico SB</b><br>Britanico Surco, ICPNAJP,                              | 6                                            | 26.30                                                     | 157.80                                       | 360                                   | 43.83%           |                                  |
|                |                                                          | 14/10/2020 miércoles | Britanico Camacho, ADEX,<br><b>Britanico SB</b><br>Britanico Surco, ICPNAJP,                              | $\overline{7}$                               | 26.30                                                     | 184.10                                       | 360                                   | 51.14%           |                                  |
|                | 15/10/2020                                               | jueves               | Britanico Camacho, ADEX,<br><b>Britanico SB</b><br>Britanico Surco, ICPNAJP,                              | 11                                           | 26.30                                                     | 289.30                                       | 360                                   | 80.36%           |                                  |
| <b>OCTUBRE</b> | 16/10/2020                                               | viernes              | Britanico Camacho, ADEX,<br><b>Britanico SB</b><br>Britanico Surco, ICPNAJP,                              | 12                                           | 26.30                                                     | 315.60                                       | 360                                   | 87.67%           |                                  |
|                | 17/10/2020                                               | sábado               | Britanico Camacho, ADEX,<br><b>Britanico SB</b><br>Britanico Surco, ICPNAJP,                              | 12                                           | 26.30                                                     | 315.60                                       | 360                                   | 87.67%           |                                  |
|                | 19/10/2020                                               | lunes                | Britanico Camacho, ADEX,<br><b>Britanico SB</b><br>Britanico Surco, ICPNAJP,                              | $\overline{7}$                               | 26.30                                                     | 184.10                                       | 360                                   | 51.14%           |                                  |
|                | 20/10/2020                                               | martes               | Britanico Camacho, ADEX,<br><b>Britanico SB</b><br>Britanico Surco, ICPNAJP,                              | 6                                            | 26.30                                                     | 157.80                                       | 360                                   | 43.83%           |                                  |
|                |                                                          | 21/10/2020 miércoles | Britanico Camacho, ADEX,<br><b>Britanico SB</b><br>Britanico Surco, ICPNAJP,                              | 7                                            | 26.30                                                     | 184.10                                       | 360                                   | 51.14%           |                                  |
|                | 22/10/2020                                               | jueves               | Britanico Camacho, ADEX,<br><b>Britanico SB</b><br>Britanico Surco, ICPNAJP,                              | 10                                           | 26.30                                                     | 263.00                                       | 360                                   | 73.06%           |                                  |
|                | 23/10/2020                                               | viernes              | Britanico Camacho, ADEX,<br><b>Britanico SB</b><br>Britanico Surco, ICPNAJP,                              | 11                                           | 26.30<br>26.30                                            | 289.30                                       | 360                                   | 80.36%           |                                  |
|                | 24/10/2020                                               | sábado               | Britanico Camacho, ADEX,<br><b>Britanico SB</b><br>Britanico Surco, ICPNAJP,<br>Britanico Camacho, ADEX,  | 12<br>7                                      | 26.30                                                     | 315.60<br>184.10                             | 360<br>360                            | 87.67%<br>51.14% |                                  |
|                | 26/10/2020                                               | lunes                | <b>Britanico SB</b><br>Britanico Surco, ICPNAJP,<br>Britanico Camacho, ADEX.                              | 6                                            | 26.30                                                     | 157.80                                       |                                       | 43.83%           |                                  |
|                | 27/10/2020                                               | martes               | <b>Britanico SB</b><br>Britanico Surco, ICPNAJP,<br>Britanico Camacho, ADEX,                              | 6                                            | 26.30                                                     | 157.80                                       | 360<br>360                            | 43.83%           |                                  |
|                | 28/10/2020                                               | miércoles            | <b>Britanico SB</b><br>Britanico Surco, ICPNAJP,<br>Britanico Camacho, ADEX,                              | 12                                           | 26.30                                                     | 315.60                                       | 360                                   | 87.67%           |                                  |
|                | 29/10/2020                                               | jueves               | <b>Britanico SB</b><br>Britanico Surco, ICPNAJP,<br>Britanico Camacho, ADEX,                              | 11                                           | 26.30                                                     | 289.30                                       | 360                                   | 80.36%           |                                  |
|                | 30/10/2020                                               | viernes              | <b>Britanico SB</b><br>Britanico Surco, ICPNAJP,<br>Britanico Camacho, ADEX,                              | 12                                           | 26.30                                                     | 315.60                                       | 360                                   | 87.67%           |                                  |
|                | 31/10/2020                                               | sábado               | <b>Britanico SB</b>                                                                                       |                                              |                                                           |                                              |                                       |                  |                                  |
|                | 67.10%<br><b>PROMEDIO</b>                                |                      |                                                                                                    |                                              |                                                           |                                              |                                       |                  |                                  |

*Tabla 33. Resultados Pre test del indicador de Tiempo de despacho – mes de octubre*

# **Resultados del indicador de cumplimiento de despachos (eficacia) – Pre Test**

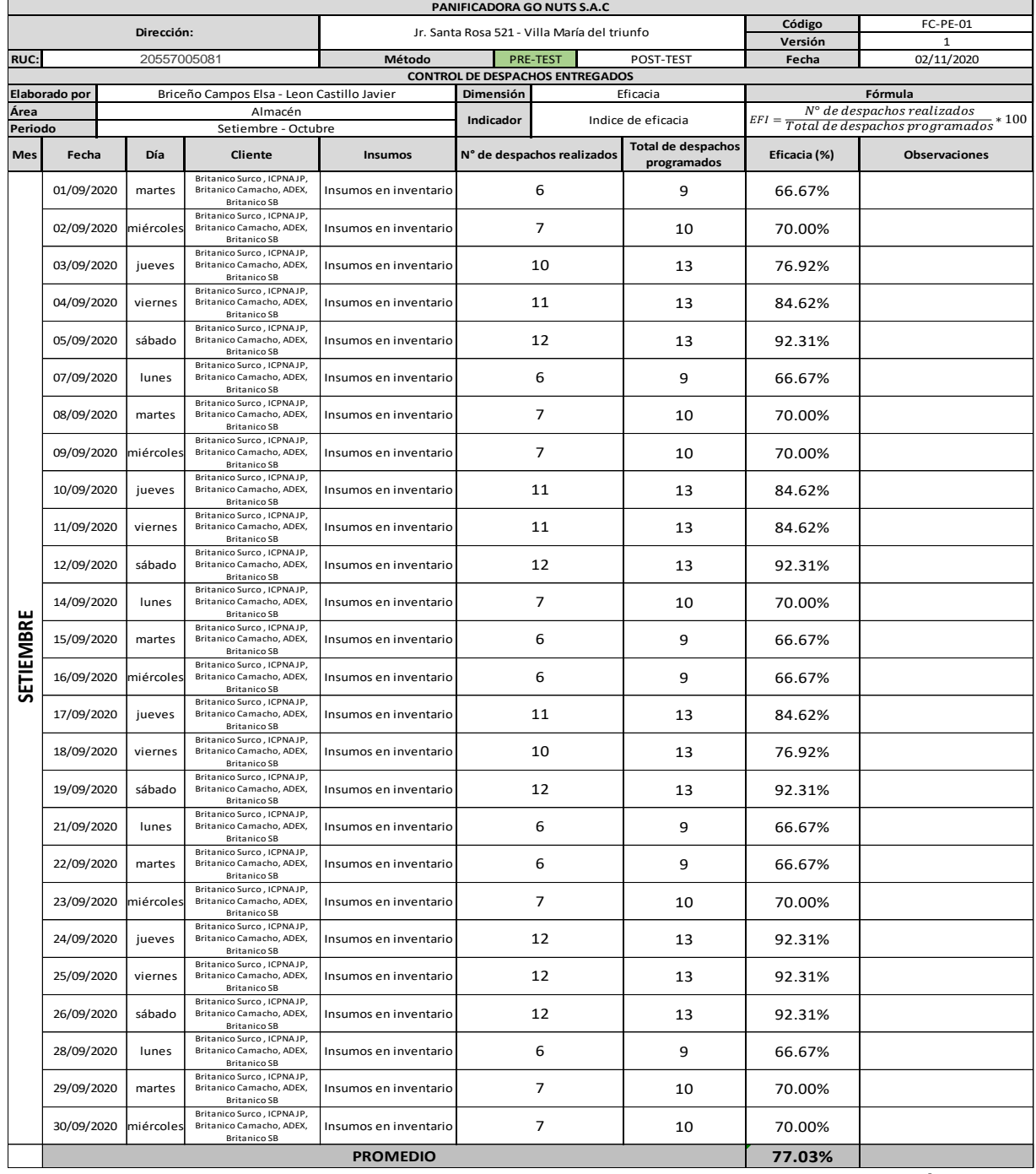

*Tabla 34. Resultados Pre-Test del indicador de Cumplimiento de despachos – mes de setiembre*

Fuente: Elaboración propia

Por lo observado en la anterior tabla se puede identificar que el porcentaje de cumplimiento de despacho es de 77.03% en el mes de setiembre.

Mientras que, en la siguiente tabla, del mes de octubre, se puede identificar que el porcentaje de tiempo de despacho es de 79.09%.

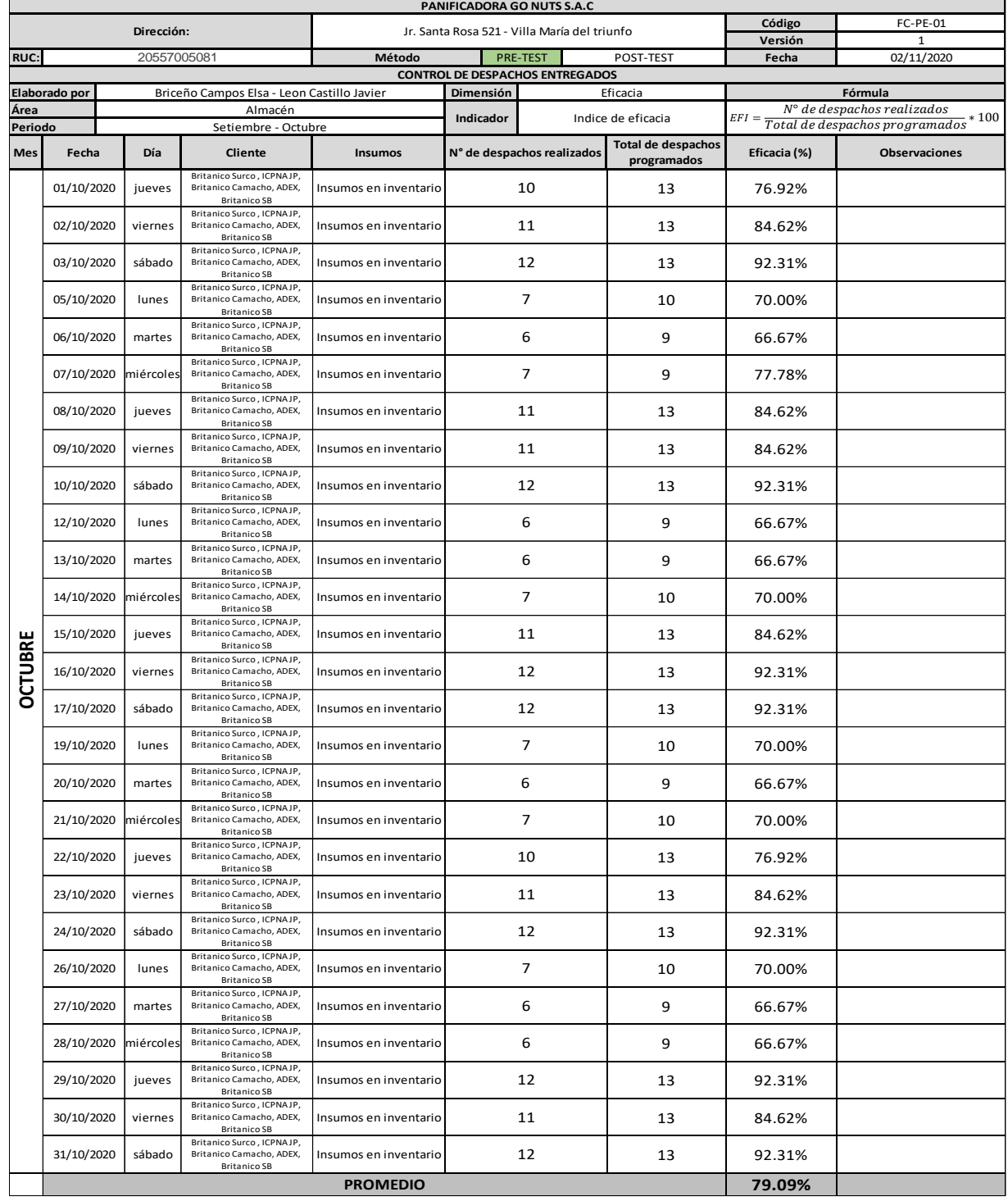

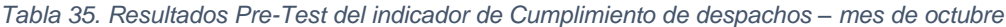

Ahora se procederá a realizar el cálculo los promedios de los indicadores de Índice de eficiencia y Índice de eficacia, por medio de los datos obtenidos pre-test.

# **Promedio de eficiencia:**

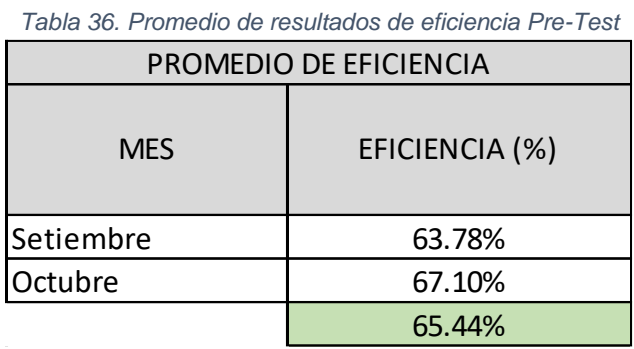

Fuente: Elaboración propia

Se obtuvo como resultado una eficiencia promedio de 65.44% entre ambos meses de evaluación Pre-Test.

# **Promedio de eficacia:**

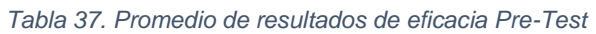

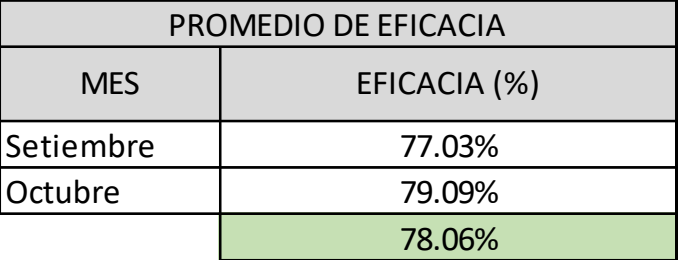

Fuente: Elaboración propia

Se obtuvo como resultado una eficacia promedio de 78.06% entre ambos meses de evaluación Pre-Test.

# **Cálculo de Productividad:**

Para hallar la productividad, se operarán los resultados de la eficiencia y la eficacia de la siguiente manera:

$$
Productividad = (Eficiencia x Eficacia) x 100
$$

El siguiente cuadro indica los resultados de la eficiencia, la eficacia y la productividad obtenidos durante el desarrollo del pre-test, donde se observa que la productividad del mes de setiembre fue de 49.13% y el del mes de octubre fue de 53.07%.

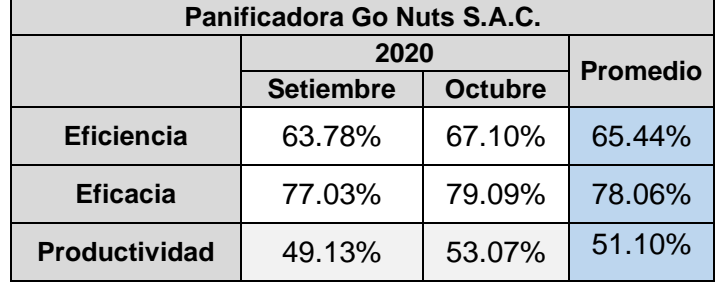

*Tabla 38. Resumen de eficiencia, eficacia y productividad de los meses setiembre y octubre de 2020*

### **3.5.3 Propuesta de mejora**

#### **Propuesta a implementar:**

Ya habiendo establecido las causas principales a las cuales se les debe de ejecutar una acción de mejora, con el Diagrama de Pareto en el anexo N° 11, y ya habiendo definido la alternativa de solución para la baja productividad en el área de almacén, con la matriz de alternativas de solución en el anexo N° 13, se proponen las siguientes alternativas de solución para cada una de las causas:

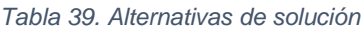

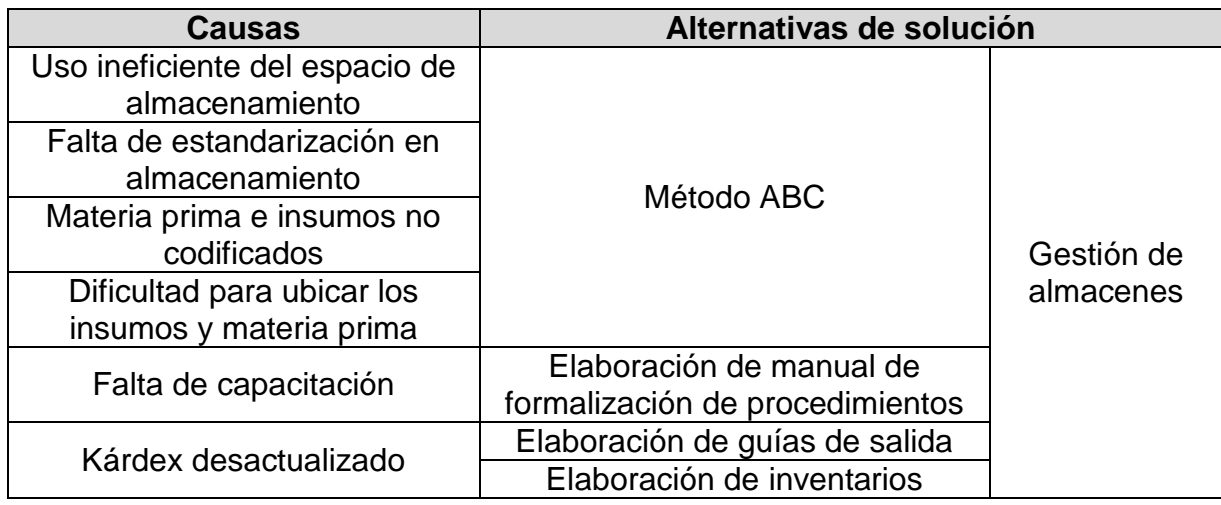

Fuente: Elaboración propia

#### **Presupuesto de mejora:**

En la tabla siguiente se muestra el presupuesto realizado para poder implementar la Gestión de almacenes con la que se busca el mejorar la productividad dentro del área.

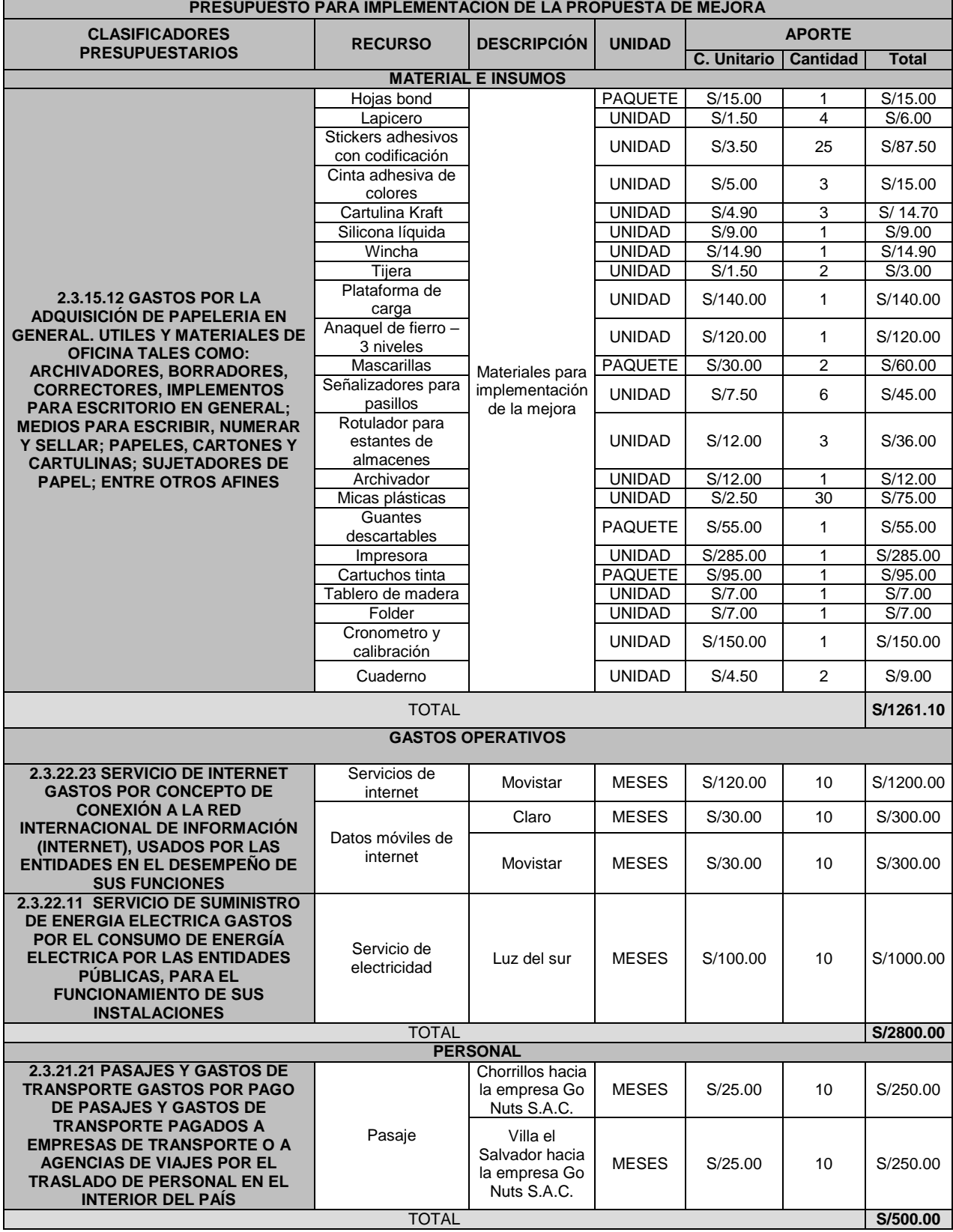

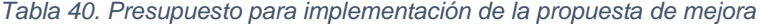
Fuente: Elaboración propia

Entre los recursos considerados se tiene a los materiales e insumos, gastos operativos y de personal, siendo los gastos operativos los requieren de una inversión mayor respecto al total, S/. 2 800.00; los materiales e insumos requieren una inversión de S/. 1 261.10; y los gastos de personal, los que requieren de una inversión menor respecto al total, S/. 500.00.

La inversión total para la implementación de la propuesta de mejora es de S/. 4 561.10.

# **Cronograma de ejecución de la propuesta:**

Las actividades planeadas para desarrollar el proceso para implementar la mejora se presentan en la siguiente tabla, junto a su periodo de aplicación; en el cronograma se omite el mes de febrero debido a que durante la totalidad del mes el estado peruano estableció un periodo de cuarentena debido al COVID 19.

|                | Cronograma de la implementación de la propuesta de mejora                          |  |  |  |  |  |  |  |  |  |  |  |  |       |  |  |  |  |  |  |  |                                                                                                    |  |  |  |  |  |  |  |  |  |  |  |  |  |  |  |  |  |  |  |  |  |
|----------------|------------------------------------------------------------------------------------|--|--|--|--|--|--|--|--|--|--|--|--|-------|--|--|--|--|--|--|--|----------------------------------------------------------------------------------------------------|--|--|--|--|--|--|--|--|--|--|--|--|--|--|--|--|--|--|--|--|--|
|                |                                                                                    |  |  |  |  |  |  |  |  |  |  |  |  |       |  |  |  |  |  |  |  | 2021                                                                                                    |  |  |  |  |  |  |  |  |  |  |  |  |  |  |  |  |  |  |  |  |  |
| $N^{\circ}$    | <b>Actividades</b>                                                                 |  |  |  |  |  |  |  |  |  |  |  |  | Enero |  |  |  |  |  |  |  | <b>Marzo</b><br>V   L   M  Mi  J   V   S   L   M  Mi  J   V   S   L   M  Mi  J   V   S   L   M  Mi  J   V   S   L   M  Mi  J   V   S   L   M  Mi  J   V   S   L   M  Mi<br>1   4   5   6   7   8   9  11 12 13 14 15 16 18 19 20 21 22 23 25 26 2 |  |  |  |  |  |  |  |  |  |  |  |  |  |  |  |  |  |  |  |  |  |
|                |                                                                                    |  |  |  |  |  |  |  |  |  |  |  |  |       |  |  |  |  |  |  |  |                                                                                                    |  |  |  |  |  |  |  |  |  |  |  |  |  |  |  |  |  |  |  |  |  |
|                |                                                                                    |  |  |  |  |  |  |  |  |  |  |  |  |       |  |  |  |  |  |  |  |                                                                                                    |  |  |  |  |  |  |  |  |  |  |  |  |  |  |  |  |  |  |  |  |  |
|                | Implementación del<br>método ABC                                                   |  |  |  |  |  |  |  |  |  |  |  |  |       |  |  |  |  |  |  |  |                                                                                                    |  |  |  |  |  |  |  |  |  |  |  |  |  |  |  |  |  |  |  |  |  |
|                | Codificación de los<br>insumos y materias<br>primas                                |  |  |  |  |  |  |  |  |  |  |  |  |       |  |  |  |  |  |  |  |                                                                                                    |  |  |  |  |  |  |  |  |  |  |  |  |  |  |  |  |  |  |  |  |  |
| $\overline{2}$ | Ejecución del método ABC                                                           |  |  |  |  |  |  |  |  |  |  |  |  |       |  |  |  |  |  |  |  |                                                                                                    |  |  |  |  |  |  |  |  |  |  |  |  |  |  |  |  |  |  |  |  |  |
| $\mathbf{3}$   | Zonificación de espacios<br>de almacenado según<br>método ABC                      |  |  |  |  |  |  |  |  |  |  |  |  |       |  |  |  |  |  |  |  |                                                                                                    |  |  |  |  |  |  |  |  |  |  |  |  |  |  |  |  |  |  |  |  |  |
|                | Reconocimiento de<br>insumos y materias<br>primas de mayor inversión               |  |  |  |  |  |  |  |  |  |  |  |  |       |  |  |  |  |  |  |  |                                                                                                    |  |  |  |  |  |  |  |  |  |  |  |  |  |  |  |  |  |  |  |  |  |
|                | Señalización de las zonas<br>de almacenamiento                                     |  |  |  |  |  |  |  |  |  |  |  |  |       |  |  |  |  |  |  |  |                                                                                                    |  |  |  |  |  |  |  |  |  |  |  |  |  |  |  |  |  |  |  |  |  |
|                | Codificación por zonas de<br>almacenamiento                                        |  |  |  |  |  |  |  |  |  |  |  |  |       |  |  |  |  |  |  |  |                                                                                                    |  |  |  |  |  |  |  |  |  |  |  |  |  |  |  |  |  |  |  |  |  |
|                | Creación de manual de<br>formalización de<br>procedimientos                        |  |  |  |  |  |  |  |  |  |  |  |  |       |  |  |  |  |  |  |  |                                                                                                    |  |  |  |  |  |  |  |  |  |  |  |  |  |  |  |  |  |  |  |  |  |
|                | Elaboración de manual<br>para formalización de<br>procedimientos                   |  |  |  |  |  |  |  |  |  |  |  |  |       |  |  |  |  |  |  |  |                                                                                                    |  |  |  |  |  |  |  |  |  |  |  |  |  |  |  |  |  |  |  |  |  |
| 8              | Revisión de manual de<br>formalización de<br>procedimientos                        |  |  |  |  |  |  |  |  |  |  |  |  |       |  |  |  |  |  |  |  |                                                                                                    |  |  |  |  |  |  |  |  |  |  |  |  |  |  |  |  |  |  |  |  |  |
| $\mathbf Q$    | Corrección de<br>observaciónes del manual<br>de formalización de<br>procedimientos |  |  |  |  |  |  |  |  |  |  |  |  |       |  |  |  |  |  |  |  |                                                                                                    |  |  |  |  |  |  |  |  |  |  |  |  |  |  |  |  |  |  |  |  |  |
|                | Aprobación de manual de<br>10 formalización de<br>procedimientos                   |  |  |  |  |  |  |  |  |  |  |  |  |       |  |  |  |  |  |  |  |                                                                                                    |  |  |  |  |  |  |  |  |  |  |  |  |  |  |  |  |  |  |  |  |  |
| 11             | Capacitaciones sobre el<br>manual de formalización<br>de procedimientos            |  |  |  |  |  |  |  |  |  |  |  |  |       |  |  |  |  |  |  |  |                                                                                                    |  |  |  |  |  |  |  |  |  |  |  |  |  |  |  |  |  |  |  |  |  |

*Tabla 41. Cronograma de implementación de propuesta de mejora*

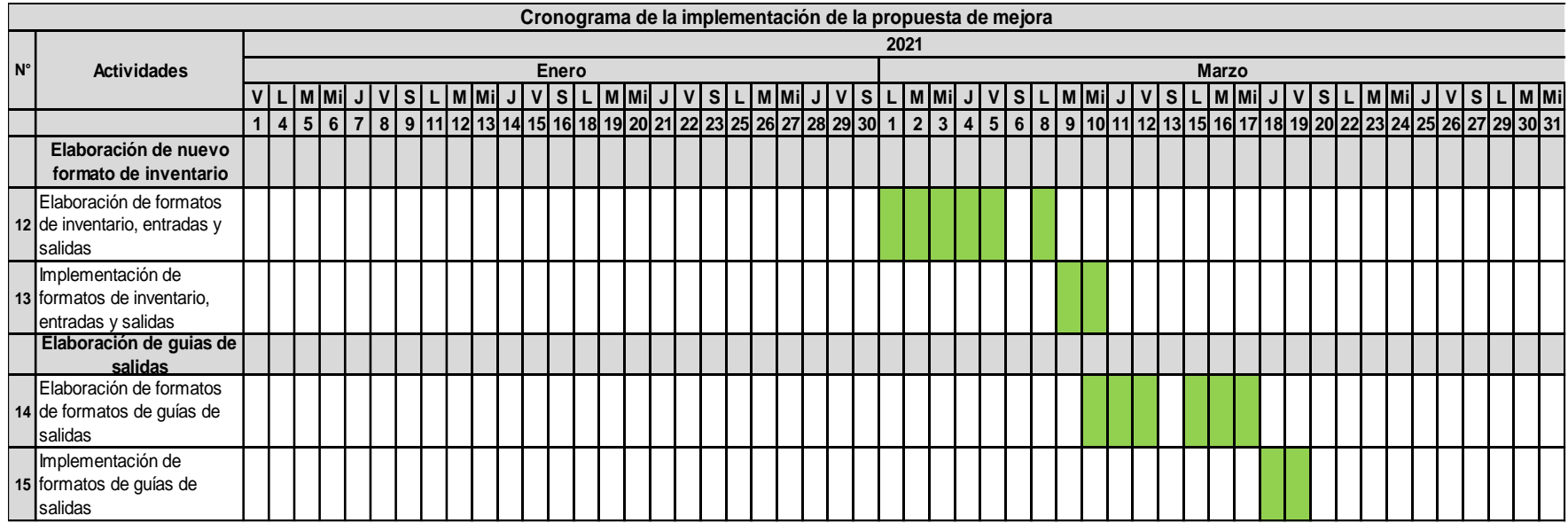

# **3.5.4 Implementación de la propuesta**

Esencias y extractos  $\begin{bmatrix} 4 \end{bmatrix}$ Harinas y polvos  $\begin{bmatrix} 5 \end{bmatrix}$ 

# **Implementación del método ABC**

Primero se realizará la codificación de los insumos y materias primas en el inventario del almacén de la empresa Go Nuts S.A.C.

Para esto se le asignaron códigos a cada una de las clases, subclases e insumos y materias primas, como se puede ver en la figura siguiente.

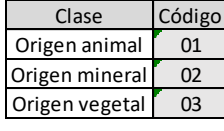

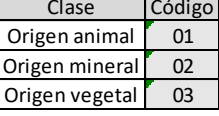

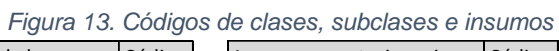

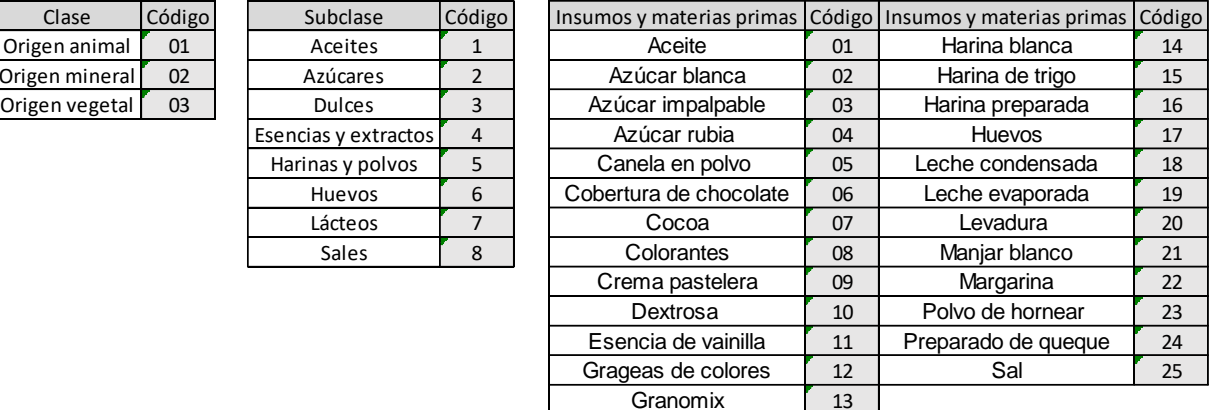

Fuente: Elaboración propia

Después se calculó el digito de control para cada uno de los insumos, esto se hizo desarrollando la siguiente operación con cada uno de los códigos:

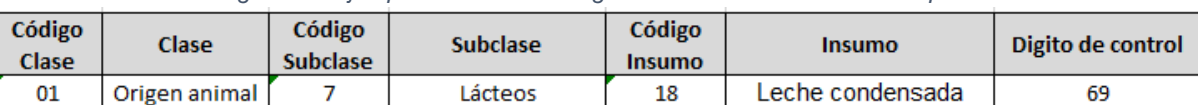

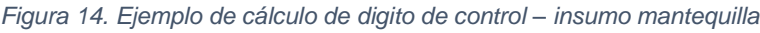

Fuente: Elaboración propia

 $(C^{6} \times 1) + (C^{6} \times 1)$  +  $(C^{6} \times 2) + (C^{6} \times 2)$ 

 $(01 * 1) + (7 * 2) + (18 * 3)$ 

Digito de control  $= 69$ 

Ya obtenidos los dígitos de control, se puede proceder con la elaboración de la codificación de cada insumo y materia prima en el inventario del almacén. Para esto se hará uso de la siguiente formula de Excel:

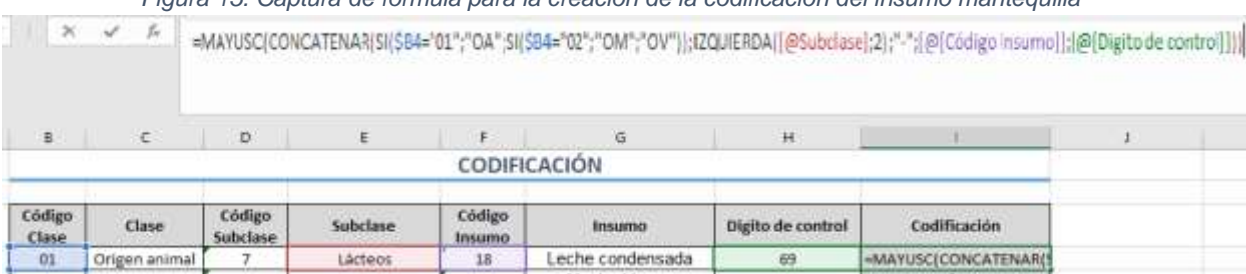

*Figura 15. Captura de fórmula para la creación de la codificación del insumo mantequilla*

Fuente: Elaboración propia

En la tabla siguiente se aprecia el resultado final de la codificación una vez aplicada la formula a toda la lista de insumos y materias primas en el almacén.

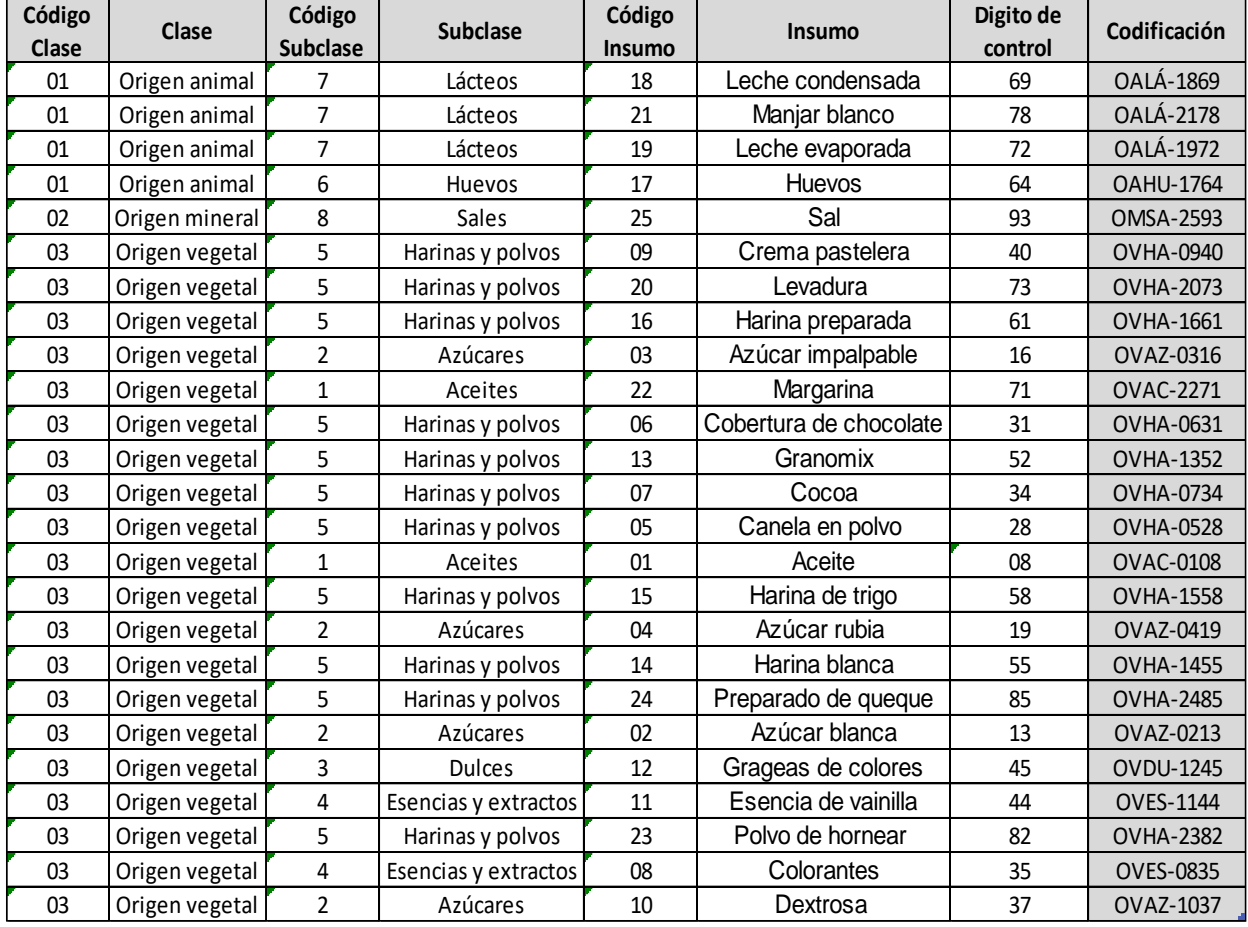

*Tabla 42. Codificación de insumos y materias primas en almacén*

Para implementar el método de clasificación ABC se analizó el inventario del almacén de la panificadora para determinar los insumos y materias primas que son almacenados y luego despachados al área de producción. La clasificación ABC se desarrolló pensando en mejorar la distribución de los insumos y materias primas en el almacén.

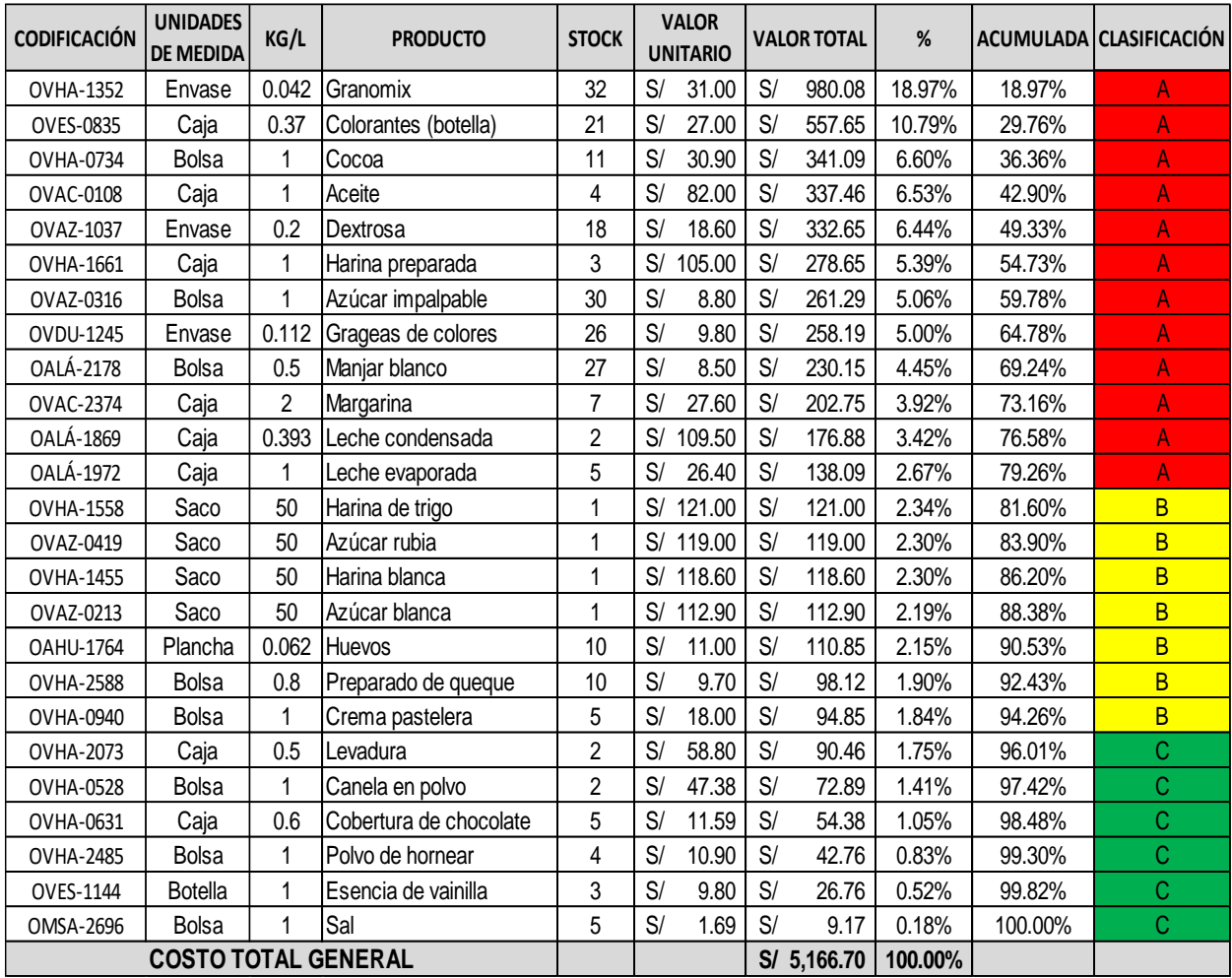

*Tabla 43. Clasificación ABC de insumos y materias primas en inventario*

Fuente: Elaboración propia

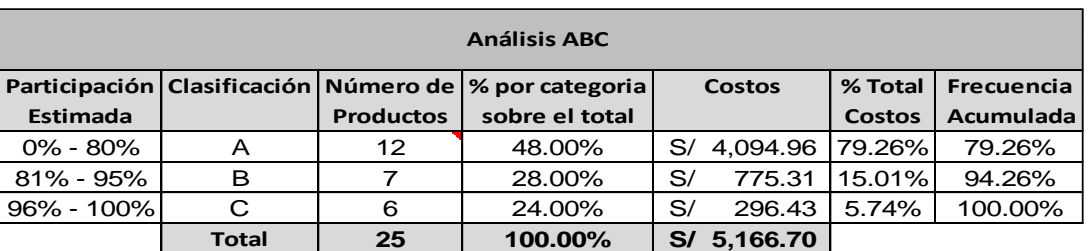

*Tabla 44. Resumen del método ABC*

Se aprecia en la tabla anterior que doce productos representan casi el 80% de los costos totales de inventario, 77.98% para ser exactos, esto permite tener una idea más clara sobre cuáles son los insumos y materias primas con los cuales se debe tener un mayor control y un buen cuidado, teniendo estos que ser almacenados en zonas seguras para su manipulación.

Ya habiéndose establecido las clasificaciones para cada uno de los insumos y materias primas, se procedió a ubicar un anaquel de fierro de tres niveles en el área de almacén para permitir que el ordenamiento de zonas de almacenado por medio de la clasificación ABC pueda realizarse adecuadamente; esta implementación aumentara el volumen total de espacio para utilizar en almacenamiento.

Luego se comenzó a determinar la clasificación de las zonas de almacenamiento.

El anaquel 1, a diferencia de los anaqueles 2 y 3, es cerrado por lo que permite que los insumos y materias primas con la clasificación A se mantengan protegidos hasta que llegue el momento en que sean retirados para su despacho; por lo que se decidió que los insumos y materias primas de esta clasificación se ubiquen en él.

Los insumos y materias primas de clasificación B, al tener una prioridad de protección por encima de los de clasificación C, pero inferior a los de clasificación A, se les considero ubicarlos en el anaquel 2.

Por último, los insumos y materias primas de clasificación C se les considero que ocuparan el anaquel 3, ya que estos no tienen una alta prioridad de protección a diferencia de las otras clasificaciones.

La siguiente figura muestra cómo se da la clasificación de las zonas de almacenamiento en el área de almacén.

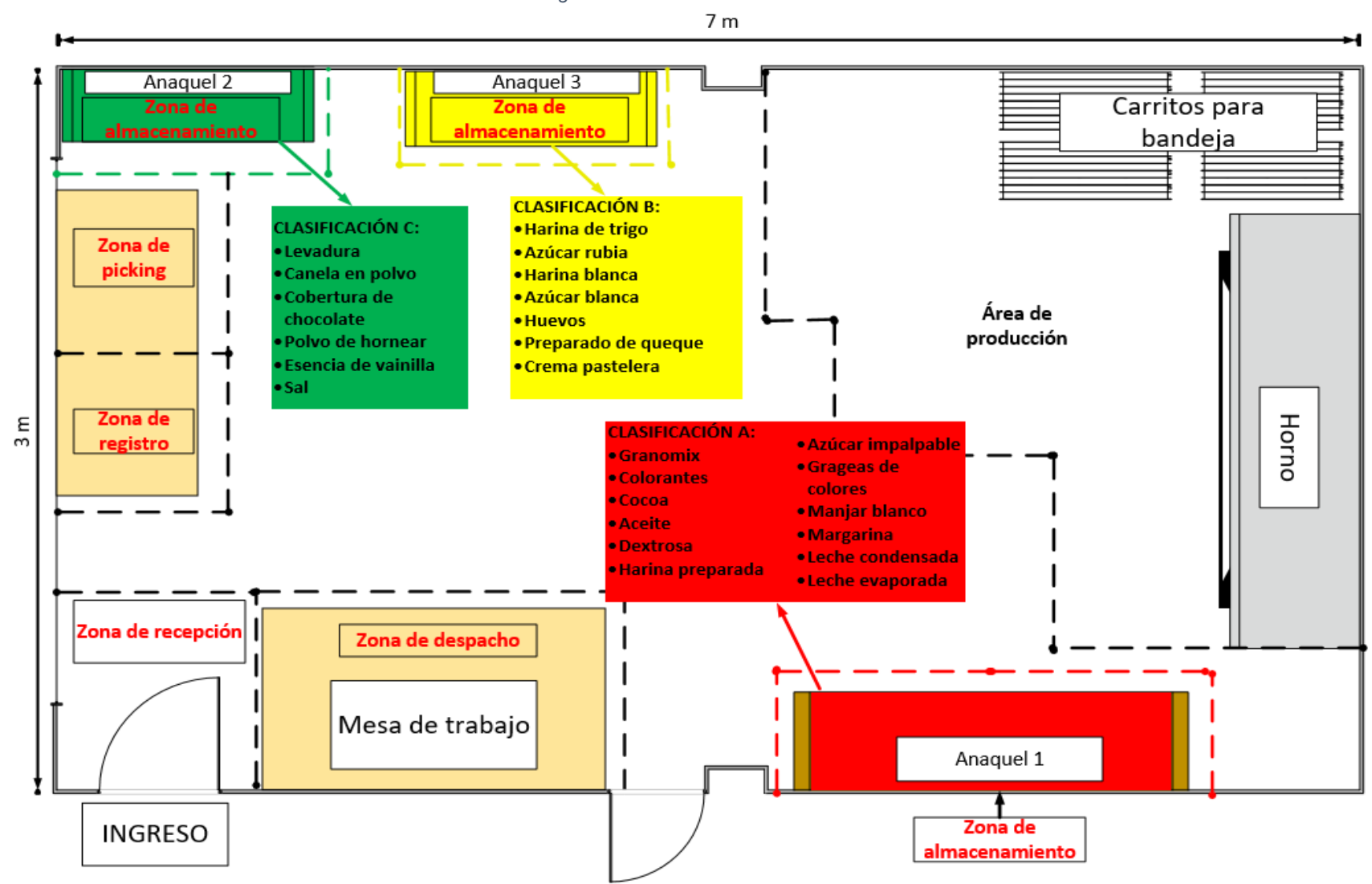

*Figura 16. Zonificación de almacén*

Para realizar el ordenamiento en el área de almacén lo que se hizo fue la señalización de las zonas de almacenamiento, con el fin de que el trabajador recuerde las clasificaciones de los puntos de almacenado. Las señalizaciones usadas se pueden apreciar en la siguiente figura:

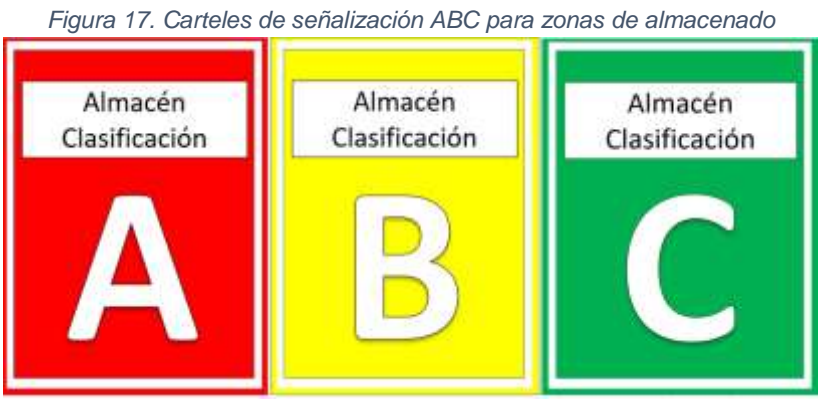

Fuente: Elaboración propia

Continuando, se asignaron códigos a cada una de las zonas de almacenamiento para aumentar el orden de las operaciones de almacenamiento y picking, los códigos que fueron asignados pueden observarse a continuación:

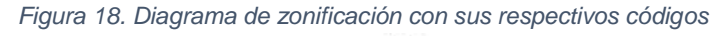

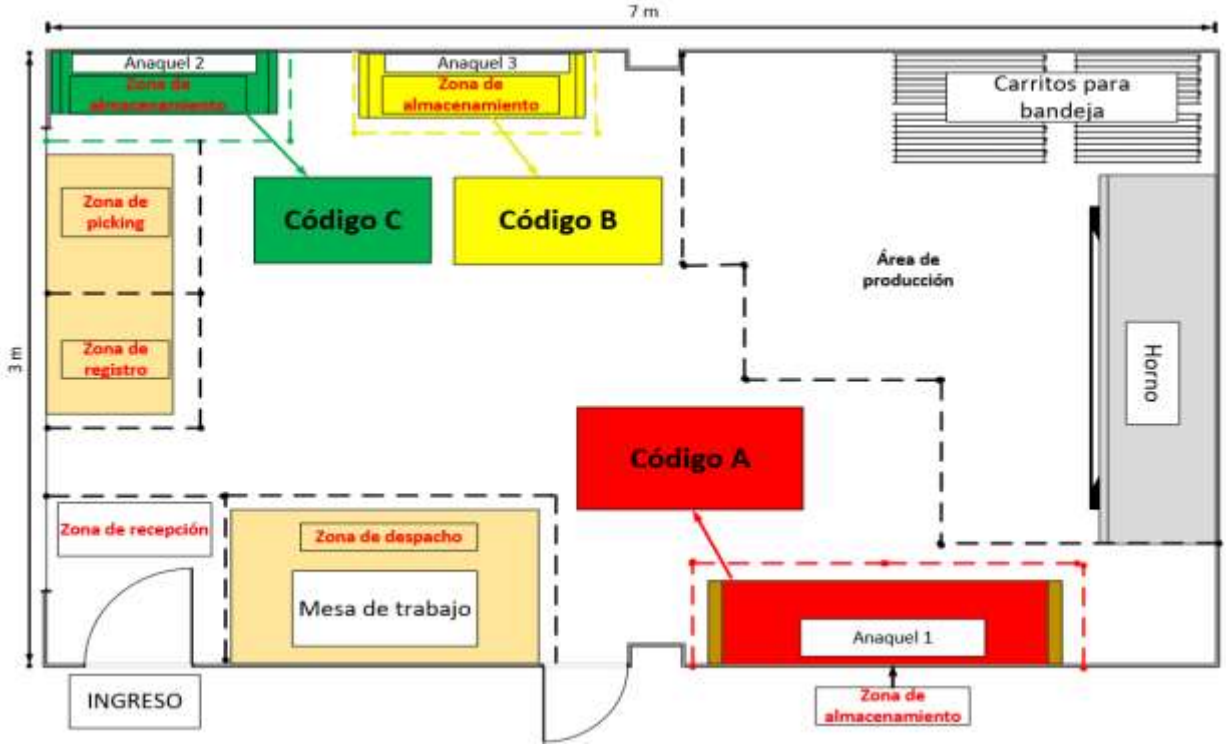

Fuente: Elaboración propia

También se clasificaron los puntos de almacenados dentro de cada uno de los anaqueles, como se aprecia en las siguientes figuras:

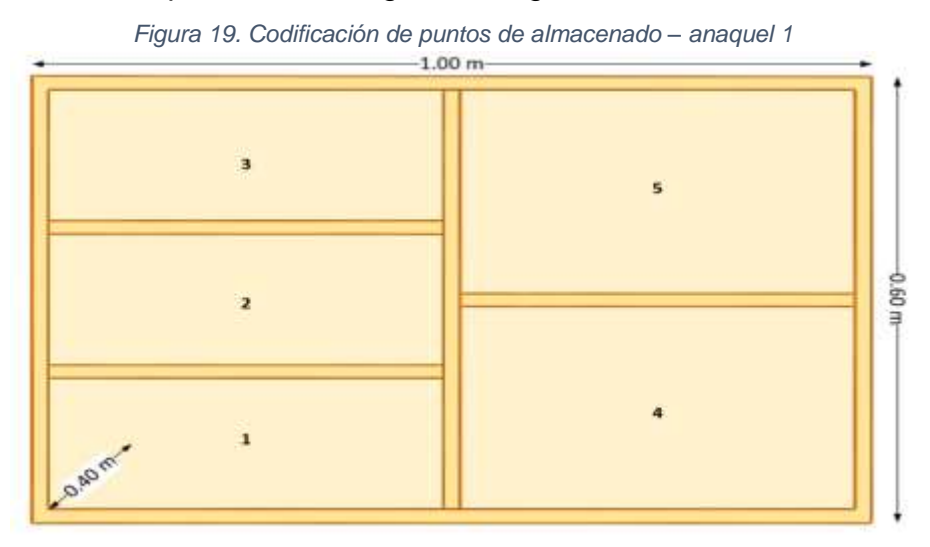

Fuente: Elaboración propia

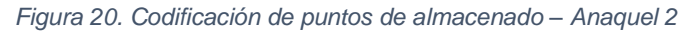

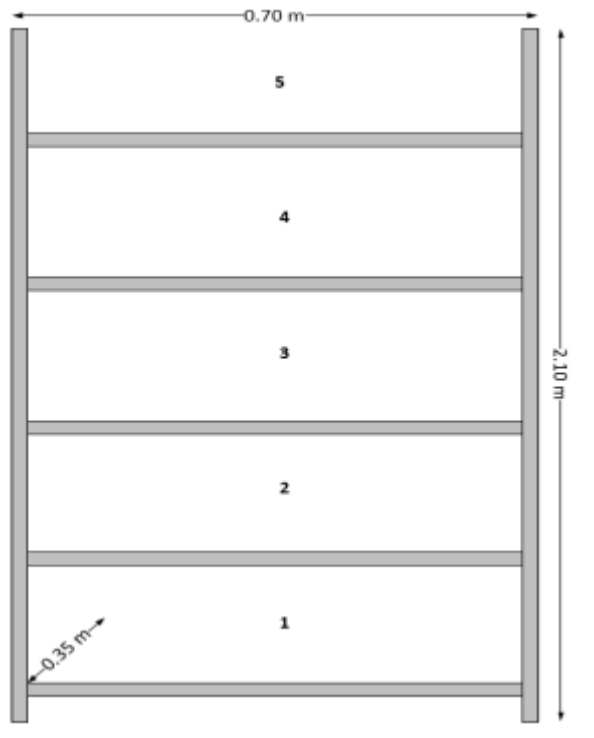

Fuente: Elaboración propia

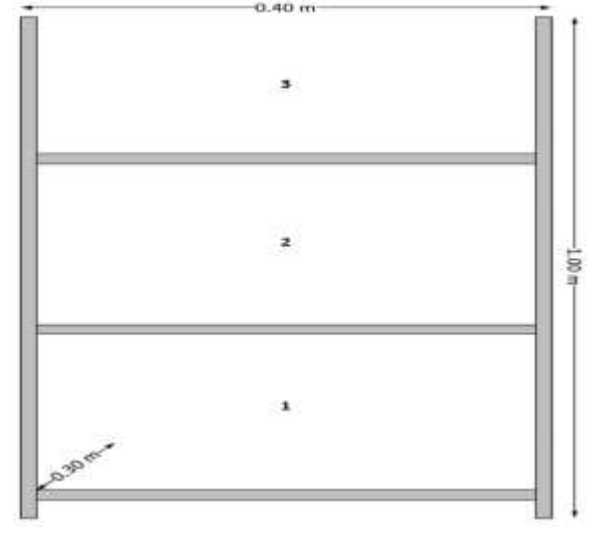

*Figura 21. Codificación de puntos de almacenado – Anaquel 3*

Fuente: Elaboración propia Haciendo uso de las fórmulas de Excel, se elaboraron las codificaciones considerando las zonas de almacenamiento, las subclases, los insumos, y los puntos de almacenado dentro de cada anaquel; cuyo resultado final se puede observar en la tabla siguiente.

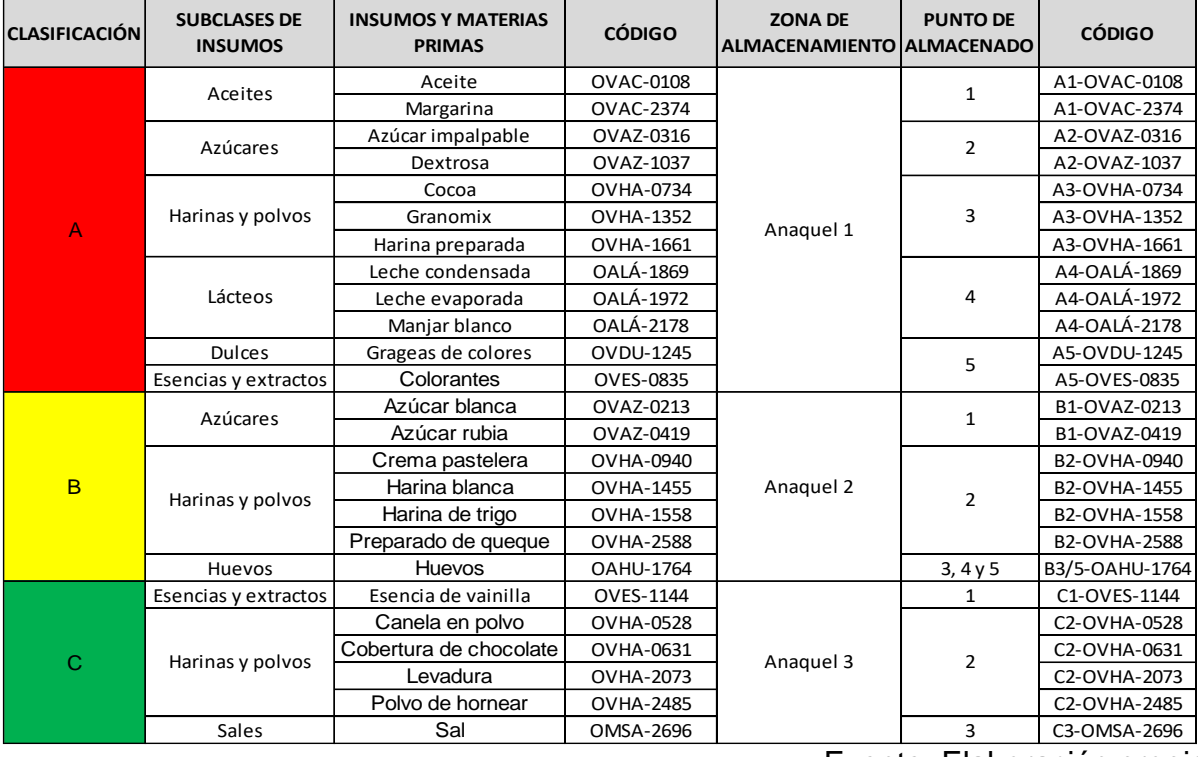

*Tabla 45. Clasificación según área de almacenado de insumos y materias primas*

#### **Elaboración de manual de formalización de procedimientos:**

Vivanco (2017) considera a los manuales de procedimientos como "[…] herramientas efectivas de control interno las cuales son guías prácticas de políticas, procedimientos, controles de segmentos específicos dentro de la organización […]", es decir que pueden dar soporte en la minimización de errores operativos y por consiguiente mejorar los criterios a momento en que se tienen que tomar decisiones en la empresa.

Con lo anterior mencionado, se puede observar la importancia de que exista un manual de procedimientos en la empresa; y considerando la causa a la que se apunta solucionar, la elaboración un manual de formalización de procedimientos del área de almacén de la empresa sería una alternativa ideal para poder capacitar a los trabajadores del almacén, además de mejorar el orden al tener un mayor control de los procedimientos que se realizan y saber quiénes los desarrollan.

Habiendo establecido que una de las alternativas de solución es la elaboración de una manual de formalización de procedimientos en almacén, se procedió a definir cada una de las operaciones dentro del área de almacén y quienes son los encargados de cumplirlas.

Se consideraron los procedimientos desarrollados para los procesos de recepción, almacenamiento, registro, picking y despacho, para así identificar las actividades y quien se responsabiliza de cada una de ellas.

Se hizo un compendio de los datos relevantes para el manual y se realizaron las descripciones de cada cargo, las funciones y responsabilidades respectivas.

El manual fue revisado y corregido por el Gerente general, dejando a cargo a la empresa para que divulgue y socialice el manual en cada una de las zonas del almacén.

Dicho manual de formalización de procedimientos se localiza en el Anexo N° 23.

Luego de que el Manual de formalización de procedimientos en almacén fuera aprobado e iniciara su implementación en la empresa, se realizaron capacitaciones para explicar y reforzar lo tratado en el mismo. Dichas capacitaciones se realizaron durante 4 fechas, el 6, 13, 20 y 27 de marzo del año 2021. En la figura siguiente se muestra una captura de pantalla de una de las capacitaciones realizadas.

| <b>Staffe Textilonal Advisions: Fourteens configuration</b><br><b>CO Disable of</b><br>171 Romaldianas<br>The Coupons of<br>Middless Villaument<br><b>Traumation</b> | <b>York Collaborate</b><br><b>KEISHRAFIA</b> EESSIE<br><b>House</b>                                     |                                                     | <b>Automaker</b>                  | <b>Ricement</b><br>. .   |
|----------------------------------------------------------------------------------------------------|----------------------------------------------------------------------------------------------------|-----------------------------------------------------|-----------------------------------|--------------------------|
|                                                                                                    | PROCEDIMIENTO DE REALIZAR PICKING SEGÚN REQUERIMIENT<br><b>DE PRODUCCIÓN</b>                            |                                                     |                                   | <b>Luis Coceres</b>      |
|                                                                                                    | <b>DESCRIPCIÓN</b>                                                                                      | <b>RESPONSABLE</b>                                  | <b>DOCUMENTO</b>                  |                          |
|                                                                                                    | a) Encargado de picking y despacho pide<br>el requerimiento de producción al<br>encargado de producción | ENCARGADO<br><b>DE PICKING Y</b><br>DESPACHO        |                                   | <b>ANNESOTIATE</b>       |
|                                                                                                    | b) Verifica el requerimiento de producción                                                              | <b>ENCARGADO</b><br>DE PICKING Y<br><b>DESPACHO</b> |                                   |                          |
|                                                                                                    | c) Se dirige a la zonas de almacenamiento                                                               | <b>ENCARGADO</b><br>DE PICKING Y<br><b>DESPACHO</b> | MANUAL DE<br><b>FORMALIZACIÓN</b> | <b>BALBAR BROTRO CAN</b> |
|                                                                                                    | d) Retira insumos y materia prima según<br>requerimiento de producción                                  | <b>ENCARGADO</b><br>DE PICKING Y<br><b>DESPACHO</b> | DE<br><b>PROCEDIMIENTOS</b>       | Bruno Marquez            |
|                                                                                                    | e) Se dirige a la zona de picking llevando<br>los insumos y materia prima en el carrito<br>trasportador | ENCARGADO<br>DE PICKING Y<br><b>DESPACHO</b>        |                                   |                          |
|                                                                                                    | f) Ordena los insumos y materia prima en<br>la zona de picking                                          | <b>ENCARGADO</b><br>DE PICKING Y<br><b>DESPACHO</b> |                                   |                          |
| <b>SEC</b>                                                                                                    |                                                                                                    |                                                     |                                   |                          |

*Figura 22. Capacitación sobre el Manual de formalización de procedimientos en almacén*

Fuente: Elaboración propia

### **Elaboración de nuevo formato de inventario:**

En vista de los problemas que se poseen con el Kárdex, se elaboró una serie de formatos con los cuales se facilitara el ingreso de datos de entradas y salidas del almacén, además de ofrecer una visión más precisa de los insumos y materias primas dentro del almacén en stock.

*Tabla 46. Nuevo formato para inventario de insumos y materias primas almacenados*

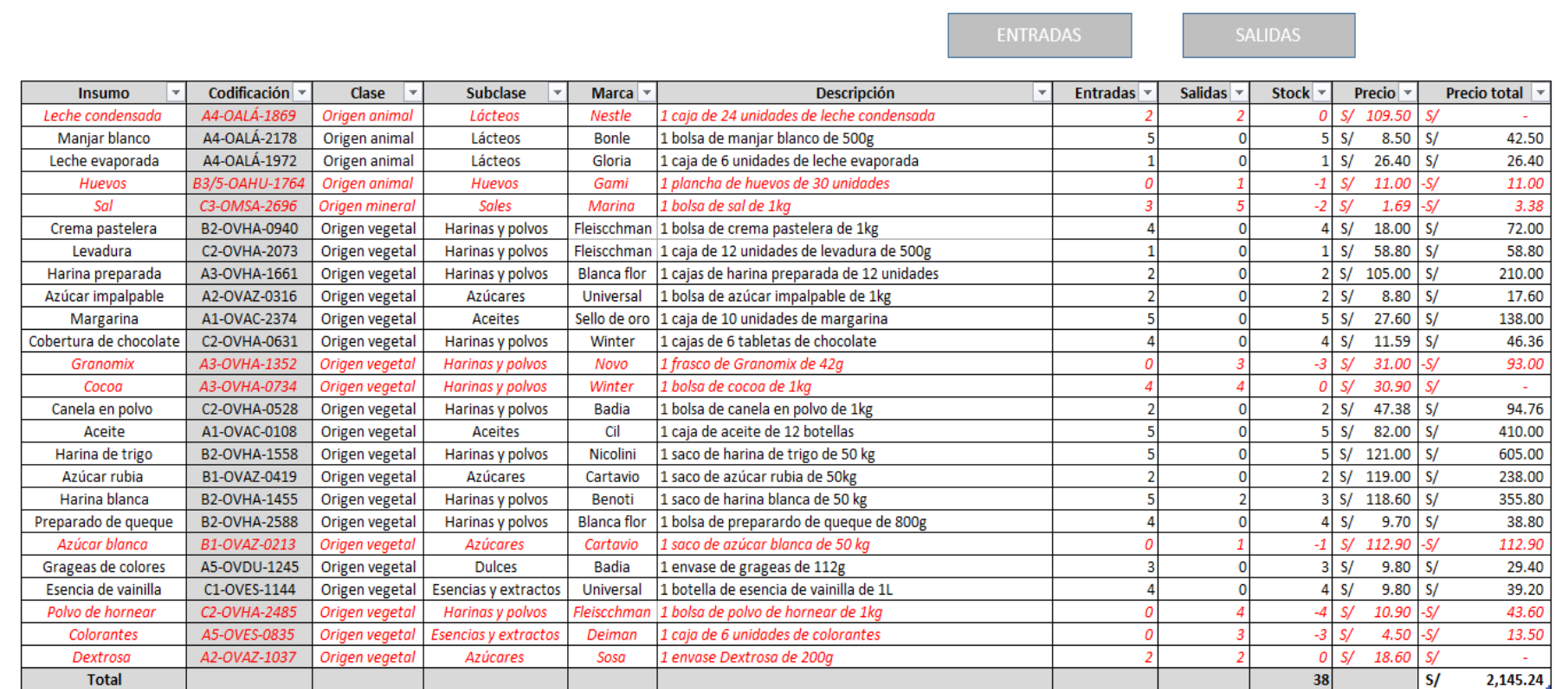

**INVENTARIO DE INSUMOS Y MATERIAS PRIMAS ALMACENADOS** 

A continuación, se describirán los componentes de la tabla anterior:

**Botones de entradas y salidas:** Permiten un desplazamiento rápido entre formatos de entradas y salidas de insumos y materias primas.

**Insumo:** Muestra una lista de los insumos y materias primas dentro del almacén.

**Codificación:** Muestra los distintos códigos asignados a cada uno de los insumos y materias primas almacenados.

**Clase:** Muestra la clasificación por origen de cada uno de los insumos y materias primas almacenados.

**Subclase:** Muestra la clasificación por características de cada uno de los insumos y materias primas almacenados.

**Marca:** Muestra la marca a la que pertenece cada uno de los insumos y materias primas almacenados.

**Descripción:** Muestra una pequeña descripción de cada uno de los insumos y materias primas almacenados.

**Entradas:** Muestra las entradas de insumos y materias primas al almacén, dentro del formato estas celdas se encuentran enlazadas a un formato específico para el ingreso de datos de entradas de materiales.

**Salidas:** Muestra las salidas de insumos y materias primas del almacén, dentro del formato estas celdas se encuentran enlazadas a formato específico para el ingreso de datos de salidas de materiales.

**Stock:** Muestra las cantidades de insumos y materias primas presentes actualmente en el almacén, se obtiene de restar los ingresos de las salidas.

**Precio:** Muestra los precios unitarios de cada uno de los insumos y materias primas almacenados.

**Precio total:** Muestra los precios totales de cada uno de los insumos y materias primas almacenados, obtenidos de la multiplicación de lo que se encuentra en stock por el precio unitario del insumo.

La siguiente tabla es el formato realizado específicamente para el ingreso de datos de entradas de insumos y materias primas al almacén.

#### *Tabla 47. Formato de entrada de insumos y materias primas al almacén* **ENTRADA DE INSUMOS Y MATERIAS PRIMAS**

**INVENTARIO** 

**SALIDAS** 

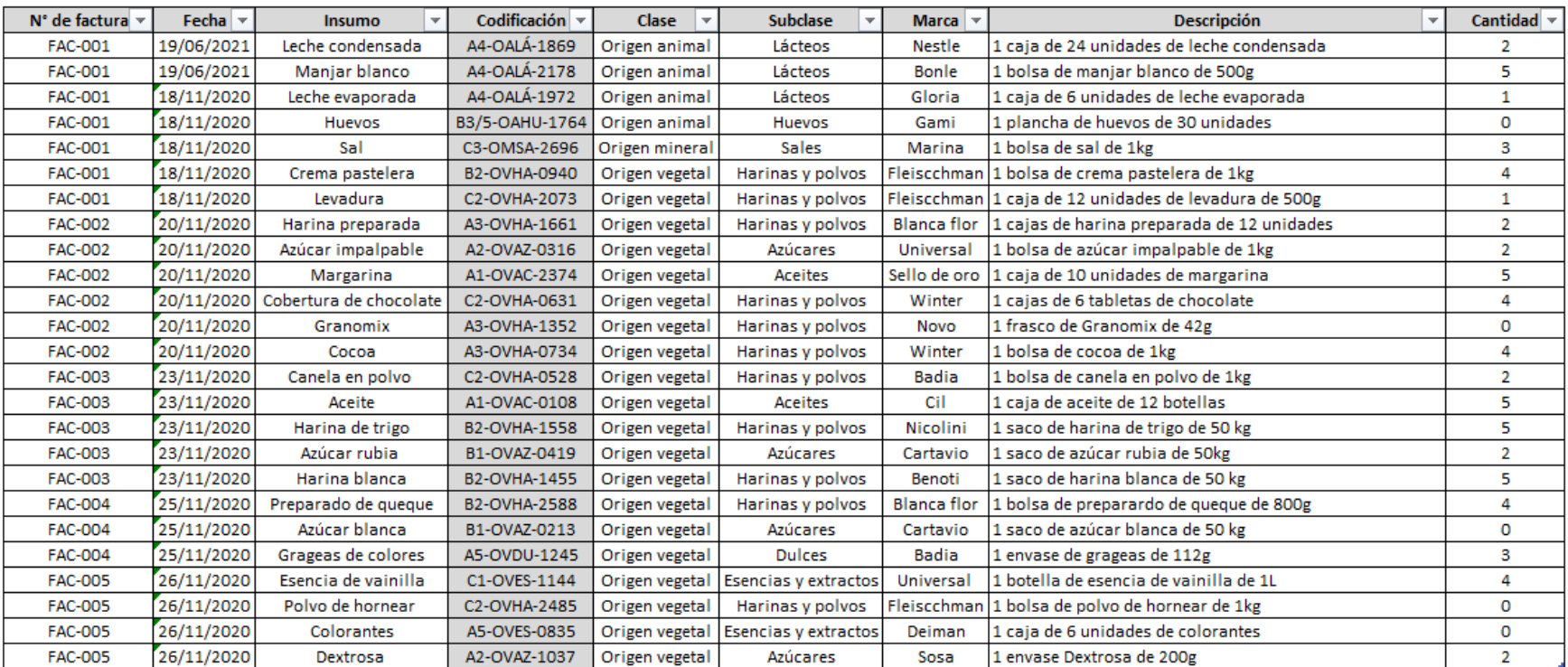

A continuación, se describirán los componentes de la tabla anterior:

**Botones de inventario y salidas:** Permiten un desplazamiento rápido entre formatos de inventario y salidas de insumos y materias primas.

**Factura:** Muestra el número de la factura de la cual fue recolectada la información de entrada de insumos y materias primas al almacén.

**Fecha:** Muestra la fecha en la que se dio la entrada de los insumos y materias primas al almacén.

**Insumo:** Muestra una lista de los insumos y materias primas dentro del almacén.

**Codificación:** Muestra los distintos códigos asignados a cada uno de los insumos y materias primas almacenados.

**Clase:** Muestra la clasificación por origen de cada uno de los insumos y materias primas almacenados.

**Subclase:** Muestra la clasificación por características de cada uno de los insumos y materias primas almacenados.

**Marca:** Muestra la marca a la que pertenece cada uno de los insumos y materias primas almacenados.

**Descripción:** Muestra una pequeña descripción de cada uno de los insumos y materias primas almacenados.

**Cantidad:** Muestra las cantidades de insumos y materias primas presentes actualmente en el almacén, se obtiene de restar los ingresos de las salidas.

*Tabla 48. Formato de salida de insumos y materias primas del almacén*

#### SALIDA DE INSUMOS Y MATERIAS PRIMAS

**INVENTARIO ENTRADAS** 

**Descripción** N° de factura -Fecha  $\overline{ }$ Codificación v Cantidad  $\overline{\phantom{a}}$ **Insumo** Clase Subclase **Marca**  $\overline{\phantom{a}}$ **FAC-001** 23/11/2020 Leche condensada A4-OALÁ-1869 Origen animal Lácteos **Nestle** 1 caja de 24 unidades de leche condensada  $\overline{2}$ 23/11/2020 **FAC-001** Sal C3-OMSA-2696 Origen mineral **Sales** 1 bolsa de sal de 1kg 5 Marina 23/11/2020  $\overline{4}$ **FAC-001** Cocoa A3-OVHA-0734 Origen vegetal Harinas y polvos Winter 1 bolsa de cocoa de 1kg **FAC-001** 23/11/2020 Harina blanca B2-OVHA-1455 Origen vegetal Harinas y polvos 1 saco de harina blanca de 50 kg  $\overline{2}$ Benoti Origen vegetal 25/11/2020  $\overline{2}$ **FAC-002** Dextrosa A2-OVAZ-1037 Azúcares Sosa 1 envase Dextrosa de 200g 25/11/2020 Origen animal  $\mathbf{1}$ **FAC-002** Huevos B3/5-OAHU-1764 Huevos Gami 1 plancha de huevos de 30 unidades **FAC-002** 25/11/2020 A3-OVHA-1352 Origen vegetal Harinas y polvos 1 frasco de Granomix de 42g  $\overline{3}$ Granomix Novo 25/11/2020  $\mathbf 1$ **FAC-002** Azúcar blanca B1-OVAZ-0213 Origen vegetal Azúcares Cartavio 1 saco de azúcar blanca de 50 kg Esencias y extractos **FAC-003** 26/11/2020 Colorantes A5-OVES-0835 Origen vegetal 1 caja de 6 unidades de colorantes 3 Deiman 26/11/2020 Polvo de hornear Origen vegetal  $\overline{4}$ **FAC-003** C2-OVHA-2485 Harinas y polvos Fleiscchman 1 bolsa de polvo de hornear de 1kg

A continuación, se describirán los componentes de la tabla anterior:

**Botones de inventario y entradas:** Permiten un desplazamiento rápido entre formatos de inventario y salidas de insumos y materias primas.

**Factura:** Muestra el número de la factura de la cual fue recolectada la información de entrada de insumos y materias primas al almacén.

**Fecha:** Muestra la fecha en la que se dio la entrada de los insumos y materias primas al almacén.

**Insumo:** Muestra una lista de los insumos y materias primas dentro del almacén.

**Codificación:** Muestra los distintos códigos asignados a cada uno de los insumos y materias primas almacenados.

**Clase:** Muestra la clasificación por origen de cada uno de los insumos y materias primas almacenados.

**Subclase:** Muestra la clasificación por características de cada uno de los insumos y materias primas almacenados.

**Marca:** Muestra la marca a la que pertenece cada uno de los insumos y materias primas almacenados.

**Descripción:** Muestra una pequeña descripción de cada uno de los insumos y materias primas almacenados.

**Cantidad:** Muestra las cantidades de insumos y materias primas presentes actualmente en el almacén, se obtiene de restar los ingresos de las salidas.

#### **Elaboración de guías de salida:**

Al no existir una guía de salida de insumos y materias primas en la empresa, se elaboró una para suplir esa necesidad y para apoyar en la organización de los datos que se ingresan al registro de inventario creado anteriormente.

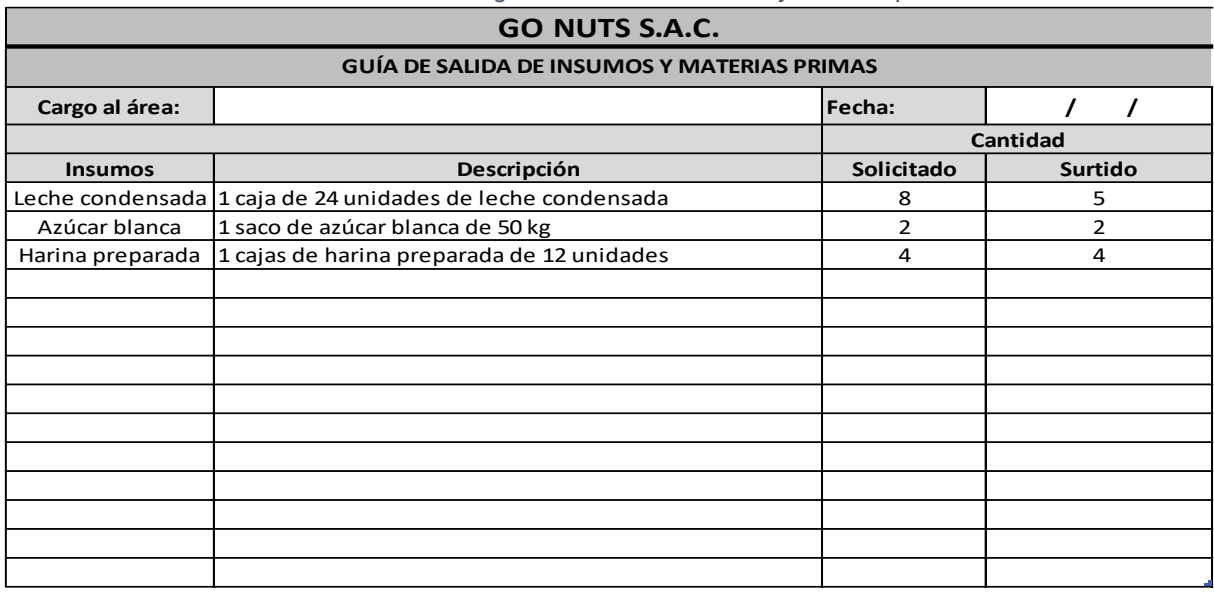

#### *Tabla 49. Formato de guía de salida de insumos y materias primas*

**Solicitó: Entregó:**

Fuente: Elaboración propia

Como se puede observar en la tabla anterior, el formato recolecta información de los siguientes criterios:

**Cargo del área:** Se especifica el área que está realizando la solicitud, comúnmente es el área de producción.

**Fecha:** La fecha en la que se está llenando la guía de salida de insumos y materias primas.

**Insumos:** Se señalan los insumos y materias primas que se planean solicitar al área de almacén.

**Descripción:** Una breve descripción de los insumos y materias primas que se están solicitando.

**Solicitado:** Se especifica las cantidades de insumos y materias primas que se son solicitadas.

**Surtido:** Se especifica las cantidades de insumos y materias primas que fueron entregadas, luego del despacho.

**Solicitó:** Se coloca el nombre de quien realizo la solicitud y su firma.

**Entregó:** Se coloca el nombre de quien realizo la entrega del despacho y su firma.

# **3.5.5 Resultados del Post - Test**

Primero se procederá a establecer la misión, visión y valores de la empresa, ya que la misma no contaba con ninguna por lo que se tomó la decisión de elaborar los siguientes:

# **Misión, Visión y Valores**

Debido a que la empresa, al momento de realizado el estudio, no contaba con una misión, visión ni valores empresariales, se tomó la decisión de proponer los siguientes: **Misión**: Somos una empresa dedicada a la preparación de artículos de pastelería y panadería muy comprometidos con la satisfacción de nuestros clientes con el fin de brindarles productos con un gran sabor y destacable calidad, a la vez de proporcionar un servicio adecuado.

**Visión**: Nuestra intención es lograr a ser una de las mejores empresas en el sector panificador, al ofrecerles a nuestros clientes lo mejor que tenemos; cumpliendo a la vez con ser reconocidas por posibles clientes como una empresa con productos de gran calidad, así como también honestos y responsables con nuestros empleados al velar por su bienestar durante sus labores en la empresa.

**Valores**: Responsabilidad, Compromiso, Respeto, Dedicación, Trabajo en equipo y Honestidad.

A continuación, se muestra la data obtenida por medio de una revisión documental, la cual fue registrada gracias a los formatos de registro utilizados durante el pre test, evaluándose durante el periodo de 52 días, siendo 8 semanas, a partir de abril hasta mayo de 2021.

#### **Análisis de los procesos del área de almacén – post test:**

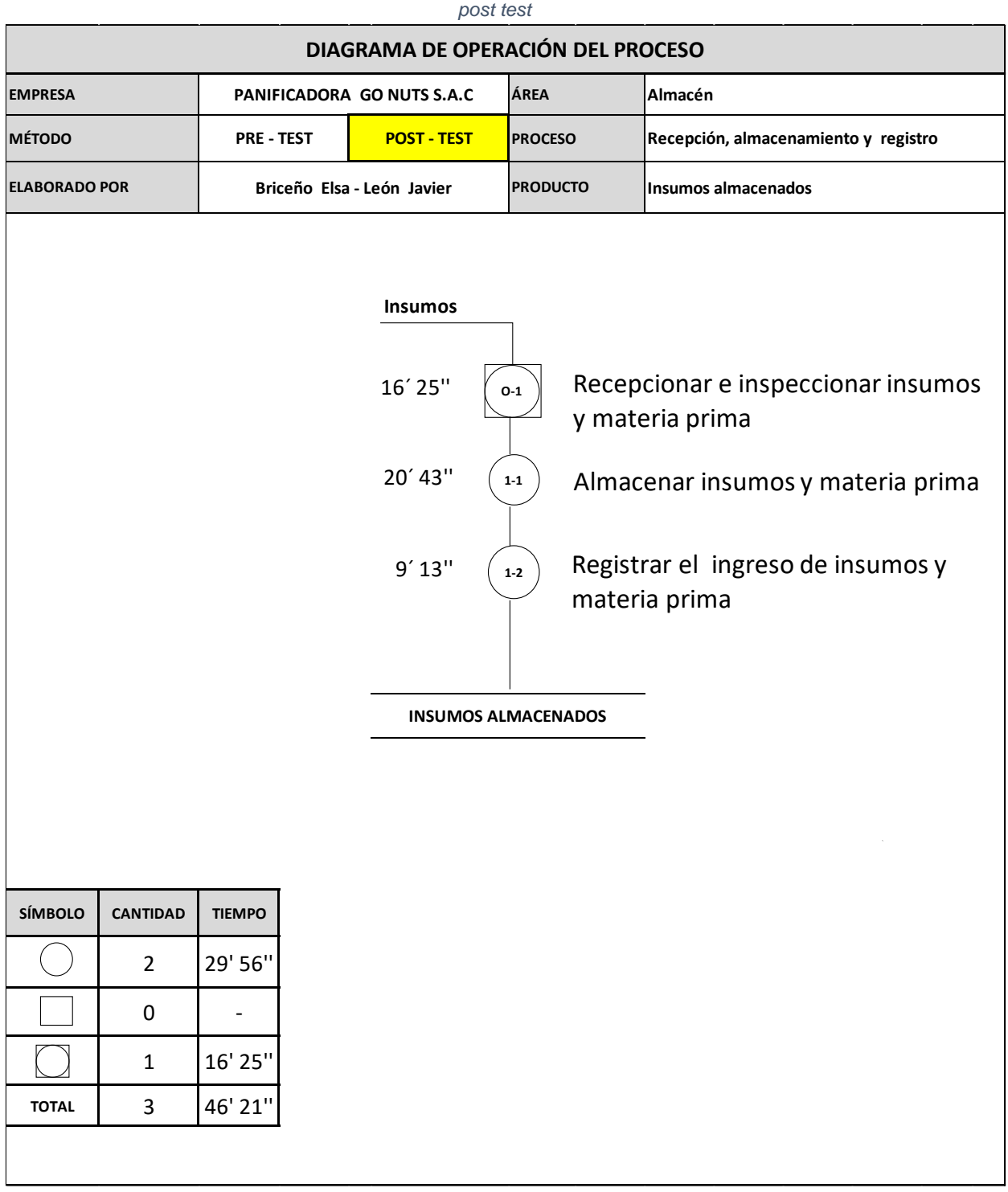

*Figura 23. Diagrama de operaciones del área de almacén del proceso de recepción, almacenamiento y registro –*

|                      | DIAGRAMA DE OPERACIÓN DEL PROCESO |                   |  |                                                                                                    |                                                  |                          |                                                                                                    |  |  |  |  |  |  |  |
|----------------------|-----------------------------------|-------------------|--|----------------------------------------------------------------------------------------------------|--------------------------------------------------|--------------------------|----------------------------------------------------------------------------------------------------|--|--|--|--|--|--|--|
| <b>EMPRESA</b>       |                                   |                   |  | PANIFICADORA GO NUTS S.A.C                                                                                       | ÁREA                                             |                          | Almacén                                                                                                    |  |  |  |  |  |  |  |
| <b>MÉTODO</b>        |                                   | <b>PRE - TEST</b> |  | <b>POST - TEST</b>                                                                                               | <b>PROCESO</b>                                   |                          | Picking, despacho y registro                                                                                               |  |  |  |  |  |  |  |
| <b>ELABORADO POR</b> |                                   |                   |  | Briceño Elsa - León Javier                                                                                       | <b>PRODUCTO</b>                                  |                          | Despacho del requerimiento de producción                                                                                   |  |  |  |  |  |  |  |
|                      |                                   |                   |  | <b>Insumos</b><br>requerimiento de<br>producción<br>10' 57"<br>$2'31"$<br>6'04"<br>DESPACHO DEL REQUERIMIENTO DE | $0-1$<br>$1 - 1$<br>$1 - 2$<br><b>PRODUCCIÓN</b> | producción<br>producción | Realizar picking según requerimiento de<br>Despachar requerimiento de<br>Registrar la salida de insumos y<br>materia prima |  |  |  |  |  |  |  |
| <b>SÍMBOLO</b>       | <b>CANTIDAD</b>                   | <b>TIEMPO</b>     |  |                                                                                                    |                                                  |                          |                                                                                                    |  |  |  |  |  |  |  |
|                      | 3                                 | 19' 32"           |  |                                                                                                    |                                                  |                          |                                                                                                    |  |  |  |  |  |  |  |
|                      | 0                                 |                   |  |                                                                                                    |                                                  |                          |                                                                                                    |  |  |  |  |  |  |  |
|                      | 0                                 |                   |  |                                                                                                    |                                                  |                          |                                                                                                    |  |  |  |  |  |  |  |
| <b>TOTAL</b>         | 3                                 | 19' 32"           |  |                                                                                                    |                                                  |                          |                                                                                                    |  |  |  |  |  |  |  |
|                      |                                   |                   |  |                                                                                                    |                                                  |                          |                                                                                                    |  |  |  |  |  |  |  |

*Figura 24. Diagrama de operaciones del área de almacén del proceso de picking, despacho y registro – post test*

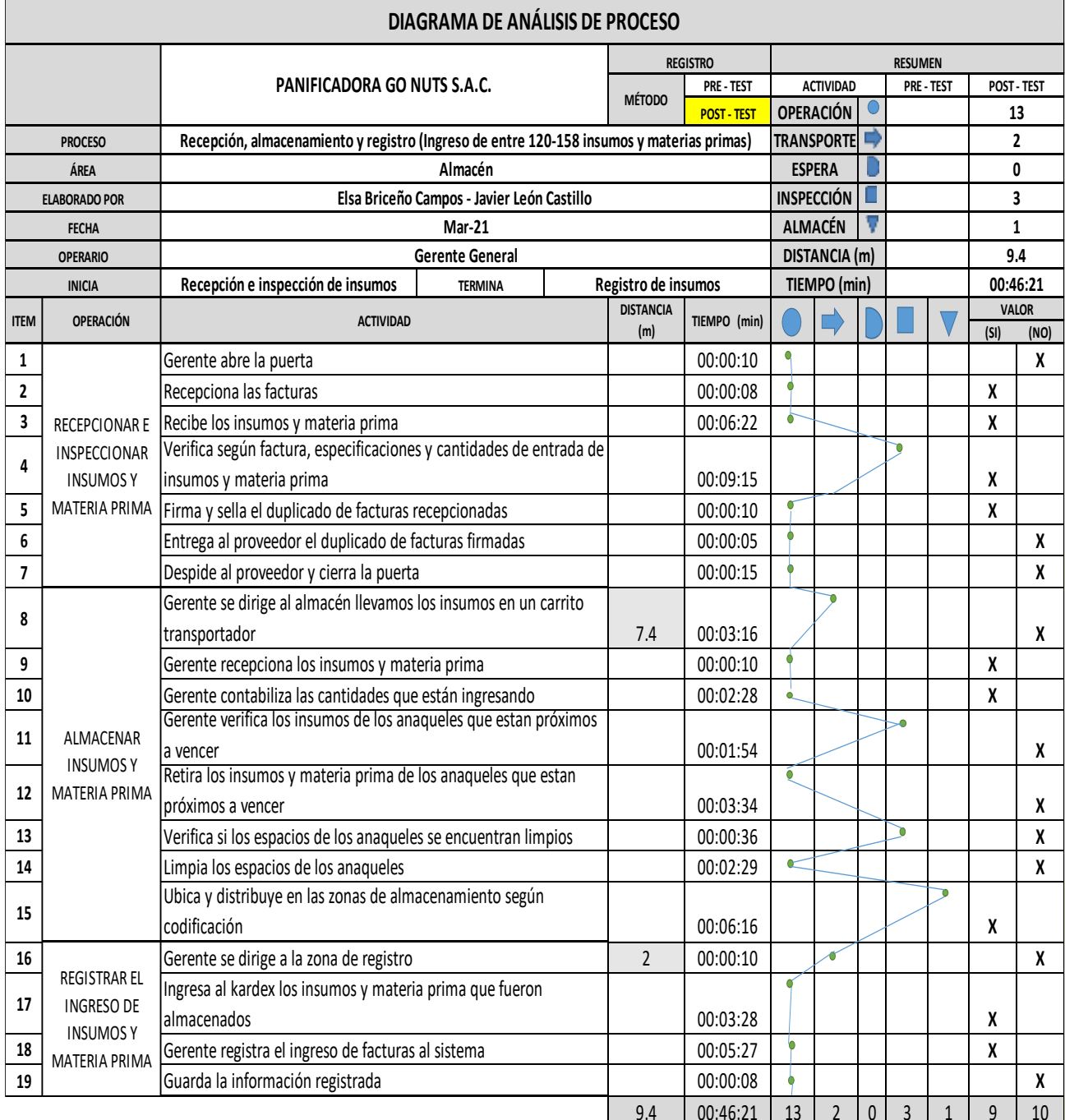

*Tabla 50. Diagrama de actividades del proceso de recepción, almacenamiento y registro – Post test*

Fuente: Elaboración propia

La anterior tabla muestra el DAP del proceso de recepción, almacenamiento y registro; llegándose a localizar 13 operaciones, 2 transportes, 3 inspecciones y 1 almacenamientos, sumando un total de 19 actividades.

### **Actividades que agregan y no agregan valor:**

*Tabla 51. Tabla de actividades que agregan y no agregan valor del proceso de recepción, almacenamiento y* 

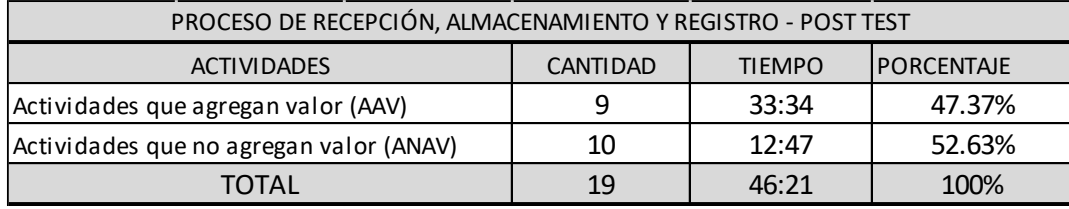

*registro – post test*

Fuente: Elaboración propia

Las actividades mostradas en el DAP se dividieron entre: las actividades que agregan valor y las actividades que no agregan valor; en la tabla anterior se puede apreciar como las actividades que agregan valor equivalen al 47.37% del total, mientras las que no agregan valor equivalen a un 52.63% del total.

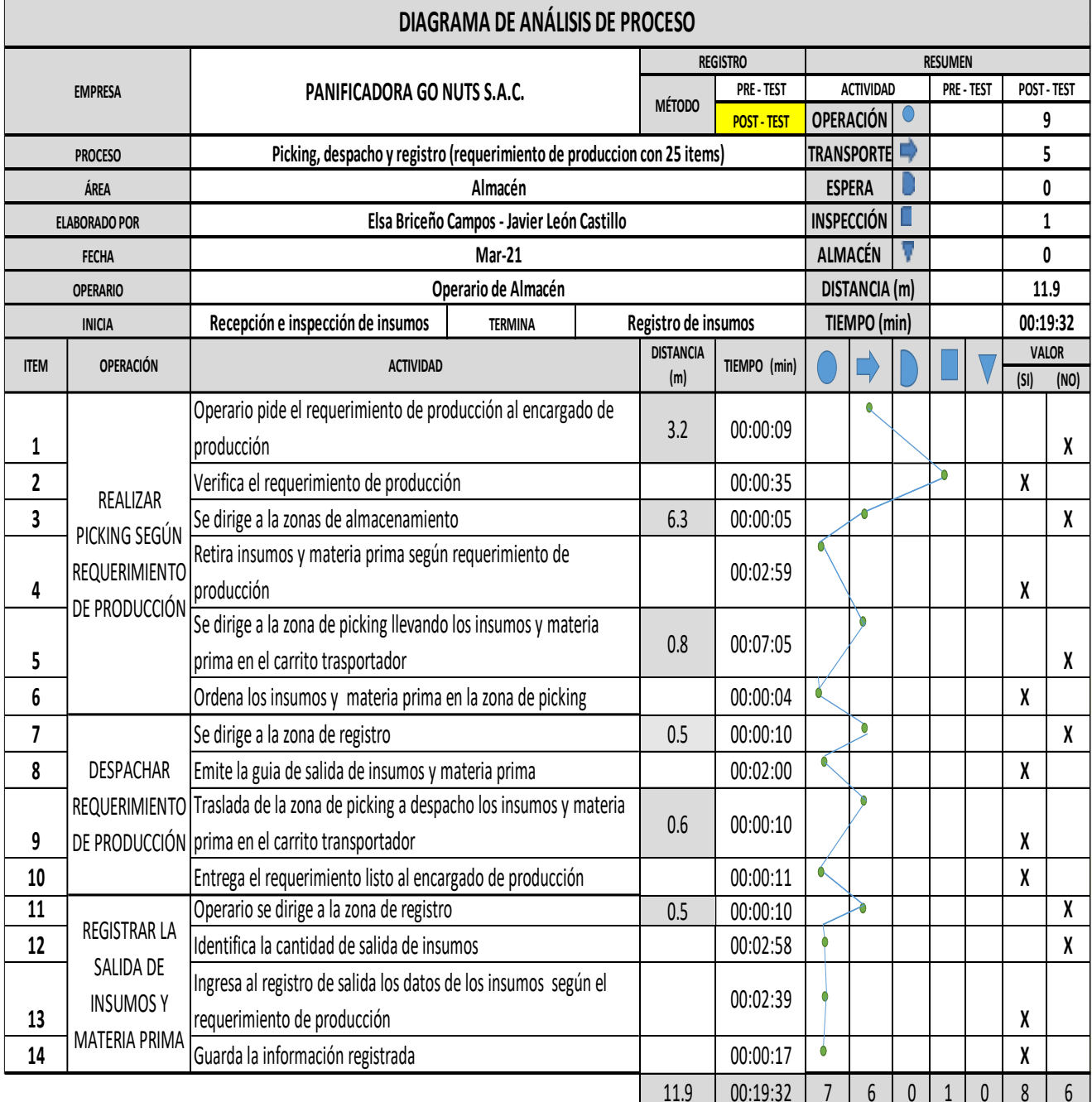

#### *Tabla 52. Diagrama de actividades del proceso de picking, despacho y registro – Post test*

Fuente: Elaboración propia

La anterior tabla muestra el DAP del proceso del proceso de picking, despacho y registro; llegándose a localizar 7 operaciones, 6 transportes y 1 inspecciones sumando un total de 14 actividades.

### **Actividades que agregan y no agregan valor:**

*Tabla 53. Tabla de actividades que agregan y no agregan valor del proceso de picking, despacho y registro – post*

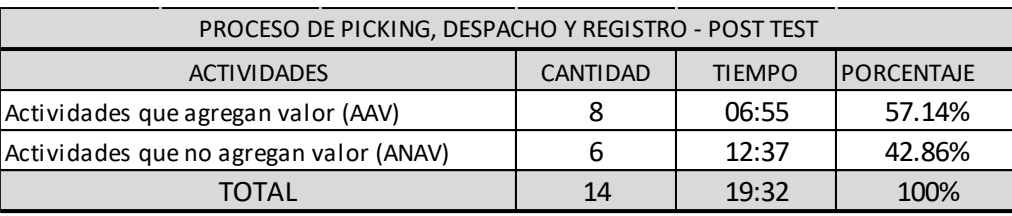

*test*

Fuente: Elaboración propia

Las actividades mostradas en el DAP se dividieron entre: las actividades que agregan valor y las actividades que no agregan valor; en la tabla anterior se puede apreciar como las actividades que agregan valor equivalen al 57.14% del total, mientras las que no agregan valor equivalen a un 42.86% del total.

#### **Diagrama de recorrido – Post test:**

#### **Proceso de Recepción, almacenamiento y registro**

#### **Primera operación: Recepcionar e inspeccionar insumos y materia prima**

La operación inicia con Gerente abriendo la puerta para que los insumos y materias primas ingresen al área de recepción, después de recibirlos, se encarga de verificar que lo recepcionado cumpla con las especificaciones y cantidades solicitadas, para después ordenarlos y prepararlos para su traslado a las zonas de almacenamiento.

### **Segunda operación: Almacenar insumos y materia prima**

La segunda operación inicia con el Gerente trasladando los insumos y materias primas a las zonas de almacenamiento, luego él verifica los insumos y materias primas ya almacenados y descarta aquellos cuya fecha de vencimiento este próxima, luego verifica la limpieza de los anaqueles de almacenado y los limpia, finalmente ubica cada uno de los insumos y materias primas y los distribuye entre los espacios vacíos de los anaqueles de almacenado.

### **Tercera operación: Registrar el ingreso de insumos y materia prima**

La tercera operación inicia el Gerente dirigiéndose a la zona de registro con las facturas de los insumos y materias primas recién almacenados, luego este mismo verifica las especificaciones y cantidades detalladas en cada una de las facturas, pasando luego a ingresar los datos de entrada de insumos y materias primas, y finalmente guarda la información registrada.

La siguiente figura muestra el recorrido que se realiza en el área de almacén para el desarrollo de sus actividades de recepción, almacenamiento y registro.

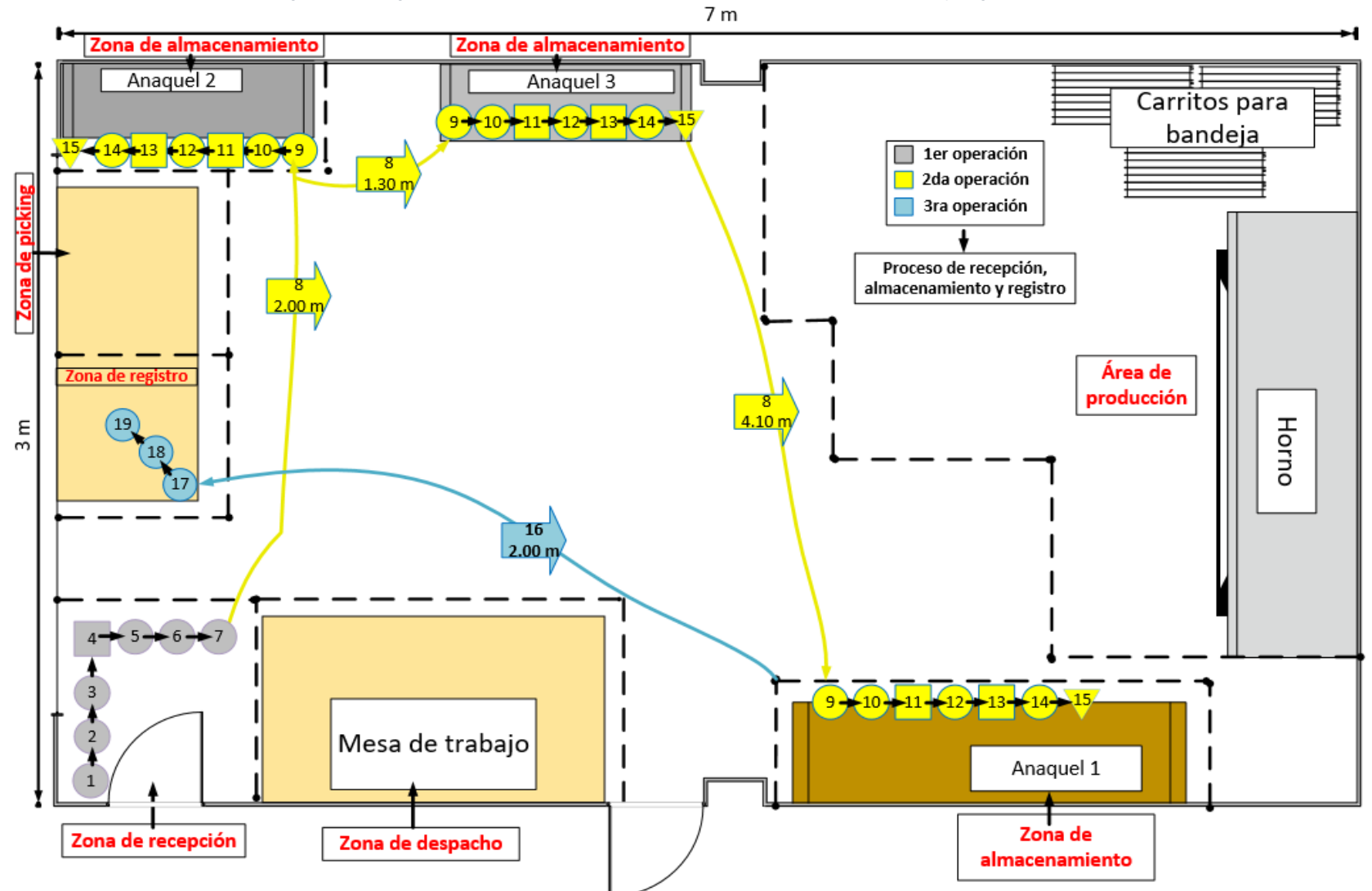

*Figura 25. Diagrama de recorrido del proceso de recepción, almacenamiento y registro – post test*

# **Proceso de picking, registro y despacho**

#### **Primera operación: Realizar picking según requerimiento del área de producción**

La primera operación inicia con el operario dirigiéndose al área de producción para pedir el requerimiento de producción a encargado de producción, lo verifica y luego se dirige a las zonas de almacenamiento junto con el primer encargado picking y despacho a retirar los insumos y materia prima solicitados, luego se dirigen a la zona de picking con lo solicitado, lo ordenan y lo deja en la zona de picking y despacho.

### **Segunda operación: Registrar la salida de insumos y materia prima**

La segunda operación inicia con el operario dirigiéndose a la zona de registro para ingresar los datos del requerimiento de producción escrito, luego este mismo identifica las cantidades que han sido retiradas de almacenamiento, pasa a ingresar los datos de salida de insumos y materia prima, y finalmente guarda la información registrada.

### **Tercera operación: Despachar requerimiento al área de producción**

La tercera operación inicia con el operario dirigiéndose nuevamente a la zona de picking, en donde toma el requerimiento ya preparado, y lo traslada hasta la zona de despacho en donde se realiza la entrega del requerimiento al encargado de producción.

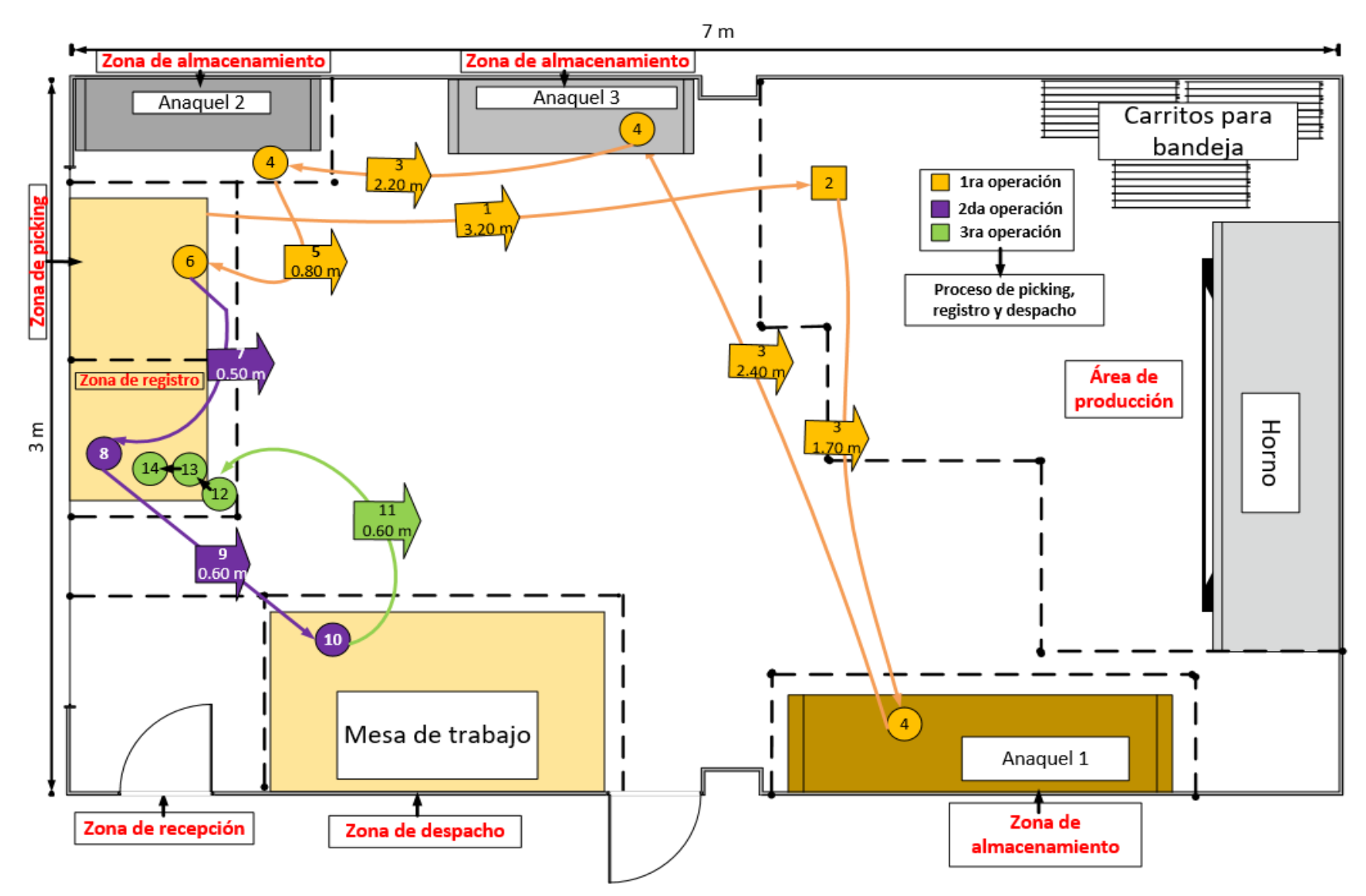

*Figura 26. Diagrama de recorrido del proceso de picking, registro y despacho – post test*

#### **Toma de tiempos – Post test:**

Se llevó a cabo una toma de tiempos durante el mes de marzo del 2021, contando 26 días laborales. Esta se desarrolló con el objetivo de calcular el tiempo estándar de los procesos de entrada de insumos y materias primas, recepción, almacenamiento y registro, y los procesos de salida, picking, registro y despacho dentro del almacén de la empresa Go Nuts S.A.C, posterior a la implementación de la Gestión de almacenes. En las tablas 54 y 55 se aprecian los tiempos iniciales obtenidos de los procesos mencionados anteriormente, convertidos a minutos del mes de marzo. Debido a que el proceso de picking, registro y despacho es del que se obtendrán datos para los cálculos de la eficiencia, eficacia y productividad, las tablas en segundos y los cálculos de muestra del proceso de recepción, almacenamiento y registro se trasladaron al Anexo N° 18, a excepción del cálculo de tiempo estándar del proceso antes mencionado.

En la tabla 56, se muestra el uso de la fórmula de Kanawaty para establecer el número de muestras requeridas, para obtener el tiempo estándar del proceso de picking, registro y despacho del área de almacén de la empresa Go Nuts S.A.C.; siendo 9 el menor número de muestras requeridas y el mayor 16.

En la tabla 57, se observan los promedios de tiempos observados de cada una de las operaciones; con esto se pasa a calcular el tiempo estándar, haciendo uso de la tabla de Westinghouse, los suplementos y las variables de cada una de las operaciones; dichas tablas se encuentran en el anexo N° 19

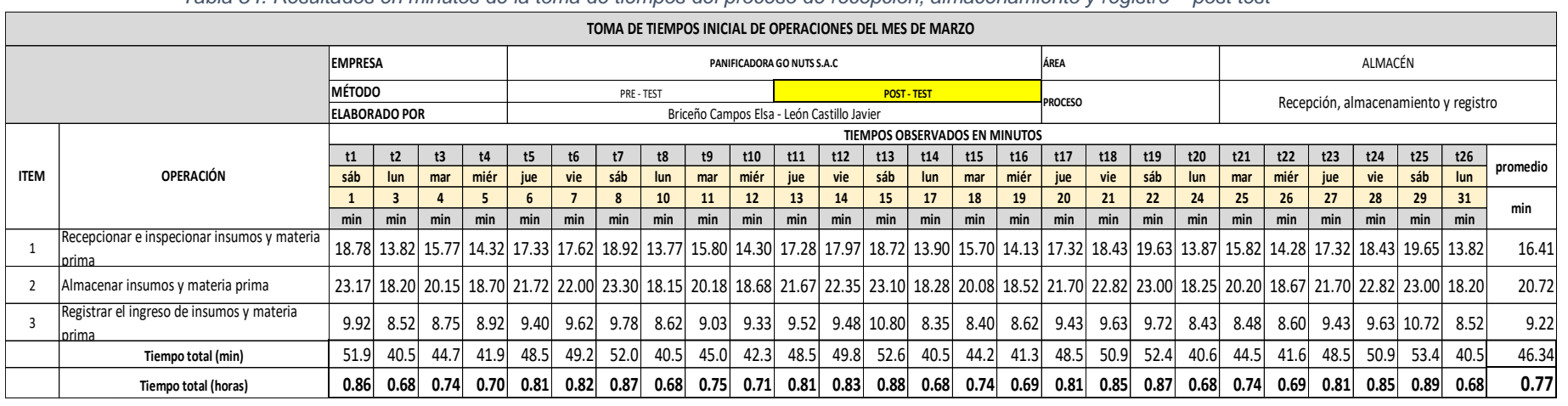

#### *Tabla 54. Resultados en minutos de la toma de tiempos del proceso de recepción, almacenamiento y registro – post test*

Fuente: Elaboración propia

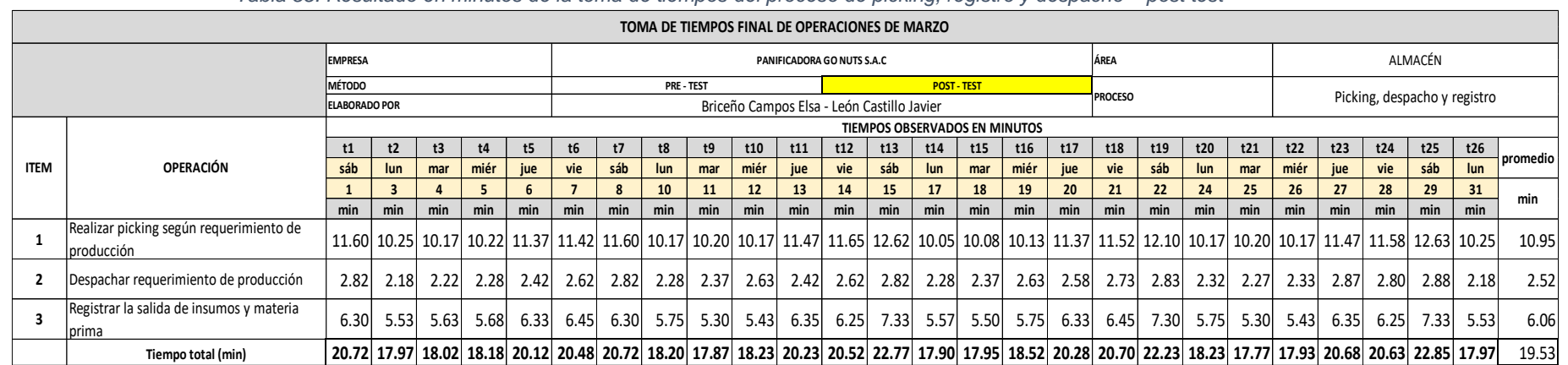

**0.35 0.30 0.30 0.30 0.34 0.34 0.35 0.30 0.30 0.30 0.34 0.34 0.38 0.30 0.30 0.31 0.34 0.35 0.37 0.30 0.30 0.30 0.34 0.34 0.38 0.30 0.33**

*Tabla 55. Resultado en minutos de la toma de tiempos del proceso de picking, registro y despacho – post test*

**Tiempo total (horas)**

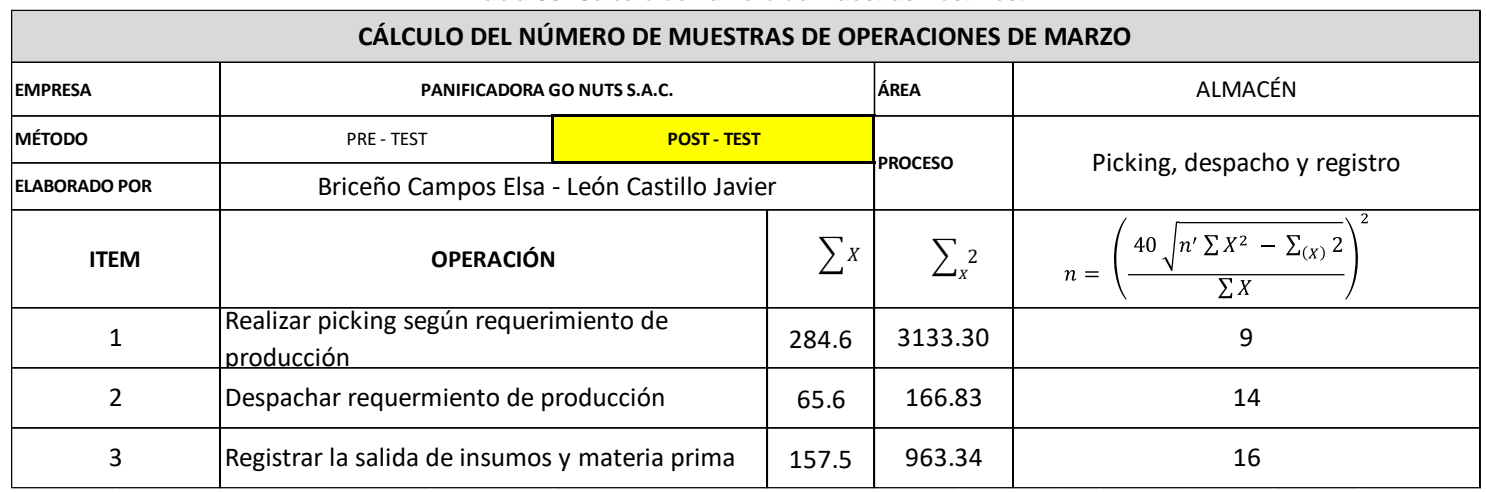

#### *Tabla 56. Calculo de numero de muestras Post-Test*

# Fuente: Elaboración propia

*Tabla 57. Calculo del promedio de tiempo observado total respecto al tamaño de la muestra – post test*

| MUESTRA DE TIEMPOS DE OPERACIONES DEL MARZO |                                                       |                    |              |                 |    |    |                              |             |   |                                                         |    |       |    |    |                                 |                 |  |             |
|---------------------------------------------|-------------------------------------------------------|--------------------|--------------|-----------------|----|----|------------------------------|-------------|---|---------------------------------------------------------|----|-------|----|----|---------------------------------|-----------------|--|-------------|
| <b>EMPRESA</b>                              | PANIFICADORA GO NUTS S.A.C                            | ÁREA               |              |                 |    |    | ALMACÉN                      |             |   |                                                         |    |       |    |    |                                 |                 |  |             |
| <b>MÉTODO</b>                               | PRE - TEST                                            | <b>PROCESO</b>     |              |                 |    |    |                              |             |   |                                                         |    |       |    |    |                                 |                 |  |             |
| <b>ELABORADO POR</b>                        | Briceño Campos Elsa - León Castillo Javier            |                    |              |                 |    |    | Picking, despacho y registro |             |   |                                                         |    |       |    |    |                                 |                 |  |             |
| <b>ITEM</b>                                 | <b>OPERACIÓN</b>                                      | NÚMERO DE MUESTRAS |              |                 |    |    |                              |             |   |                                                         |    |       |    |    |                                 |                 |  |             |
|                                             |                                                       |                    | $\mathbf{2}$ | 3               | 4  | 5  |                              |             | 8 | 9                                                       | 10 | 11    | 12 | 13 | 14                              | 15 <sub>1</sub> |  | 16 PROMEDIO |
|                                             | Realizar picking según requerimiento de<br>producción | 11.60 10.3         |              | 10 <sup>1</sup> | 10 | 11 |                              |             |   | $11.4$ 11.60 10.2 10.20                                 |    |       |    |    |                                 |                 |  | 10.78       |
| $\overline{2}$                              | Despachar requerimiento de producción                 | 2.82               |              |                 |    |    | 2.18 2.22 2.28 2.42 2.62     |             |   | $2.82$   2.28   2.37   2.63   2.42   2.62   2.82   2.28 |    |       |    |    |                                 |                 |  | 2.48        |
| 3                                           | Registrar la salida de insumos y materia<br>Iprima    | 6.30               | 5.53         | $5.6$ 5.7       |    |    | $6.3 \quad 6.45$             | $6.30$ 5.75 |   | 5.30                                                    |    |       |    |    | 5.4 6.35 6.3 7.33 5.57 5.50 5.8 |                 |  | 5.97        |
|                                             |                                                       |                    |              |                 |    |    |                              |             |   |                                                         |    | 19.23 |    |    |                                 |                 |  |             |

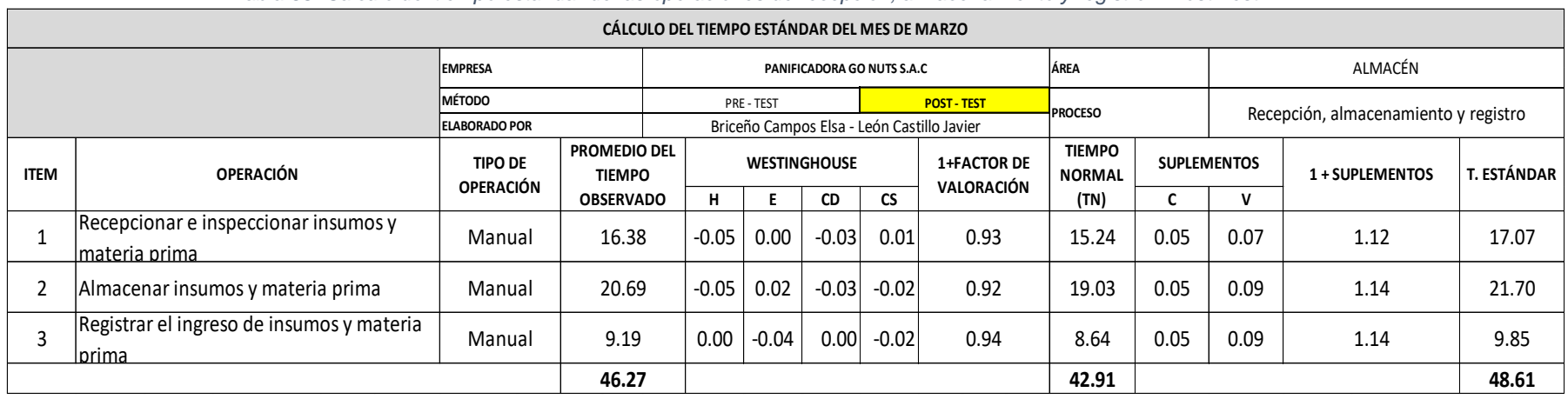

#### *Tabla 58. Calculo del tiempo estándar de las operaciones de recepción, almacenamiento y registro – Post Test*

Fuente: Elaboración propia

*Tabla 59. Calculo del tiempo estándar de las operaciones de picking, registro y despacho – Post Test*

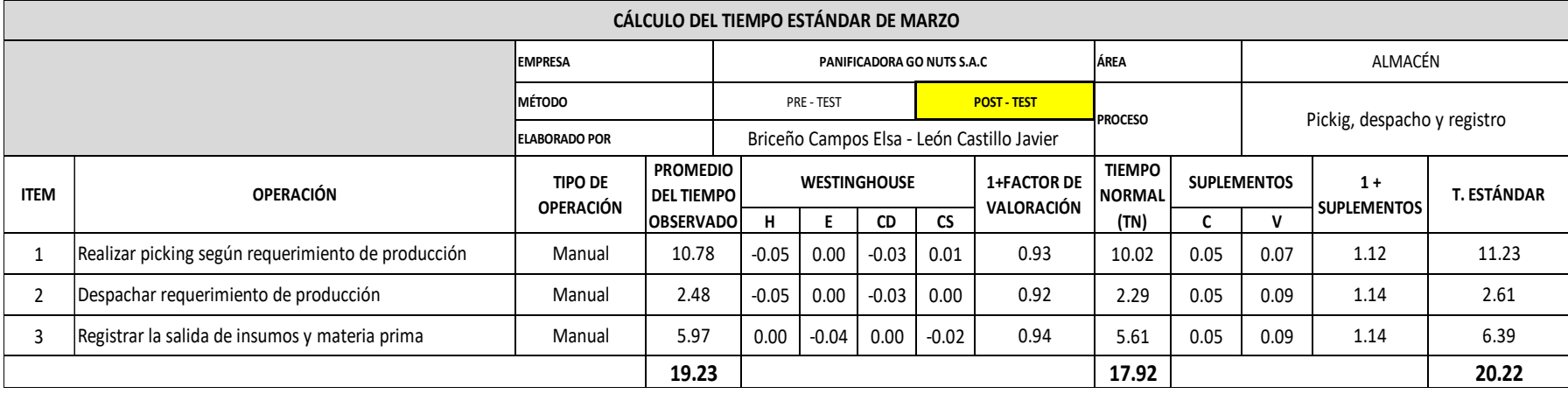

La tabla 58 muestra que la operación de Recepcionar e inspeccionar insumos y materias primas tuvo un tiempo estándar de 17.07 min., Almacenar insumos y materia prima tuvo 21.70 min. y Registrar el ingreso de insumos y materias primas tuvo 9.85 min.; sumando 48.61 min. de tiempo estándar.

La tabla 59 muestra que la operación de Realizar picking según requerimiento de producción tuvo un tiempo estándar de 11.23 min., Registrar la salida de insumos y materia prima tuvo 2.61 min. y Despachar requerimiento de producción tuvo 6.39 min.; sumando 20.22 min. de tiempo estándar.

En la siguiente figura se puede comparar la variación entre los tiempos estándar pre y el post del proceso recepción, almacenamiento y registro, observándose una mejora del 19.45% en el post test con respecto al tiempo que se obtuvo en el pre test.

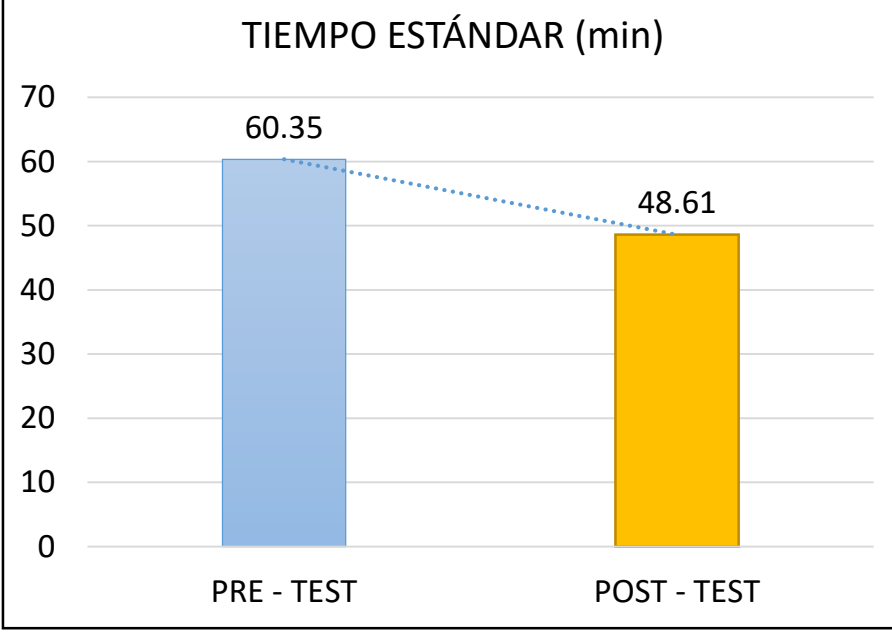

*Figura 27. Comparación de tiempos estándar pre y post test del proceso de recepción, almacenamiento y registro*

Fuente: Elaboración propia
En la siguiente figura se puede comparar la variación entre los tiempos estándar pre y el post del proceso picking, registro y despacho, observándose una mejora del 23,12% en el post test con respecto al que se obtuvo en el pre test.

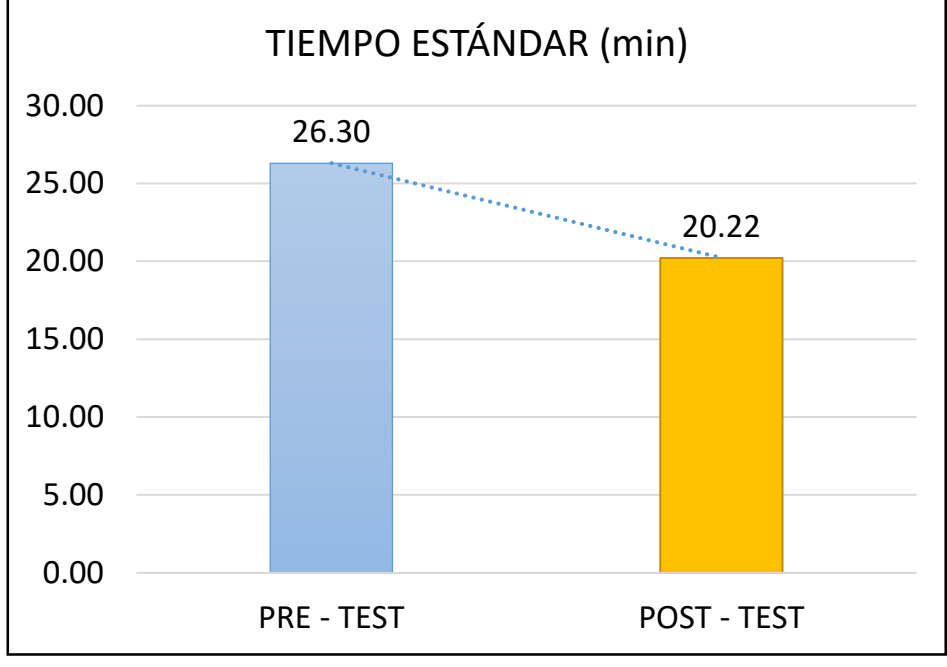

*Figura 28. Comparación de tiempos estándar pre y post test del proceso de picking, registro y despacho*

Fuente: Elaboración propia

## **Medición de la productividad en el área de almacén – Post Test:**

Habiendo obtenido el tiempo estándar se pasa calcular la capacidad instalada de la siguiente manera:

Capacidad Instalada = 
$$
\frac{Número de trabajadores x Tiempo labora c/trab.}{Tiempo estandar}
$$

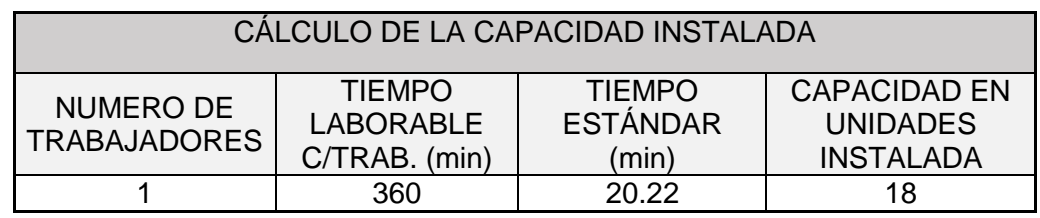

*Tabla 60. Cálculo de la capacidad instalada – Pre Test*

De la anterior tabla se aprecia que los despachos de insumos y materias primas que deberían realizarse teóricamente son 18.

Fuente: Elaboración propia

El factor se determinó por medio de la tabla en el Anexo N° 22, cuyos resultados se observan en la siguiente tabla:

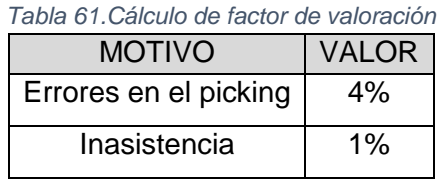

Fuente: Elaboración propia

Considerando la capacidad instalada, se continua con la evaluación de los despachos de insumos y materias primas que se cumplirán por día, con la siguiente formula:

Despachos planificados =  $Capacidad$  instalada x Factor de valoración

| CANTIDAD PROGRAMADA DE DESPACHO POR DÍA |                                       |  |  |  |  |  |  |  |
|-----------------------------------------|---------------------------------------|--|--|--|--|--|--|--|
| <b>FACTOR</b><br><b>VALORACIÓN</b>      | <b>UNIDADES</b><br><b>PROGRAMADAS</b> |  |  |  |  |  |  |  |
| 95%                                     | 17                                    |  |  |  |  |  |  |  |
|                                         |                                       |  |  |  |  |  |  |  |

*Tabla 62. Calculo de los despachos planificados – Post Test*

Fuente: Elaboración propia

En la anterior tabla se aprecia que las unidades programadas de despacho por día son de 17 despachos, que se obtuvieron después de multiplicar la capacidad instalada por el factor de valoración conseguido luego de tomar en consideración de las causas posibles que puedan afectar el cumplimiento diario teórico.

## **Resultados del indicador de exactitud de inventario – Post Test**

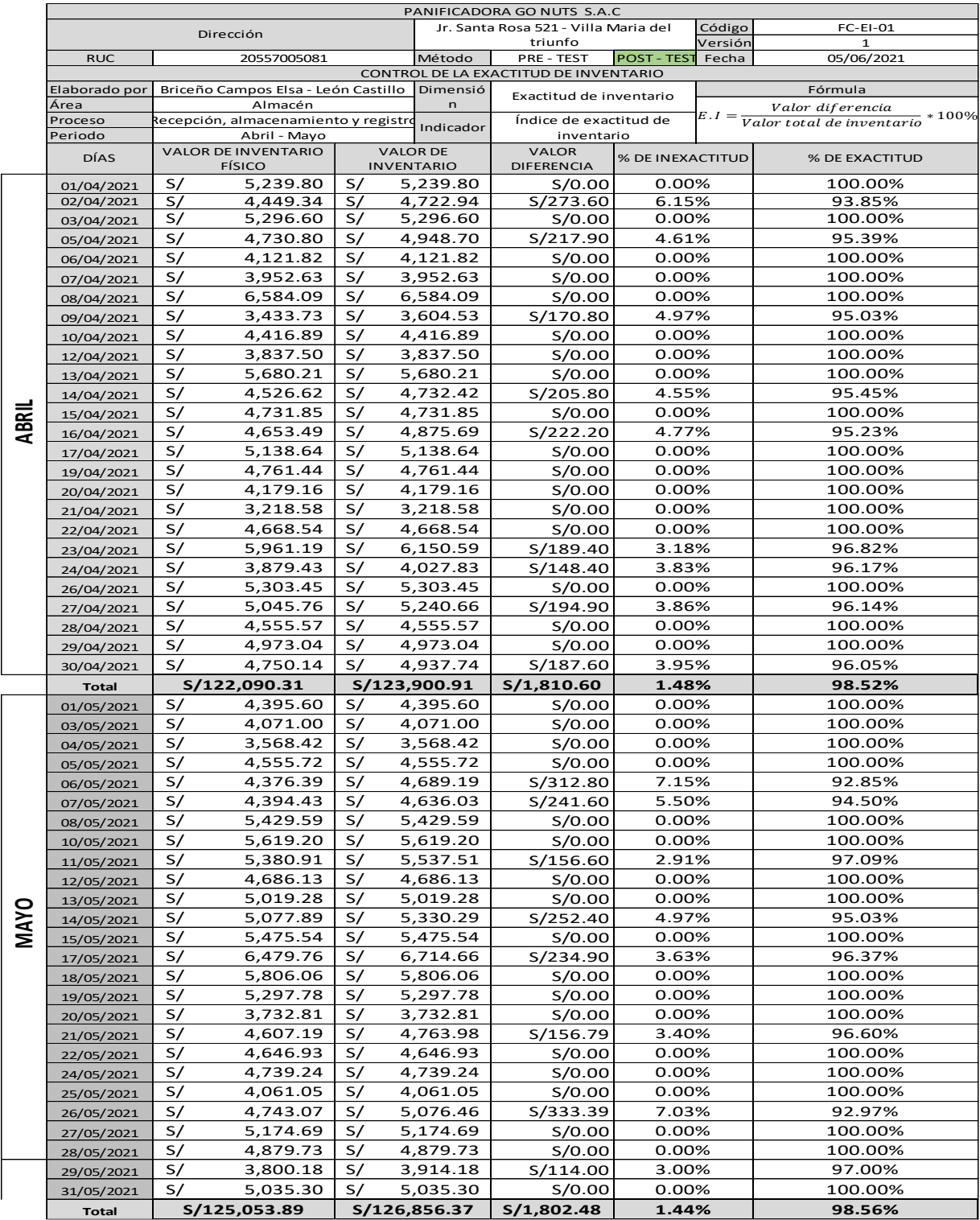

*Tabla 63.Resultados del Post-Test del indicador Exactitud de inventario*

Por lo observado en la anterior tabla, se identifica que el porcentaje de exactitud de inventario del mes de abril es de 98.52%, un numero nivelado comparado con el obtenido el mes de mayo siguiente, siendo este 98.56%

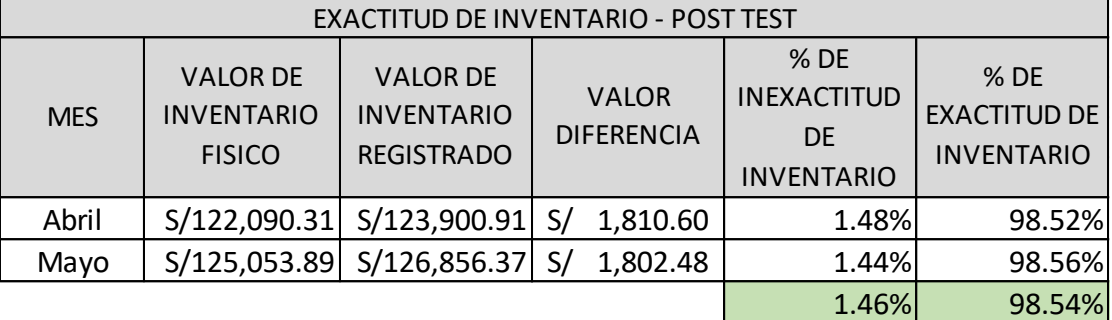

*Tabla 64. Resumen de resultados de exactitud de inventarios – Post test*

Fuente: Elaboración propia

El resultado promedio de pre test del indicador de Exactitud de inventario fue de un 98.54% durante el periodo de evaluación, que fueron 52 días laborales entre los meses de abril y mayo de 2021.

En la siguiente figura se puede apreciar la comparación entre los resultados obtenidos durante el pre y post test del indicador de exactitud de inventario, siendo la variación entre ambos de 4.86%

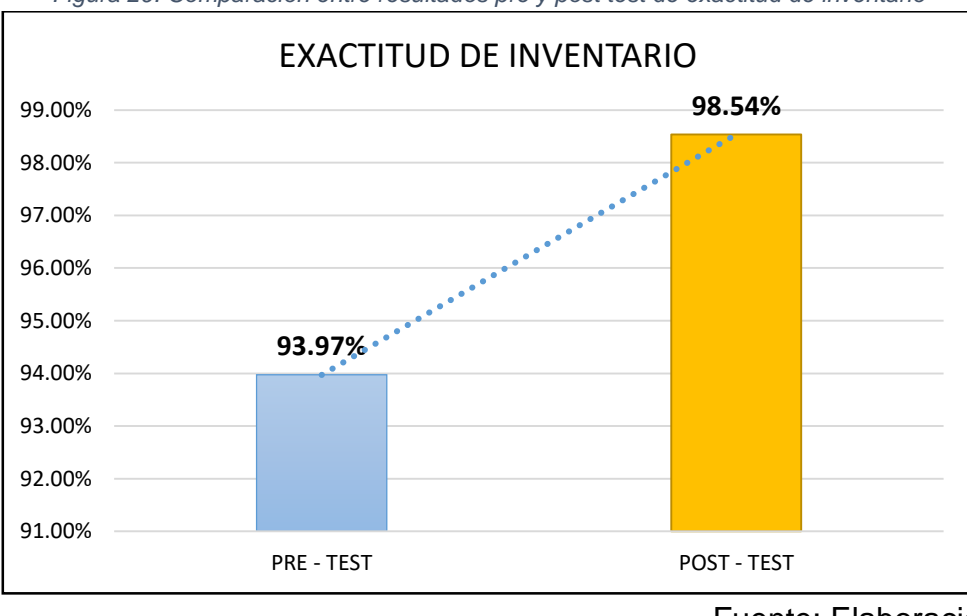

*Figura 29. Comparación entre resultados pre y post test de exactitud de inventario*

Fuente: Elaboración propia

# **Resultados del indicador de nivel de utilización de almacenamiento – Post test**

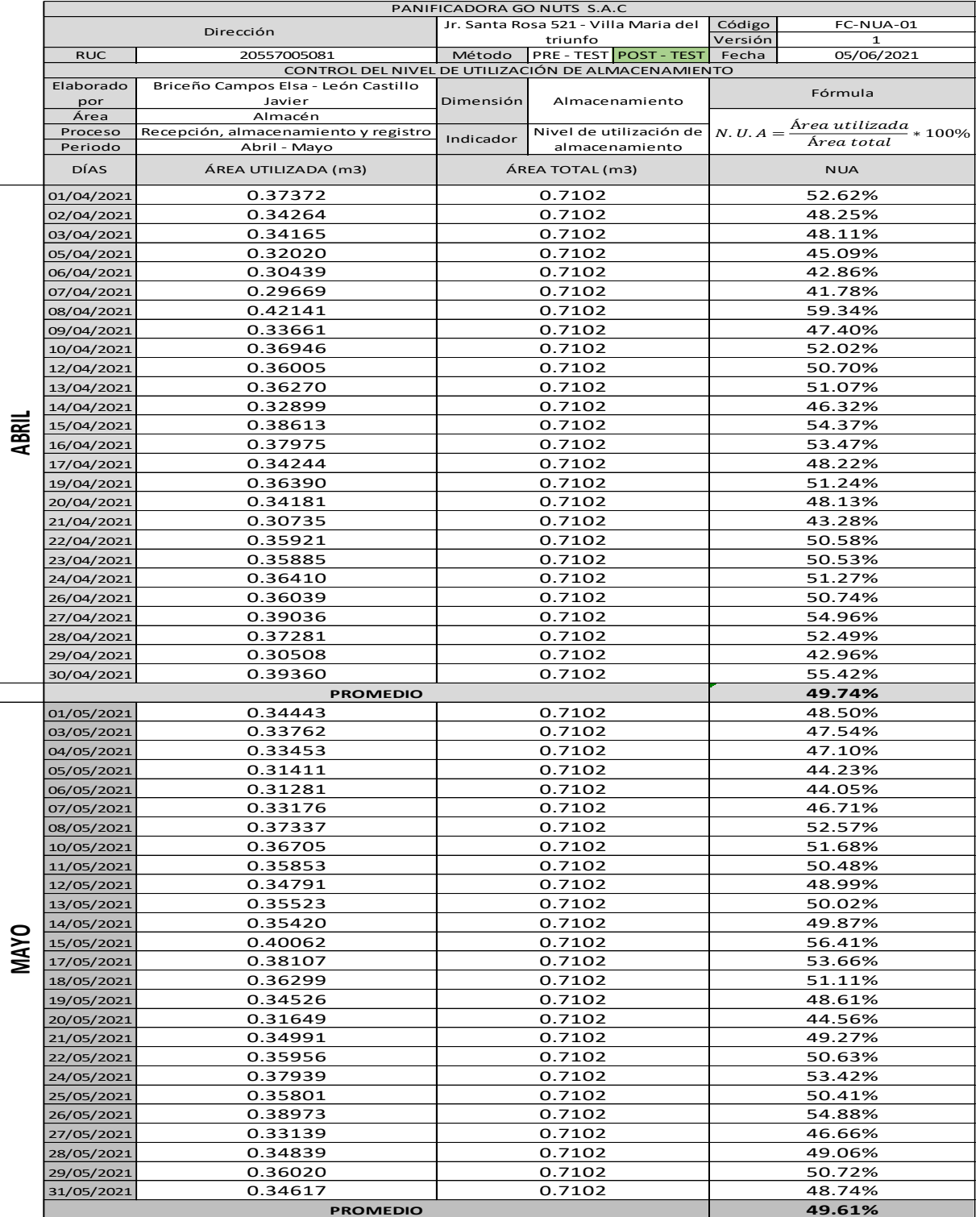

*Tabla 65. Resultados del Post-Test del indicador Nivel de utilización de almacenamiento*

Fuente: Elaboración propia

Por lo observado en la anterior tabla, se identifica que el porcentaje de nivel de utilización de inventario del mes de abril es de 49.74%, un numero nivelado comparado con el obtenido el mes de mayo siguiente, siendo este 49.61%.

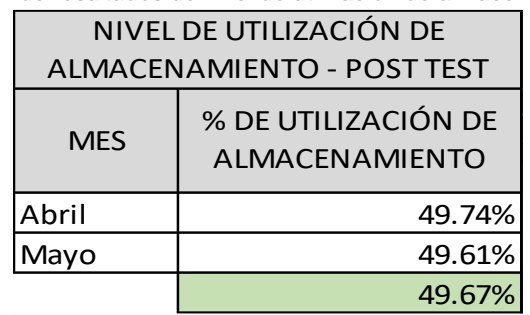

*Tabla 66. Resumen de resultados de nivel de utilización de almacenamiento – Post test*

Fuente: Elaboración propia

El resultado promedio de post test del indicador de Nivel de utilización de almacenamiento fue de 49.67% durante el periodo de evaluación, que fueron 52 días laborales entre los meses de abril y mayo de 2021.

En la siguiente figura se puede apreciar la comparación entre los resultados obtenidos en el pre y post test del indicador de nivel de utilización de almacenamiento, siendo la variación entre ambos de 23.54%.

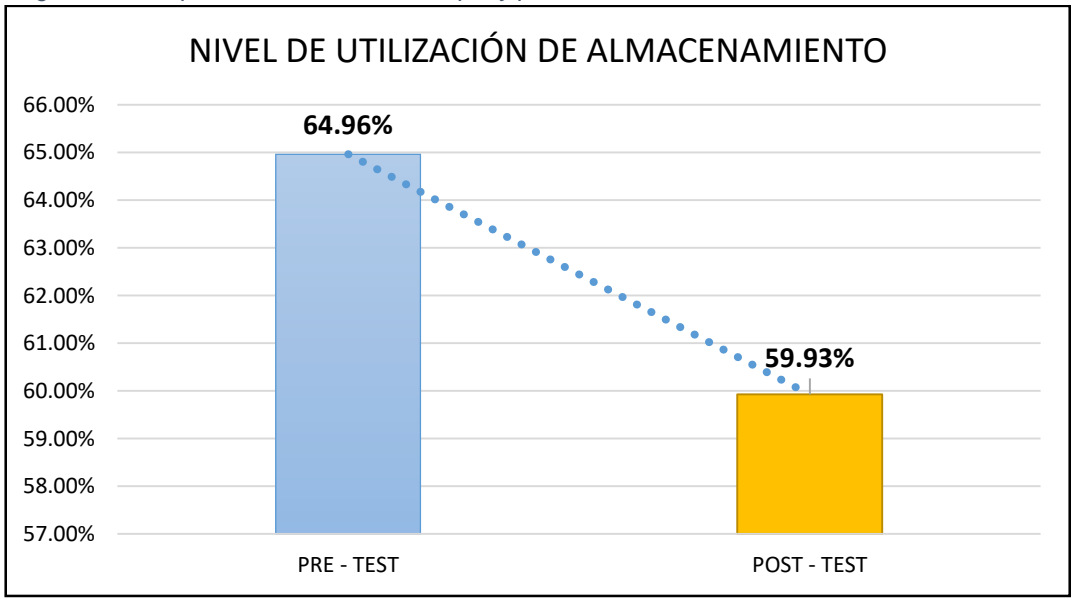

*Figura 30. Comparación entre resultados pre y post test de nivel de utilización de almacenamiento*

Fuente: Elaboración propia

#### **Resultados del indicador de tiempo de despacho (eficiencia) – Post Test**

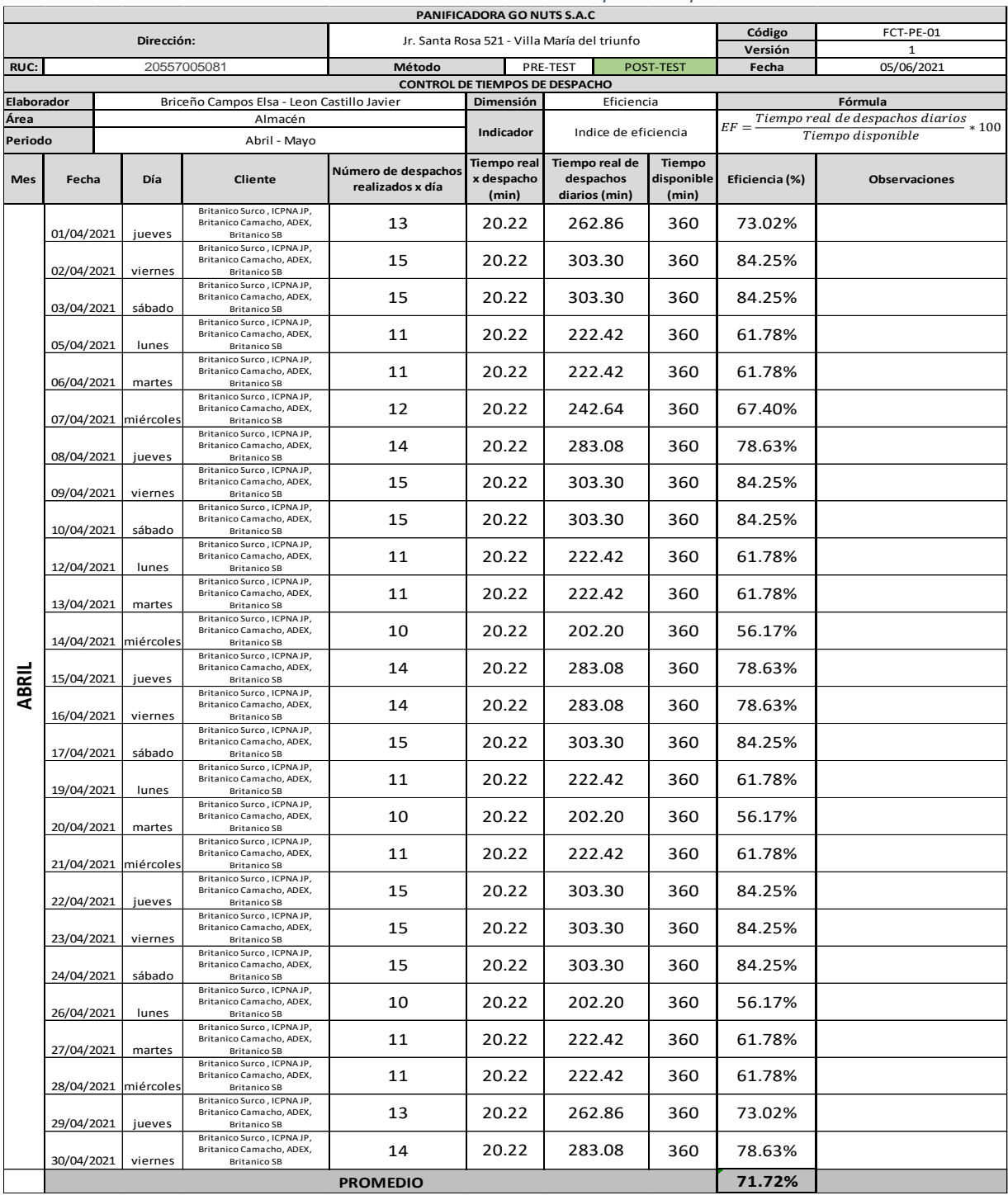

*Tabla 67.Resultados Post-Test del indicador de Tiempo de despacho – mes de abril*

Fuente: Elaboración propia

Por lo observado en la anterior tabla se identifica que el porcentaje de tiempo de despacho es de 71.72% en el mes de abril.

Mientras que, en la tabla siguiente, del mes de mayo, se puede identificar que el porcentaje de tiempo de despacho es de 73.66%.

|                    |            |                      |                                                                                                    |                                         | <b>PANIFICADORA GO NUTS S.A.C</b>            |                                              |            | Código                               | FCT-PE-01      |                                             |
|--------------------|------------|----------------------|----------------------------------------------------------------------------------------------------|-----------------------------------------|----------------------------------------------|----------------------------------------------|------------|--------------------------------------|----------------|---------------------------------------------|
|                    |            | Dirección:           |                                                                                                    |                                         | Jr. Santa Rosa 521 - Villa María del triunfo |                                              |            |                                      | Versión        | -1                                          |
| RUC:               |            | 20557005081          |                                                                                                    | Método                                  |                                              | PRE-TEST                                     |            | POST-TEST                            | Fecha          | 05/06/2021                                  |
|                    |            |                      |                                                                                                    |                                         | <b>CONTROL DE TIEMPOS DE DESPACHO</b>        |                                              |            |                                      |                |                                             |
| Elaborador<br>Área |            |                      | Briceño Campos Elsa - Leon Castillo Javier<br>Almacén                                                      |                                         | Dimensión                                    |                                              | Eficiencia |                                      |                | Fórmula<br>Tiempo real de despachos diarios |
| Periodo            |            |                      | Abril - Mayo                                                                                               |                                         | Indicador                                    |                                              |            | Indice de eficiencia                 | $EF =$         | $*100$<br>Tiempo disponible                 |
| Mes                | Fecha      | Día                  | Cliente                                                                                                    | Número de despachos<br>realizados x día | <b>Tiempo real</b><br>x despacho<br>(min)    | Tiempo real de<br>despachos<br>diarios (min) |            | <b>Tiempo</b><br>disponible<br>(min) | Eficiencia (%) | <b>Observaciones</b>                        |
|                    | 01/05/2021 | sábado               | Britanico Surco, ICPNAJP,<br>Britanico Camacho, ADEX,<br><b>Britanico SB</b>                               | 15                                      | 20.22                                        | 303.3                                        |            | 360                                  | 84.25%         |                                             |
|                    | 03/05/2021 | lunes                | Britanico Surco, ICPNAJP,<br>Britanico Camacho, ADEX,<br><b>Britanico SB</b>                               | 11                                      | 20.22                                        | 222.42                                       |            | 360                                  | 61.78%         |                                             |
|                    | 04/05/2021 | martes               | Britanico Surco, ICPNAJP,<br>Britanico Camacho, ADEX,<br><b>Britanico SB</b>                               | 10                                      | 20.22                                        | 202.2                                        |            | 360                                  | 56.17%         |                                             |
|                    | 05/05/2021 | miércoles            | Britanico Surco, ICPNAJP,<br>Britanico Camacho, ADEX,<br><b>Britanico SB</b>                               | 11                                      | 20.22                                        | 222.42                                       |            | 360                                  | 61.78%         |                                             |
|                    | 06/05/2021 | jueves               | Britanico Surco, ICPNAJP,<br>Britanico Camacho, ADEX,<br><b>Britanico SB</b>                               | 15                                      | 20.22                                        | 303.3                                        |            | 360                                  | 84.25%         |                                             |
|                    | 07/05/2021 | viernes              | Britanico Surco, ICPNAJP,<br>Britanico Camacho, ADEX,<br><b>Britanico SB</b>                               | 15                                      | 20.22                                        | 303.3                                        |            | 360                                  | 84.25%         |                                             |
|                    | 08/05/2021 | sábado               | Britanico Surco, ICPNAJP,<br>Britanico Camacho, ADEX,<br><b>Britanico SB</b>                               | 15                                      | 20.22                                        | 303.3                                        |            | 360                                  | 84.25%         |                                             |
|                    | 10/05/2021 | lunes                | Britanico Surco, ICPNA JP,<br>Britanico Camacho, ADEX,<br><b>Britanico SB</b>                              | 12                                      | 20.22                                        | 242.64                                       |            | 360                                  | 67.40%         |                                             |
|                    | 11/05/2021 | martes               | Britanico Surco, ICPNAJP,<br>Britanico Camacho, ADEX,<br><b>Britanico SB</b>                               | 12                                      | 20.22                                        | 242.64                                       |            | 360                                  | 67.40%         |                                             |
|                    |            | 12/05/2021 miércoles | Britanico Surco, ICPNAJP,<br>Britanico Camacho, ADEX,<br><b>Britanico SB</b><br>Britanico Surco, ICPNAJP,  | 11                                      | 20.22                                        | 222.42                                       |            | 360                                  | 61.78%         |                                             |
|                    | 13/05/2021 | jueves               | Britanico Camacho, ADEX,<br><b>Britanico SB</b><br>Britanico Surco, ICPNAJP,                               | 15                                      | 20.22                                        | 303.3                                        |            | 360                                  | 84.25%         |                                             |
|                    | 14/05/2021 | viernes              | Britanico Camacho, ADEX,<br><b>Britanico SB</b><br>Britanico Surco, ICPNAJP,                               | 15                                      | 20.22                                        | 303.3                                        |            | 360                                  | 84.25%         |                                             |
| <b>MAYO</b>        | 15/05/2021 | sábado               | Britanico Camacho, ADEX,<br><b>Britanico SB</b><br>Britanico Surco, ICPNAJP,                               | 15                                      | 20.22                                        | 303.3                                        |            | 360                                  | 84.25%         |                                             |
|                    | 17/05/2021 | lunes                | Britanico Camacho, ADEX,<br><b>Britanico SB</b><br>Britanico Surco, ICPNAJP,                               | 11                                      | 20.22                                        | 222.42                                       |            | 360                                  | 61.78%         |                                             |
|                    | 18/05/2021 | martes               | Britanico Camacho, ADEX,<br><b>Britanico SB</b><br>Britanico Surco, ICPNAJP,                               | 12                                      | 20.22                                        | 242.64                                       |            | 360                                  | 67.40%         |                                             |
|                    | 19/05/2021 | miércoles            | Britanico Camacho, ADEX,<br><b>Britanico SB</b><br>Britanico Surco, ICPNAJP,                               | 11                                      | 20.22                                        | 222.42                                       |            | 360                                  | 61.78%         |                                             |
|                    | 20/05/2021 | jueves               | Britanico Camacho, ADEX,<br><b>Britanico SB</b><br>Britanico Surco . ICPNAJP.                              | 14                                      | 20.22                                        | 283.08                                       |            | 360                                  | 78.63%         |                                             |
|                    | 21/05/2021 | viernes              | Britanico Camacho, ADEX,<br><b>Britanico SB</b><br>Britanico Surco, ICPNAJP,                               | 15                                      | 20.22                                        | 303.3                                        |            | 360                                  | 84.25%         |                                             |
|                    | 22/05/2021 | sábado               | Britanico Camacho, ADEX,<br><b>Britanico SB</b><br>Britanico Surco, ICPNA JP,                              | 15                                      | 20.22                                        | 303.3                                        |            | 360                                  | 84.25%         |                                             |
|                    | 24/05/2021 | lunes                | Britanico Camacho, ADEX,<br><b>Britanico SB</b>                                                            | 12                                      | 20.22                                        | 242.64                                       |            | 360                                  | 67.40%         |                                             |
|                    | 25/05/2021 | martes               | Britanico Surco, it PINAJP<br>Britanico Camacho, ADEX,<br><b>Britanico SB</b><br>Britanico Surco, ICPNAJP, | 11                                      | 20.22                                        | 222.42                                       |            | 360                                  | 61.78%         |                                             |
|                    | 26/05/2021 | miércoles            | Britanico Camacho, ADEX,<br><b>Britanico SB</b><br>Britanico Surco, ICPNAJP,                               | 12                                      | 20.22                                        | 242.64                                       |            | 360                                  | 67.40%         |                                             |
|                    | 27/05/2021 | jueves               | Britanico Camacho, ADEX,<br><b>Britanico SB</b><br>Britanico Surco, ICPNAJP,                               | 15                                      | 20.22                                        | 303.3                                        |            | 360                                  | 84.25%         |                                             |
|                    | 28/05/2021 | viernes              | Britanico Camacho, ADEX,<br><b>Britanico SB</b><br>Britanico Surco, ICPNAJP,                               | 15                                      | 20.22                                        | 303.3                                        |            | 360                                  | 84.25%         |                                             |
|                    | 29/05/2021 | sábado               | Britanico Camacho, ADEX,<br><b>Britanico SB</b><br>Britanico Surco, ICPNA JP,                              | 15                                      | 20.22                                        | 303.3                                        |            | 360                                  | 84.25%         |                                             |
|                    | 31/05/2021 | lunes                | Britanico Camacho, ADEX,<br><b>Britanico SB</b>                                                            | 11                                      | 20.22                                        | 222.42                                       |            | 360                                  | 61.78%         |                                             |
|                    |            |                      |                                                                                                    | <b>PROMEDIO</b>                         |                                              |                                              |            |                                      | 73.66%         |                                             |

*Tabla 68. Resultados Post-Test del indicador de Tiempo de despacho – mes de mayo*

## **Resultados del indicador de cumplimiento de despachos (eficacia) – Post Test**

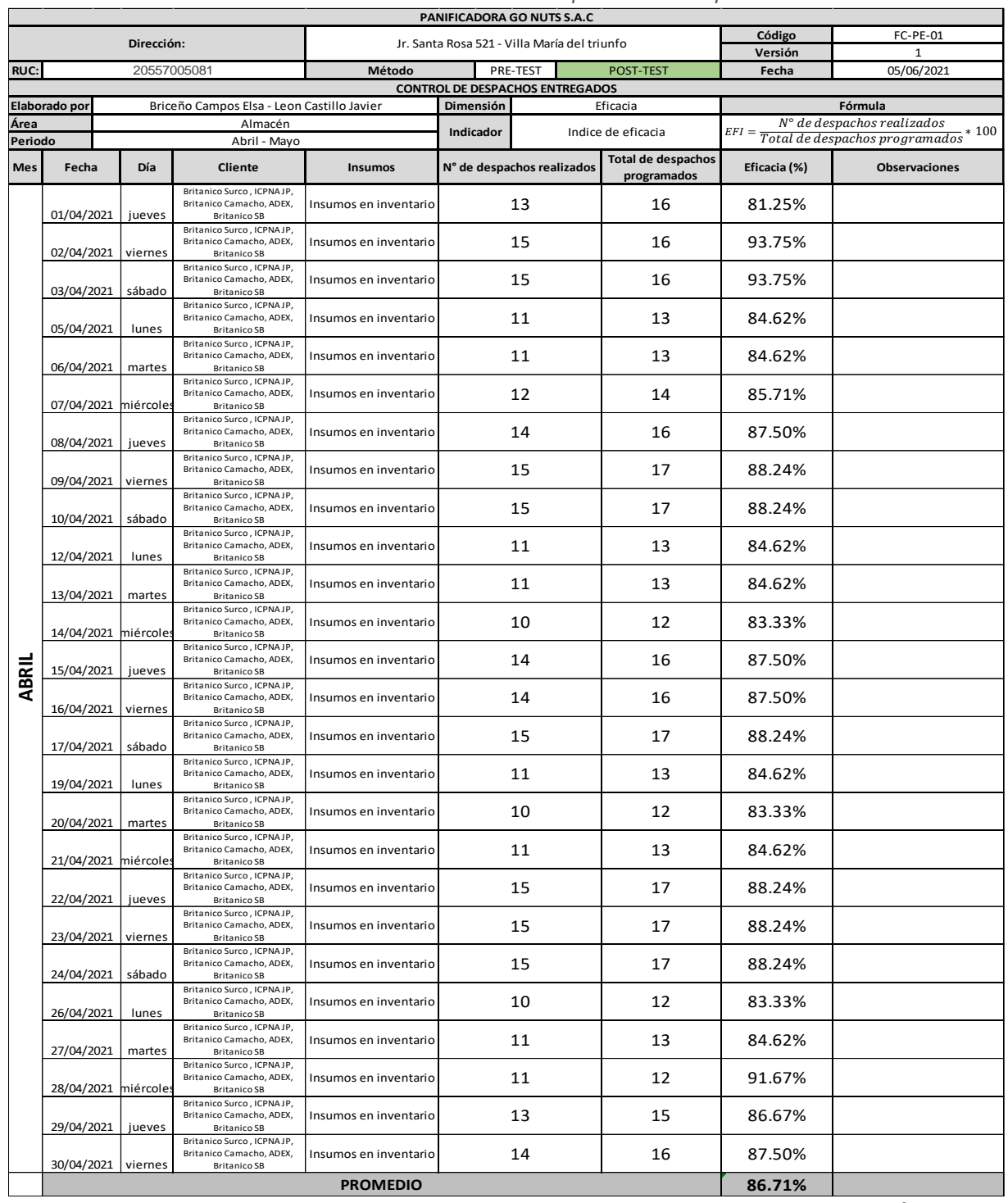

*Tabla 69. Resultados Post-Test del indicador de Cumplimiento de despachos – mes de abril*

Fuente: Elaboración propia

Por lo observado en la anterior tabla se identifica que el porcentaje de cumplimiento de despacho es de 86.71% en el mes de abril.

Mientras que, en la tabla siguiente, del mes de mayo, se puede identificar que el porcentaje de tiempo de despacho es de 86.98%.

|             |                     |             | Código                                                                                                   | FC-PE-01                                       |                                              |          |                    |                    |                  |                                                                                               |
|-------------|---------------------|-------------|----------------------------------------------------------------------------------------------------|------------------------------------------------|----------------------------------------------|----------|--------------------|--------------------|------------------|-----------------------------------------------------------------------------------------------|
|             |                     | Dirección:  |                                                                                                    |                                                | Jr. Santa Rosa 521 - Villa María del triunfo |          |                    |                    | Versión          | 1                                                                                             |
| RUC:        |                     | 20557005081 |                                                                                                    | Método                                         | <b>CONTROL DE DESPACHOS ENTREGADOS</b>       | PRE-TEST |                    | POST-TEST          | Fecha            | 05/06/2021                                                                                    |
|             | Elaborado por       |             | Briceño Campos Elsa - Leon Castillo Javier                                                               |                                                | Dimensión                                    |          |                    | Eficacia           |                  | Fórmula                                                                                       |
| Área        |                     |             | Almacén                                                                                                  |                                                | Indicador                                    |          |                    | Indice de eficacia |                  | $N^{\circ}$ de despachos realizados<br>$EFI = \frac{R}{Total de despachos programados} * 100$ |
| Periodo     |                     |             | Abril - Mayo                                                                                             |                                                |                                              |          | Total de despachos |                    |                  |                                                                                               |
| Mes         | Fecha               | Día         | Cliente<br>Britanico Surco, ICPNAJP,                                                                     | <b>Insumos</b>                                 | N° de despachos realizados                   |          |                    | programados        | Eficacia (%)     | <b>Observaciones</b>                                                                          |
|             | 01/05/2021          | sábado      | Britanico Camacho, ADEX,<br><b>Britanico SB</b><br>Britanico Surco, ICPNAJP,                             | Insumos en inventario                          |                                              | 15       |                    | 17                 | 88.24%           |                                                                                               |
|             | 03/05/2021          | lunes       | Britanico Camacho, ADEX,<br><b>Britanico SB</b><br>Britanico Surco, ICPNAJP,                             | Insumos en inventario                          |                                              | 11       |                    | 13                 | 84.62%           |                                                                                               |
|             | 04/05/2021          | martes      | Britanico Camacho, ADEX,<br><b>Britanico SB</b><br>Britanico Surco, ICPNAJP,                             | Insumos en inventario                          |                                              | 10       |                    | 12                 | 83.33%           |                                                                                               |
|             | 05/05/2021 miércole |             | Britanico Camacho, ADEX,<br><b>Britanico SB</b><br>Britanico Surco, ICPNAJP,                             | Insumos en inventario                          |                                              | 11       |                    | 13                 | 84.62%           |                                                                                               |
|             | 06/05/2021          | jueves      | Britanico Camacho, ADEX,<br><b>Britanico SB</b><br>Britanico Surco, ICPNAJP,                             | Insumos en inventario                          |                                              | 15       |                    | 16                 | 93.75%           |                                                                                               |
|             | 07/05/2021          | viernes     | Britanico Camacho, ADEX,<br><b>Britanico SB</b><br>Britanico Surco, ICPNAJP,                             | Insumos en inventario                          |                                              | 15       |                    | 16                 | 93.75%           |                                                                                               |
|             | 08/05/2021          | sábado      | Britanico Camacho, ADEX,<br><b>Britanico SB</b><br>Britanico Surco, ICPNAJP,                             | Insumos en inventario                          |                                              | 15       |                    | 17                 | 88.24%           |                                                                                               |
|             | 10/05/2021          | lunes       | Britanico Camacho, ADEX,<br><b>Britanico SB</b><br>Britanico Surco, ICPNAJP,                             | Insumos en inventario                          |                                              | 12       |                    | 14                 | 85.71%           |                                                                                               |
|             | 11/05/2021          | martes      | Britanico Camacho, ADEX,<br><b>Britanico SB</b><br>Britanico Surco, ICPNAJP,                             | Insumos en inventario                          |                                              | 12       |                    | 14                 | 85.71%           |                                                                                               |
|             | 12/05/2021 miércole |             | Britanico Camacho, ADEX,<br><b>Britanico SB</b><br>Britanico Surco, ICPNAJP                              | Insumos en inventario                          |                                              | 11       |                    | 13                 | 84.62%           |                                                                                               |
|             | 13/05/2021          | jueves      | Britanico Camacho, ADEX,<br><b>Britanico SB</b><br>Britanico Surco, ICPNAJP,                             | Insumos en inventario                          |                                              | 15       |                    | 17                 | 88.24%           |                                                                                               |
|             | 14/05/2021          | viernes     | Britanico Camacho, ADEX,<br><b>Britanico SB</b><br>Britanico Surco, ICPNAJP,                             | Insumos en inventario                          |                                              | 15       |                    | 17                 | 88.24%           |                                                                                               |
| <b>MAYO</b> | 15/05/2021          | sábado      | Britanico Camacho, ADEX,<br><b>Britanico SB</b><br>Britanico Surco, ICPNAJP,                             | Insumos en inventario                          |                                              | 15       |                    | 17                 | 88.24%           |                                                                                               |
|             | 17/05/2021          | lunes       | Britanico Camacho, ADEX,<br><b>Britanico SB</b><br>Britanico Surco, ICPNAJP,                             | Insumos en inventario                          |                                              | 11       |                    | 13                 | 84.62%           |                                                                                               |
|             | 18/05/2021          | martes      | Britanico Camacho, ADEX,<br><b>Britanico SB</b><br>Britanico Surco, ICPNAJP,                             | Insumos en inventario                          |                                              | 12       |                    | 14                 | 85.71%           |                                                                                               |
|             | 19/05/2021 miércole |             | Britanico Camacho, ADEX,<br><b>Britanico SB</b><br>Britanico Surco, ICPNAJP,                             | Insumos en inventario                          |                                              | 11       |                    | 13                 | 84.62%           |                                                                                               |
|             | 20/05/2021          | jueves      | Britanico Camacho, ADEX,<br><b>Britanico SB</b><br>Britanico Surco, ICPNAJP,                             | Insumos en inventario                          |                                              | 14       |                    | 16                 | 87.50%           |                                                                                               |
|             | 21/05/2021          | viernes     | Britanico Camacho, ADEX,<br><b>Britanico SB</b><br>Britanico Surco, ICPNAJP,                             | Insumos en inventario                          |                                              | 15       |                    | 17                 | 88.24%           |                                                                                               |
|             | 22/05/2021          | sábado      | Britanico Camacho, ADEX,<br><b>Britanico SB</b><br>Britanico Surco, ICPNAJP,                             | Insumos en inventario                          |                                              | 15       |                    | 17                 | 88.24%           |                                                                                               |
|             | 24/05/2021          | lunes       | Britanico Camacho, ADEX,<br><b>Britanico SB</b><br>Britanico Surco, ICPNAJP,<br>Britanico Camacho, ADEX, | Insumos en inventario                          |                                              | 12       |                    | 14                 | 85.71%           |                                                                                               |
|             | 25/05/2021          | martes      | <b>Britanico SB</b><br>Britanico Surco, ICPNAJP,<br>Britanico Camacho, ADEX,                             | Insumos en inventario<br>Insumos en inventario |                                              | 11<br>12 |                    | 13<br>14           | 84.62%<br>85.71% |                                                                                               |
|             | 26/05/2021 miércole |             | <b>Britanico SB</b><br>Britanico Surco, ICPNAJP,<br>Britanico Camacho, ADEX,                             |                                                |                                              | 15       |                    | 17                 | 88.24%           |                                                                                               |
|             | 27/05/2021          | jueves      | <b>Britanico SB</b><br>Britanico Surco, ICPNAJP,<br>Britanico Camacho, ADEX,                             | Insumos en inventario<br>Insumos en inventario |                                              | 15       |                    | 17                 | 88.24%           |                                                                                               |
|             | 28/05/2021          | viernes     | <b>Britanico SB</b><br>Britanico Surco, ICPNAJP,<br>Britanico Camacho, ADEX,                             | Insumos en inventario                          |                                              | 15       |                    | 17                 | 88.24%           |                                                                                               |
|             | 29/05/2021          | sábado      | <b>Britanico SB</b><br>Britanico Surco, ICPNAJP,<br>Britanico Camacho, ADEX,                             | Insumos en inventario                          |                                              | 11       |                    | 13                 | 84.62%           |                                                                                               |
|             | 31/05/2021          | lunes       | <b>Britanico SB</b>                                                                                      | <b>PROMEDIO</b>                                |                                              |          |                    |                    |                  |                                                                                               |
|             |                     |             |                                                                                                    | 86.98%                                         |                                              |          |                    |                    |                  |                                                                                               |

*Tabla 70. Resultados Post-Test del indicador de Cumplimiento de despachos – mes de mayo*

Ahora se procederá a realizar el cálculo de los promedios de los indicadores de Índice de eficiencia y Índice de eficacia, por medio de los datos que fueron obtenidos luego de finalizada la implementación.

## **Promedio de eficiencia:**

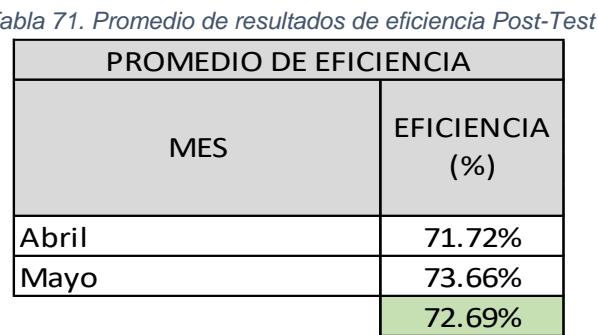

Fuente: Elaboración propia

Se obtuvo de resultado una eficiencia promedio de 72.69% entre ambos meses de evaluación Post-Test.

En la siguiente figura se puede apreciar la comparación entre los resultados obtenidos en el pre y post test del indicador de Índice de eficiencia, siendo la variación entre ambos de 11.08%.

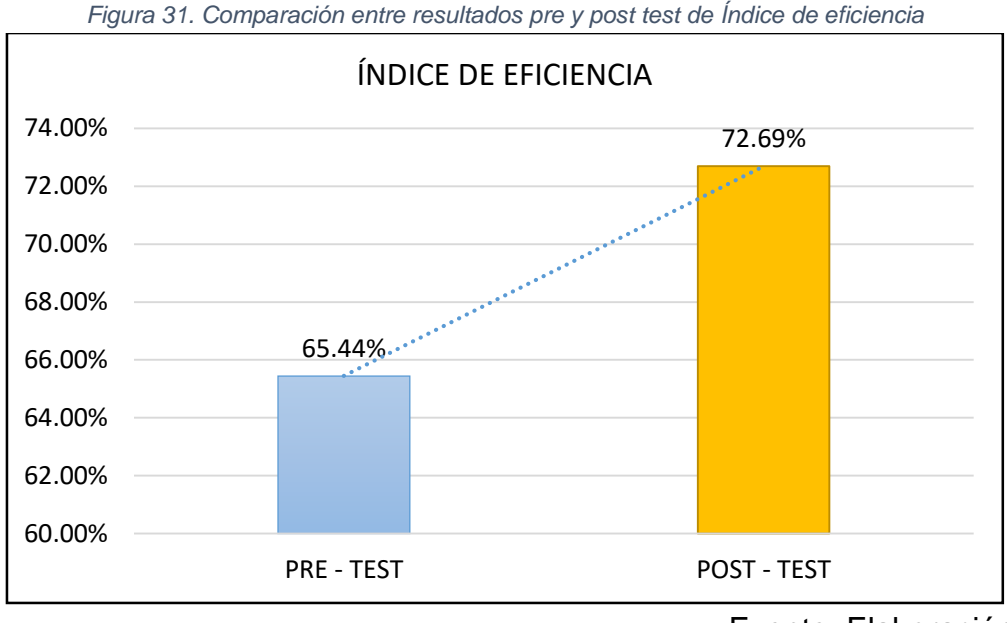

Fuente: Elaboración propia

#### **Promedio de eficacia:**

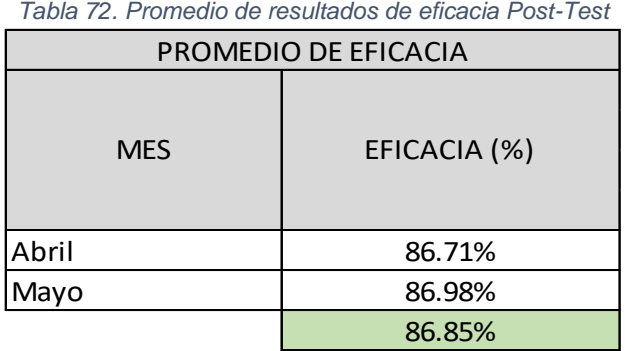

Fuente: Elaboración propia

Se obtuvo como resultado una eficacia promedio de 86.85% entre ambos meses de evaluación Post-Test.

En la siguiente figura se puede apreciar la comparación entre los resultados obtenidos en el pre y post test del indicador de Índice de eficacia, siendo la variación entre ambos de 11.26%.

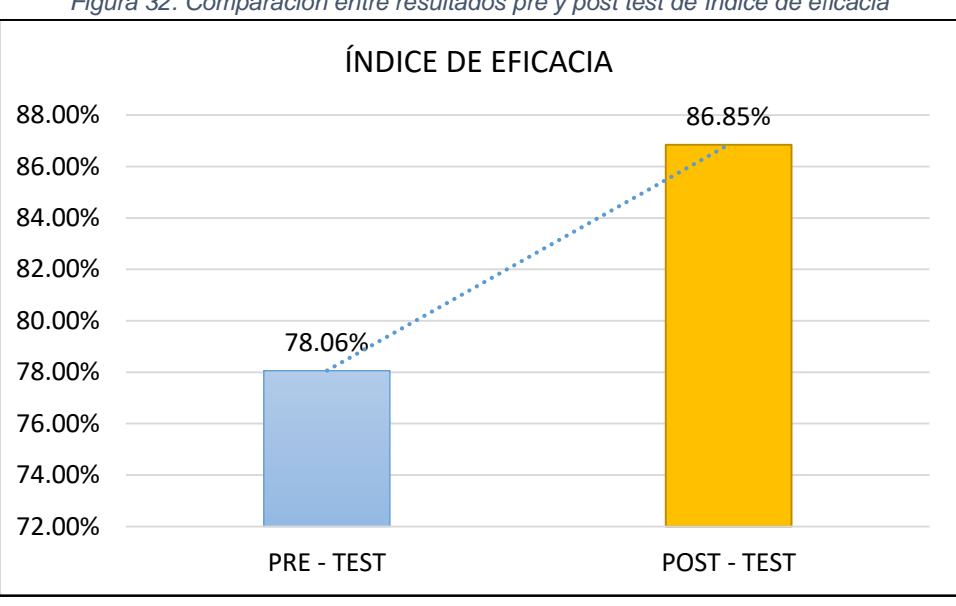

*Figura 32. Comparación entre resultados pre y post test de Índice de eficacia*

Fuente: Elaboración propia

# **Cálculo de Productividad:**

Para hallar la productividad, se operarán los resultados de la eficiencia y eficacia de la siguiente manera:

Productividad = (Eficiencia x Eficacia) x 100

El siguiente cuadro indica los resultados de eficiencia, eficacia y productividad obtenidos durante el desarrollo del post-test, donde se observa que la productividad del mes de abril fue de 62.19% y el del mes de marzo fue de 64.07%.

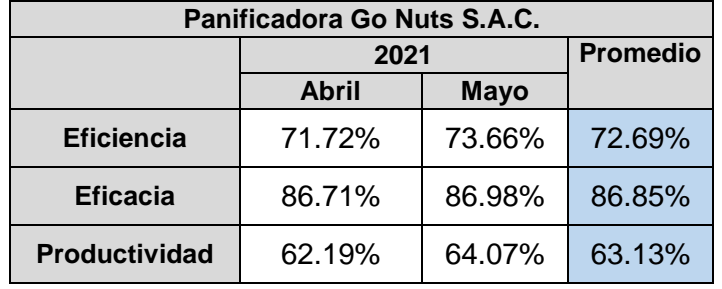

*Tabla 73. Resumen de eficiencia, eficacia y productividad de los meses abril y mayo de 2021*

En la siguiente figura se puede apreciar la comparación entre los resultados obtenidos en el pre y post test de la productividad, siendo la variación entre ambos de 23.54%.

*Figura 33. Comparación entre resultados pre y post test de productividad*

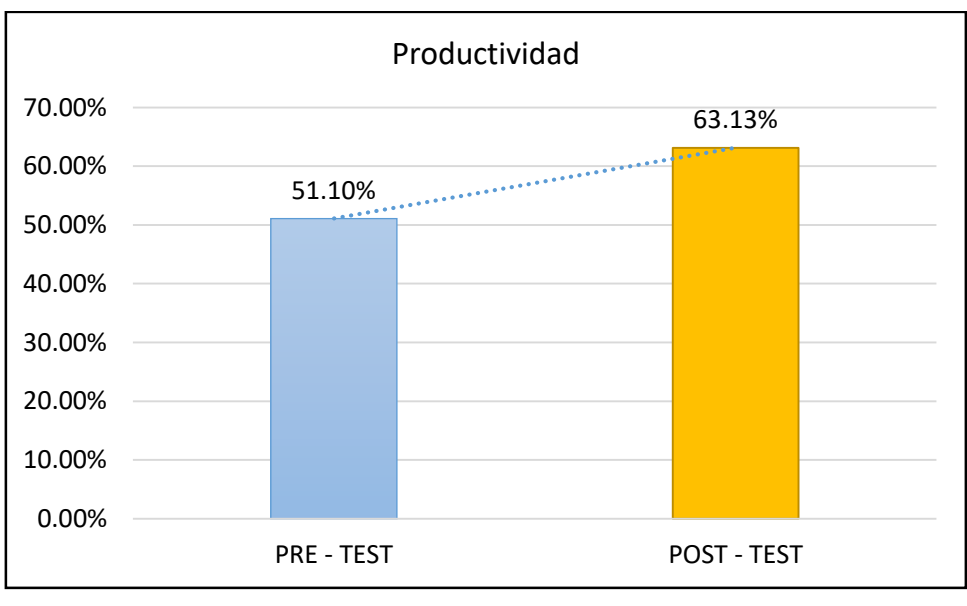

Fuente: Elaboración propia

## **3.5.6 Análisis económico financiero**

#### **Gastos de implementación**

Con el objetivo de lograr una mejora en la productividad del área de almacén de la panificadora Go Nuts S.A.C. se inciden los siguientes costos:

| <b>IMPLEMENTACIÓN DE LA GESTIÓN DE ALMACENES</b> |                                           |                                                |                 |                            |                          |        |             |  |  |  |  |  |
|--------------------------------------------------|-------------------------------------------|------------------------------------------------|-----------------|----------------------------|--------------------------|--------|-------------|--|--|--|--|--|
| <b>ALTERNATIVAS</b><br>DE SOLUCIÓN               | <b>ACTIVIDAD</b>                          | <b>MATERIAL</b>                                | <b>CANTIDAD</b> | UNIDAD DE<br><b>MEDIDA</b> | COSTO<br><b>UNITARIO</b> |        | COSTO TOTAL |  |  |  |  |  |
|                                                  |                                           | Cintas adhesivas de colores                    | 3               | uds.                       | $S/$ .<br>5.00           | $S/$ . | 15.00       |  |  |  |  |  |
|                                                  | CODIFICACIÓN DE<br><b>LOS INSUMOS Y</b>   | Stickers adhesivos con codificación<br>impresa | 25              | uds.                       | 3.50<br>$S/$ .           | $S/$ . | 87.50       |  |  |  |  |  |
|                                                  | <b>MATERIA PRIMA</b>                      | Mascarillas (caja de 20 unidades)              | 2               | pqts.                      | $S/$ .<br>30.00          | $S/$ . | 60.00       |  |  |  |  |  |
|                                                  |                                           | Guantes descartables (caja de 100 unidad       | $\mathbf{1}$    | pqts.                      | S/<br>55.00              | $S/$ . | 55.00       |  |  |  |  |  |
|                                                  |                                           | Cartulina kraft                                | 3               | uds.                       | $S/$ .<br>4.90           | $S/$ . | 14.70       |  |  |  |  |  |
|                                                  | ZONIFICACIÓN DE                           | Tijera                                         | $\overline{2}$  | uds.                       | $S/$ .<br>1.50           | $S/$ . | 3.00        |  |  |  |  |  |
| MÉTODO ABC                                       | <b>ESPACIOS DE</b>                        | Wincha                                         | 1               | uds.                       | $S/$ .<br>14.90          | $S/$ . | 14.90       |  |  |  |  |  |
|                                                  | <b>ALMACENAMIENTO</b>                     | Silicona líquida                               | $\mathbf{1}$    | uds.                       | $S/$ .<br>9.00           | S/     | 9.00        |  |  |  |  |  |
|                                                  |                                           | Anaquel de fierro 3 niveles                    | $\mathbf{1}$    | uds.                       | $S/$ .<br>120.00         | $S/$ . | 120.00      |  |  |  |  |  |
|                                                  | SEÑALIZACIÓN DE                           | Señalizadores para pasillos                    | 6               | uds.                       | $S/$ .<br>7.50           | $S/$ . | 45.00       |  |  |  |  |  |
|                                                  | LAS ZONAS DE                              | Plataforma de carga                            | $\mathbf{1}$    | uds.                       | $S/$ .<br>140.00         | $S/$ . | 140.00      |  |  |  |  |  |
|                                                  | <b>ALMACENAMIENTO</b>                     | Rotulador para entantes de almacenes           | 3               | uds.                       | $S/$ .<br>12.00          | $S/$ . | 36.00       |  |  |  |  |  |
|                                                  | <b>SUBTOTAL</b>                           |                                                |                 |                            |                          |        |             |  |  |  |  |  |
| <b>MANUAL DE</b>                                 | <b>DOCUMENTACIÓN</b><br><b>DEL MANUAL</b> | Archivador                                     | $\mathbf{1}$    | uds.                       | $S/$ .<br>12.00          | $S/$ . | 12.00       |  |  |  |  |  |
| <b>FORMALIZACIÓN</b>                             |                                           | Hojas bond                                     | $\mathbf{1}$    | pqts.                      | $S/$ .<br>15.00          | $S/$ . | 15.00       |  |  |  |  |  |
| <b>DE</b>                                        |                                           | Micas plastificadas                            | 30              | uds.                       | $S/$ .<br>2.50           | $S/$ . | 75.00       |  |  |  |  |  |
| <b>PROCEDIMIENTOS</b>                            | <b>SUBTOTAL</b><br>S/                     |                                                |                 |                            |                          |        |             |  |  |  |  |  |
|                                                  |                                           | Impresora                                      | 1               | uds.                       | S/. 285.00               | $S/$ . | 285.00      |  |  |  |  |  |
| <b>FORMATOS DE</b>                               | <b>REGISTRO DE</b><br><b>INVENTARIOS</b>  | Cartuchos                                      | 1               | pqts.                      | S/<br>95.00              | $S/$ . | 95.00       |  |  |  |  |  |
| <b>INVENTARIO</b>                                |                                           | Tablero de madera                              | 1               | uds.                       | $S/$ .<br>7.00           | $S/$ . | 7.00        |  |  |  |  |  |
|                                                  |                                           | <b>SUBTOTAL</b>                                |                 |                            |                          | S/     | 387.00      |  |  |  |  |  |
|                                                  | SALIDA DE                                 | Folder                                         | 1               | uds.                       | $S$ /.<br>7.00           | S/     | 7.00        |  |  |  |  |  |
| <b>GUÍAS DE SALIDA</b>                           | <b>INVENTARIOS</b>                        | Lapicero                                       | 4               | uds.                       | $S/$ .<br>1.50           | S/     | 6.00        |  |  |  |  |  |
|                                                  |                                           | <b>SUBTOTAL</b>                                |                 |                            |                          | S/     | 13.00       |  |  |  |  |  |
|                                                  | MEDICIÓN DE                               | Cronómetro y calibración                       | 1               | uds.                       | S/. 150.00               | S/     | 150.00      |  |  |  |  |  |
| <b>ESTUDIO DE</b><br><b>TIEMPOS</b>              | <b>TIEMPOS</b>                            | $\overline{2}$<br>$S$ /.<br>Cuadernos<br>uds.  |                 |                            |                          |        | 9.00        |  |  |  |  |  |
|                                                  |                                           |                                                |                 |                            |                          | S/     | 159.00      |  |  |  |  |  |
|                                                  |                                           |                                                |                 |                            |                          | S/     | 1,261.10    |  |  |  |  |  |

*Tabla 74.Costo de implementación de la Gestión de Almacenes - Materiales*

Fuente: Elaboración propia

En la anterior tabla se observa el costo total de los materiales que fueron usados para la implementación de las distintas herramientas que se utilizaron para desarrollar la mejora de la productividad del área de almacén, siendo S/. 1261.10 el costo de lo que se terminó invirtiendo.

| Tipo                   | Sueldo/mes |       |      | Sueldo/día   Sueldo / Hr   Hr de Capaci | $S/\lambda$ |
|------------------------|------------|-------|------|-----------------------------------------|-------------|
| Gerente administrativo | 1,191.00   | 49.63 | 8.27 | 36                                      | 297.75      |
| Operario               | 738.42     | 30.77 | 5.13 | 36                                      | 553.82      |

*Tabla 75. Costo de implementación de Gestión de Almacenes – Recursos Humanos/empresa*

Fuente: Elaboración propia 851.57

En la anterior tabla se aprecia un costo total de S/ 851.57 que simboliza el valor que posee la mano de obra usada de la empresa para la ejecución de las mejoras.

| Gasto del Investigador (tesista) |             |               |             |              | N° de Semanas |            |                  |           |
|----------------------------------|-------------|---------------|-------------|--------------|---------------|------------|------------------|-----------|
|                                  | Sueldo Mín  | Sueldo/día    | Sueldo/hr   | Horas/semar  | PI            | <b>DPI</b> | <b>Horas Tot</b> | Total S/. |
| Tesista 1                        | 930         | 38.75         | 6.46        | 10           | 16            | 16         | 320              | 2,066.67  |
| Tesista 2                        | 930         | 38.75         | 6.46        | 10           | 16            | 16         | 320              | 2,066.67  |
|                                  | Mensualidad | <b>Cursos</b> | por 1 curso | <b>Meses</b> | N° Tesistas   |            |                  |           |
| <b>Estudio UCV</b>               | 400l        |               | 200         | 8            |               |            |                  | 3,200.00  |
|                                  |             |               | S/. Semana  |              | PI            | <b>DPI</b> | N° Tesista       |           |
| Material-Otros                   |             |               | 20          |              | 16            | 16         |                  | 1,280.00  |
|                                  |             |               |             |              |               |            |                  |           |
| Total                            |             |               |             |              |               |            |                  | 8,613.33  |

*Tabla 76. Costo de implementación Gestión de Almacenes – Recursos humano/tesistas*

Fuente: Elaboración propia

En la anterior tabla se observa un costo total de S/ 8 613.33 que representa el valor de la mano de obra usada por los tesistas para la ejecución de las mejoras. Sumándole lo obtenido previamente da un total de S/ 9 464.90 en Recursos Humanos.

| <b>DESCRIPCIÓN</b>      | <b>VALOR TOTAL</b> |
|-------------------------|--------------------|
| <b>Materiales</b>       | S/ 1 261.10        |
| <b>Recursos Humanos</b> | S/9464.90          |
| <b>Inversión Total</b>  | S/10726.00         |

*Tabla 77. Resumen de costos de implementación*

Fuente: Elaboración propia

La tabla anterior muestra el sumario de los costos que se generaron entre la obtención de los materiales y los recursos humanos implicados en la ejecución de la propuesta de mejora, siendo S/ 10 726.00 los invertidos en total.

#### **Análisis beneficio – costo**

Para poder calcular el beneficio costo es necesario poseer la siguiente información:

*Tabla 78. Costos operativos unidades almacenadas pre test*

#### **SEPTIEMBRE**

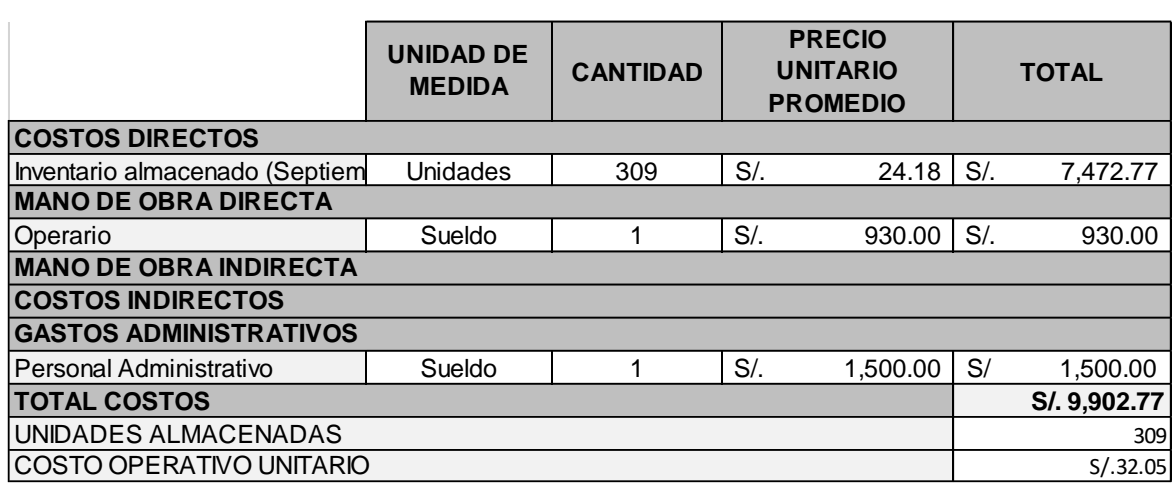

Fuente: Elaboración propia

En la anterior tabla se aprecia el costo de las unidades guardadas en almacén, siendo S/. 9 902.77 el costo total generado durante el mes de setiembre por 309 unidades almacenadas, calculándose un costo operativo unitario de S/ 32.05.

*Tabla 79. Costos operativos unidades almacenadas después de la mejora*

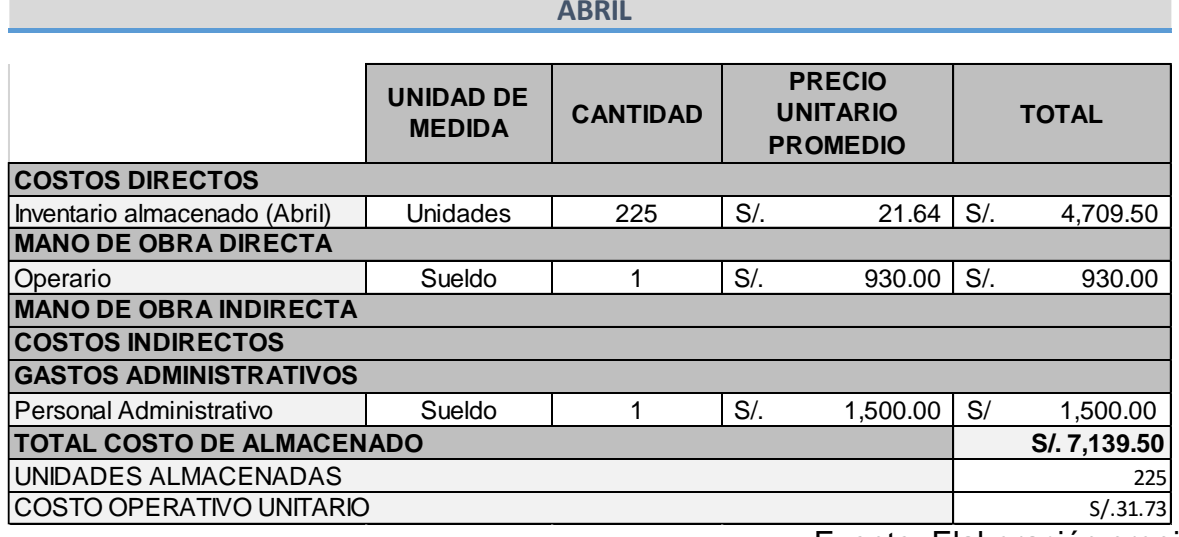

Fuente: Elaboración propia

En la anterior tabla se aprecia el costo de las unidades guardadas en almacén, siendo S/. 7 139.50 el costo total generado durante el mes de abril por 225 unidades almacenadas, calculándose un costo operativo unitario de S/ 31.73.

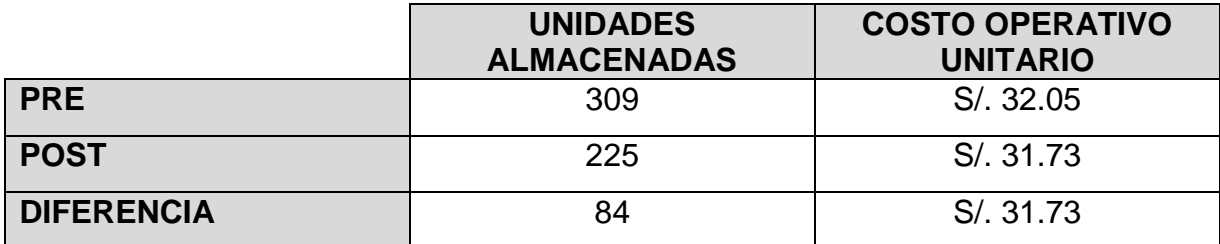

*Tabla 80. Resumen de costo operativo unitario Pre y Post Test*

Fuente: Elaboración propia

La anterior tabla muestra las unidades almacenadas en el pre y el post del proceso de implementación de la Gestión de almacenes de donde se logran una diferencia de 84 en las unidades almacenadas en el almacén de panificadora Go Nuts S.A.C., las cuales representan un costo unitario de S/. 31.73.

Se continua con el análisis del Beneficio/Costo para establecer si el presente proyecto es válido, haciendo uso del Van de los ingresos y el de los egresos, donde si el cociente del beneficio costo es superior a 1 significa que el proyecto se considera viable.

*Tabla 81. Cuadro de Costo - Beneficio*

| <b>VAN INGRESOS</b>    | S/18,828.11 |
|------------------------|-------------|
| <b>VAN EGRESOS</b>     | S/16,601.55 |
| <b>BENEFICIO COSTO</b> | 1.13        |

Fuente: Elaboración propia

La anterior tabla se aprecia que el coeficiente del beneficio costo es de 1.13, es decir que el proyecto es realizable, además de indicar que 0.13 es la ganancia por cada sol invertido.

Ahora, se expondrá el cálculo del Valor Actual Neto (VAN) y la Tasa Interna de Retorno (TIR):

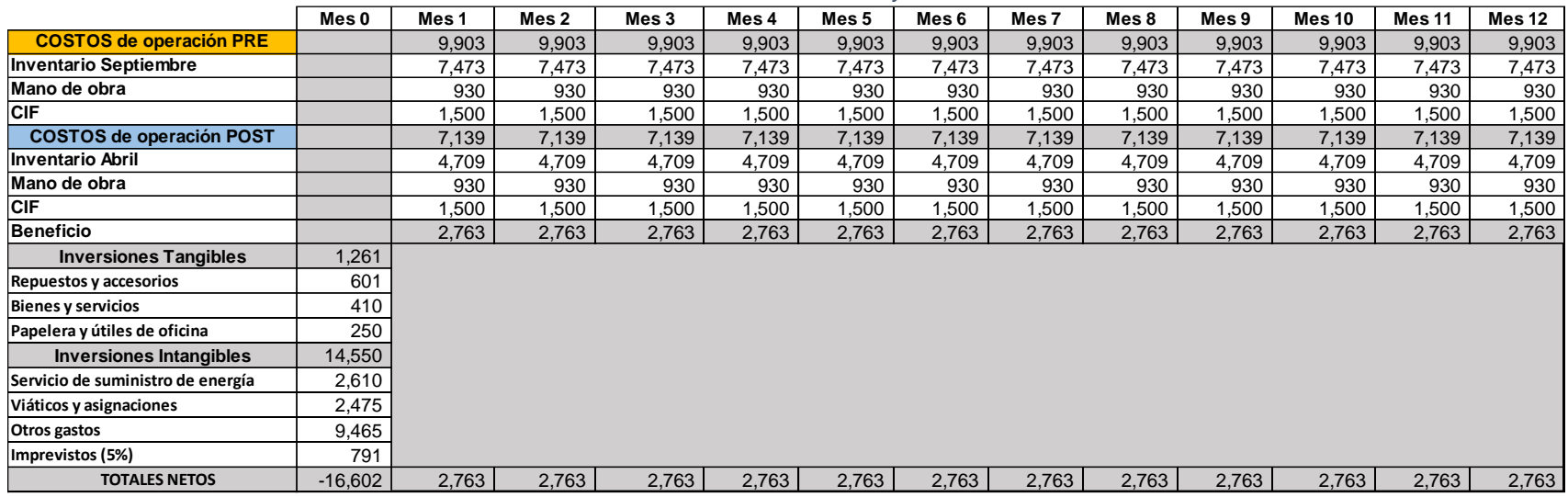

*Tabla 82. Calculo del VAN y TIR*

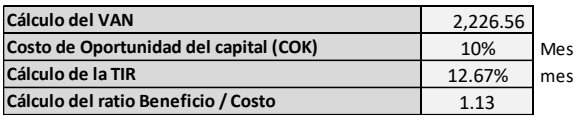

Fuente: Elaboración propia

La información mostrada en la anterior tabla tiene como base de 12 meses con sus respectivos costos. Así mismo, se muestra el costo de Pre y Post, con un costo mensual de S/ 9 903 y S/ 7 139, respectivamente; estos representan a los costos que se poseen al tener que mantener los insumos y materias primas a buen recaudo.

Cabe mencionar que el costo de oportunidad del capital es de 10%, con el que se logra conseguir un VAN de S/. 2 226.56 y un TIR de 12.67% lo que nos confirma la viabilidad y oportunidad para mejorar que posee la panificadora Go Nuts S.A.C. puesto que la inversión proyectada es recuperada a partir del séptimo mes de implementada la mejora.

## **3.5.7 Comparación entre datos pre test y post test**

En la siguiente tabla se pueden apreciar los resultados obtenidos del pre test y post test, comparándolos y determinando la variación entre estos.

|                              |                                     | Matriz de comparación                                                    |                 |                                 |                |        |
|------------------------------|-------------------------------------|--------------------------------------------------------------------------|-----------------|---------------------------------|----------------|--------|
|                              |                                     |                                                                          | <b>Pre Test</b> | <b>Post Test</b>                | $\% \Delta$    | $\%$   |
|                              | Proceso de                          | Recepcionar e inspeccionar insumos y materias primas (Min)               | 19.26           | 16.41                           |                | 14.78% |
|                              | recepción,                          | Almacenar insumos y materias primas (Min)                                | 27.02           | 20.72                           |                | 23.34% |
| Toma de                      |                                     | almacenamiento y Registrar el ingreso de insumos y materias primas (Min) | 11.06           | 9.22                            |                | 16.69% |
|                              | registro                            | <b>TOTAL (Min)</b>                                                       | 57.34           | 46.34                           |                | 19.18% |
| tiempos                      |                                     | Realizar picking según requerimiento de producción (Min)                 | 14.95           | 10.95                           |                | 26.76% |
|                              | Proceso de                          | Registrar la salida de insumos y materias primas (Min)                   | 8.06            | 6.06                            |                | 24.82% |
|                              | picking, registro<br>y despacho     | Despachar requerimiento de producción (Min)                              | 2.52            | 2.52                            | ä,             |        |
|                              |                                     | <b>TOTAL (Min)</b>                                                       | 25.53           | 19.53                           |                | 23.51% |
|                              |                                     | Operaciones                                                              | 3               | 3                               | $\blacksquare$ |        |
|                              | Proceso de<br>recepción,            | Actividades                                                              | 28              | 19                              |                | 32.14% |
| Resumen de<br>procesos       | almacenamiento y Act. Agregan Valor |                                                                          | 11              | 9                               |                | 18.18% |
|                              | registro                            | Act. No Agregan Valor                                                    | 17              | 10                              |                | 41.18% |
|                              |                                     | Operaciones                                                              | 3               | 3                               | ä,             |        |
|                              | Proceso de                          | Actividades                                                              | 18              | 14                              |                | 22.22% |
|                              | picking, registro                   | Act. Agregan Valor                                                       | $\overline{7}$  | 8                               | 14.29%         |        |
|                              | y despacho                          | Act. No Agregan Valor                                                    | 11              | 6                               |                | 45.45% |
|                              | Proceso de                          | Tiempo observado (Min)                                                   | 57.43           | 46.27                           |                | 19.43% |
|                              | recepción,                          | Tiempo normal (Min)                                                      | 53.25           | 42.91                           |                | 19.42% |
| Tiempo                       | almacenamiento y<br>registro        | Tiempo estándar (Min)                                                    | 60.35           | 48.61                           |                | 19.45% |
| estándar                     | Proceso de                          | Tiempo observado (Min)                                                   | 25.13           | 19.23                           |                | 23.48% |
|                              |                                     | picking, registro Tiempo normal (Min)                                    | 23.31           | 17.92                           |                | 23.12% |
|                              | y despacho                          | Tiempo estándar (Min)                                                    | 26.30           | 20.22                           |                | 23.12% |
| Gestión de                   |                                     | <b>Exactitud de inventario</b>                                           | 93.97%          | 98.54%                          | 4.86%          |        |
| <b>Almacenes</b>             |                                     | Nivel de utilización de almacenamiento                                   | 64.96%          | 49.67%                          |                | 23.54% |
|                              | Indice de eficiencia                |                                                                          | 65.44%          | 72.69%                          | 11.08%         |        |
| Productividad                | Indice de eficacia                  |                                                                          | 78.06%          | 86.85%                          | 11.26%         |        |
|                              | Productividad                       |                                                                          | 51.10%          | 63.13%                          | 23.54%         |        |
|                              | Costos                              |                                                                          | 9,902.77<br>S/  | S/<br>7,139.50                  |                | 27.90% |
|                              |                                     | Costo operativo unitario                                                 | S/<br>32.05     | S/<br>31.73                     |                | 1.00%  |
| <b>Análisis</b><br>Económico | <b>Inversión</b>                    | Margen de contribución                                                   |                 | S/ 16,601.55<br>S/<br>33,159.31 |                |        |
| <b>Financiero</b>            | <b>Beneficio/Costo</b>              |                                                                          |                 | 1.13                            |                |        |
|                              | <b>VAN</b>                          |                                                                          |                 | S/<br>2,226.56                  |                |        |
|                              | <b>TIR</b>                          |                                                                          |                 | 12.67%                          |                |        |

*Tabla 83. Matriz de comparación entre datos Pre test y Post test*

#### **3.6 Método de análisis de datos**

Hernández, Fernández y Baptista (2014), señalan que al realizar los análisis de los datos cuantitativos se deben tomar en cuenta "Primero, que los modelos estadísticos son representaciones de la realidad, no la realidad misma; y según, los resultados numéricos siempre se interpretan en contexto." (pág. 270)

Con el objetivo de realizar el procesamiento, análisis y presentación de todos los datos recolectados, se elaborarán los cuadros y tablas correspondientes con sus respectivas interpretaciones, en los que se detallarán las alteraciones que sean más significativas y también se apoyar en si se aceptan o rechazan las hipótesis propuestas haciendo uso de los programas Microsoft Excel y el software estadístico informático IBM SPSS Statistics 25.

Con los datos recogidos se harán los siguientes análisis:

#### **Análisis descriptivo**

Ñaupas lo define como "[…] útil para todos los campos donde se trabaja con datos cuantitativos. Sirve en la educación, administración, ingeniería entre otros. Para presentar las características de los datos se vale de medidas de resumen, tablas o figuras." (2018 pág. 419)

Se realizará una base de datos para ambas variables, facilitando la evaluación de la data, con la ayuda del software Microsoft Excel se realizarán los análisis a los datos con los que se elaborarán cuadros estadísticos y gráficos con los cuales poder interpretar los resultados.

#### **Análisis inferencial**

Ñaupas lo define como la "[…] que busca inferir, generalizar las cualidades observadas en una muestra a toda una población, mediante modelos matemáticos estadísticos. Sirve para estimar parámetros y probar hipótesis con base en la distribución muestral." (2018 pág. 430)

Se empleará la prueba de normalidad Kolmogorov-Smirnov, ya que la muestra empleada para este proyecto es mayor a 50; se evaluarán los resultados del nivel de significancia y dependiendo estos niveles de significancia sean mayores o menores a 0.05 se utilizará estadística paramétrica o no paramétrica respectivamente.

#### **3.7 Aspectos éticos**

La propiedad intelectual escrita está definida por Diaz (2018) como aquella donde "[…] existe un cierto dominio público, en el que los textos e ideas de los autores pueden citarse en otros documentos siempre que se respeten ciertas normas […]" (p. 99) Se han considerado a los siguientes principios, seleccionados con el fin de que el proyecto de investigación cumpla con la ética social, moral y profesional, la objetividad, la honradez, la confiabilidad y el compromiso. Para el cumplimiento de estos principios se harán uso del servicio de prevención de plagio en línea, Turnitin, para asegurar la originalidad del presente proyecto de investigación, cuyo resultado se localiza en el anexo N° 24; y el manual de referencias bibliográficas de estilo ISO 690 adaptado por la Universidad César Vallejo para asegurar la correcta citación de los trabajos de otros autores que aportaron en algún punto al proyecto de investigación. Además, se consiguió el permiso del gerente de la empresa panificadora Go Nuts S.A.C. para realizar el proyecto en la empresa y para hacer uso de los datos que se nos otorguen de manera responsable y reservada.

# **IV. RESULTADOS**

## **4.1 Análisis descriptivo**

Ahora, se procederá a analizar de manera descriptiva los resultados obtenidos durante el Pre y Post Test, de la implementación de la Gestión de almacenes en el área de almacén de la empresa Go Nuts S.A.C.

## **4.1.1 Variable independiente: Gestión de almacenes**

**Dimensión:** Exactitud de inventario

**Indicador:** Índice de exactitud de inventarios

La tabla siguiente muestra los resultados de Pre – Test, previo a la implementación de la mejora, y Post – Test, posterior a la implementación, del indicador de índice de exactitud de inventario.

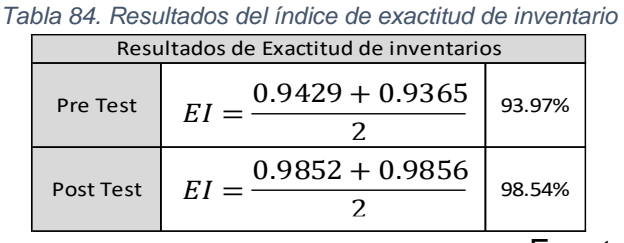

Fuente: Elaboración Propia

Como se observa en la siguiente figura, el índice de exactitud de inventario tuvo un incremento luego de implementada la Gestión de almacenes, con respecto a los resultados obtenido antes de esta, siendo que originalmente el índice era de 93.97%, en el Pre – Test, y ahora es de 98.54%, en el Post – Test.

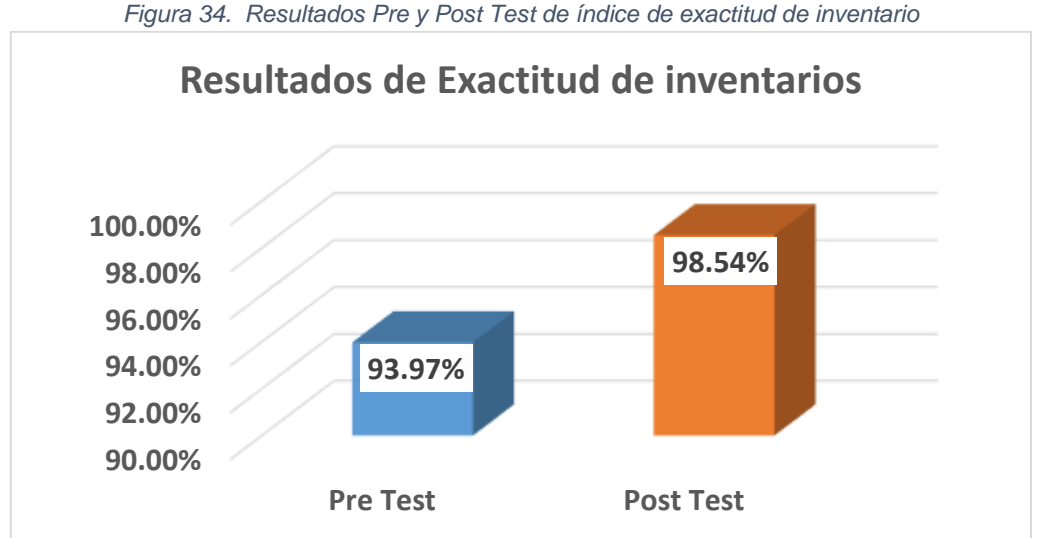

Fuente: Elaboración Propia

#### **Dimensión:** Almacenamiento

**Indicador:** Nivel de utilización de almacenamiento

En la tabla siguiente se pueden observar los resultados de Pre y Post Test, del indicador de nivel de utilización de almacenamiento.

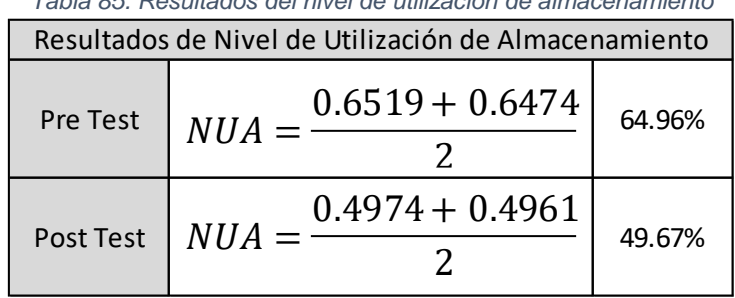

*Tabla 85. Resultados del nivel de utilización de almacenamiento*

Fuente: Elaboración propia

La siguiente figura grafica el cambio entre los datos obtenidos durante el Pre – Test del indicador de Nivel de utilización de almacenamiento y el Post – Test del mismo; pudiéndose observar que hubo una disminución en el nivel de utilización de almacenamiento Post – Test, de 49.67%, frente al obtenido durante el Pre – Test, que fue de 64.96%.

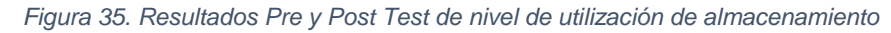

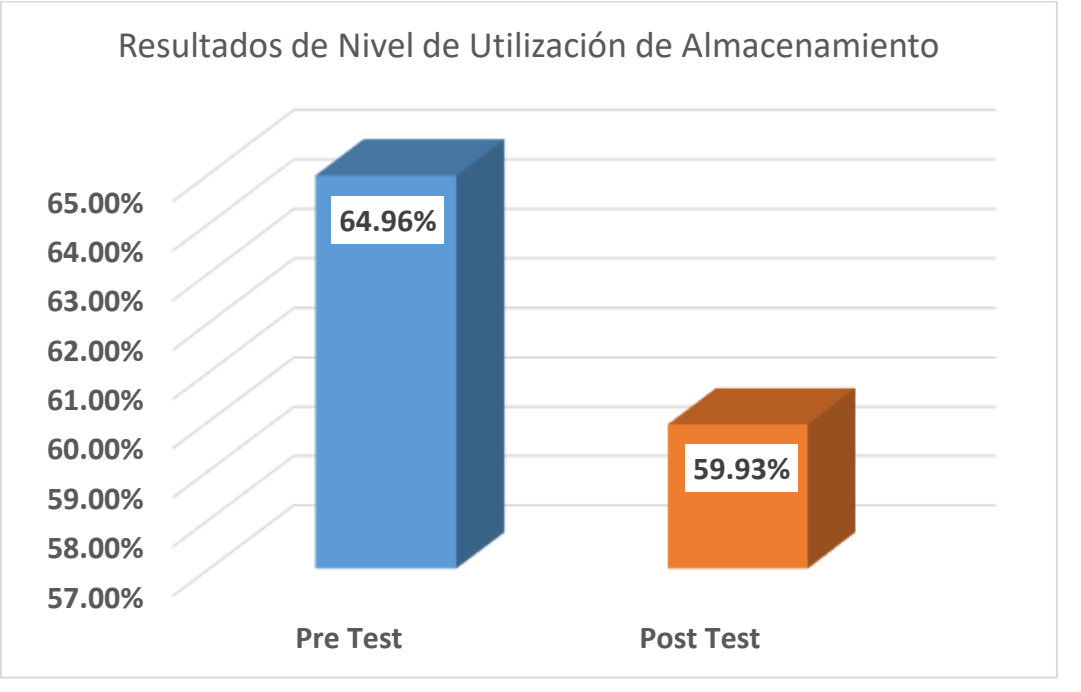

Fuente: Elaboración propia

# **4.1.2 Variable dependiente: Productividad**

## **Indicador:** Eficiencia

En la siguientes tabla y figura se pueden observar los resultados de Pre y Post Test, del indicador de Índice de eficiencia.

|                |        |        |    |        | Día Eficiencia pre Eficiencia post Día Eficiencia pre Eficiencia post Día Eficiencia pre |    |        | Eficiencia post |
|----------------|--------|--------|----|--------|------------------------------------------------------------------------------------------|----|--------|-----------------|
| $\mathbf{1}$   | 0.4383 | 0.7302 | 19 | 0.4383 | 0.8425                                                                                   | 37 | 0.4383 | 0.8425          |
| $\overline{2}$ | 0.5114 | 0.8425 | 20 | 0.5114 | 0.8425                                                                                   | 38 | 0.5114 | 0.8425          |
| 3              | 0.7306 | 0.8425 | 21 | 0.8767 | 0.8425                                                                                   | 39 | 0.8036 | 0.8425          |
| 4              | 0.8036 | 0.6178 | 22 | 0.8767 | 0.5617                                                                                   | 40 | 0.8767 | 0.6178          |
| 5              | 0.8767 | 0.6178 | 23 | 0.8767 | 0.6178                                                                                   | 41 | 0.8767 | 0.6740          |
| 6              | 0.4383 | 0.6740 | 24 | 0.4383 | 0.6178                                                                                   | 42 | 0.5114 | 0.6178          |
| $\overline{7}$ | 0.5114 | 0.7863 | 25 | 0.5114 | 0.7302                                                                                   | 43 | 0.4383 | 0.7863          |
| 8              | 0.5114 | 0.8425 | 26 | 0.5114 | 0.7863                                                                                   | 44 | 0.5114 | 0.8425          |
| 9              | 0.8036 | 0.8425 | 27 | 0.7306 | 0.8425                                                                                   | 45 | 0.7306 | 0.8425          |
| 10             | 0.8036 | 0.6178 | 28 | 0.8036 | 0.6178                                                                                   | 46 | 0.8036 | 0.6740          |
| 11             | 0.8767 | 0.6178 | 29 | 0.8767 | 0.5617                                                                                   | 47 | 0.8767 | 0.6178          |
| 12             | 0.5114 | 0.5617 | 30 | 0.5114 | 0.6178                                                                                   | 48 | 0.5114 | 0.6740          |
| 13             | 0.4383 | 0.7863 | 31 | 0.4383 | 0.8425                                                                                   | 49 | 0.4383 | 0.8425          |
| 14             | 0.4383 | 0.7863 | 32 | 0.5114 | 0.8425                                                                                   | 50 | 0.4383 | 0.8425          |
| 15             | 0.8036 | 0.8425 | 33 | 0.8036 | 0.8425                                                                                   | 51 | 0.8767 | 0.8425          |
| 16             | 0.7306 | 0.6178 | 34 | 0.8036 | 0.6740                                                                                   | 52 | 0.8036 | 0.6178          |
| 17             | 0.8767 | 0.5617 | 35 | 0.8767 | 0.6740                                                                                   | 53 | 0.8767 |                 |
| 18             | 0.4383 | 0.6178 | 36 | 0.4383 | 0.6178                                                                                   |    |        |                 |

*Tabla 86. Eficiencia pre test y post test*

Fuente: Elaboración propia

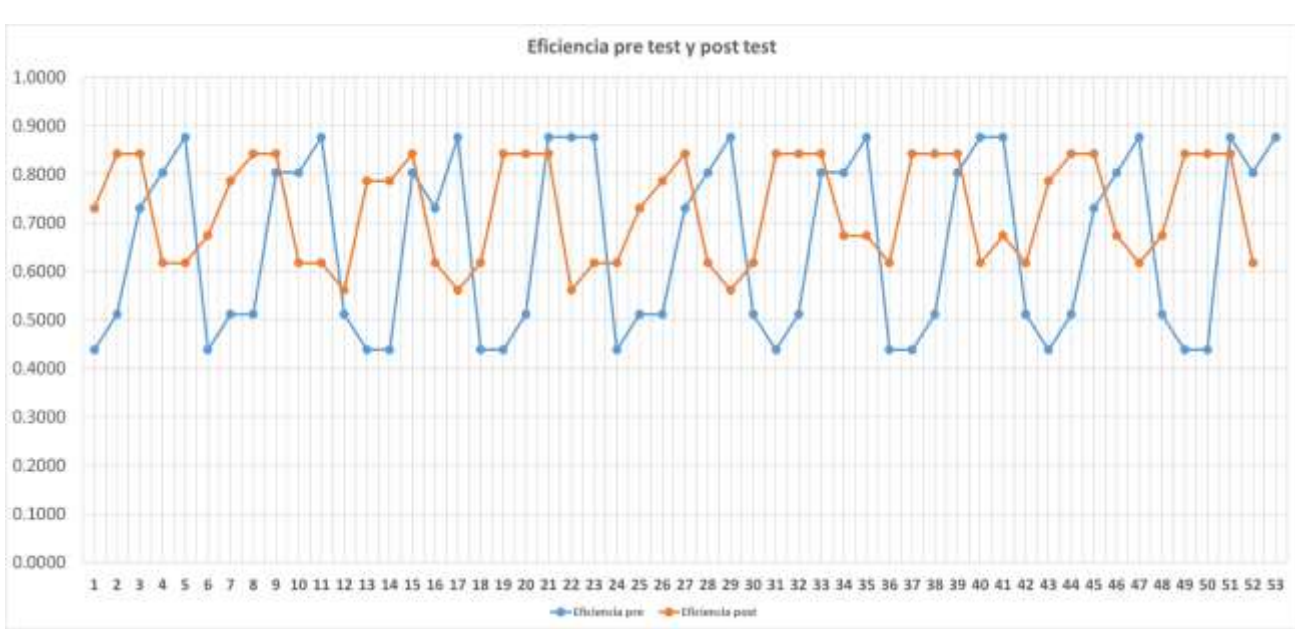

*Figura 36.Eficiencia pre test y post test*

Fuente: Elaboración propia

#### **Indicador:** Eficacia

En la siguientes tabla y figura se pueden observar los resultados de Pre y Post Test, del indicador de Índice de eficacia.

|                | Día Eficacia pre | Eficacia post   Día |    | Eficacia pre | Eficacia post | Día |        | Eficacia pre Eficacia post |
|----------------|------------------|---------------------|----|--------------|---------------|-----|--------|----------------------------|
| $\mathbf{1}$   | 0.6667           | 0.8125              | 19 | 0.6667       | 0.8824        | 37  | 0.6667 | 0.8824                     |
| 2              | 0.7000           | 0.9375              | 20 | 0.7000       | 0.8824        | 38  | 0.7000 | 0.8824                     |
| 3              | 0.7692           | 0.9375              | 21 | 0.9231       | 0.8824        | 39  | 0.8462 | 0.8824                     |
| 4              | 0.8462           | 0.8462              | 22 | 0.9231       | 0.8333        | 40  | 0.9231 | 0.8462                     |
| 5              | 0.9231           | 0.8462              | 23 | 0.9231       | 0.8462        | 41  | 0.9231 | 0.8571                     |
| 6              | 0.6667           | 0.8571              | 24 | 0.6667       | 0.9167        | 42  | 0.7000 | 0.8462                     |
| $\overline{7}$ | 0.7000           | 0.8750              | 25 | 0.7000       | 0.8667        | 43  | 0.6667 | 0.8750                     |
| 8              | 0.7000           | 0.8824              | 26 | 0.7000       | 0.8750        | 44  | 0.7000 | 0.8824                     |
| 9              | 0.8462           | 0.8824              | 27 | 0.7692       | 0.8824        | 45  | 0.7692 | 0.8824                     |
| 10             | 0.8462           | 0.8462              | 28 | 0.8462       | 0.8462        | 46  | 0.8462 | 0.8571                     |
| 11             | 0.9231           | 0.8462              | 29 | 0.9231       | 0.8333        | 47  | 0.9231 | 0.8462                     |
| 12             | 0.7000           | 0.8333              | 30 | 0.7000       | 0.8462        | 48  | 0.7000 | 0.8571                     |
| 13             | 0.6667           | 0.8750              | 31 | 0.6667       | 0.9375        | 49  | 0.6667 | 0.8824                     |
| 14             | 0.6667           | 0.8750              | 32 | 0.7778       | 0.9375        | 50  | 0.6667 | 0.8824                     |
| 15             | 0.8462           | 0.8824              | 33 | 0.8462       | 0.8824        | 51  | 0.9231 | 0.8824                     |
| 16             | 0.7692           | 0.8462              | 34 | 0.8462       | 0.8571        | 52  | 0.8462 | 0.8462                     |
| 17             | 0.9231           | 0.8333              | 35 | 0.9231       | 0.8571        | 53  | 0.9231 |                            |
| 18             | 0.6667           | 0.8462              | 36 | 0.6667       | 0.8462        |     |        |                            |

*Tabla 87. Eficacia pre test y post test*

Fuente: Elaboración propia

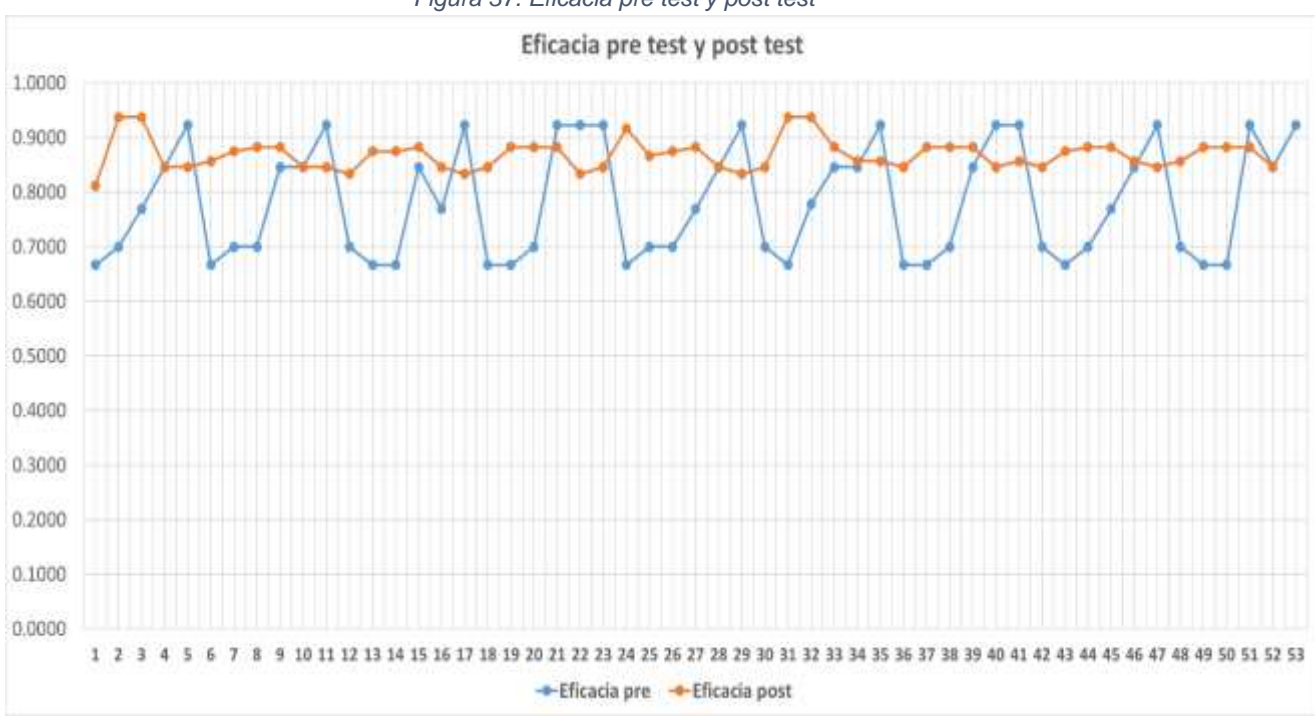

*Figura 37. Eficacia pre test y post test*

#### **Indicador:** Productividad

En la siguientes tabla y figura se pueden observar los resultados de Pre y Post Test, la productividad calculada.

|                |        |        |    |        | Día Productividad pre Productividad post Día Productividad pre Productividad post Día Productividad pre Productividad post |    |        |        |
|----------------|--------|--------|----|--------|----------------------------------------------------------------------------------------------------|----|--------|--------|
|                | 0.2922 | 0.5933 | 19 | 0.2922 | 0.7434                                                                                                    | 37 | 0.2922 | 0.7434 |
| $\overline{2}$ | 0.3580 | 0.7898 | 20 | 0.3580 | 0.7434                                                                                                    | 38 | 0.3580 | 0.7434 |
| 3              | 0.5620 | 0.7898 | 21 | 0.8093 | 0.7434                                                                                                    | 39 | 0.6800 | 0.7434 |
| 4              | 0.6800 | 0.5228 | 22 | 0.8093 | 0.4681                                                                                                    | 40 | 0.8093 | 0.5228 |
| 5              | 0.8093 | 0.5228 | 23 | 0.8093 | 0.5228                                                                                                    | 41 | 0.8093 | 0.5777 |
| 6              | 0.2922 | 0.5777 | 24 | 0.2922 | 0.5663                                                                                                    | 42 | 0.3580 | 0.5228 |
| $\overline{7}$ | 0.3580 | 0.6880 | 25 | 0.3580 | 0.6329                                                                                                    | 43 | 0.2922 | 0.6880 |
| 8              | 0.3580 | 0.7434 | 26 | 0.3580 | 0.6880                                                                                                    | 44 | 0.3580 | 0.7434 |
| 9              | 0.6800 | 0.7434 | 27 | 0.5620 | 0.7434                                                                                                    | 45 | 0.5620 | 0.7434 |
| 10             | 0.6800 | 0.5228 | 28 | 0.6800 | 0.5228                                                                                                    | 46 | 0.6800 | 0.5777 |
| 11             | 0.8093 | 0.5228 | 29 | 0.8093 | 0.4681                                                                                                    | 47 | 0.8093 | 0.5228 |
| 12             | 0.3580 | 0.4681 | 30 | 0.3580 | 0.5228                                                                                                    | 48 | 0.3580 | 0.5777 |
| 13             | 0.2922 | 0.6880 | 31 | 0.2922 | 0.7898                                                                                                    | 49 | 0.2922 | 0.7434 |
| 14             | 0.2922 | 0.6880 | 32 | 0.3978 | 0.7898                                                                                                    | 50 | 0.2922 | 0.7434 |
| 15             | 0.6800 | 0.7434 | 33 | 0.6800 | 0.7434                                                                                                    | 51 | 0.8093 | 0.7434 |
| 16             | 0.5620 | 0.5228 | 34 | 0.6800 | 0.5777                                                                                                    | 52 | 0.6800 | 0.5228 |
| 17             | 0.8093 | 0.4681 | 35 | 0.8093 | 0.5777                                                                                                    | 53 | 0.8093 | 0.0000 |
| 18             | 0.2922 | 0.5228 | 36 | 0.2922 | 0.5228                                                                                                    |    |        |        |

*Tabla 88. Productividad pre test y post test*

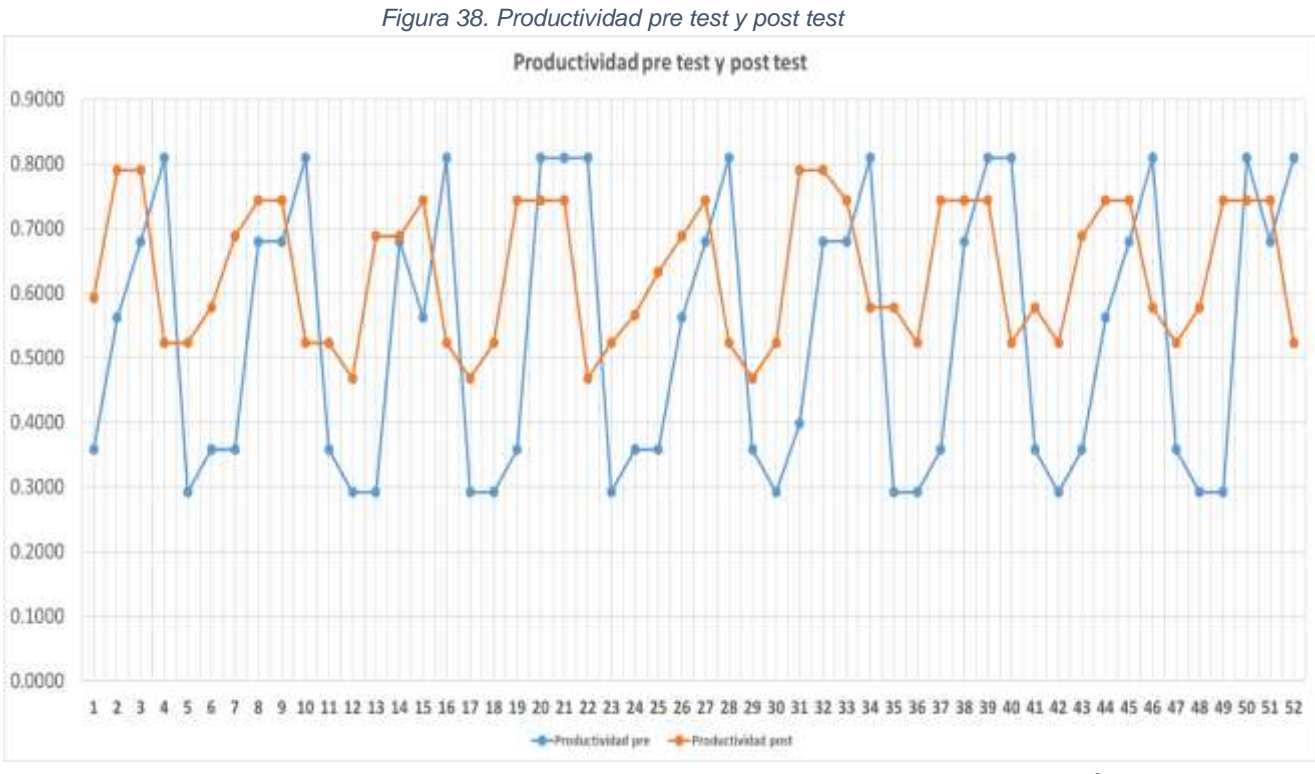

Fuente Elaboración propia

## **4.2 Análisis inferencial**

#### **4.2.1 Análisis de la hipótesis general**

Para resolver si la hipótesis general es aceptada o rechazada, primero se requiere identificar el comportamiento de los datos de la productividad Pre-Test y Post-Test y así determinar si estos son paramétricos o no paramétricos. Considerando que la muestra es mayor a 50, se procederá con el análisis de normalidad por medio del estadígrafo de Kolmogorov-Smirnov.

Reglas de decisión:

Si  $\rho_{valor}$  < 0.05, los datos analizados poseen un comportamiento no paramétrico.

Si  $\rho_{valor} \geq 0.05$ , los datos analizados poseen un comportamiento paramétrico.

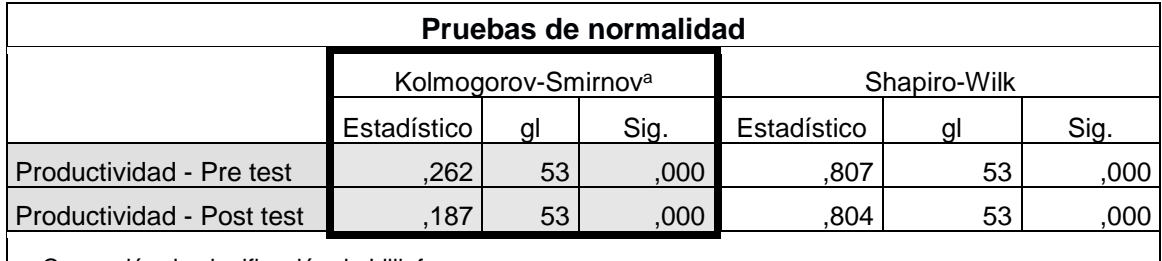

*Tabla 89. Prueba de normalidad Kolmogorov-Smirnov - Productividad*

a. Corrección de significación de Lilliefors

Fuente: Elaboración propia

De la tabla anterior se puede apreciar como la significancia para la productividad pre test y post test es menor a 0.05, quedando demostrado que ambas poseen un comportamiento no paramétrico. Por lo que la contrastación se efectuara por medio de la Z de WILCOXON, luego de consultar los criterios de elección de estadígrafo observados en la siguiente tabla.

*Tabla 90. Criterio de elección de estadígrafo de análisis de hipótesis*

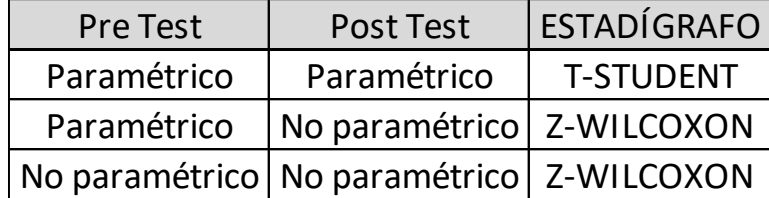

## **Contrastación de la hipótesis general**

 $H<sub>0</sub>$ : La Gestión de Almacenes no mejora la productividad en el área de almacén, de una panificadora, V.M.T, 2021.

 $H_a$ : La Gestión de Almacenes mejora la productividad en el área de almacén, de una panificadora, V.M.T, 2021.

Reglas de decisión:

 $H_0$ : µProductividad Pre test  $\geq \mu$ Productividad Post test

 $H_a$ : µProductividad Pre test  $\leq \mu$ Productividad Post test

| <b>Estadísticos descriptivos</b> |    |        |        |         |                        |  |  |  |  |  |
|----------------------------------|----|--------|--------|---------|------------------------|--|--|--|--|--|
|                                  | N  | Mínimo | Máximo | Media   | Desviación<br>estándar |  |  |  |  |  |
| Productividad - Pre test         | 53 | .2922  | .8093  | .529458 | .2126215               |  |  |  |  |  |
| Productividad - Post test        | 53 | .4681  | .7898  | .621583 | .1390503               |  |  |  |  |  |
| N válido (por lista)             | 53 |        |        |         |                        |  |  |  |  |  |

*Tabla 91. Estadística descriptiva de la productividad*

Fuente: Elaboración propia

La tabla anterior muestra que la media de la productividad Pre test, 0.5294, es inferior que la productividad Post test, 0.6215, lo que significa que la  $H_0$  no se cumple y que se rechaza la hipótesis nula de la Gestión de almacenes no mejora la productividad en el área de almacén; por lo que se demuestra que la implementación de la Gestión de Almacenes mejora la productividad en el área de almacén, de una panificadora, V.M.T, 2021.

Para confirmar que el análisis anterior se realizara un análisis por medio del  $\rho_{valor}$  de aplicar la prueba Z de Wilcoxon.

Reglas de decisión:

Si  $\rho_{valor} \leq 0.05$ , se termina por rechazar la hipótesis nula.

Si  $\rho_{valor} > 0.05$ , se termina por aceptar la hipótesis nula.

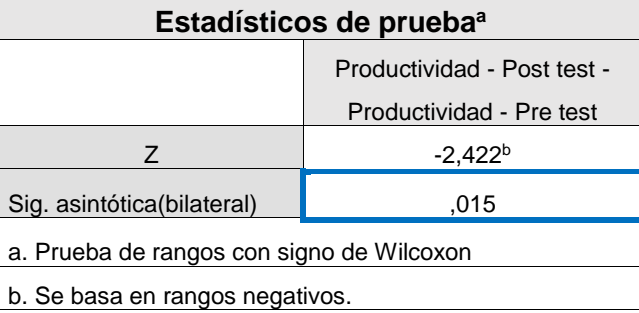

*Tabla 92. Estadísticos de prueba Wilcoxon para la productividad*

Fuente: Elaboración propia

La tabla anterior muestra que el  $\rho_{valor}$  es de 0.015, lo que reafirma que se rechaza que la implementación de la Gestión de almacenes no mejora la productividad en el área de almacén, de un panificadora, V.M.T, 2021 y por lo tanto se acepta que la implementación de la Gestión de almacenes mejora la productividad en el área de almacén, de un panificadora, V.M.T, 2021.

# **4.2.2 Análisis de la primera hipótesis especifica**

 $H_0$ : La Gestión de Almacenes no mejora la eficiencia en el área de almacén, de una panificadora, V.M.T, 2021.

 $H_a$ : La Gestión de Almacenes mejora la eficiencia en el área de almacén, de una panificadora, V.M.T, 2021.

Para resolver si la primera hipótesis especifica es aceptada o rechazada, primero se requiere identificar el comportamiento de los datos de la eficiencia Pre-Test y Post-Test y así determinar si estos son paramétricos o no paramétricos. Considerando que la muestra es mayor a 50, se procederá con el análisis de normalidad por medio del estadígrafo de Kolmogorov-Smirnov.

Reglas de decisión:

Si  $\rho_{valor}$  < 0.05, los datos analizados poseen un comportamiento no paramétrico.

Si  $\rho_{valor} \geq 0.05$ , los datos analizados poseen un comportamiento paramétrico.

| Pruebas de normalidad  |             |                                 |      |              |    |      |  |  |  |  |
|------------------------|-------------|---------------------------------|------|--------------|----|------|--|--|--|--|
|                        |             | Kolmogorov-Smirnov <sup>a</sup> |      | Shapiro-Wilk |    |      |  |  |  |  |
|                        | Estadístico | a                               | Sig. | Estadístico  |    | Sig. |  |  |  |  |
| Eficiencia - Pre test  | .276        | 53                              | .000 | .793         | 53 | ,000 |  |  |  |  |
| Eficiencia - Post test | .243        | 53                              | .000 | ,804         | 53 | ,000 |  |  |  |  |
|                        |             |                                 |      |              |    |      |  |  |  |  |

*Tabla 93. Prueba de normalidad Kolmogorov-Smirnov - Eficiencia*

a. Corrección de significación de Lilliefors

Fuente: Elaboración propia

De la anterior tabla se puede apreciar como la significancia para la eficiencia pre test y post test es menor a 0.05, quedando demostrado que ambas poseen un comportamiento no paramétrico. Por lo que la contrastación se efectuara por medio de la Z de WILCOXON.

# **Contrastación de la primera hipótesis especifica**

 $H_0$ : La Gestión de Almacenes no mejora la eficiencia en el área de almacén, de una panificadora, V.M.T, 2021.

 $H_a$ : La Gestión de Almacenes mejora la eficiencia en el área de almacén, de una panificadora, V.M.T, 2021.

Reglas de decisión:

 $H_0$ :  $\mu$ Eficiencia Pre test  $\geq \mu$ Eficiencia Post test

 $H_a$ :  $\mu$ Eficiencia Pre test  $\leq \mu$ Eficiencia Post test

*Tabla 94. Estadística descriptiva de la eficiencia*

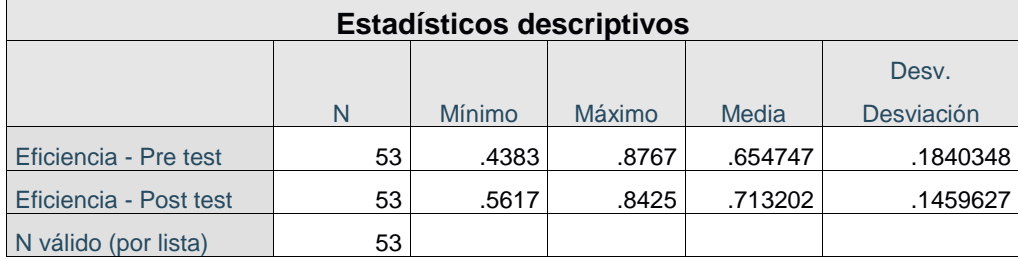

Fuente: Elaboración propia

La anterior tabla demuestra que la media de la eficiencia Pre test, 0.6547, es inferior que la eficiencia Post test, 0.7132, lo que significa que la  $H_0$  no se cumple y que se rechaza la hipótesis nula de la Gestión de almacenes no mejora la eficiencia en el área de almacén; por lo que se demuestra que la implementación de la Gestión de Almacenes mejora la eficiencia en el área de almacén, de una panificadora, V.M.T, 2021.

Para confirmar que el análisis anterior es correcto se realizara un análisis por medio del  $\rho_{valor}$  de aplicar la prueba Z de Wilcoxon.

Reglas de decisión:

Si  $\rho_{valor} \leq 0.05$ , se termina por rechazar la hipótesis nula.

Si  $\rho_{valor} > 0.05$ , se termina por aceptar la hipótesis nula.

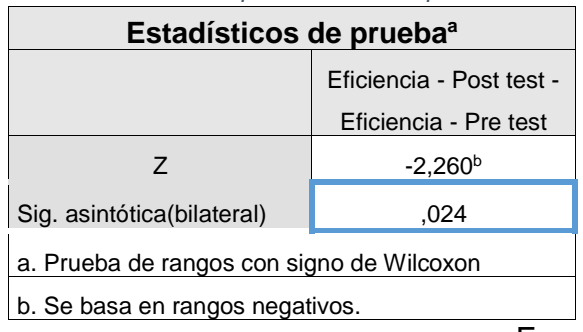

*Tabla 95. Estadísticos de prueba Wilcoxon para la eficicencia*

Fuente: Elaboración propia

La anterior tabla muestra que el  $\rho_{valor}$  es de 0.015, lo que reafirma que se rechaza que la implementación de la Gestión de almacenes no mejora la eficiencia en el área de almacén, de un panificadora, V.M.T, 2021 y por lo tanto se acepta que la implementación de la Gestión de almacenes mejora la eficiencia en el área de almacén, de un panificadora, V.M.T, 2021

## **4.2.3 Análisis de la segunda hipótesis especifica**

 $H_0$ : La Gestión de Almacenes no mejora la eficacia en el área de almacén, de una panificadora, V.M.T, 2021.

 $H_a$ : La Gestión de Almacenes mejora la eficacia en el área de almacén, de una panificadora, V.M.T, 2021.

Para resolver si la segunda hipótesis especifica es aceptada o rechazada, primero se requiere identificar el comportamiento de los datos de la eficacia Pre-Test y Post-Test y así determinar si estos son paramétricos o no paramétricos. Considerando que la muestra es mayor a 50, se procederá con el análisis de normalidad por medio del estadígrafo de Kolmogorov-Smirnov.

Reglas de decisión:

Si  $\rho_{valor}$  < 0.05, los datos analizados poseen un comportamiento no paramétrico. Si  $\rho_{valor} \geq 0.05$ , los datos analizados poseen un comportamiento paramétrico.

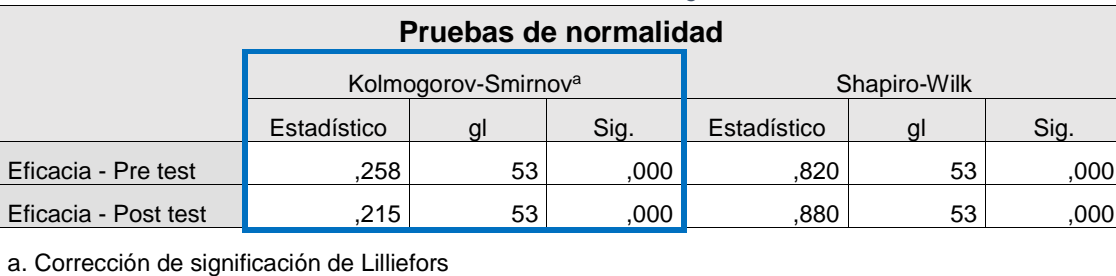

*Tabla 96. Prueba de normalidad Kolmogorov-Smirnov - Eficacia*

Fuente: Elaboración propia

De la tabla anterior se puede apreciar como la significancia para la eficacia pre test y post test es menor a 0.05, quedando demostrado que ambas poseen un comportamiento no paramétrico. Por lo que la contrastación se efectuara por medio de la Z de WILCOXON.

## **Contrastación de la segunda hipótesis especifica**

 $H_0$ : La Gestión de Almacenes no mejora la eficacia en el área de almacén, de una panificadora, V.M.T, 2021.

 $H_a$ : La Gestión de Almacenes mejora la eficacia en el área de almacén, de una panificadora, V.M.T, 2021.

Reglas de decisión:

 $H_0$ :  $\mu$ Eficacia Pre test  $\geq \mu$ Eficacia Post test

 $H_a$ :  $\mu$ Eficacia Pre test  $\leq \mu$ Eficacia Post test

*Tabla 97. Estadística descriptiva de la eficacia*

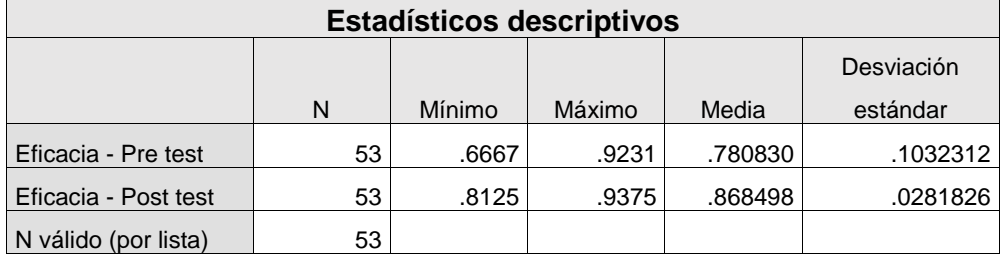

Fuente: Elaboración propia

La anterior tabla demuestra que la media de la eficacia Pre test, 0.7808, es inferior que la eficacia Post test, 0.8684, lo que significa que la  $H_0$  no se cumple y que se rechaza la hipótesis nula de la Gestión de almacenes no mejora la eficacia en el área de almacén; por lo que se demuestra que la implementación de la Gestión de Almacenes mejora la eficacia en el área de almacén, de una panificadora, V.M.T, 2021.

Para confirmar que el análisis anterior es correcto se realizara un análisis por medio del  $\rho_{valor}$  de aplicar la prueba Z de Wilcoxon.

Reglas de decisión:

Si  $\rho_{valor} \leq 0.05$ , se termina por rechazar la hipótesis nula.

Si  $\rho_{valor} > 0.05$ , se termina por aceptar la hipótesis nula.

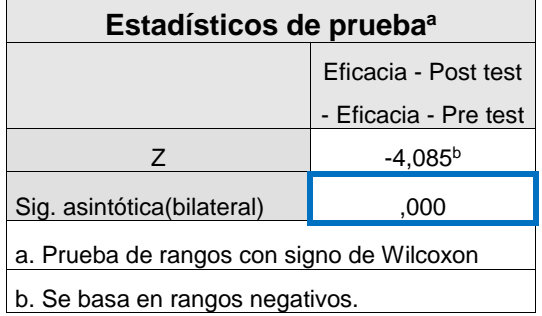

*Tabla 98. Estadísticos de prueba Wilcoxon para la eficacia*

Fuente: Elaboración propia

La tabla anterior muestra que el  $\rho_{valor}$  es menor a 0.05, lo que reafirma que se rechaza que la implementación de la Gestión de almacenes no mejora la eficacia en el área de almacén, de un panificadora, V.M.T, 2021 y por lo tanto se acepta que la implementación de la Gestión de almacenes mejora la eficacia en el área de almacén, de un panificadora, V.M.T, 2021.

#### **V. DISCUSIÓN**

Para la presente investigación titulada: Implementación de la gestión de almacenes para mejorar la productividad en el área de almacén, de una panificadora, V.M.T, 2021; se obtuvieron resultados óptimos en comparación con las investigaciones de Moreira y Tadeu (2017); Larco, Koster, Roodbergen y Dul (2017). Finalmente Allca (2018) y Villegas (2018).

Después de analizar los resultados obtenidos en la presente investigación se comprobó que la "Implementación de la gestión de almacén mejora la productividad en el área de almacén, de una panificadora, V.M.T, 2021"; por lo que en un estado inicial se identificó a la empresa con un 51.10%; y después la implementación de la gestión de almacenes se logró obtener una nueva productividad de 63.13%, logrando un incremento de mejora de 23.54% respecto al periodo anterior. Esta mejora permitió un ahorro económico del S/. 3,388.00 mensuales. Asimismo, coincidiendo con la investigación de Moreira y Tadeu (2017) "*Gestão de armazenagem e movimentação de materiais por meio de simulação discreta: Um estudo de caso.*", En su investigación desarrolla a partir de 3 escenarios para lograr una óptima organización del almacén donde utiliza el análisis ABC y el software SIMUL8 en las operaciones de manipulación de almacenamiento y picking. Moreira y Tadeu muestran resultados donde el segundo escenario evaluado logró una mejora de la productividad con un incremento del 11%, que representa la preparación de pedidos equivale a 245 cajas por lo que se logró alcanzar un 50% de la productividad respecto al recurso humano. La presente mejora logró generar ganancias superiores al 50%

Asimismo, al analizar los resultados obtenidos de la presente investigación se comprobó que la Implementación de la gestión de almacén mejora la eficiencia en el área de almacén, de una panificadora, V.M.T, 2021., obteniendo antes de la mejora un índice del 65.44% en eficiencia y después de la implementación se alcanzó un índice de 72.69%; por tanto, hubo un incremento de mejora del 11.08% comparado con el

periodo inicial. Concordando así con la investigación de Larco, Koster, Roodbergen y Dul (2017) "*Managing warehouse efficiency and worker discomfort through enhanced storage assignment decisions*". Su investigación muestra el uso de una metodología para dar soluciones óptimas de ubicación de almacenamiento para minimizar los tiempos de ciclo. Sus resultados indicaron que la metodología aplicada mejora el tiempo de ciclo con respecto al primer almacén se incrementa la eficiencia en un 21%; teniendo en cuenta de que tiempo picking inicial fue de 52 segundos mientras que el segundo almacén obtuvo un incremento de eficiencia del 14%; sabiendo que un primer momento el tiempo del picking inicial fue de 26 segundos. El aporte de la investigación fue la metodología para una mejor distribución y ubicación del almacenamiento para hacer más eficiente el proceso del picking.

Asimismo, al analizar los resultados obtenidos de la presente investigación se comprobó que la Implementación de la gestión de almacén mejora la eficiencia en el área de almacén, de una panificadora, V.M.T, 2021., obteniendo antes de la mejora un índice del 65.44% en eficiencia y después de la implementación se alcanzó un índice de 72.69%; por tanto, hubo un incremento de mejora del 11.08% comparado con el periodo inicial. Concordando así con la investigación de Allca (2018) "Aplicación de gestión de almacén para mejorar la productividad en el área de almacén de la empresa SGCE S.A.C., Lima – 2018". Su investigación muestra el uso del método ABC, para una óptima distribución de materiales dentro del almacén, por su parte el índice de exactitud de inventario permitió lograr un verdadero y confiable registro en los materiales que se registraban de un 96.84% a, así como los Picking completados. Pues esto permitió un incremento en la eficiencia del almacén logrando reducir el tiempo del Picking de 90 minutos a 30 minutos después de la aplicación de la mejora. Por lo cual logró alcanzar un 89.58% de eficiencia en comparación a la etapa inicial de 32.41% por lo que llegó a concluir que la eficiencia mejoró en un 64 %

Además, al analizar los resultados obtenidos de la presente investigación se comprobó que la Implementación de la gestión de almacén mejora la eficacia en el área de almacén, de una panificadora, V.M.T, 2021., obteniendo antes de la mejora un índice del 78.06% en eficacia y después de la implementación se alcanzó un índice de 86.85%; por tanto, hubo un incremento de mejora del 11.26% comparado con el periodo inicial. En similitud con la investigación de Villegas (2018), "Aplicación de la gestión de almacén para la mejora de la productividad en el almacén de la empresa Yobel SCM SAC en el turno de la noche, Lurín, 2018". Su investigación demostró que en un primer tras un análisis la empresa desarrollaba una eficacia de 86% y alcanzó después de la mejora un 98%; siendo el incremento de mejora del 25%. Esto debido que tras implementar las guías de remisión de salida para tener un mayor control de los pedidos entregados y completados asimismo se mejoraron las operaciones en el proceso de Picking y despacho.
### **VI. CONCLUSIONES**

Habiéndose realizado ya los análisis y contrastaciones de los resultados se puede concluir que:

- 1. La implementación de la Gestión de almacenes mejora la productividad en el área de almacén, de una panificadora, V.M.T, ya que antes de que se implementara, la productividad inicial era de 51.10% (setiembre y octubre de 2020) y después de la implementación de las mejoras en el área de almacén se alcanzó una productividad de 63.13% (abril y mayo del 2021), lográndose de esta forma el principal objetivo de la investigación.
- 2. La implementación de la Gestión de almacenes mejora la eficiencia en el área de almacén, de una panificadora, V.M.T, ya que antes de que se implementara, la empresa poseía un tiempo estándar de 26.30 minutos para el proceso de picking y despacho, siendo la eficiencia inicial de 65.44% (setiembre y octubre de 2020) y después de la implementación de las mejoras en el área de almacén se alcanzó un tiempo estándar de 20.22 minutos para el proceso de picking y despacho, consiguiendo una eficiencia de 72.69% (abril y mayo del 2021), lográndose de esta forma una mejora del 11.08% respecto al pre test.
- 3. La implementación de la Gestión de almacenes mejora la eficacia en el área de almacén, de una panificadora, V.M.T, ya que antes de que se implementara, la eficacia inicial era de 78.06% (setiembre y octubre de 2020) pues de 597 despachos requeridos sólo se entregan 475; y después de la implementación de las mejoras en el área de almacén, de 773 despachos requeridos sólo se entregan 673, alcanzando así una eficacia de 86.85%, siendo esta una mejora del 11.26% respecto al pre test.

### **VII. RECOMENDACIONES**

Las recomendaciones planteadas del presente proyecto fueron las siguientes:

- Se recomienda desarrollar e implementar estrategias que favorezca la mitigación de errores en los procesos de registro de entradas y salidas de insumos y materias primas, y que en conjunto con los nuevos formatos de inventario, entradas y salidas de insumos y materias primas se logre reforzar la precisión de los stocks registrados en el Kárdex de almacenamiento.
- La empresa debería de evaluar la posibilidad de realizar una reestructuración que ahonde aún más en las posibles posiciones que ciertas zonas podrían ocupar, con el objetivo de hacer que el movimiento entre estas sea más veloz y las distancias que se recorran sean menores; pudiendo existir la posibilidad de mejorar aún más el tiempo requerido para desarrollar el almacenamiento y el picking de insumos y materias primas.
- Se le recomienda a la empresa el preservar y promover el orden implementado con la clasificación ABC de los insumos y materias primas para que de esta forma la toma de inventarios y la localización de los insumos en los mismos se realice de una manera más confiable y sencilla; lo que ayudaría en mantener y/o mejorar aún más la eficiencia, eficacia y productividad con el tiempo.

## **REFERENCIAS**

**Allca, Javier. 2018.** *Aplicación de la gestión de almacén para mejorar la productividad en el área de almacén de la empresa SGCE S.A.C., Lima - 2018.* Facultad de Ingeniería, Universidad César Vallejo. Lima : Universidad César Vallejo, 2018. Tesis de titulación.

**Ballou, Ronald. 2004.** *Logística. Admiministración de la cadena de suministros.* 5ta Edición. México : Pearson Educación, 2004. ISBN: 970-26-0540-7.

**Bernal, César. 2010.** *Metodologia de la Investigación.* Tercera Edición. Bogotá : Pearson Educación, 2010. ISBN: 978-958-699-128-5.

**Carrasco, Sergio. 2006.** *Metodología de la investigación científica.* Lima : Editorial San Marcos, 2006. ISBN: 9972-34-242-5.

**Croci, María y Dematteis, Mercedes. 2014.** *Estudio de optimización del almacén de insumos en la planta sur de Quilmes.* Facultad de Ingeniería, Instituto Tecnológico de Buenos Aires. Buenos Aires : Instituto Tecnológico de Buenos Aires, 2014. Tesis de titulación.

*Estudio de tiempos con Crystal Ball y su relación con la productividad en condiciones de laboratorio. Facultad de Ingeniería, Universidad Nacional José Faustino Sánchez Carrión. Huacho, 2017.* **Montero, Luis, y otros. 2018.** [ed.] Victor Collantes. 1, Huacho : Revista Epigmalion, Enero de 2018, Revista Científica Epigmalión, Vol. I, págs. 75-89. ISSN: 2618-0006.

**Europan. 2020.** Los 5 desafíos principales de la industria panadera en México. *Europan.* 25 de Junio de 2020.

**Faber, N., De Koster, René y Smidts, Ale. 2013.** Organizing warehouse management. *International Journal of Operations & Production Management.* Ámsterdam, Paises Bajos : Emerald Group Publishing Limited, Agosto de 2013. Vol. Vol. 33, N° 9, págs. 1230-1256. ISSN: 0144-3577.

**Fuentes, Esteban. 2020.** Las panaderías alertan que subirá el precio del pan luego de que el Gobierno autorizara actualizar el valor de la harina. *Clarín.* 7 de Agosto de 2020.

*Gestão de armazenagem e movimentação de materiais por meio de simulação discreta: um estudo de caso.* **Moreira, Ricardo y Tadeu, Cassius. 2017.** 18, Florianópolis : Universidade Federal de Santa Catarina, 2017, Revista Iberoamericana de Engenharia Industrial, Vol. IX, págs. 22-47. ISSN: 2175- 8018.

**Heizer, Jay y Render, Barry. 2011.** *Operations Management.* Décima. Upper Saddle River : Pearson, 2011. ISBN: 978-0-13-511143-7.

**Hernández, Roberto, Fernández, Carlos y Baptista, María. 2014.** *Metodología de la Investigación.*  Sexta Edición. México D.F : McGRAW-HILL, 2014. ISBN: 978-1-4562-2396-0.

**INEGI. 2020.** Indicador Mensual de la Actividad Industrial. *Comunicado de Prensa.* México, México : Instituto Nacional de Estadística y Geografía, 11 de Junio de 2020. N° 272.

**Jungbluth, Luis. 2015.** Mejorando la Gestión de los Almacenes y los Inventarios. *BSG Institute.* [En línea] BSG Institute, 14 de Julio de 2015. [Citado el: 18 de Setiembre de 2020.] https://bsginstitute.com/bs-campus/blog/Mejora-de-la-Gestion-de-Almacenes-40.

**Ley N° 30806. 2018.** Diario oficial El Peruano. *Ley que Modifica Diversos Artículos de la Ley 28303, Ley Marco de Ciencia, Tecnológia e Innovación Tecnológica; y de la Ley 28613, Ley del Consejo Nacional de Ciencia, Tecnológia e Innovación Tecnológica (CONCYTEC).* Lima, Peru : Congreso de la República, 5 de Julio de 2018. ISSN: 1605-3087.

**López, Carmen. 2020.** ¿Es posible seguir siendo optimistas en las circunstancias actuales? *Panadería y Pastelería Peruana.* Lima, Perú : ESAGESAC, 17 de Junio de 2020. N° 198.

**Lopez, Jorge. 2013.** *+Productividad.* Bloomington : Palibrio LLC, 2013. ISBN: 978-1-4633-7479-2.

Los manuales de procedimientos como herramientas de control interno de una organización. **Vivanco, María. 2017.** 3, Cienfuegos : Editorial Universo Sur, Abril-Agosto de 2017, UNIVERSIDAD Y SOCIEDAD , Vol. IX, págs. 247-252. ISSN: 2218-3620.

**Machado, Carolina, y otros. 2017.** *Productivity and Organizational Management.* Berlin : De Gruyter, 2017. ISBN: 978-3-11-038661-5.

**Madu, Ayuba, Okafor, David y Modibbo, Umar. 2020.** An Optimal Warehouse Management for Production Companies. *The Journal of Scientific and Engineering Research.* Abuya, Nigeria : The Journal of Scientific and Engineering Research, Abril de 2020. Vol. Vol. 7, N° 3, págs. 238-243. ISSN: 2394-2630.

*Managing warehouse efficiency and worker discomfort through enhanced storage assignment decisions.* **Larco, José, y otros. 2017.** 21, s.l. : International Journal of Production Research, Abril de 2017, International Journal of Production Research, Vol. 55, págs. 1-16. ISSN: 6407–6422.

**Mejia, Rodolfo. 2020.** La realidad del sector panadero en medio del COVID-19. *Mundo Noticias.* 13 de Julio de 2020.

**Michilot, Anapaula. 2020.** Iniciativas de empresas peruanas en medio del Covid-19. *Diario Gestión.* 21 de Marzo de 2020.

**Mora, Luis. 2011.** *Gestión Logística en Centros de Distribución y Almacenes y Bodegas.* 1ra Edición. Bogotá : Ecoe Ediciones, 2011. ISBN: 978-958-648-733-1.

**—. 2008.** *Indicadores de la gestión logística.* Segunda Edición. Bogotá : Ecoe Ediciones, 2008. ISBN: 978-958-648-563-0.

**Munive, Yessenia. 2018.** *Gestión de almacén en la división de suministros profesionales para mejorar*  la productividad en el área de almacén de la empresa La Llave S.A., Cercado de Lima, 2018. Facultad de Ingeniería, Universidad César Vallejo. Lima : Universidad César Vallejo, 2018. Tesis de titulación.

**Niebel, Benjamin. 2009.** *Ingeniería industrial Métodos, estándares y diseño del trabajo.* Duodécima. México : Mc Graw-Hill, 2009. ISBN: 978-970-10-6962-2.

**Ñaupas, Humberto, y otros. 2018.** *Metodología de la Investigación Cuantitativa - Cualitativa y Redacción de Tesis.* 5ta Edición. Bogotá : Ediciones de la U, 2018. ISBN: 978-958-762-876-0.

**Palacios, Luis. 2009.** *Ingeniería de Métodos movimientos y tiempos.* Primera. Bogotá : Ecoe Ediciones, 2009. ISBN: 978-958-648-624-8.

**Pelluca, Juan. 2018.** *Implementación de la gestión de almacén para mejorar la productividad en el área de almacén de la empresa Impresione Mas S.A.C., Lima, 2018.* Facultad de Ingeniería, Universidad César Vallejo. Lima : Universidad César Vallejo, 2018. Tesis de titulación.

**Pérez, Antonio. 2016.** *Gestión de almacenes.* Madrid : Antonio Pérez Carmona, 2016. ISBN: 978-84- 608-6623-7.

**Phusavat, Kongkiti. 2013.** *Productivity Management in an Organization: Measurement and Analysis.*  Primera Edición. Bangkok : ToKnowPress, 2013. ISBN: 978-961-6914-05-5.

*Políticas públicas en propiedad intelectual escrita. Una escala de medición para educación superior del Perú.* **Diaz, Jorge. 2018.** 81, Maracaibo : Universidad de Zulia, Marzo de 2018, Revista Venezolana de Gerencia, Vol. XXIII, págs. 88-105. ISSN: 1315-9984.

**Prokopenko, Joseph. 1987.** *Productivity Management - A Practical Handbook.* Ginebra : International Labour Organization, 1987. ISBN: 92-2-105901-4.

**Rios, Roger. 2017.** *Metodología para la investigación y redacción.* Primera Edición. Madrid : Servicios Académicos Intercontinentales S.L., 2017. ISBN: 978-84-17211-23-3.

**Salazar, Bryan. 2019.** Suplementos del Estudio de tiempos. *Ingeniería Industrial Online.* [En línea] Ingeniería Industrial Online, 28 de Junio de 2019. [Citado el: 12 de Abril de 2021.] https://www.ingenieriaindustrialonline.com/estudio-de-tiempos/suplementos-del-estudio-detiempos/.

**Scotiabank. 2019.** Reporte Semanal del 6 al 10 de mayo del 2019. *Reporte Semanal.* Lima, Lima, Perú : Scotiabank Perú S.A.A, 6 de Mayo de 2019. N° 17.

**Valderrama, Santiago. 2013.** *Pasos para Elaborar Proyectos de Investigación Científica: Cuantitativa, Cualitativa y Mixta.* Segunda. Lima : Editorial San Marcos E.I.R.L, 2013. ISBN: 978-612-302-878-7.

**Villarroel, Susana y Rubio, José. 2012.** *Gestión de Pedidos y Stock.* Madrid : Aula Mentor, 2012. ISBN: 978-84-369-5435-7.

**Villegas, Juan. 2018.** *Aplicación de la gestión de almacén para la mejora de la productividad en el*  almacén de la empresa Yobel SCM SAC en el turno noche, Lurín, 2018. Facultad de Ingeniería, Universidad César Vallejo. Lima : Universidad César Vallejo, 2018. Tesis de titulación.

**Yumpo, Luis. 2018.** *Aplicación de gestión de almacén para mejorar la productividad en el área de*  almacén de la empresa Cousin Import S.A.C., Los Olivos, 2018. Facultad de Ingeniería, Universidad César Vallejo. Lima : Universidad César Vallejo, 2018. Tesis de titulación.

**Zumarán, Olga, y otros. 2017.** *Estadística para la investigación.* Primera edición. Lima : Fondo Editorial Universidad César Vallejo, 2017. ISBN: 978-612-4158-75-9.

### **ANEXOS**

### Anexo N° 1:

*Figura 39. Carta de autorización para la elaboración del proyecto*

### **CARTA DE AUTORIZACIÓN**

Villa María del Triunfo, 01 de agosto de 2020

Yo, Bruno Ysmael Márquez Velásquez, propietario y gerente administrativo de la empresa GO NUTS S.A.C., con Nº de RUC 10097168747, autorizo al Sr. León Castillo, Javier Alexander con DNI: 74606856 y a la Srta. Briceño Campos, Elsa Rubí con DNI: 77694803 respectivamente, con un periodo de inicio desde el 01/08/2020 hasta el 31/05/2021 para el levantamiento de datos e información necesaria de la empresa para desarrollar su investigación la cual lleva como título: IMPLEMENTACIÓN DE LA GESTIÓN DE ALMACENES PARA MEJORAR LA PRODUCTIVIDAD EN EL ÁREA DE ALMACÉN, DE UNA PANIFICADORA, V.M.T, 2021., con el objetivo de contribuir al desarrollo de la empresa.

Atentamente.

NU  $\Omega$ 

Bruno Márquez Velázquez<br>Bruno Márquez Velázquez

Márquez Velásquez, Bruno Ysmael

DNI: 09716874

Gerente Administrativo

Anexo N° 2:

#### Figura 40. Certificado de calibración de cronometro para primera toma de tiempo

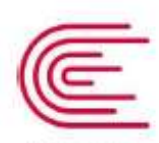

**INACAL** Instituto Nacional de Calidad Metrología

# Certificado de Calibración

## $LTF - C - 055 - 2020$

Laboratorio de Tiempo y Frecuencia

Consistente con las capacidades de medida y Calibración (CMC - MRA)

Página 1 de 5

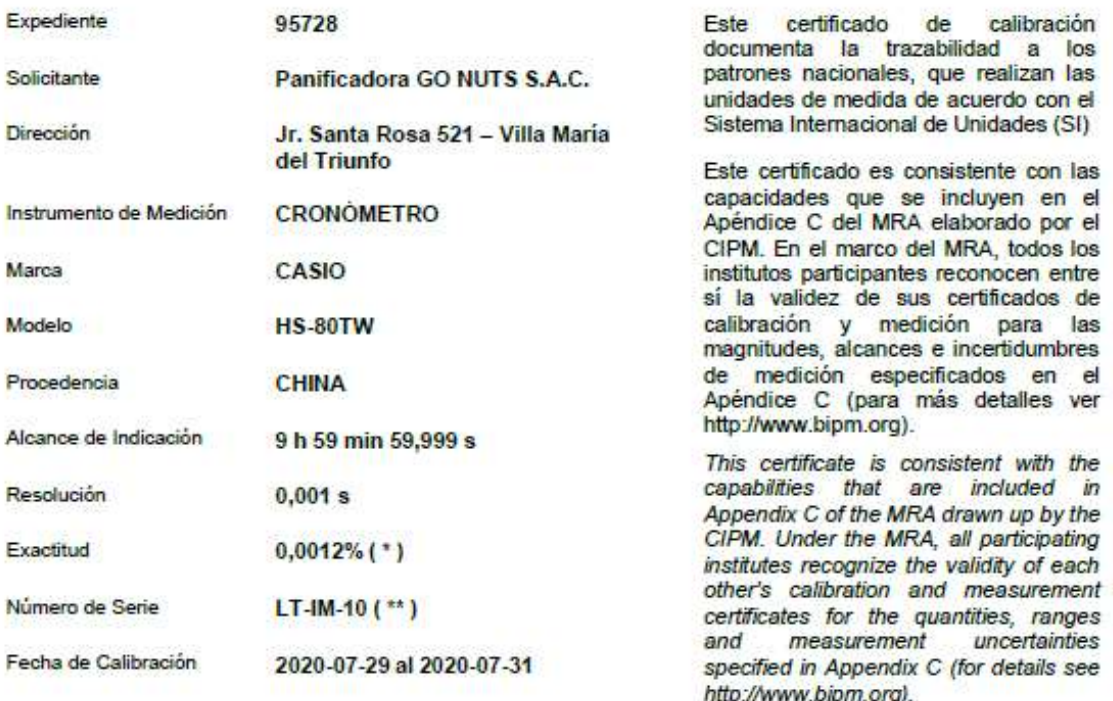

Este certificado de calibración sólo puede ser difundido completamente y sin modificaciones. Los extractos o modificaciones requieren la autorización de la Dirección de Metrología del INACAL.

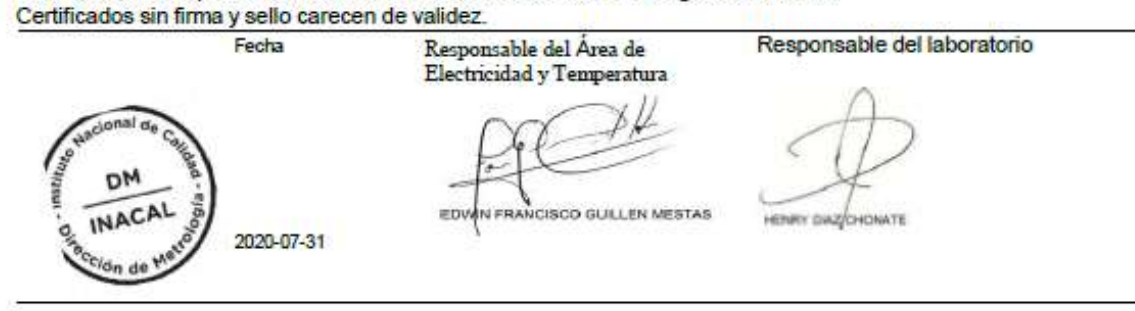

Figura 41. Certificado de calibración de cronometro para segunda toma de tiempo

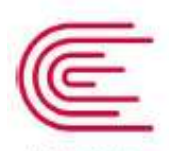

**INACAL** Instituto Nacional de Calidad

Metrología

# Certificado de Calibración

## LTF - C - 030 - 2021

Laboratorio de Tiempo y Frecuencia

Consistente con las capacidades de medida y Calibración (CMC - MRA)

Página 1 de 5

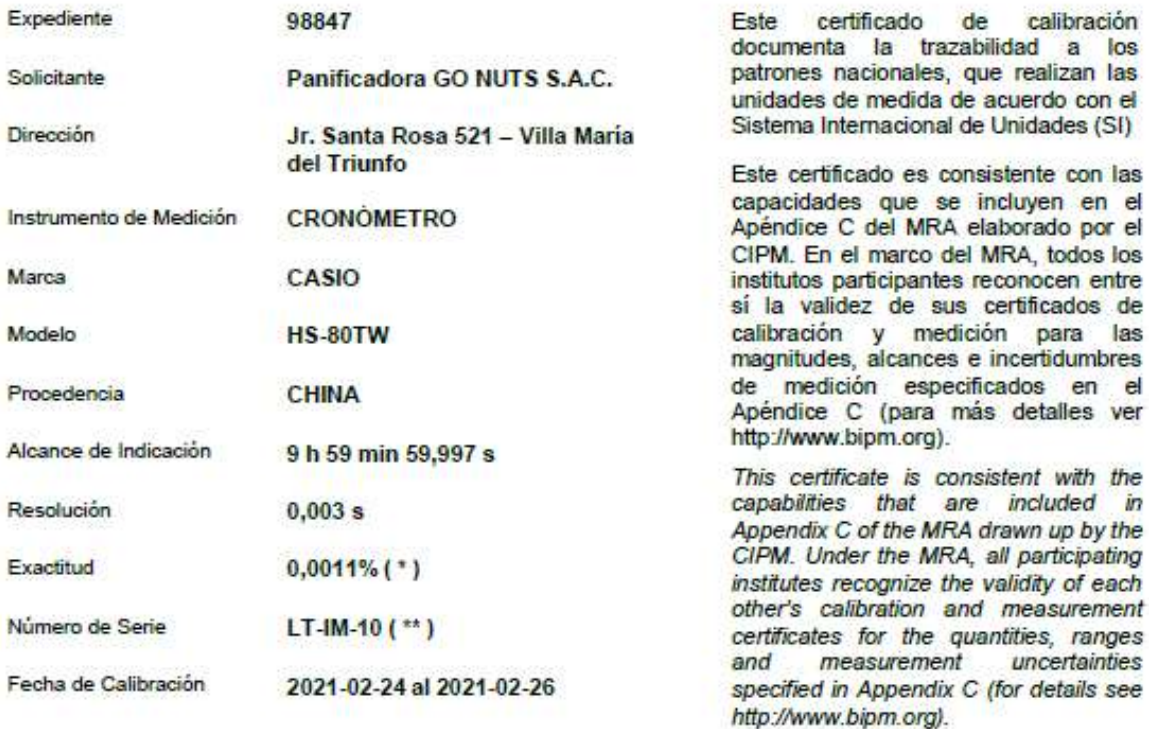

Este certificado de calibración sólo puede ser difundido completamente y sin modificaciones. Los extractos o modificaciones requieren la autorización de la Dirección de Metrología del INACAL. Certificados sin firma y sello carecen de validez.

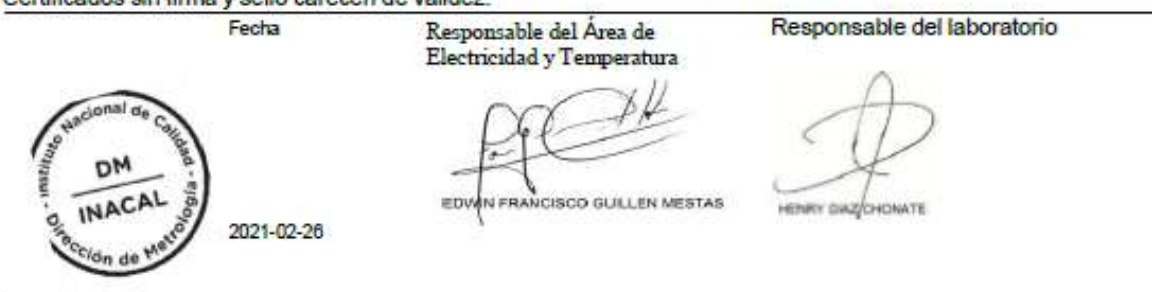

## Anexo N° 3:

### *Tabla 99. Matriz de operacionalización de variables*

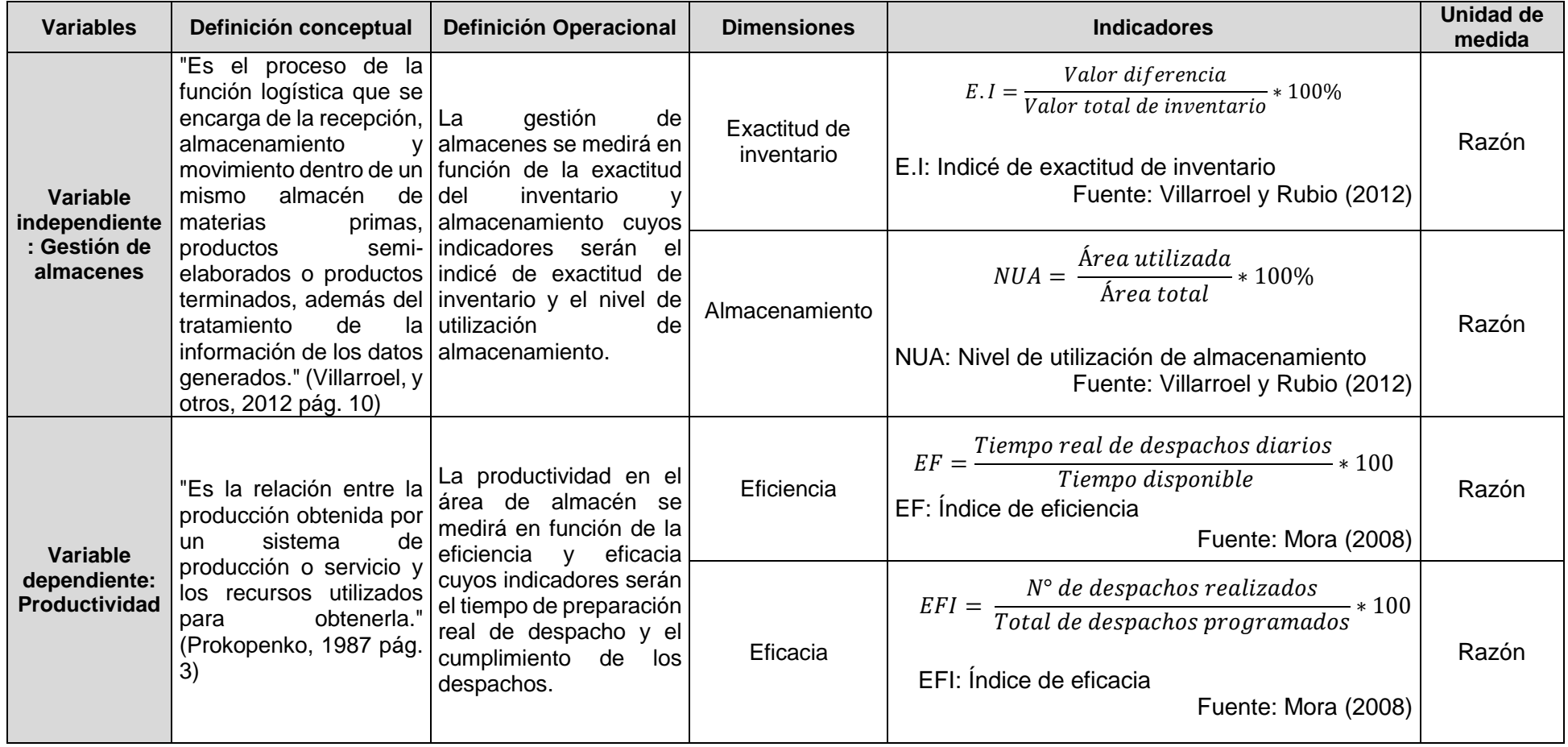

## Anexo N° 4:

*Tabla 100. Matriz de consistencia*

| Variable Independiente | Variable dependiente |
|------------------------|----------------------|
| Gestión de Almacenes   | Productividad        |

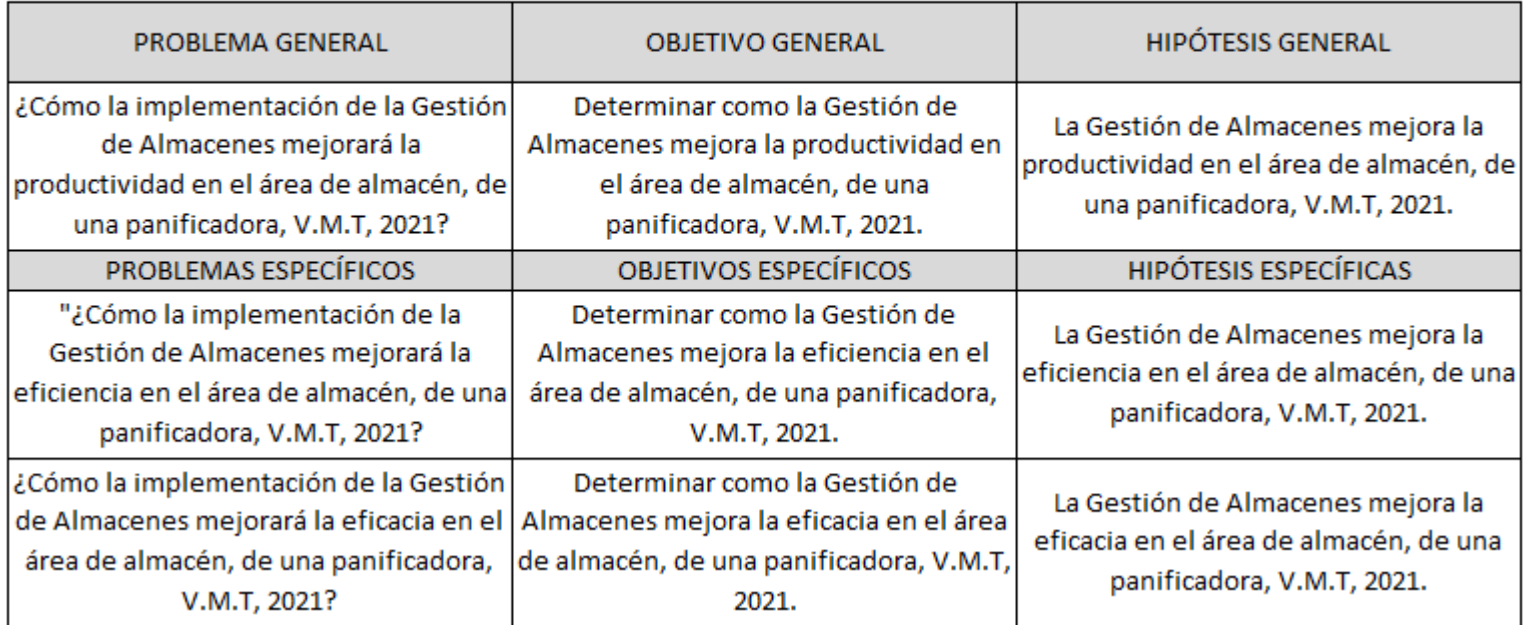

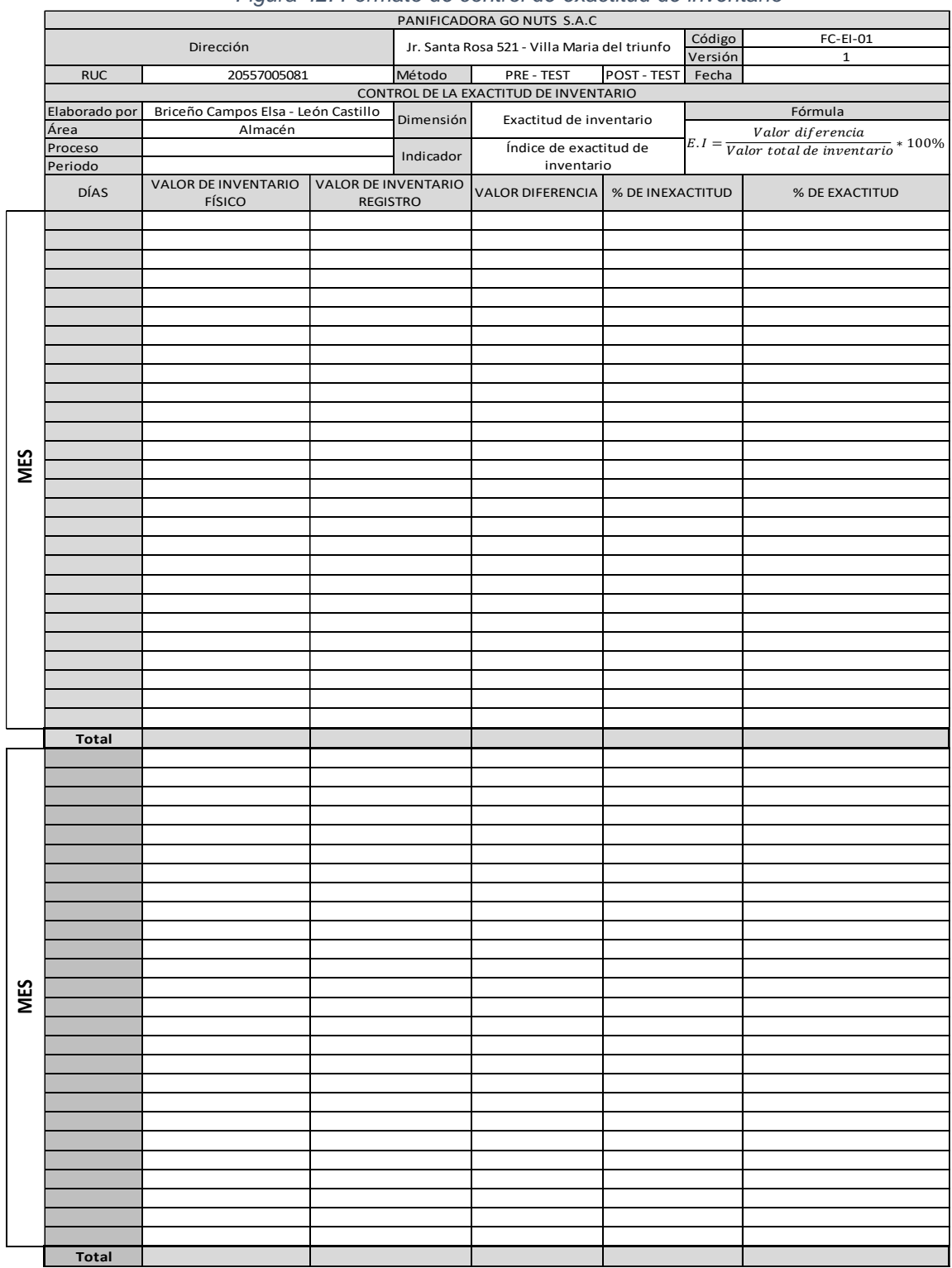

#### Anexo N° 5: *Figura 42. Formato de control de exactitud de inventario*

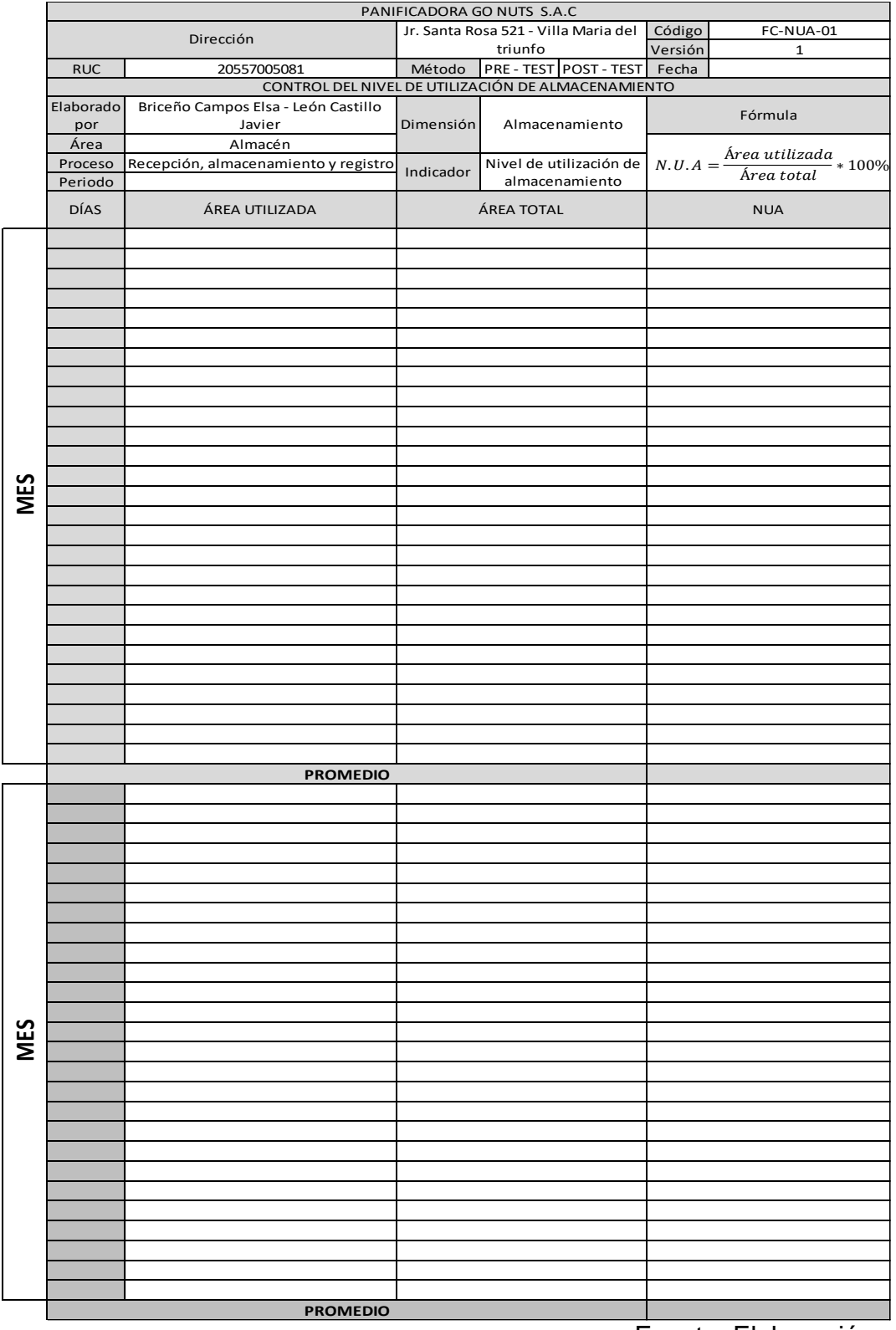

### *Figura 43. Formato de control de nivel de utilización de almacenamiento*

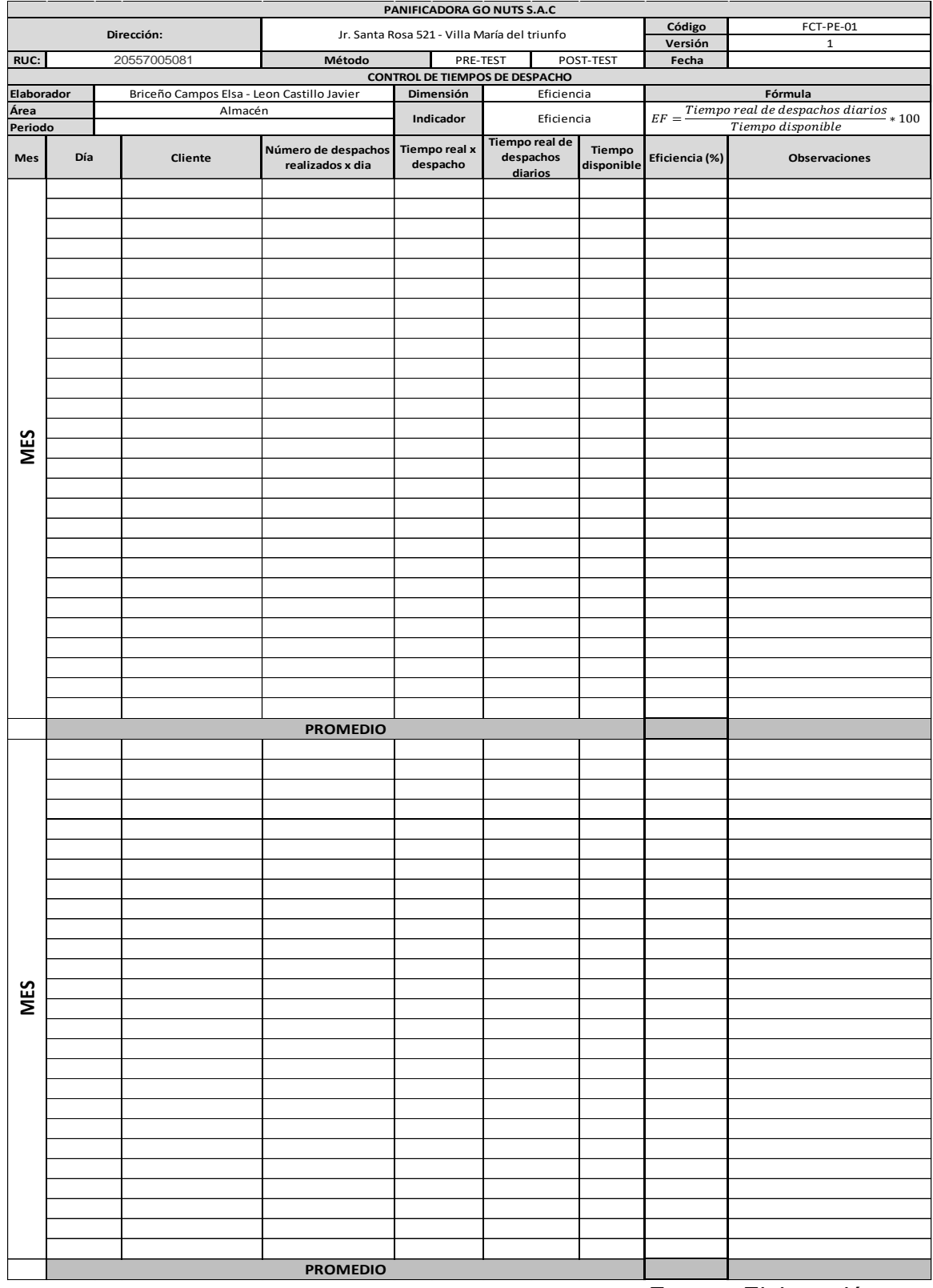

### *Figura 44. Formato de control de tiempo de despacho - Eficiencia*

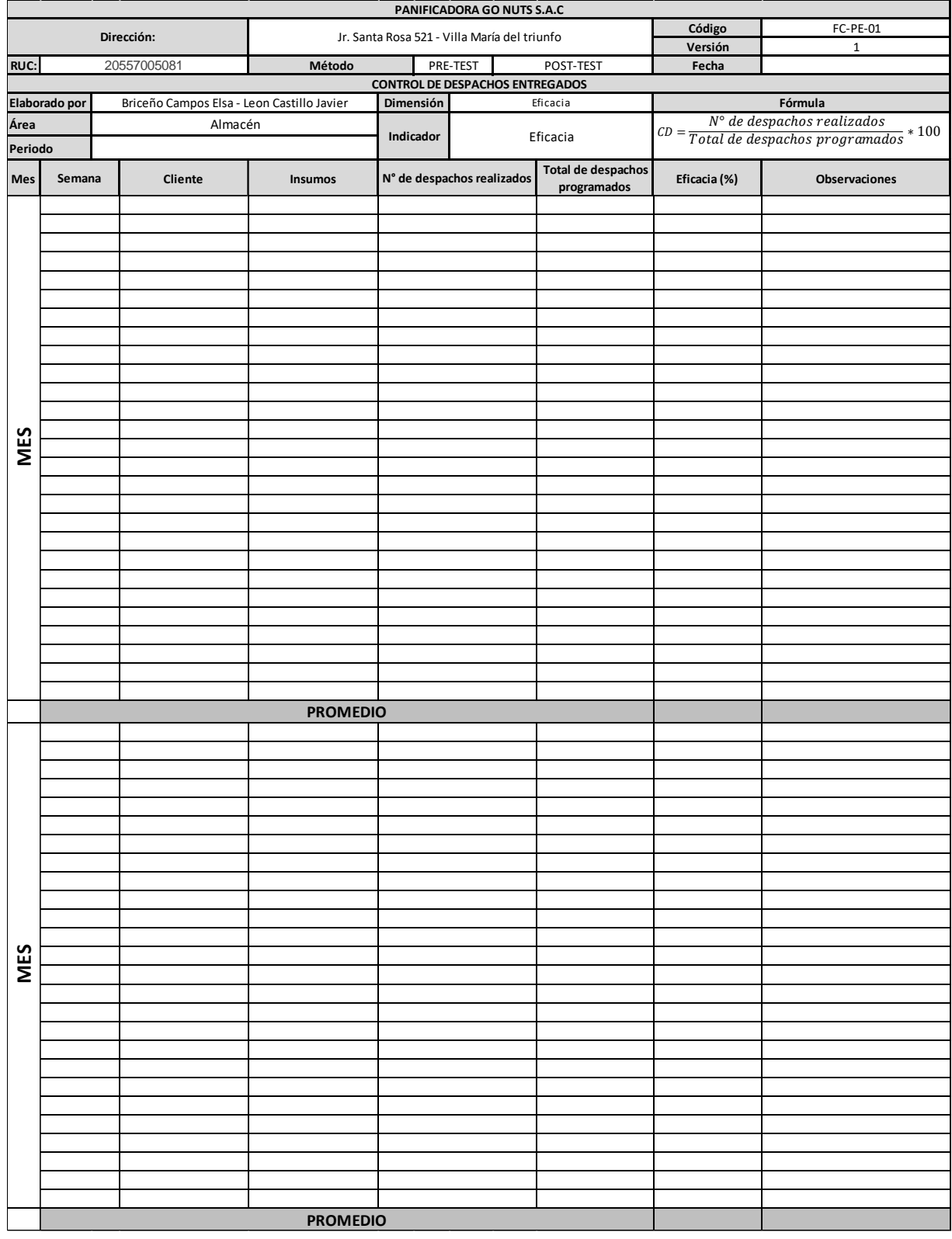

## *Figura 45. Formato de control de cumplimiento de despacho - Eficacia*

*Figura 46. Indicador de la Actividad Industrial en México al mes de abril de 2020*

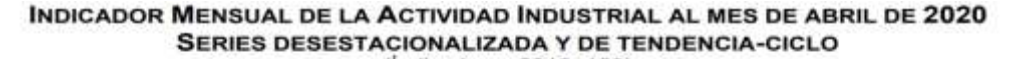

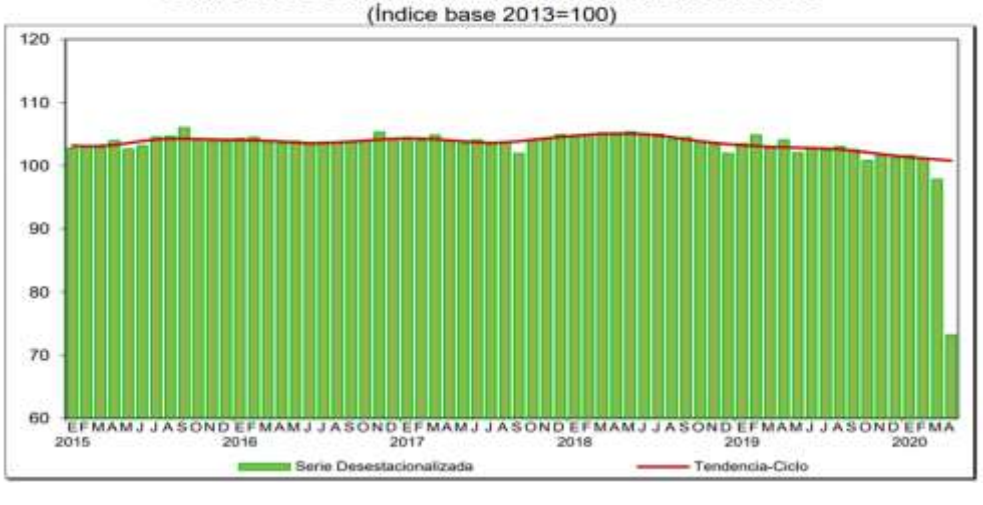

Fuente: INEGI

### Anexo N° 7

*Tabla 101. Indicador Mensual de la Actividad Industrial en México durante abril de 2020*

## INDICADOR MENSUAL DE LA ACTIVIDAD INDUSTRIAL DURANTE ABRIL DE 2020 **CIFRAS DESESTACIONALIZADAS**

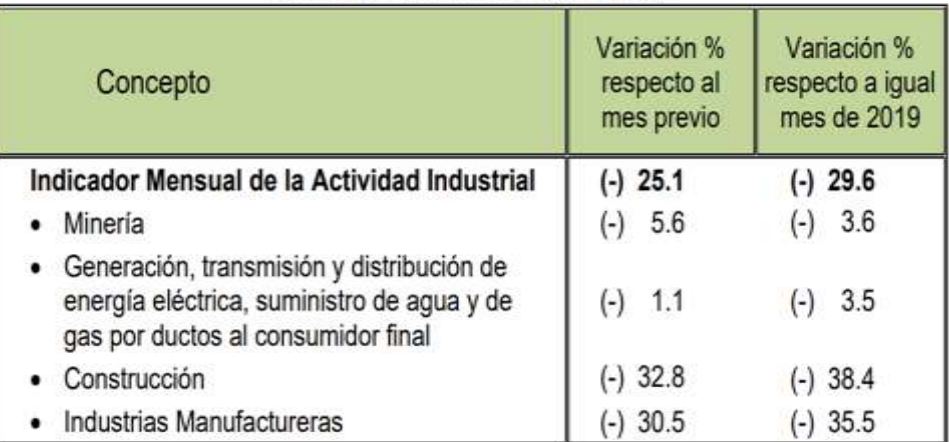

Fuente: INEGI

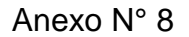

*Figura 47. Producción de harina de trigo en miles de toneladas métricas y variación porcentual*

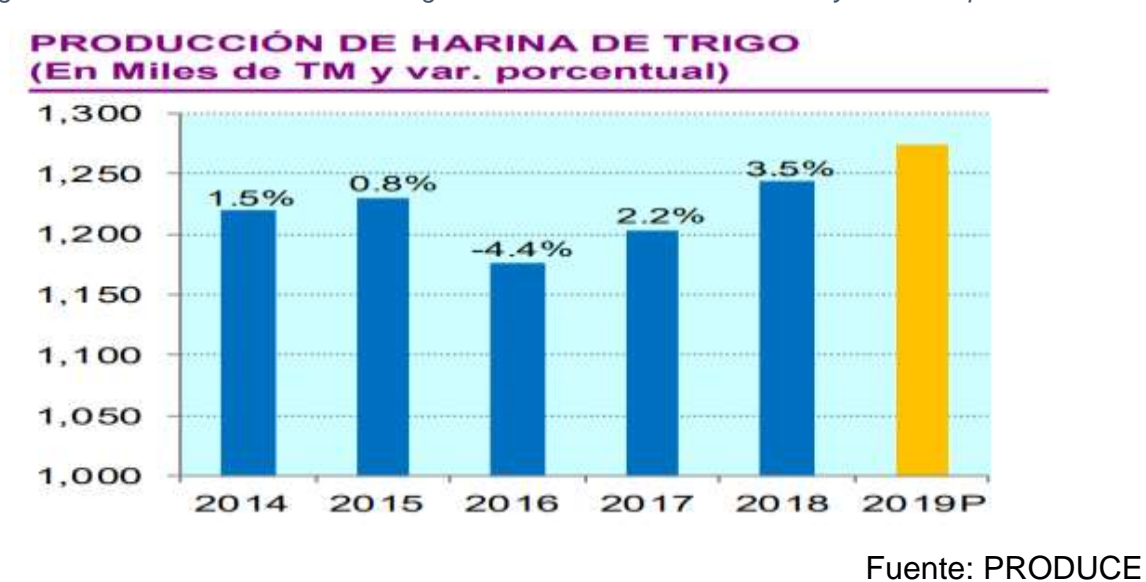

Anexo N° 9

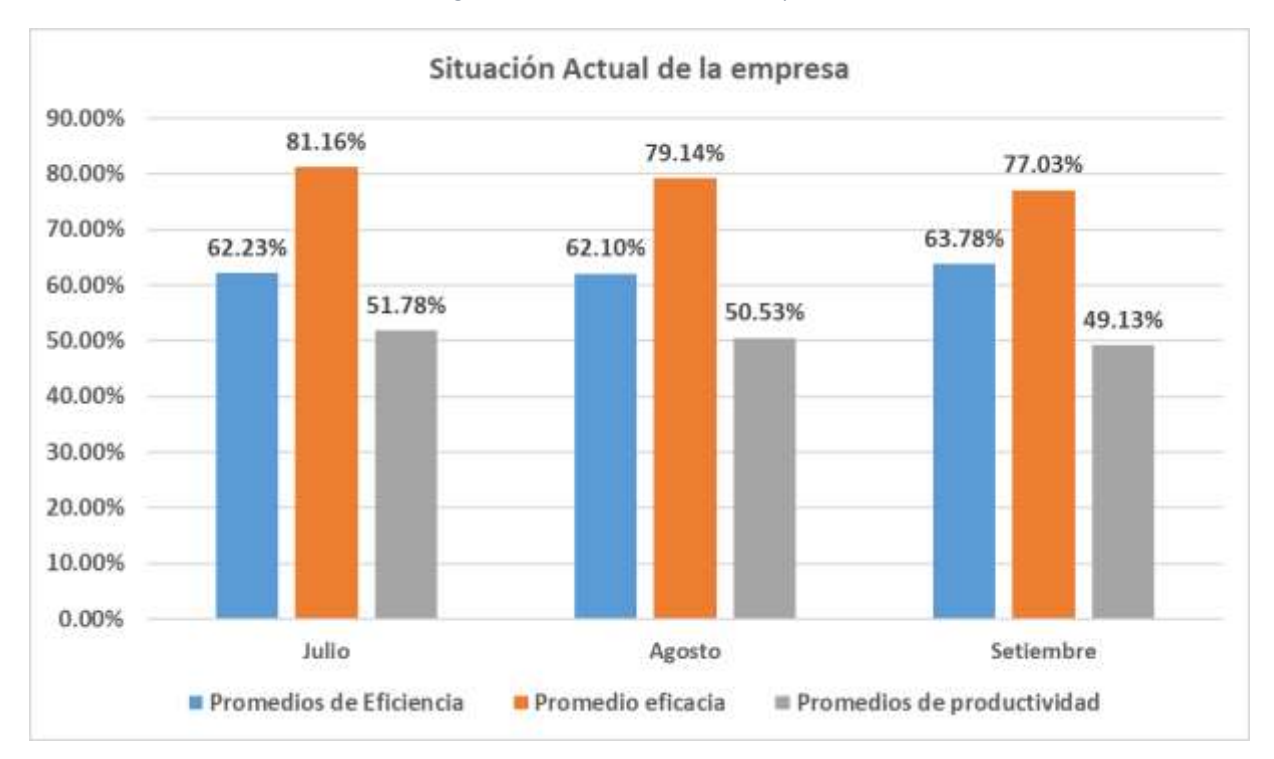

*Figura 48. Situación actual de la empresa*

*Figura 49. Diagrama de Ishikawa de la baja productividad en el área de almacén*

## Diagrama de Ishikawa

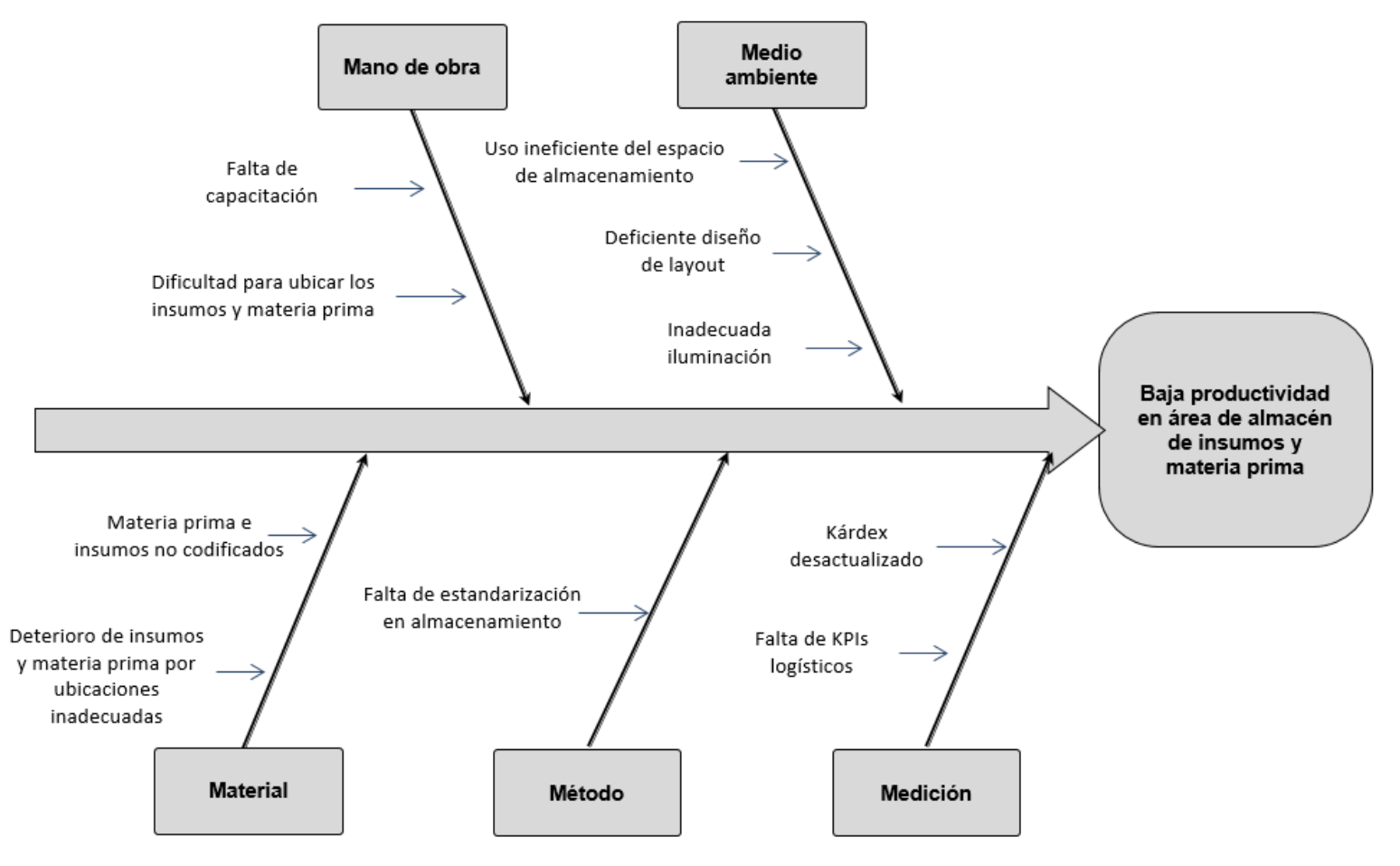

Fuente: Elaboración propia

### *Tabla 102. Causas identificadas en la empresa Go Nuts S.A.C.*

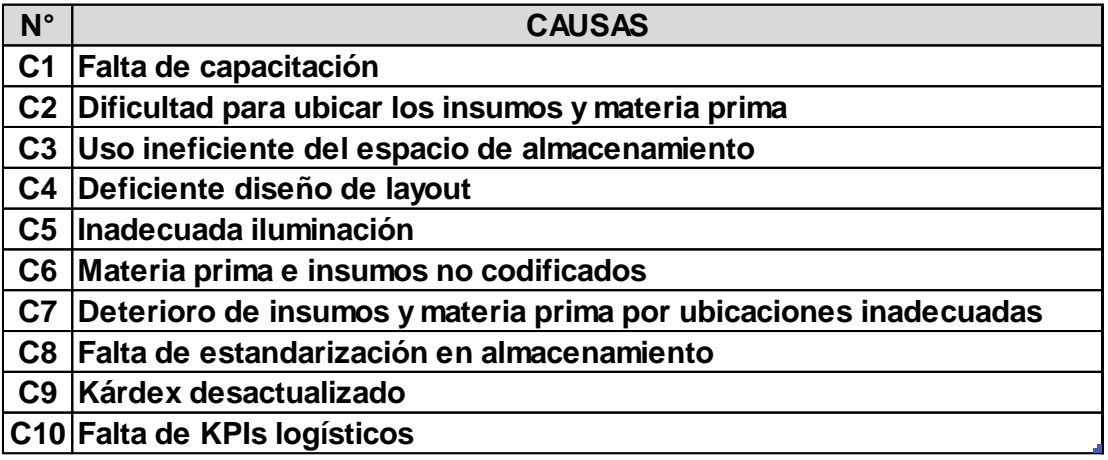

## Fuente: Elaboración propia

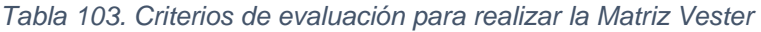

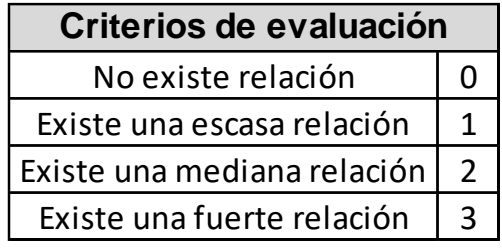

| Código              | C <sub>1</sub> | C <sub>2</sub> | C <sub>3</sub> | C <sub>4</sub> | C <sub>5</sub> | C6             | C <sub>7</sub> | C8             | C9             |                | C <sub>10</sub> Total activo |
|---------------------|----------------|----------------|----------------|----------------|----------------|----------------|----------------|----------------|----------------|----------------|------------------------------|
| C1                  | $\overline{0}$ | 1              | $\overline{2}$ | 0              | $\overline{0}$ | $\overline{1}$ | $\mathbf{1}$   | $\overline{2}$ | $\mathbf{1}$   | $\overline{0}$ | 8                            |
| C <sub>2</sub>      | 1              | $\overline{0}$ | $\mathbf{1}$   | $\mathbf{1}$   | 0              | $\mathbf{1}$   | 2              | $\overline{0}$ | $\mathbf{1}$   | $\overline{0}$ | 7                            |
| C <sub>3</sub>      | $\overline{2}$ | $\overline{2}$ | $\overline{0}$ | 3              | $\overline{2}$ | $\overline{2}$ | 2              | $\mathbf{1}$   | 0              | $\mathbf{1}$   | 15                           |
| C <sub>4</sub>      | $\overline{0}$ | 0              | $\overline{2}$ | $\overline{0}$ | $\overline{2}$ | 0              | $\mathbf{1}$   | 0              | 0              | $\overline{0}$ | 5                            |
| C <sub>5</sub>      | 0              | 1              | $\mathbf{1}$   | 0              | $\overline{0}$ | 0              | 0              | $\mathbf{1}$   | 0              | 1              | 4                            |
| C6                  | 0              | 1              | 3              | $\overline{0}$ | 0              | $\overline{0}$ | 1              | $\mathbf{1}$   | $\mathbf{1}$   | 0              | 7                            |
| C <sub>7</sub>      | 0              | $\overline{0}$ | $\mathbf{1}$   | $\mathbf{1}$   | 0              | 0              | 0              | $\overline{0}$ | $\mathbf{1}$   | $\overline{0}$ | 3                            |
| C8                  | $\mathbf 1$    | 1              | $\overline{2}$ | $\overline{0}$ | $\mathbf{1}$   | 0              | $\overline{2}$ | $\overline{0}$ | $\mathbf 1$    | $\mathbf{1}$   | 9                            |
| C <sub>9</sub>      | 1              | $\overline{2}$ | $\overline{2}$ | $\mathbf{1}$   | $\overline{2}$ | 0              | $\mathbf{1}$   | $\mathbf{1}$   | $\overline{0}$ | $\mathbf{1}$   | 11                           |
| C10                 | 0              | $\overline{0}$ | $\mathbf{1}$   | 0              | 0              | $\mathbf{1}$   | 0              | $\mathbf{1}$   | 0              | $\overline{0}$ | 3                            |
| <b>Total pasivo</b> | 5              | 8              | 15             | 6              | 7              | 5              | 10             | 7              | 5              | 4              |                              |

*Tabla 104. Matriz de Vester*

Fuente: Elaboración propia

*Figura 50. Relaciones de causalidad*

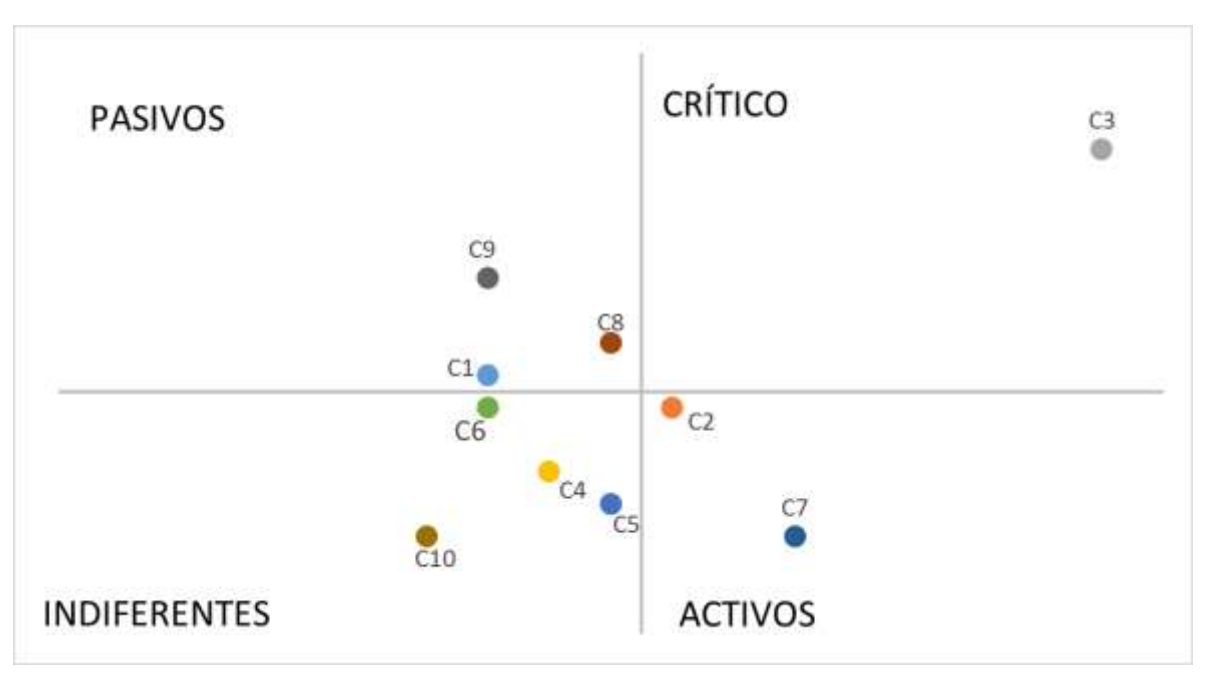

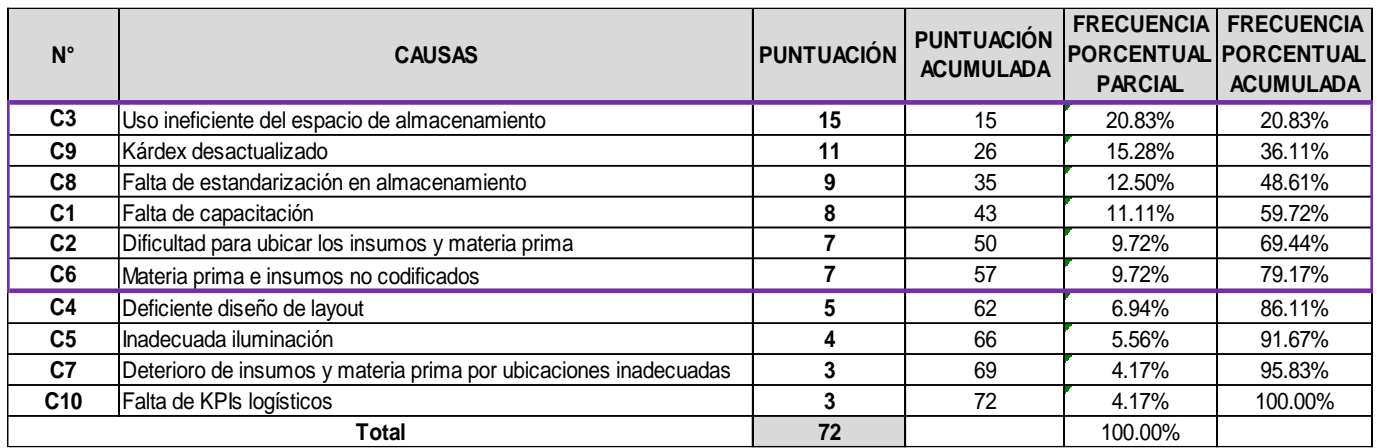

#### *Tabla 105. Causas ordenadas descendentemente de acuerdo a su puntuación*

Fuente: Elaboración propia

*Figura 51. Diagrama de Pareto*

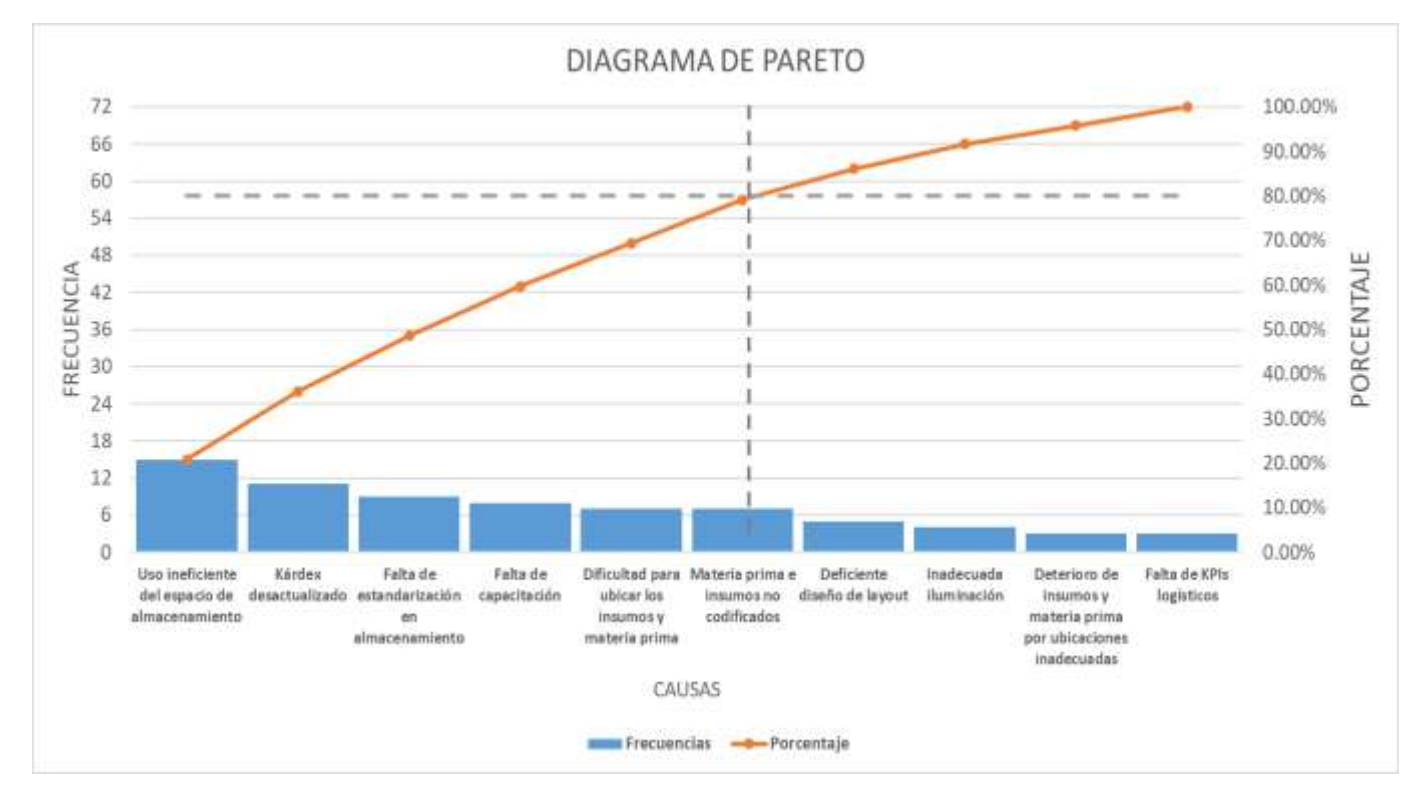

Fuente: Elaboración propia

### *Tabla 106. Matriz de estratificación por áreas*

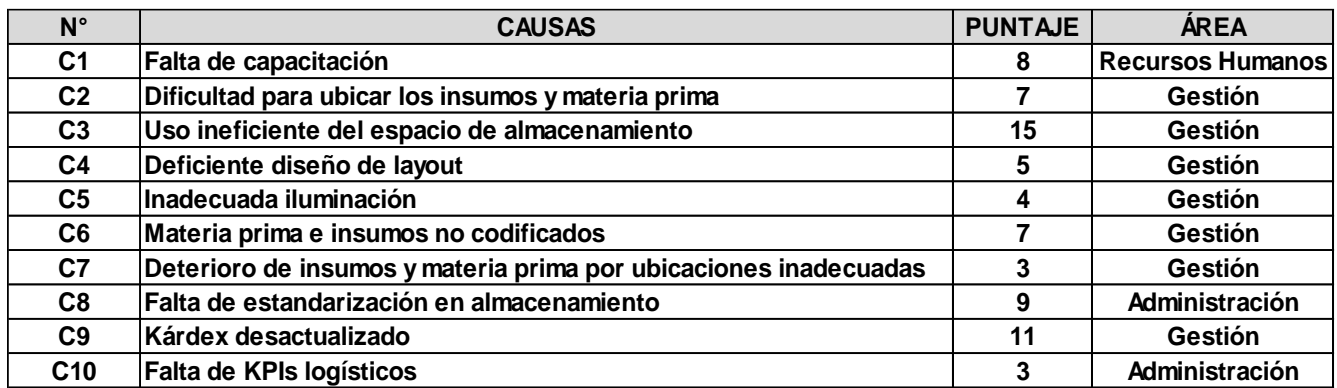

## Fuente: Elaboración propia

*Tabla 107. Porcentaje de puntaje de causas por área*

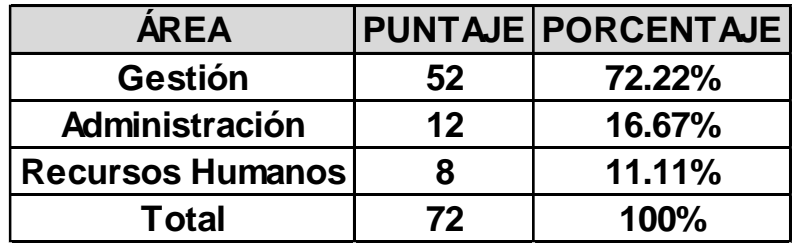

## Fuente: Elaboración propia

*Figura 52. Porcentaje de causas por área*

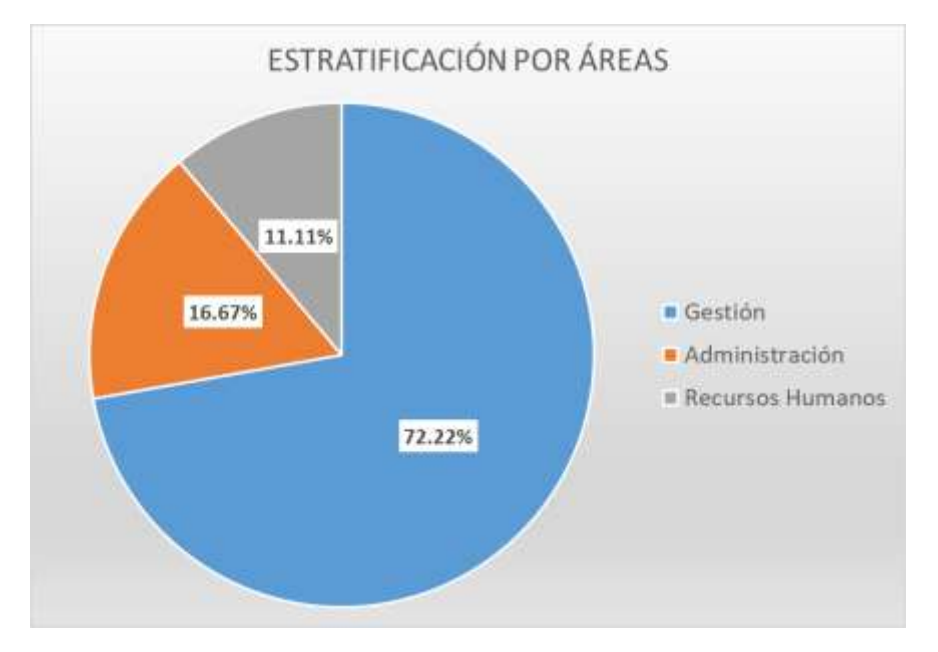

Fuente: Elaboración propia

### *Tabla 108. Matriz de alternativas de solución*

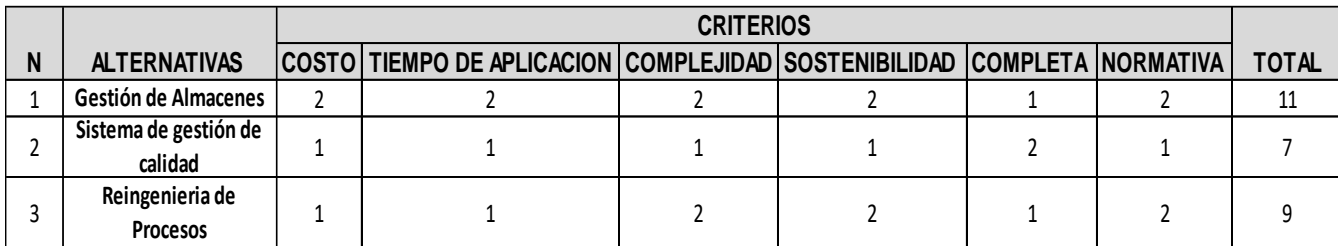

## Fuente: Elaboración propia

*Tabla 109. Criterios de evaluación para realizar la Matriz de alternativas de solución*

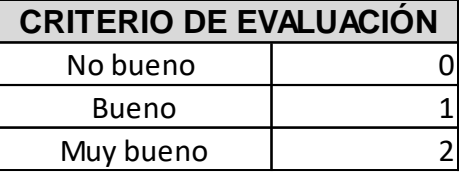

Fuente: Elaboración propia

## Anexo N° 15

### *Tabla 110. Matriz de priorización*

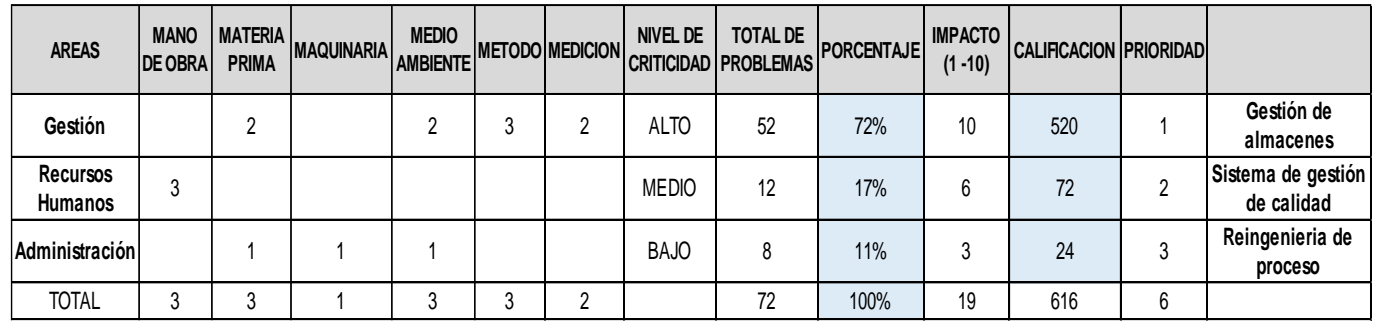

## Fuente: Elaboración propia

*Tabla 111. Criterio para el nivel de criticidad*

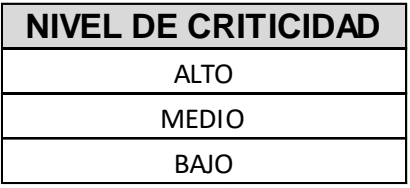

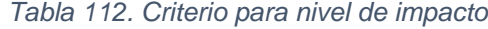

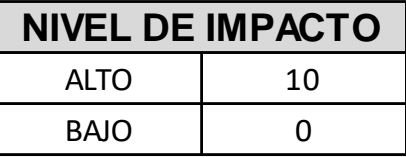

*Figura 53. Puntaje de prioridad por áreas*

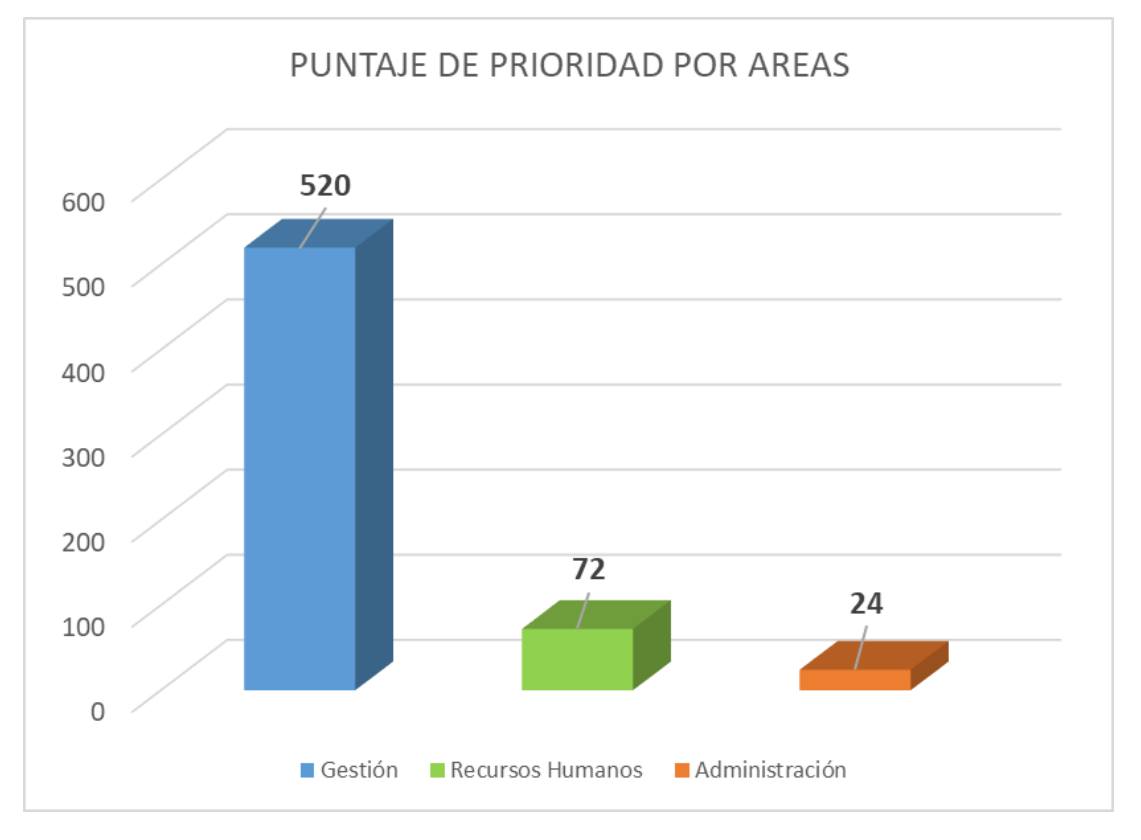

Fuente: Elaboración propia

## Anexo N° 16:

*Figura 54. Formato de validación de instrumento que mide la variable independiente validado por experto N° 1*

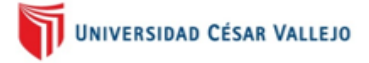

#### CERTIFICADO DE VALIDEZ DE CONTENIDO DEL INSTRUMENTO QUE MIDE LA VARIABLE INDEPENDIENTE GESTIÓN DE ALMACENES

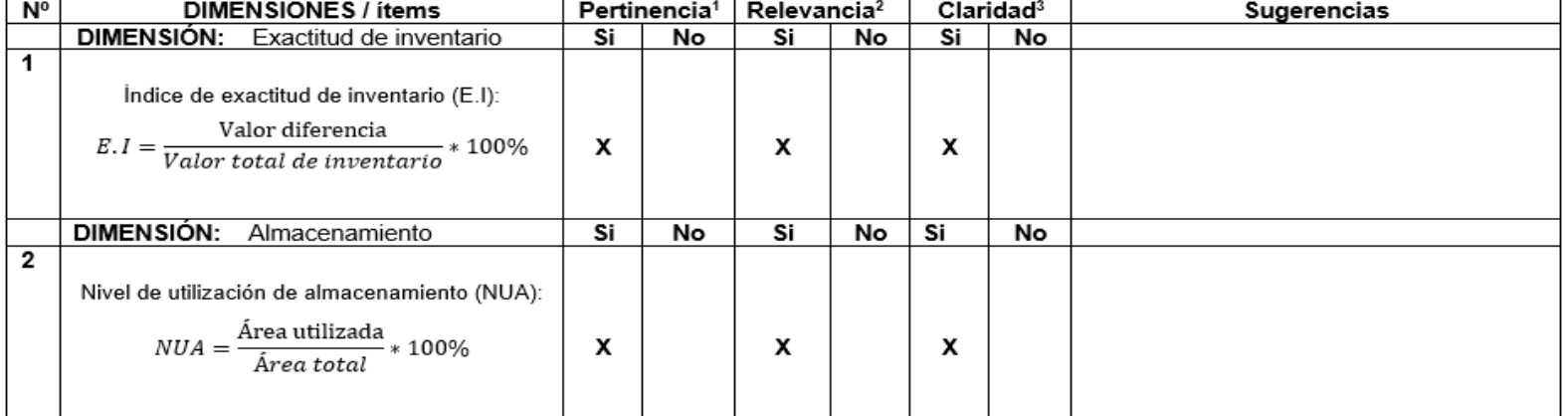

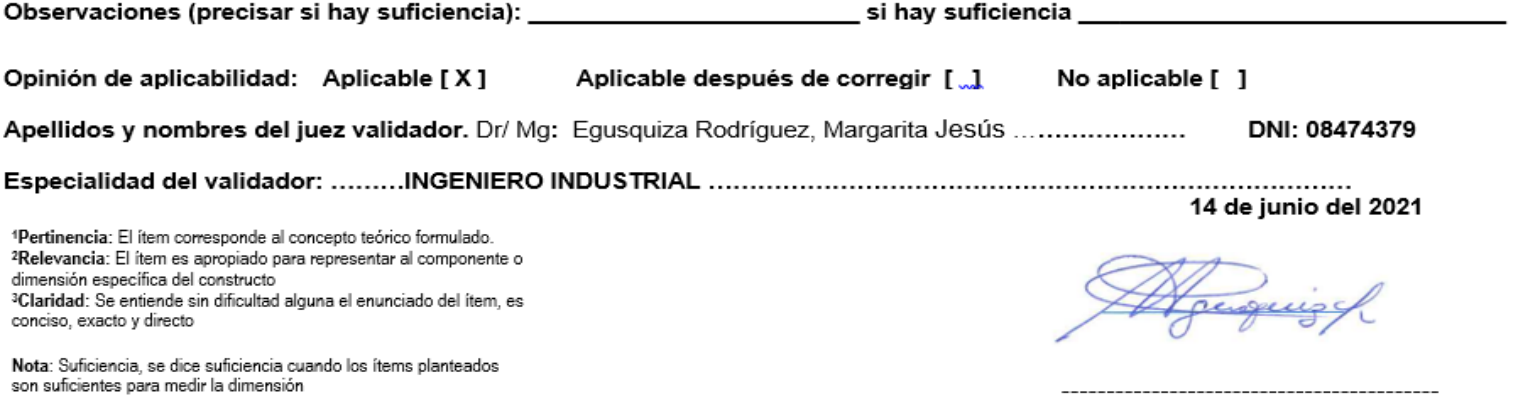

Firma del Experto Informante.

Figura 55. Formato de validación de instrumento que mide la variable dependiente validado por experto N° 1

## UNIVERSIDAD CÉSAR VALLEJO

### CERTIFICADO DE VALIDEZ DE CONTENIDO DEL INSTRUMENTO QUE MIDE LA VARIABLE DEPENDIENTE PRODUCTIVIDAD

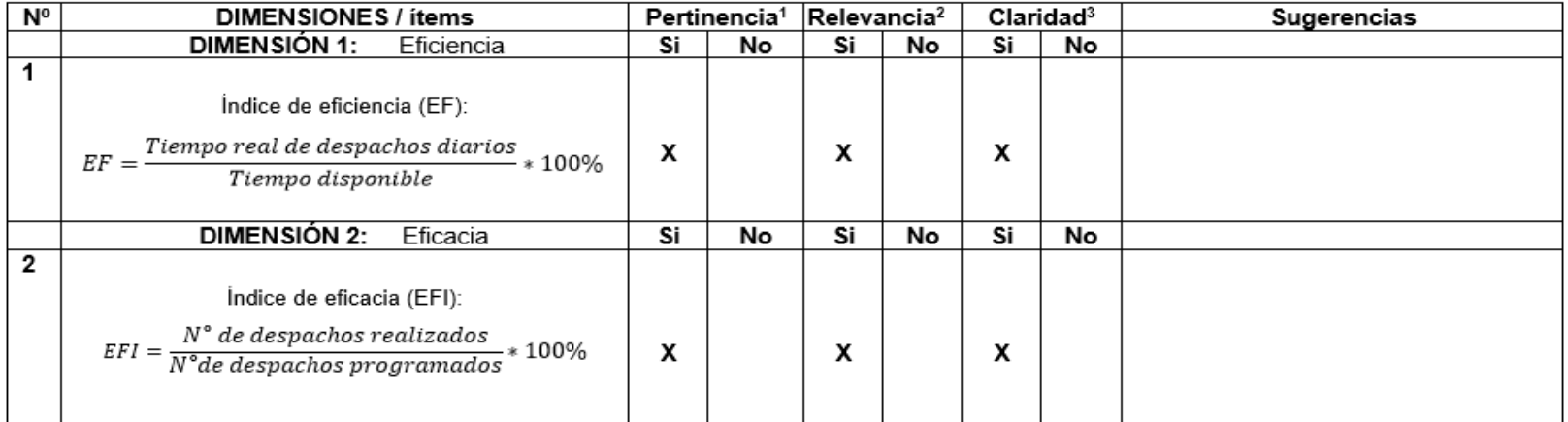

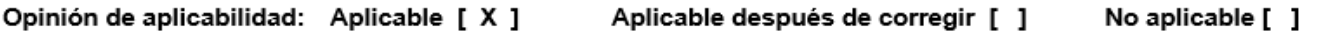

Apellidos y nombres del juez validador. Dr/ Mg: ...... Egusquiza Rodríguez, Margarita Jesús..........................DNI:08474379

Especialidad del validador:.......................... INGENIERO INDUSTRIAL ...................................

14 de Junio del 2021

Firma del Experto Informante.

1Pertinencia: El ítem corresponde al concepto teórico formulado. 2Relevancia: El ítem es apropiado para representar al componente o dimensión específica del constructo <sup>3</sup>Claridad: Se entiende sin dificultad alguna el enunciado del ítem, es conciso, exacto y directo

Nota: Suficiencia, se dice suficiencia cuando los ítems planteados son suficientes para medir la dimensión

Figura 56. Formato de validación de instrumento que mide la variable independiente validado por experto N° 2

# UNIVERSIDAD CÉSAR VALLEJO

#### CERTIFICADO DE VALIDEZ DE CONTENIDO DEL INSTRUMENTO QUE MIDE LA VARIABLE INDEPENDIENTE GESTIÓN DE ALMACENES

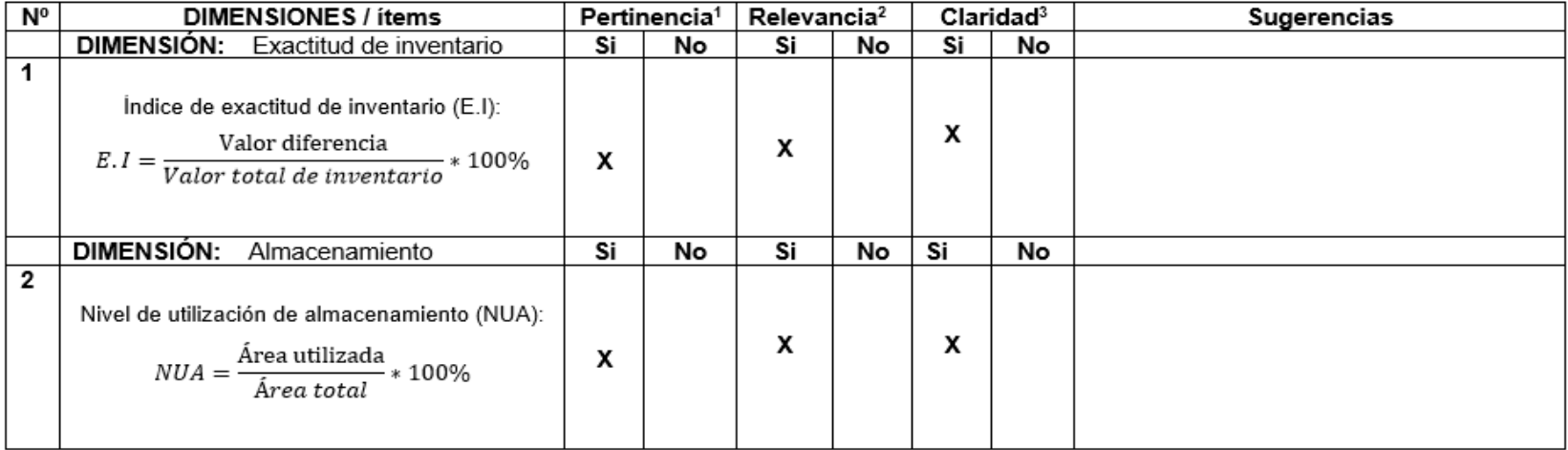

Observaciones (precisar si hay suficiencia): es pertinente \_

Opinión de aplicabilidad: Aplicable [ x ] Aplicable después de corregir [ ] No aplicable [ ]

Apellidos y nombres del juez validador. Dr/ Mg: ...Lino, Rodríguez Alegre DNI: 06535058

Especialidad del validador: Ing. Pesquero Tecnólogo Mg Administración

1Pertinencia: El ítem corresponde al concepto teórico formulado. <sup>2</sup>Relevancia: El ítem es apropiado para representar al componente o dimensión específica del constructo <sup>3</sup>Claridad: Se entiende sin dificultad alguna el enunciado del ítem, es conciso, exacto y directo

Nota: Suficiencia, se dice suficiencia cuando los ítems planteados son suficientes para medir la dimensión

12 de Julio del 2020

Firma del Experto Informante.

Figura 57. Formato de validación de instrumento que mide la variable dependiente validado por experto N° 2

## UNIVERSIDAD CÉSAR VALLEJO

#### CERTIFICADO DE VALIDEZ DE CONTENIDO DEL INSTRUMENTO QUE MIDE LA VARIABLE DEPENDIENTE PRODUCTIVIDAD

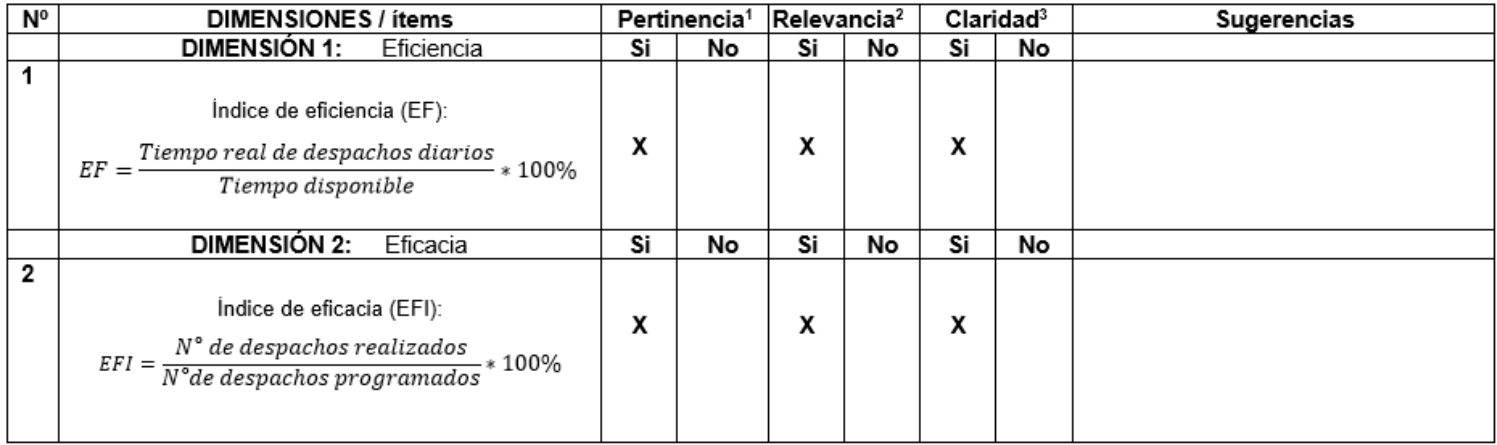

Observaciones (precisar si hay suficiencia): es pertinente\_si hay suficiencia \_\_\_\_\_

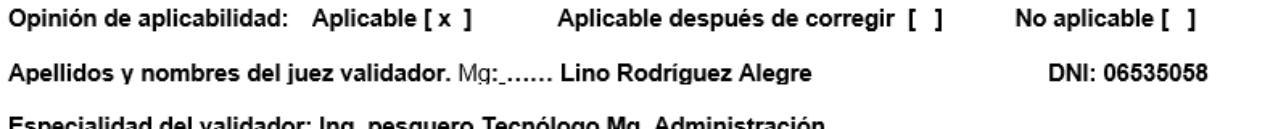

Especialidad del validador: Ing. pesquero Tecnologo Mg. Administración

1Pertinencia: El ítem corresponde al concepto teórico formulado. <sup>2</sup>Relevancia: El ítem es apropiado para representar al componente o dimensión específica del constructo <sup>3</sup>Claridad: Se entiende sin dificultad alguna el enunciado del ítem, es conciso, exacto y directo

Nota: Suficiencia, se dice suficiencia cuando los ítems planteados son suficientes para medir la dimensión

12 de Julio del 2020

-------------------------------

Firma del Experto Informante.

Figura 58. Formato de validación de instrumento que mide la variable independiente validado por experto N° 3

# **UNIVERSIDAD CÉSAR VALLEJO**

#### CERTIFICADO DE VALIDEZ DE CONTENIDO DEL INSTRUMENTO QUE MIDE LA VARIABLE INDEPENDIENTE GESTIÓN DE ALMACENES

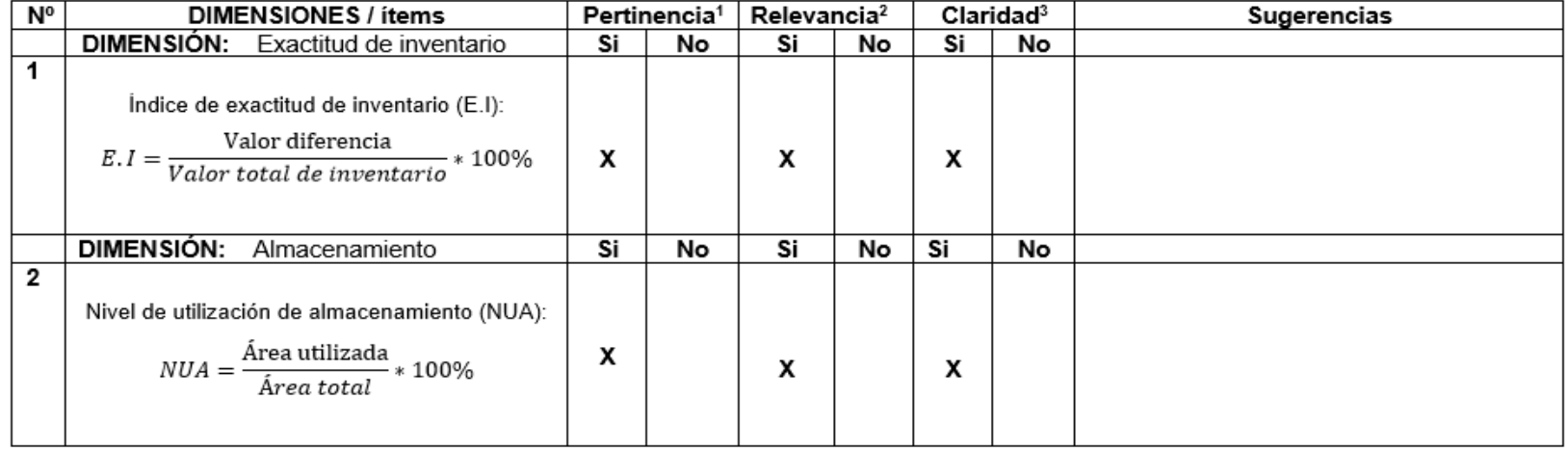

Observaciones (precisar si hay suficiencia): \_\_\_\_\_\_\_\_\_\_\_\_\_\_\_\_\_\_\_\_\_\_\_\_\_\_\_\_\_\_\_\_\_\_\_ si hay suficiencia \_\_\_\_\_\_\_\_\_\_\_\_\_

Opinión de aplicabilidad: Aplicable [X]

Aplicable después de corregir [ ]

No aplicable [ ]

Apellidos y nombres del juez validador. Dr/ Mg: Aparicio Montenegro, Pablo Roberto ..................... DNI: 25694430

09 de junio del 2021

1Pertinencia: El ítem corresponde al concepto teórico formulado. <sup>2</sup>Relevancia: El ítem es apropiado para representar al componente o dimensión específica del constructo <sup>3</sup>Claridad: Se entiende sin dificultad alguna el enunciado del ítem, es conciso, exacto y directo

Nota: Suficiencia, se dice suficiencia cuando los ítems planteados son suficientes para medir la dimensión

Firma del Experto Informante.

Figura 59. Formato de validación de instrumento que mide la variable dependiente validado por experto N° 3

## UNIVERSIDAD CÉSAR VALLEJO

#### CERTIFICADO DE VALIDEZ DE CONTENIDO DEL INSTRUMENTO QUE MIDE LA VARIABLE DEPENDIENTE PRODUCTIVIDAD

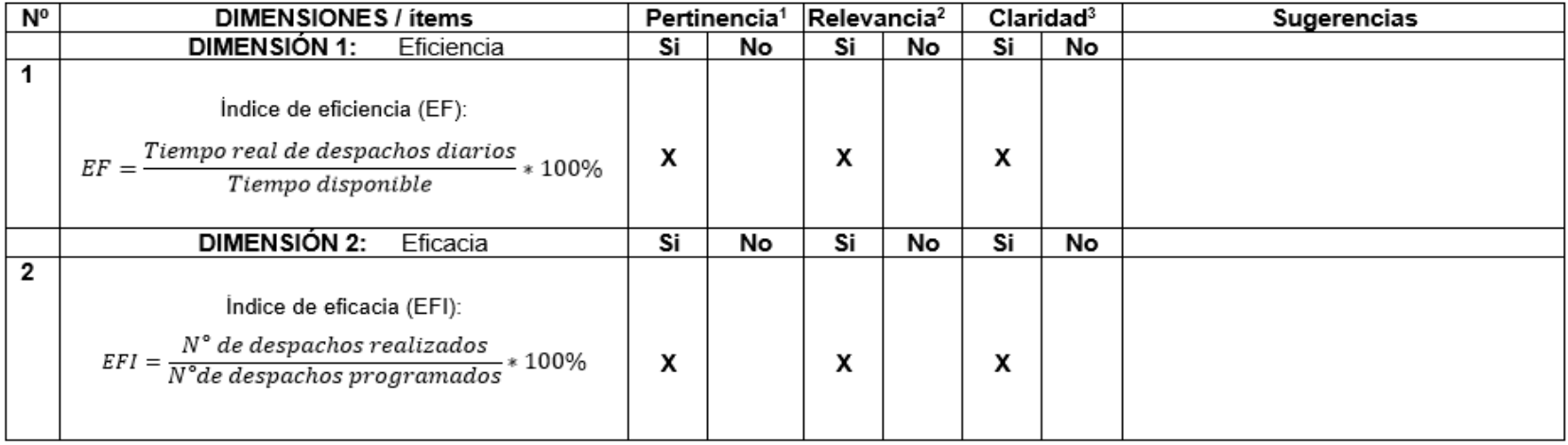

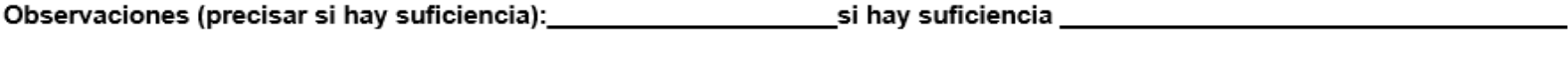

No aplicable [ | Opinión de aplicabilidad: Aplicable [X] Aplicable después de corregir [ ]

Apellidos y nombres del juez validador. Dr/ Mg: Aparicio Montenegro, Pablo Roberto ..................... DNI: 25694430

09 de junio del 2021

1Pertinencia: El ítem corresponde al concepto teórico formulado. <sup>2</sup>Relevancia: El ítem es apropiado para representar al componente o dimensión específica del constructo <sup>3</sup>Claridad: Se entiende sin dificultad alguna el enunciado del ítem, es conciso, exacto y directo

Nota: Suficiencia, se dice suficiencia cuando los ítems planteados son suficientes para medir la dimensión

Firma del Experto Informante.

## Anexo N° 17:

*Figura 60. Mapa de ubicación de la empresa*

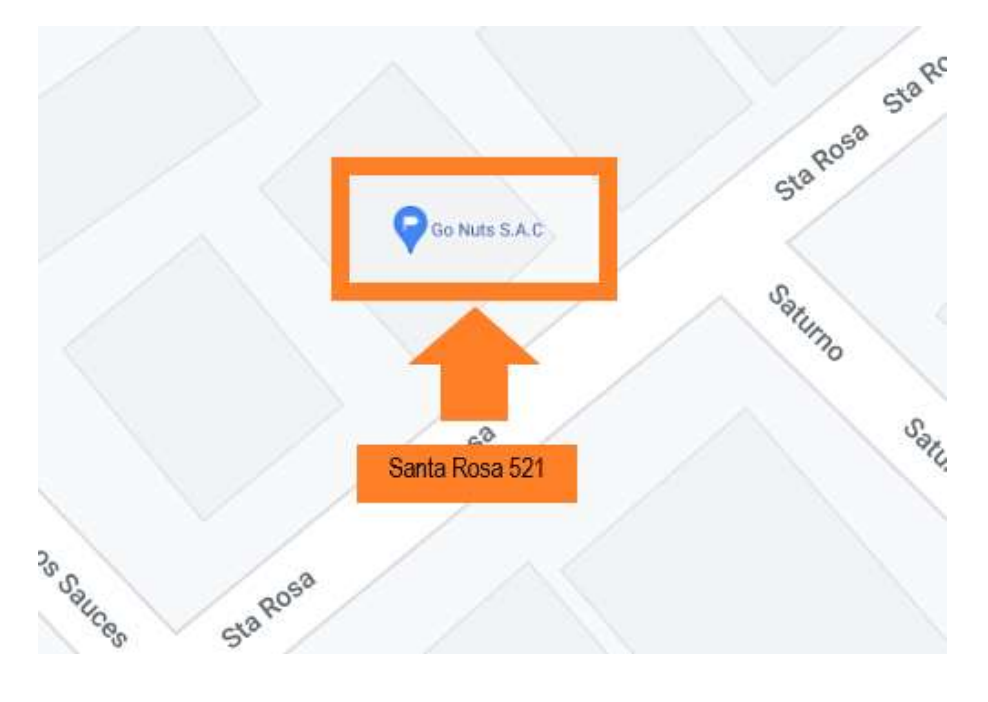

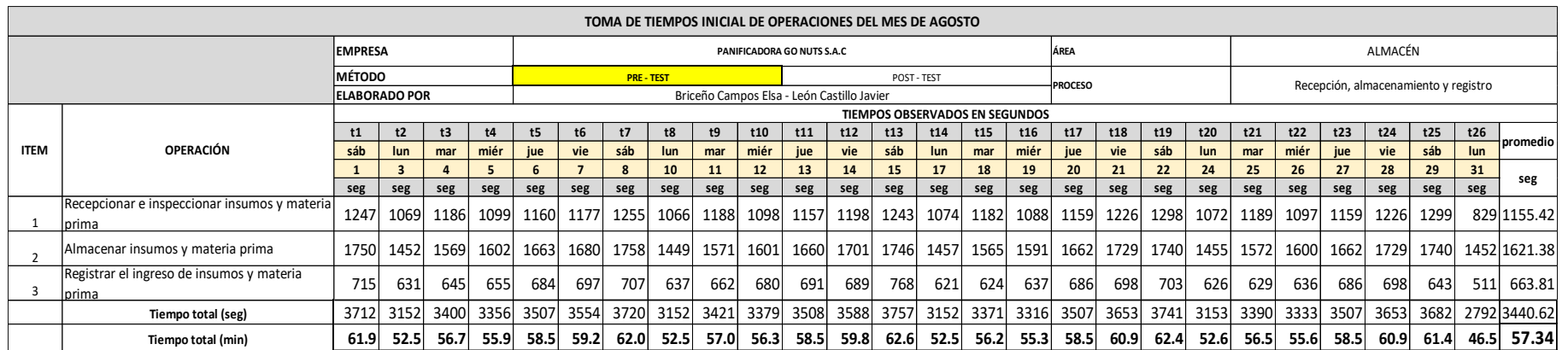

### *Tabla 113. Resultados en segundos de la toma de tiempos del proceso de recepción, almacenamiento y registro de agosto*

Fuente: Elaboración propia

### *Tabla 114. Resultados en segundos de la toma de tiempos del proceso de picking, registro y despacho de agosto*

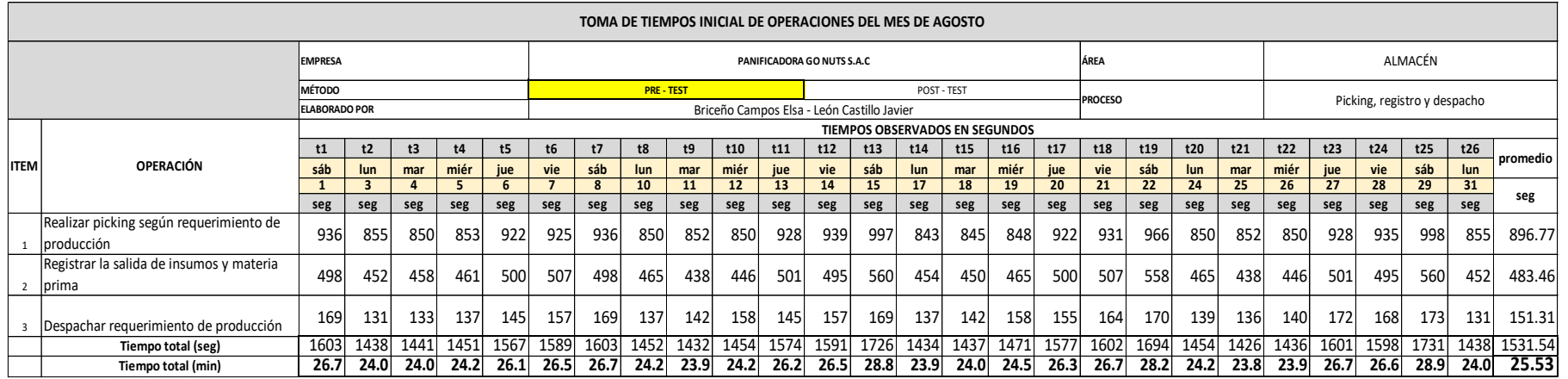

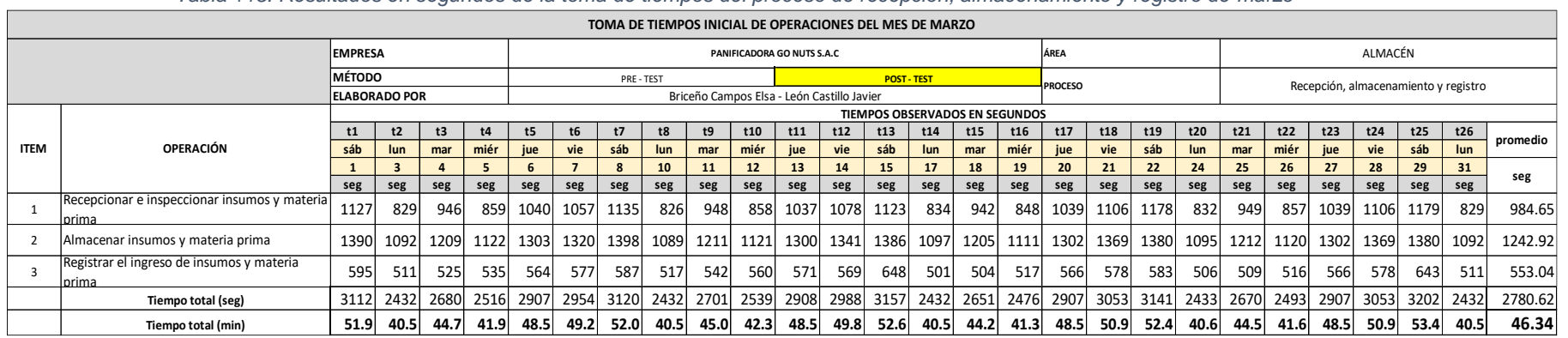

#### *Tabla 115. Resultados en segundos de la toma de tiempos del proceso de recepción, almacenamiento y registro de marzo*

## Fuente: Elaboración propia

### *Tabla 116. Resultados en segundos de la toma de tiempos del proceso de picking, registro y despacho de marzo*

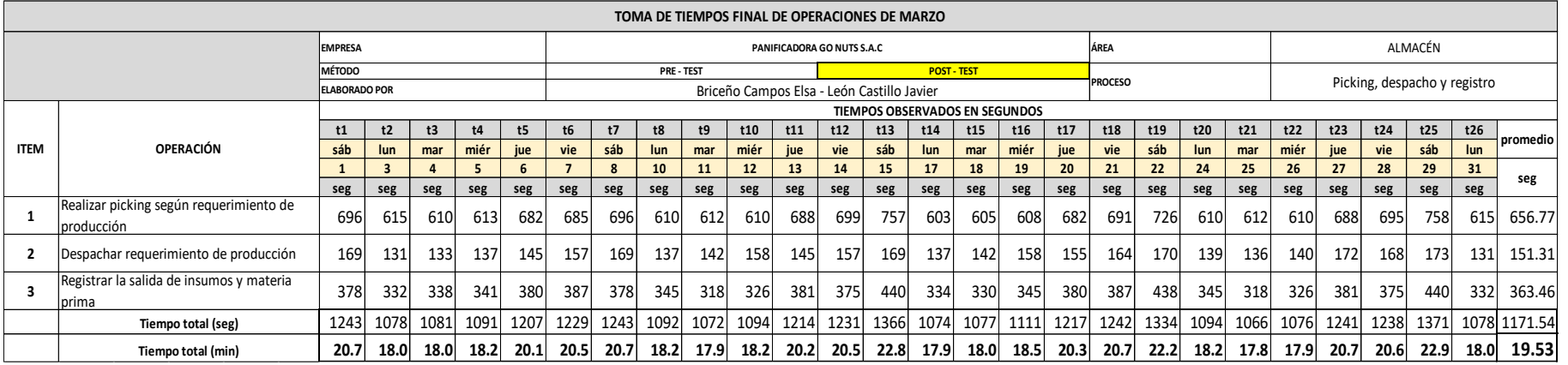

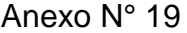

|                          | <b>CONDICIONES</b>  |   |               |        |                       |                | <b>DESTREZA O HABILIDAD</b> | <b>ESFUERZO O EMPEÑO</b> |      |                |            |  |  |  |  |  |  |  |  |
|--------------------------|---------------------|---|---------------|--------|-----------------------|----------------|-----------------------------|--------------------------|------|----------------|------------|--|--|--|--|--|--|--|--|
| $^{+}$                   | 0.06                | A | Ideales       | $^{+}$ | $0.15$ Al             |                | Extrema                     | Ŧ                        | 0.13 | A1             | Excesivo   |  |  |  |  |  |  |  |  |
| $^{+}$                   | 0.04                | в | Excelentes    | $^{+}$ | 0.13                  | A2             | Extrema                     | $^{+}$                   | 0.12 | A2             | Excesivo   |  |  |  |  |  |  |  |  |
| $^{+}$                   | $0.02 \quad C$      |   | <b>Buenas</b> | $^{+}$ | 0.11                  | <b>B1</b>      | Excelente                   | $+$                      | 0.10 | <b>B1</b>      | Excelente  |  |  |  |  |  |  |  |  |
| $^{+}$                   | 0.00                | D | Regulares     | $^{+}$ | 0.08                  | B <sub>2</sub> | Excelente                   | $\ddot{}$                | 0.08 | B2             | Excelente  |  |  |  |  |  |  |  |  |
| ۰                        | 0.03                | Е | Aceptables    | $^{+}$ | $0.06$ C1             |                | Buena                       | $+$                      | 0.05 | C1             | Bueno      |  |  |  |  |  |  |  |  |
| $\overline{\phantom{0}}$ | 0.07                | F | Deficientes   | $^{+}$ | $0,03$ C <sub>2</sub> |                | <b>Buena</b>                | $+$                      | 0.02 | C2             | Bueno      |  |  |  |  |  |  |  |  |
|                          | <b>CONSISTENCIA</b> |   |               | $+$    | 0.00                  | D              | Regular                     | $+$                      | 0,00 | D              | Regular    |  |  |  |  |  |  |  |  |
| $^{+}$                   | 0.04                | A | Perfecta      | L,     | 0.05                  | E1             | Aceptable                   | Q                        | 0.04 | ΕI             | Aceptable  |  |  |  |  |  |  |  |  |
| $^{+}$                   | 0.03                | в | Excelente     | Ξ      | 0,10                  | E <sub>2</sub> | Aceptable                   | ü                        | 0.08 | E <sub>2</sub> | Aceptable  |  |  |  |  |  |  |  |  |
| $+$                      | 0.01                | C | Buena         | Ξ.     | 0.16                  | F1             | Deficiente                  | $\overline{\phantom{a}}$ | 0.12 | F1             | Deficiente |  |  |  |  |  |  |  |  |
| $+$                      | 0.00                | D | Regular       |        | 0.22                  | F2             | Deficiente                  | ٠                        | 0,17 | F2             | Deficiente |  |  |  |  |  |  |  |  |
| -                        | 0.02                | E | Aceptable     |        |                       |                |                             |                          |      |                |            |  |  |  |  |  |  |  |  |
| Ξ                        | 0.04                | F | Deficiente    |        |                       |                |                             |                          |      |                |            |  |  |  |  |  |  |  |  |

*Tabla 117. Indicadores Westinghouse para valoración del trabajo*

## Fuente: Montero y otros (2018)

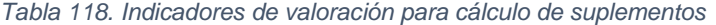

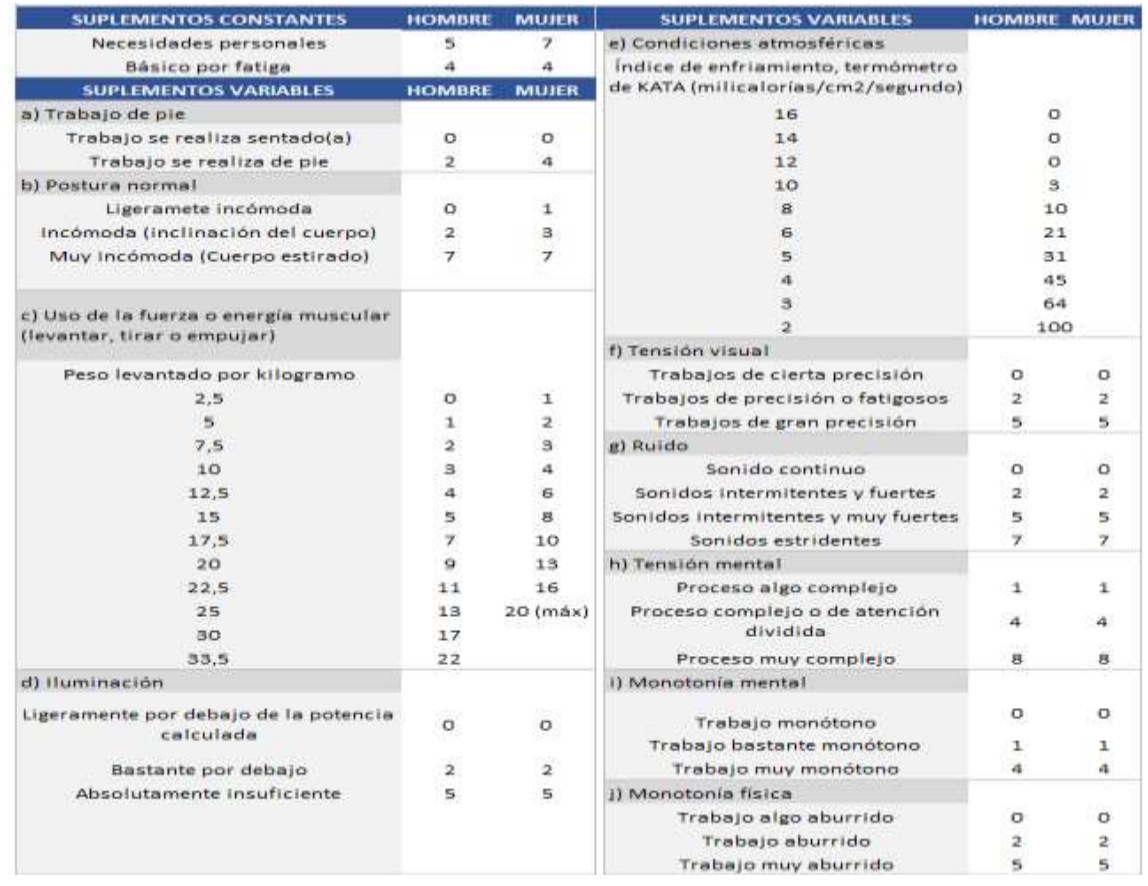

Fuente: Salazar (2019)

*Figura 61. Cronograma de ejecución*

|        |                                                                                                 |                   |                  |              |                 |                         |              |          |                     |         |                      |  |                       |                      |            |                       |                       |          |          | <b>MESES DE DESARROLLO DE TESIS</b> |                 |                                                                                 |              |                       |          |          |          |                       |  |                  |  |                             |                                                                                                    |          |                     |          |          |         |                          |          |
|--------|-------------------------------------------------------------------------------------------------|-------------------|------------------|--------------|-----------------|-------------------------|--------------|----------|---------------------|---------|----------------------|--|-----------------------|----------------------|------------|-----------------------|-----------------------|----------|----------|-------------------------------------|-----------------|---------------------------------------------------------------------------------|--------------|-----------------------|----------|----------|----------|-----------------------|--|------------------|--|-----------------------------|----------------------------------------------------------------------------------------------------|----------|---------------------|----------|----------|---------|--------------------------|----------|
|        |                                                                                                 |                   | <b>PRE TEST</b>  |              |                 |                         |              |          |                     |         |                      |  |                       |                      |            |                       | <b>IMPLEMENTACIÓN</b> |          |          |                                     |                 | <b>PARO</b>                                                                     |              | <b>IMPLEMENTACIÓN</b> |          |          |          |                       |  |                  |  |                             |                                                                                                    |          |                     |          |          |         |                          |          |
| $\,$ N | <b>ACTIVIDADES</b>                                                                              | <b>SEPTIEMBRE</b> |                  |              |                 | <b>OCTUBRE</b>          |              |          |                     |         | <b>NOVIEMBRE</b>     |  | <b>DICIEMBRE</b>      |                      |            |                       | <b>ENERO</b>          |          |          |                                     | <b>FEBRERO</b>  |                                                                                 | <b>MARZO</b> |                       |          |          |          | <b>ABRIL</b>          |  |                  |  | <b>JUNIO</b><br><b>MAYO</b> |                                                                                                    |          |                     |          |          |         | <b>JULIO</b>             |          |
|        |                                                                                                 | $a\overline{6}$   | 14 al 20<br>al13 | $21$ al $27$ | 28 al 30        | $5$ al $11$<br>$1$ al 4 | $12$ al $18$ | 19 al 25 | $26$ al $31$<br>2 a | 9 al 15 | 16 al 22<br>23 al 30 |  | $7$ al 13<br>$3$ le 1 | 14 al 20<br>21 al 26 | $1$ al $3$ | 4 al 10               | $11$ al $17$          | 18 al 24 | 25 al 31 | $\frac{1}{16}$<br>ഹ                 |                 | $\frac{114}{5}$ $\frac{12}{3}$ $\frac{12}{3}$<br>$\left  \frac{15}{22} \right $ | $1$ al 7     | 8 al 14               | 15 al 21 | 22 al 28 | 29 al 31 | $=$<br>$\frac{1}{16}$ |  |                  |  |                             | $\begin{array}{r l} \hline 12 \text{ al } 18 \\ 19 \text{ al } 25 \\ \hline 26 \text{ al } 30 \\ 1 \text{ al } 9 \\ \hline 10 \text{ al } 16 \\ 10 \text{ al } 12 \\ 17 \text{ al } 23 \\ \hline 12 \text{ al } 31 \end{array}$ | $1$ al 6 | 14 al 20<br>7 al 13 | 21 al 27 | $1$ al 4 | 5 al 11 | $12$ al $18$<br>19 al 25 | 26 al 31 |
|        | 1 Coordinar con el gerente de la empresa para el inicio de la investigación                     |                   |                  |              |                 |                         |              |          |                     |         |                      |  |                       |                      |            |                       |                       |          |          |                                     |                 |                                                                                 |              |                       |          |          |          |                       |  |                  |  |                             |                                                                                                    |          |                     |          |          |         |                          |          |
|        | 2 Corformación del grupo de investigación                                                       |                   |                  |              |                 |                         |              |          |                     |         |                      |  |                       |                      |            |                       |                       |          |          |                                     |                 |                                                                                 |              |                       |          |          |          |                       |  |                  |  |                             |                                                                                                    |          |                     |          |          |         |                          |          |
|        | 3 Inicio de la investigación                                                                    |                   |                  |              |                 |                         |              |          |                     |         |                      |  |                       |                      |            |                       |                       |          |          |                                     |                 |                                                                                 |              |                       |          |          |          |                       |  |                  |  |                             |                                                                                                    |          |                     |          |          |         |                          |          |
|        | 4 Identificación de la situación de la empresa                                                  |                   |                  |              |                 |                         |              |          |                     |         |                      |  |                       |                      |            |                       |                       |          |          |                                     |                 |                                                                                 |              |                       |          |          |          |                       |  |                  |  |                             |                                                                                                    |          |                     |          |          |         |                          |          |
|        | 5 Aplicación de herramientas de calidad (Ishikawa-Pareto-Vester)                                |                   |                  |              |                 |                         |              |          |                     |         |                      |  |                       |                      |            |                       |                       |          |          |                                     |                 |                                                                                 |              |                       |          |          |          |                       |  |                  |  |                             |                                                                                                    |          |                     |          |          |         |                          |          |
|        | 6 Búsqueda de antecedentes                                                                      |                   |                  |              |                 |                         |              |          |                     |         |                      |  |                       |                      |            |                       |                       |          |          |                                     |                 |                                                                                 |              |                       |          |          |          |                       |  |                  |  |                             |                                                                                                    |          |                     |          |          |         |                          |          |
|        | 7 Formulación de la variable                                                                    |                   |                  |              |                 |                         |              |          |                     |         |                      |  |                       |                      |            |                       |                       |          |          |                                     |                 |                                                                                 |              |                       |          |          |          |                       |  |                  |  |                             |                                                                                                    |          |                     |          |          |         |                          |          |
|        | 8 Formulación de la realidad problemática                                                       |                   |                  |              |                 |                         |              |          |                     |         |                      |  |                       |                      |            |                       |                       |          |          |                                     |                 |                                                                                 |              |                       |          |          |          |                       |  |                  |  |                             |                                                                                                    |          |                     |          |          |         |                          |          |
|        | 9 Formulacion del problema, hipotesis, justificación y objetivo                                 |                   |                  |              |                 |                         |              |          |                     |         |                      |  |                       |                      |            |                       |                       |          |          |                                     |                 |                                                                                 |              |                       |          |          |          |                       |  |                  |  |                             |                                                                                                    |          |                     |          |          |         |                          |          |
|        | 10 Elaboración del marco teórico                                                                |                   |                  |              |                 |                         |              |          |                     |         |                      |  |                       |                      |            |                       |                       |          |          |                                     |                 |                                                                                 |              |                       |          |          |          |                       |  |                  |  |                             |                                                                                                    |          |                     |          |          |         |                          |          |
|        | 11 Elaboración del diseño metodológico                                                          |                   |                  |              |                 |                         |              |          |                     |         |                      |  |                       |                      |            |                       |                       |          |          |                                     |                 |                                                                                 |              |                       |          |          |          |                       |  |                  |  |                             |                                                                                                    |          |                     |          |          |         |                          |          |
|        | 12 Elaboración de la matriz de operacionalización                                               |                   |                  |              |                 |                         |              |          |                     |         |                      |  |                       |                      |            |                       |                       |          |          |                                     |                 |                                                                                 |              |                       |          |          |          |                       |  |                  |  |                             |                                                                                                    |          |                     |          |          |         |                          |          |
|        | 13 Determinar población, muestra, muestreo y unidad de análisis                                 |                   |                  |              |                 |                         |              |          |                     |         |                      |  |                       |                      |            |                       |                       |          |          |                                     |                 |                                                                                 |              |                       |          |          |          |                       |  |                  |  |                             |                                                                                                    |          |                     |          |          |         |                          |          |
|        | 14 Determinar la técnica e instrumento de recolección de datos                                  |                   |                  |              |                 |                         |              |          |                     |         |                      |  |                       |                      |            |                       |                       |          |          |                                     |                 |                                                                                 |              |                       |          |          |          |                       |  |                  |  |                             |                                                                                                    |          |                     |          |          |         |                          |          |
|        | 15 Revisión y validación del instrumento para recolección de datos                              |                   |                  |              |                 |                         |              |          |                     |         |                      |  |                       |                      |            |                       |                       |          |          |                                     |                 |                                                                                 |              |                       |          |          |          |                       |  |                  |  |                             |                                                                                                    |          |                     |          |          |         |                          |          |
|        | 16 Descripción de la situación actual de la empresa                                             |                   |                  |              |                 |                         |              |          |                     |         |                      |  |                       |                      |            |                       |                       |          |          |                                     |                 |                                                                                 |              |                       |          |          |          |                       |  |                  |  |                             |                                                                                                    |          |                     |          |          |         |                          |          |
|        | 17 Elaboración del DOP del proceso de recepcion, almacenamiento, picking y despach              |                   |                  |              |                 |                         |              |          |                     |         |                      |  |                       |                      |            |                       |                       |          |          |                                     |                 |                                                                                 |              |                       |          |          |          |                       |  |                  |  |                             |                                                                                                    |          |                     |          |          |         |                          |          |
|        | 18 Elaboración del DAP del proceso de recepcion, almacenamiento, picking y despach              |                   |                  |              |                 |                         |              |          |                     |         |                      |  |                       |                      |            |                       |                       |          |          |                                     |                 |                                                                                 |              |                       |          |          |          |                       |  |                  |  |                             |                                                                                                    |          |                     |          |          |         |                          |          |
|        | 19 Análisis de las actividades dentro del proceso                                               |                   |                  |              |                 |                         |              |          |                     |         |                      |  |                       |                      |            |                       |                       |          |          |                                     |                 |                                                                                 |              |                       |          |          |          |                       |  |                  |  |                             |                                                                                                    |          |                     |          |          |         |                          |          |
|        | 20 Elaboración del diagrama de recorrido del área de almacén                                    |                   |                  |              |                 |                         |              |          |                     |         |                      |  |                       |                      |            |                       |                       |          |          |                                     |                 |                                                                                 |              |                       |          |          |          |                       |  |                  |  |                             |                                                                                                    |          |                     |          |          |         |                          |          |
|        | 21 Recolección de datos de la variable Gestión de almacenes (Pre test)                          |                   |                  |              |                 |                         |              |          |                     |         |                      |  |                       |                      |            |                       |                       |          |          |                                     |                 |                                                                                 |              |                       |          |          |          |                       |  |                  |  |                             |                                                                                                    |          |                     |          |          |         |                          |          |
|        | 22 Elaboración de un mapa de procesos                                                           |                   |                  |              | <b>PRE TEST</b> |                         |              |          |                     |         |                      |  |                       |                      |            |                       |                       |          |          |                                     |                 |                                                                                 |              |                       |          |          |          |                       |  |                  |  |                             |                                                                                                    |          |                     |          |          |         |                          |          |
|        | 23 Obtención de los resultados del (Pre test)                                                   |                   |                  |              |                 |                         |              |          |                     |         |                      |  |                       |                      |            |                       |                       |          |          |                                     |                 |                                                                                 |              |                       |          |          |          |                       |  |                  |  |                             |                                                                                                    |          |                     |          |          |         |                          |          |
|        | 24 Reunión con el gerente de la empresa para la implementación de la mejora                     |                   |                  |              |                 |                         |              |          |                     |         |                      |  |                       |                      |            |                       |                       |          |          |                                     |                 |                                                                                 |              |                       |          |          |          |                       |  |                  |  |                             |                                                                                                    |          |                     |          |          |         |                          |          |
|        | 25 Presentación de la propuesta de mejora                                                       |                   |                  |              |                 |                         |              |          |                     |         |                      |  |                       |                      |            |                       |                       |          |          |                                     |                 |                                                                                 |              |                       |          |          |          |                       |  |                  |  |                             |                                                                                                    |          |                     |          |          |         |                          |          |
|        | 26 Aprobación de la implementación de mejora en la empresa                                      |                   |                  |              |                 |                         |              |          |                     |         |                      |  |                       |                      |            |                       |                       |          |          |                                     |                 |                                                                                 |              |                       |          |          |          |                       |  |                  |  |                             |                                                                                                    |          |                     |          |          |         |                          |          |
|        | 27 ETAPA 1: PLANEAR                                                                             |                   |                  |              |                 |                         |              |          |                     |         |                      |  |                       |                      |            |                       |                       |          |          |                                     | <b>PARO POR</b> |                                                                                 |              |                       |          |          |          |                       |  |                  |  |                             |                                                                                                    |          |                     |          |          |         |                          |          |
|        | 28 Realizar EL cronograma de actividades para el cumplimiento de los objetivos                  |                   |                  |              |                 |                         |              |          |                     |         |                      |  |                       |                      |            | <b>IMPLEMENTACIÓN</b> |                       |          |          | <b>CUARENTENA</b>                   |                 |                                                                                 |              | <b>IMPLEMENTACIÓN</b> |          |          |          |                       |  |                  |  |                             |                                                                                                    |          |                     |          |          |         |                          |          |
|        | 29 Reunión con el gerente para mostrarle nuestro cronograma de actividades<br>30 ETAPA 2: HACER |                   |                  |              |                 |                         |              |          |                     |         |                      |  |                       |                      |            |                       |                       |          |          |                                     |                 |                                                                                 |              |                       |          |          |          |                       |  |                  |  |                             |                                                                                                    |          |                     |          |          |         |                          |          |
|        | 31 Implementar la propuesta de mejora                                                           |                   |                  |              |                 |                         |              |          |                     |         |                      |  |                       |                      |            |                       |                       |          |          |                                     |                 |                                                                                 |              |                       |          |          |          |                       |  |                  |  |                             |                                                                                                    |          |                     |          |          |         |                          |          |
|        | 32 ETAPA 3: VERIFICAR                                                                           |                   |                  |              |                 |                         |              |          |                     |         |                      |  |                       |                      |            |                       |                       |          |          |                                     |                 |                                                                                 |              |                       |          |          |          |                       |  |                  |  |                             |                                                                                                    |          |                     |          |          |         |                          |          |
|        | 33 Revisar los resultados obtenidos (Post test)                                                 |                   |                  |              |                 |                         |              |          |                     |         |                      |  |                       |                      |            |                       |                       |          |          |                                     |                 |                                                                                 |              |                       |          |          |          |                       |  |                  |  |                             |                                                                                                    |          |                     |          |          |         |                          |          |
|        | 34 ETAPA 4: ACTUAR                                                                              |                   |                  |              |                 |                         |              |          |                     |         |                      |  |                       |                      |            |                       |                       |          |          |                                     |                 |                                                                                 |              |                       |          |          |          |                       |  | <b>POST TEST</b> |  |                             |                                                                                                    |          |                     |          |          |         |                          |          |
|        | 35 Prevenir la recurrencia del problema                                                         |                   |                  |              |                 |                         |              |          |                     |         |                      |  |                       |                      |            |                       |                       |          |          |                                     |                 |                                                                                 |              |                       |          |          |          |                       |  |                  |  |                             |                                                                                                    |          |                     |          |          |         |                          |          |
|        | 36 Presentación de resultados de la implementación                                              |                   |                  |              |                 |                         |              |          |                     |         |                      |  |                       |                      |            |                       |                       |          |          |                                     |                 |                                                                                 |              |                       |          |          |          |                       |  |                  |  |                             |                                                                                                    |          |                     |          |          |         |                          |          |
|        | 37 Análisis económico y financiero VAN y TIR                                                    |                   |                  |              |                 |                         |              |          |                     |         |                      |  |                       |                      |            |                       |                       |          |          |                                     |                 |                                                                                 |              |                       |          |          |          |                       |  |                  |  |                             |                                                                                                    |          |                     |          |          |         |                          |          |
|        | 38 Resultados: Análisis estadístico - descriptivo                                               |                   |                  |              |                 |                         |              |          |                     |         |                      |  |                       |                      |            |                       |                       |          |          |                                     |                 |                                                                                 |              |                       |          |          |          |                       |  |                  |  |                             |                                                                                                    |          |                     |          |          |         |                          |          |
|        | 39 Resultados: Análisis estadístico - inferencial                                               |                   |                  |              |                 |                         |              |          |                     |         |                      |  |                       |                      |            |                       |                       |          |          |                                     |                 |                                                                                 |              |                       |          |          |          |                       |  |                  |  |                             |                                                                                                    |          |                     |          |          |         |                          |          |
|        | 40 Discusión de resultados                                                                      |                   |                  |              |                 |                         |              |          |                     |         |                      |  |                       |                      |            |                       |                       |          |          |                                     |                 |                                                                                 |              |                       |          |          |          |                       |  |                  |  |                             |                                                                                                    |          |                     |          |          |         |                          |          |
|        | 41 Conclusiones y recomendaciones                                                               |                   |                  |              |                 |                         |              |          |                     |         |                      |  |                       |                      |            |                       |                       |          |          |                                     |                 |                                                                                 |              |                       |          |          |          |                       |  |                  |  |                             |                                                                                                    |          |                     |          |          |         |                          |          |
|        | 42 Revisión y correcciones del informe final                                                    |                   |                  |              |                 |                         |              |          |                     |         |                      |  |                       |                      |            |                       |                       |          |          |                                     |                 |                                                                                 |              |                       |          |          |          |                       |  |                  |  |                             |                                                                                                    |          |                     |          |          |         |                          |          |
|        | 43 Sustentación final de tesis                                                                  |                   |                  |              |                 |                         |              |          |                     |         |                      |  |                       |                      |            |                       |                       |          |          |                                     |                 |                                                                                 |              |                       |          |          |          |                       |  |                  |  |                             |                                                                                                    |          |                     |          |          |         |                          |          |
|        |                                                                                                 |                   |                  |              |                 |                         |              |          |                     |         |                      |  |                       |                      |            |                       |                       |          |          |                                     |                 |                                                                                 |              |                       |          |          |          |                       |  |                  |  |                             |                                                                                                    |          |                     |          |          |         |                          |          |

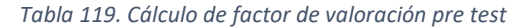

**PRE TEST ERRORES EN EL PICKING**

**PRE TEST INASISTENCIAS**

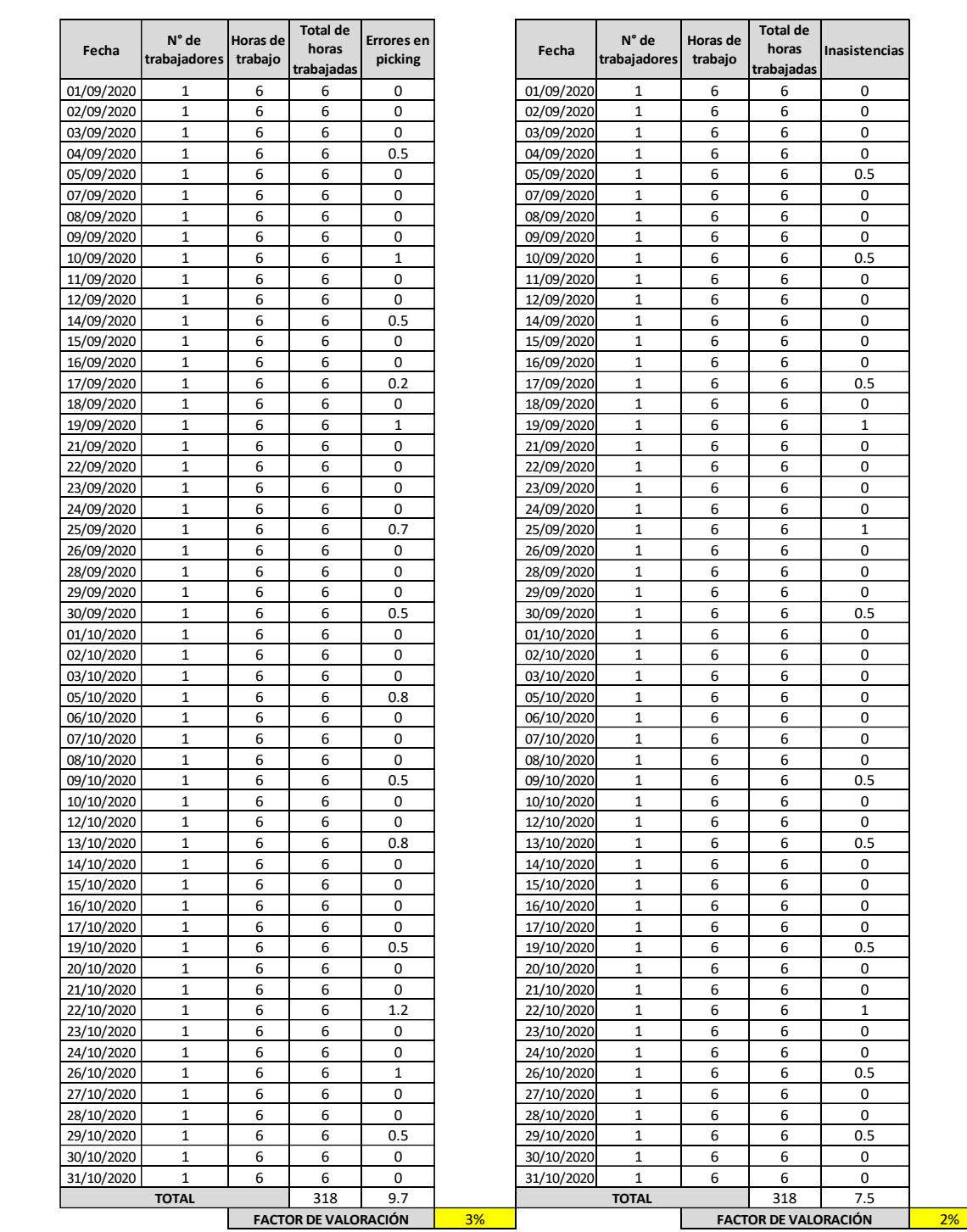

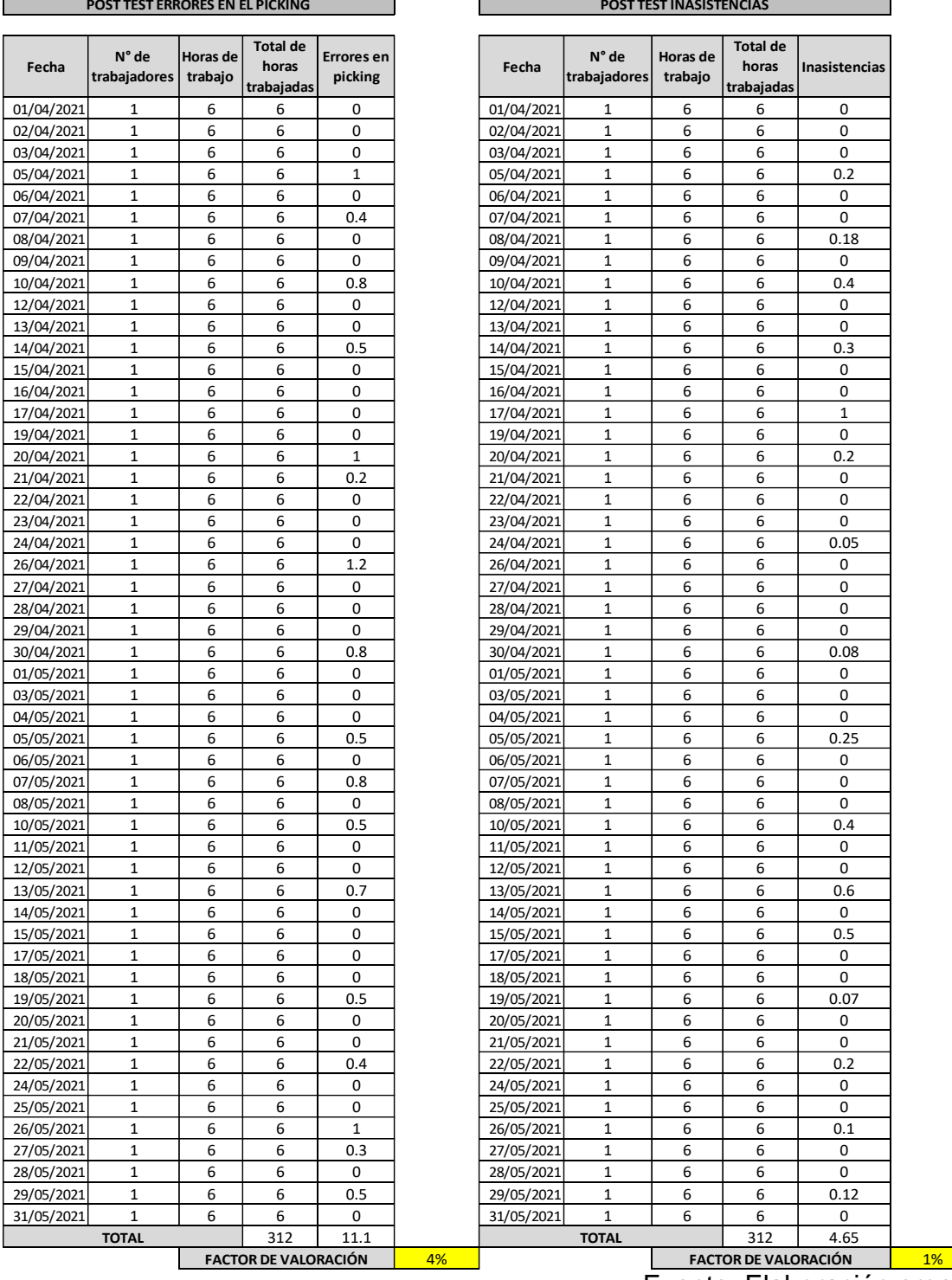

*Tabla 120. Cálculo de factor de valoración post test*

 $\blacksquare$ 

Fuente: Elaboración propia

ä
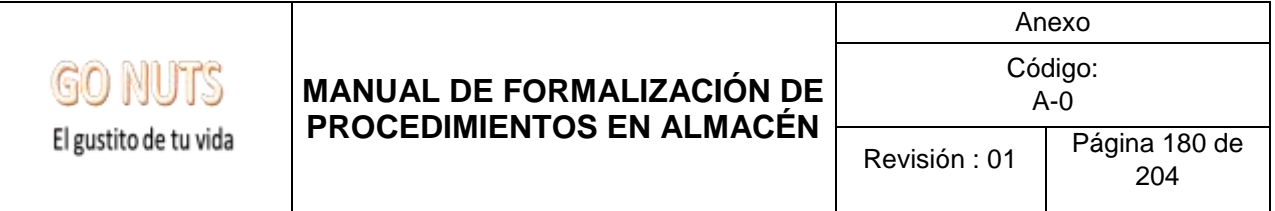

Anexo N° 23

# **Manual de Formalización**

# **de Procedimientos**

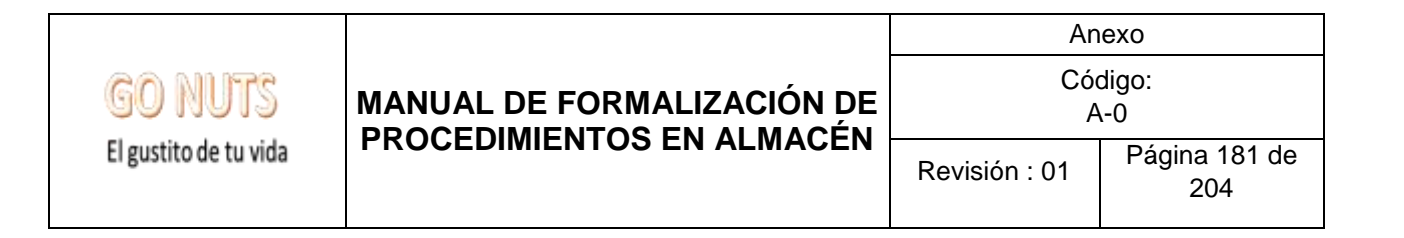

# **Manual de Formalización**

# **de Procedimientos**

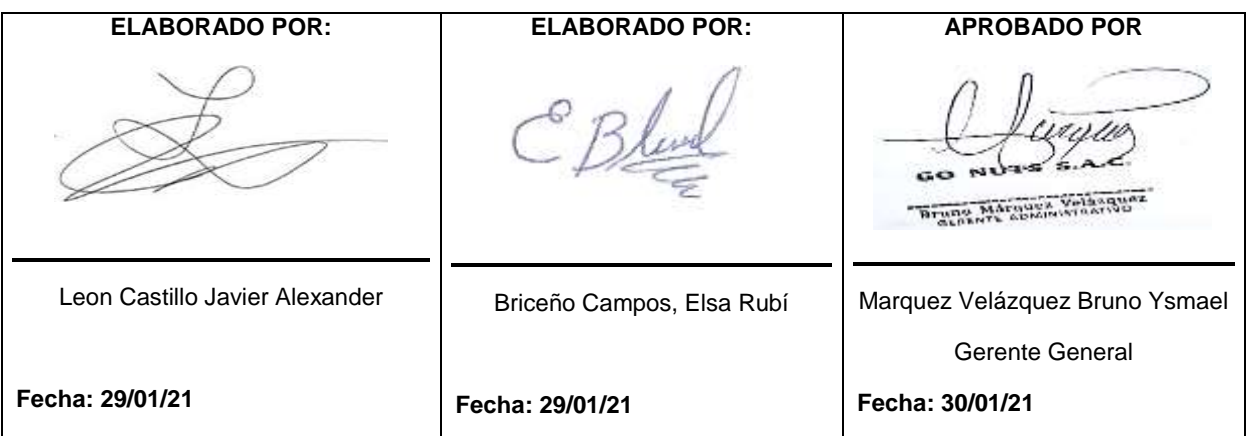

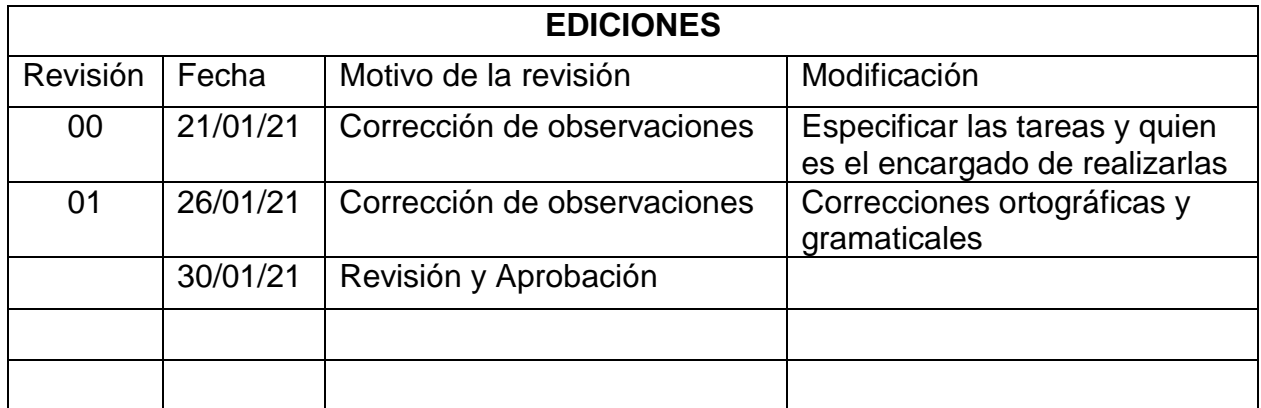

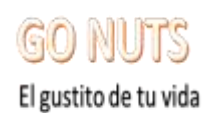

## **MANUAL DE FORMALIZACIÓN DE** PROCEDIMIENTOS EN ALMACÉN

Anexo

Revisión: 01

Página 182 de 204

#### **INDICE**

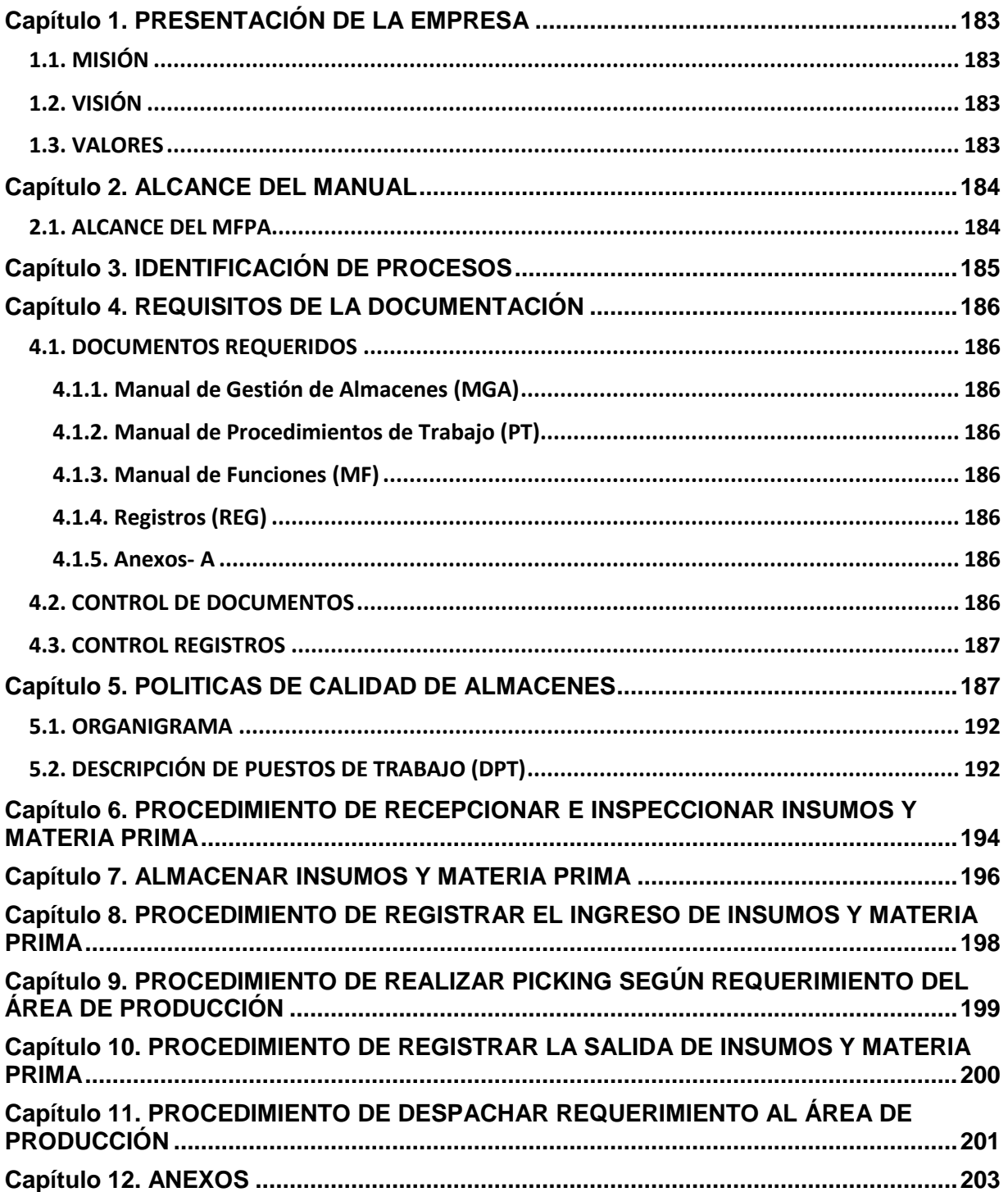

## <span id="page-183-0"></span>**Capítulo 1. PRESENTACIÓN DE LA EMPRESA**

Go Nuts S.A.C. es una empresa panificadora, de RUC N° 10097168747, localizada en el jr. Santa Rosa 521 en Villa María del Triunfo. Esta fue fundada en el año 2007 y desde entonces ha logrado mantenerse en el mercado a la par de hacerse un lugar en el mismo gracias a su éxito en el retener a clientes importantes que siempre cuentan con la empresa como su primera opción al requerir productos de panadería y pastelería, siendo un fuerte competidor frente a empresas rivales.

## <span id="page-183-1"></span>**1.1. MISIÓN**

Somos una empresa dedicada a la preparación de artículos de pastelería y panadería muy comprometidos con la satisfacción de nuestros clientes con el fin de brindarles productos con un gran sabor y destacable calidad, a la vez de proporcionar un servicio adecuado.

## <span id="page-183-2"></span>**1.2. VISIÓN**

Nuestra intención es lograr a ser una de las mejores empresas en el sector panificador, al ofrecerles a nuestros clientes lo mejor que tenemos; cumpliendo a la vez con ser reconocidas por posibles clientes como una empresa con productos de gran calidad, así como también honestos y responsables con nuestros empleados al velar por su bienestar durante sus labores en la empresa.

#### <span id="page-183-3"></span>**1.3. VALORES**

Los valores que conforman y rigen nuestro comportamiento de trabajo son:

- Responsabilidad
- Compromiso
- Respeto
- Dedicación
- Trabajo en equipo
- Honestidad.

## <span id="page-184-0"></span>**Capítulo 2. ALCANCE DEL MANUAL**

## <span id="page-184-1"></span>**2.1. ALCANCE DEL MFPA**

El objeto de este **Manual de Formalización de Procedimientos en Almacén** es establecer y mantener un estándar en las actividades que conforman a los procedimientos en la empresa Go Nuts S.A.C., hacer cumplir mesuradamente los lineamientos generales para la gestión de almacenes, presentar y describir los procedimientos que operan en materia de manejo de almacenes, definir las actividades y políticas de operación que delimitan el campo de actuación del personal involucrado en los procedimientos, y servir como material de consulta para la inducción y capacitación del personal.

El ámbito geográfico comprende: La única sucursal de la empresa Go Nuts S.A.C., la cual se ubica en el Jr Santa Rosa 521 en Villa María del Triunfo

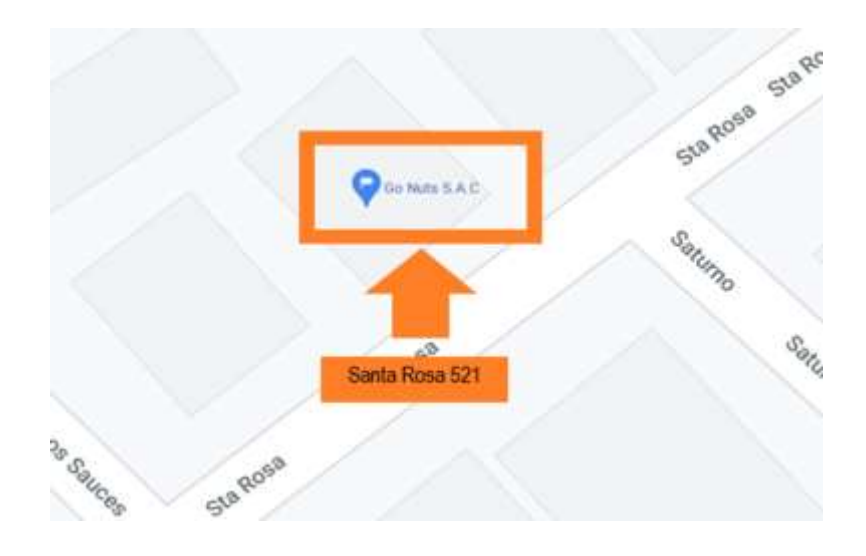

#### **Figura: Localización de la empresa**

## <span id="page-185-0"></span>**Capítulo 3. IDENTIFICACIÓN DE PROCESOS**

Los Procesos operativos son:

- Recepcionar e inspeccionar insumos y materia prima
- Almacenar insumos y materia prima
- Registrar el ingreso de insumos y materia prima
- Realizar el picking según el requerimiento de producción
- Despachar requerimiento al área de producción
- Registrar la salida de insumos y materia prima

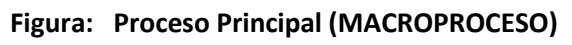

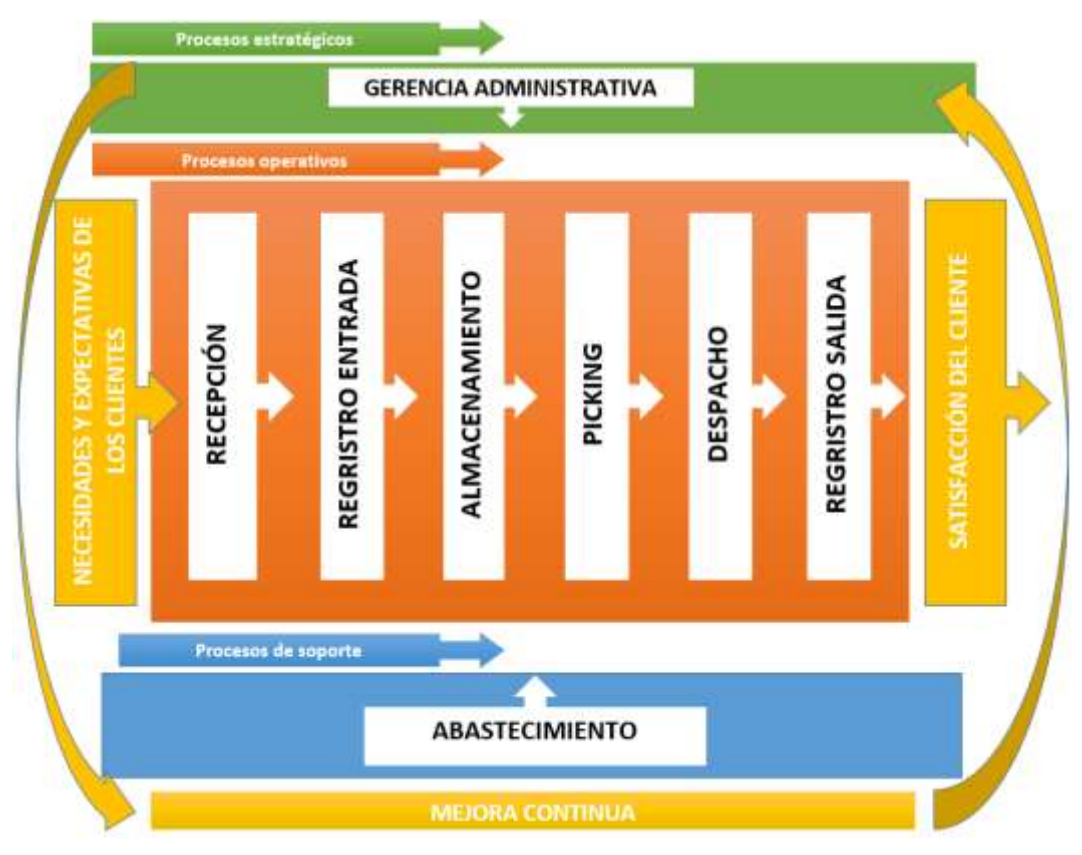

## <span id="page-186-0"></span>**Capítulo 4. REQUISITOS DE LA DOCUMENTACIÓN**

### <span id="page-186-2"></span><span id="page-186-1"></span>**4.1. DOCUMENTOS REQUERIDOS**

## **4.1.1. Manual de Gestión de Almacenes (MGA)**

Es el documento básico del Sistema de Gestión de Almacenes, en el que se establece la política y líneas directrices de la gestión mediante la definición de que se debe hacer y por quién.

## <span id="page-186-3"></span>**4.1.2. Manual de Procedimientos de Trabajo (PT)**

Es la descripción de los procesos, tanto de gestión, como operativos. Identifica un inicio, un final y responsables de los procesos de la gestión del almacén.

## <span id="page-186-4"></span>**4.1.3. Manual de Funciones (MF)**

Describe las responsabilidades y funciones del personal y son los documentos definidos y comunicados, donde se fijan las pautas que rigen la relación entre los empleados y la Empresa en cumplimiento de la legislación vigente, normas de comportamiento y perfil del puesto.

## <span id="page-186-5"></span>**4.1.4. Registros (REG)**

Es la relación de formularios que se utilizan en la gestión del almacén. En los anexos se incluyen los formularios vacíos, y/o llenos como muestra.

## <span id="page-186-6"></span>**4.1.5. Anexos- A**

Son documentos de carácter técnico e informativo

## <span id="page-186-7"></span>**4.2. CONTROL DE DOCUMENTOS**

Para realizar el control y seguimiento de los documentos del MGA se tiene el estado de revisión se indica en el índice.

## <span id="page-187-0"></span>**4.3. CONTROL REGISTROS**

Los registros se mantendrán en su archivo durante un tiempo prefijado. Se establece las responsabilidades y autoridad de los usuarios de la documentación, por eso el acceso a los archivos es restringido a aquellos que el Gerente General de Go Nuts S.A.C. determine.

## <span id="page-187-1"></span>**Capítulo 5. POLITICAS DE CALIDAD DE ALMACENES**

Con respecto a:

## **1.- Personal**

- El personal de almacén mínimamente tiene que tener el título de bachiller.
- 1.1 Todo el personal tiene que tener su manual de funciones y tener una copia de sus procedimientos al momento de su incorporación a la empresa.
- 1.2 Todo personal que detecte alguna irregularidad que afecte negativamente en la manipulación de los insumos y materias primas, tiene la obligación de informar este suceso a su inmediato superior.
- 1.3 El personal nuevo tiene que asistir al programa de capacitación inicial que estará a cargo del responsable de área.
- 1.4 El personal que haya cumplido su periodo de evaluación tendrá que asistir a las capacitaciones continuas que serán establecidos de acuerdo a un calendario de capacitaciones.
- 1.5 Todas estas capacitaciones se evaluarán de acuerdo al rendimiento y o aplicación de los asistentes.
- 1.6 El personal que esté a cargo de la manipulación de mercadería delicado tiene que ser capacitado en la manipulación correcta del mismo.
- 1.7 Todo el personal debe de cumplir con el plan de salud ocupacional.
- 1.8 Todo personal que adquiera alguna enfermedad transmisible contara con una licencia para poder asistir inmediatamente al centro de salud.
- 1.9 Todo personal tiene la obligación de usar siempre su equipo de protección personal mientras realice sus funciones laborales.
- 1.10 Se prohíbe fumar en lugares de trabajo.
- 1.11 Se prohíbe el ingreso de personal no autorizado a los predios del almacén.

## **2.- Infraestructura**

- 2.1 Se debe disponer de espacio físico adecuado a las necesidades de almacenamiento.
- 2.2 Contar con iluminación bajo norma y ventilación adecuada.
- 2.3 Contar con botiquín de primeros auxilios completo y de fácil acceso.
- 2.4 Los pasillos de circulación deben estar delineados adecuadamente.
- 2.5 No invadir los espacios destinados a carga y descarga de los productos.
- 2.6 Las puertas y salidas de emergencia deben estar siempre despejados.
- 2.7 Las zonas de trabajo debe estar delimitados.
- 2.8 Disponer de área de carga y descarga debidamente señalizado.
- 2.9 Contar con un plan de mantenimiento preventivo y correctivo.

## **3.- Equipos y materiales**

3.1 El almacén debe contar con el número suficiente de estantes, pallets, escaleras, contenedores, etc., que permitan un almacenamiento eficiente.

3.2 Se debe contar con extintores suficientes. Los lugares donde se ubican los extintores deben estar siempre despejados.

3.3 Los insumos y materias primas se almacenan de acuerdo a su rotación.

3.4 El despacho es de acuerdo a PEPS, primero en entrar, primero en salir.

## **4.- Documentación**

4.1 Toda modificación a los documentos debe ser autorizada y verificada por el personal involucrado.

4.2 Los documentos de procedimientos deben ser legibles y disponibles para todo el personal dentro la empresa.

4.3 Todos los registros de salida, ingreso, solicitud de compra y devolución deben estar firmados por personal autorizado.

4.4 Todos los registros deben ser conservados, archivados en orden correlativo por un período de un año.

4.5 Toda modificación a registros archivados electrónicamente debe ser autorizado por el Jefe de Almacén y el Gerente General.

## **5.-Insumos y materias primas devueltos**

5.1 Se procederá a retirar de las zonas de almacenamiento todo insumo y materia prima que se encuentre descompuesto.

5.2 Se registrará la salida de los insumos y materia primas que hayan sido retirados por vencimiento o por encontrarse en mal estado.

## **6.-Retiro del almacén**

6.1 Se debe retirar los insumos o materias primas por alcanzar su fecha de vencimiento y/o por estado de descomposición.

6.2 La reposición del material en mal estado debe realizarse con un formulario de devolución.

6.3 Para la ejecución del formulario de retiro y de despacho, debe ser realizado por el Encargado de almacenamiento y posteriormente revisada por el Jefe de Almacén.

6.4 El Encargado de picking y despacho, es el principal responsable de llevar un registro de salidas y devoluciones de acuerdo a fecha de salida de los insumos y materias primas en el almacén.

6.5 Se debe realizar un inventario paralelo para verificar movimientos y el estado de la mercadería elaborado por el Jefe de Almacén y autorizado por el Gerente General.

#### **7.-Despacho y transporte**

7.1 Para el despacho, se determinan cantidades y horarios definidos para evitar las confusiones durante el mismo.

7.2 La documentación debe recibirse previa a la entrega del despacho de insumos y materias primas.

7.3 Los materiales frágiles deben manipularse con mucho cuidado y siguiendo los procedimientos adecuados para su manejo seguro.

7.4 Se ejerce el control de calidad al momento de entrega del despacho para evitar posteriores reclamos.

7.5 Se practica la conciliación diaria de inventario físico con inventario en sistema

#### **8.- Reclamos**

8.1 Se debe establecer un tiempo preciso para recepción de reclamos a partir de la fecha de entrega de los insumos y materias primas.

8.2 El reclamante tiene al llenar el formulario, debe describir el producto, el motivo del reclamo.

8.3 Recepción de la respuesta por el Jefe de Almacén.

8.4 Contactar al reclamante dando respuesta al reclamo y reponiendo los materiales en caso de ser necesario.

8.7 Revisar periódicamente datos de reclamos y realizar un análisis estadístico para evitar el producto no conforme.

\_\_\_\_\_\_\_\_\_\_\_\_\_\_\_\_\_\_\_\_\_\_\_\_\_\_\_\_\_\_\_\_\_\_\_\_\_\_\_\_\_\_\_\_\_\_\_\_\_\_\_\_\_\_\_\_\_\_\_\_\_\_\_\_

El cumplimiento de esta política, es responsabilidad de todo el personal de almacén, cualquiera sea su función o cargo, teniendo como objetivo principal alcanzar cero errores.

Lima, Perú, marzo de 2021

Bruno Márquez Velázquez<br>Bruno Márquez Velázquez

Gerente General

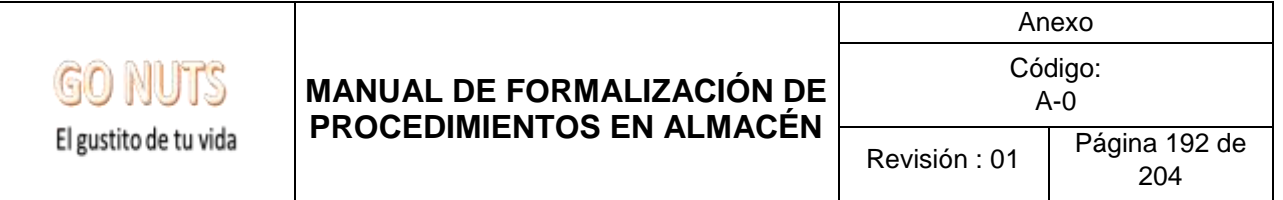

#### <span id="page-192-0"></span>**5.1. ORGANIGRAMA**

El organigrama de funciones del operario de almacén es el siguiente:

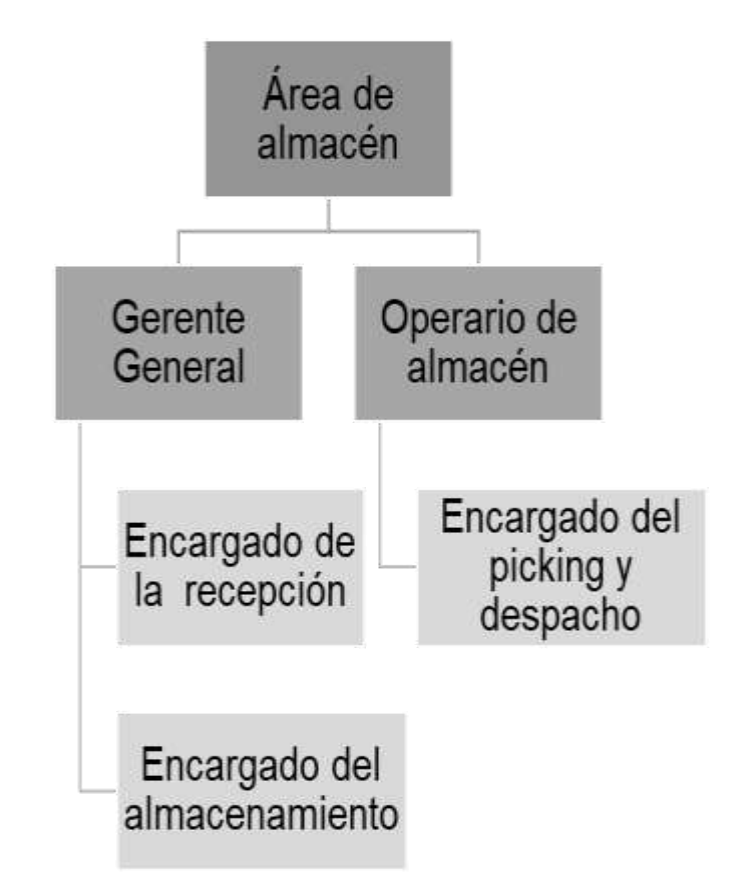

## <span id="page-192-1"></span>**5.2. DESCRIPCIÓN DE PUESTOS DE TRABAJO (DPT)**

#### **JEFE DE ALMACEN**

## **1. IDENTIFICACIÓN DEL CARGO**

**Jefe Inmediato:** Gerente Administrativo

**Dependientes**: Encargado de recepción; Encargado de almacenamiento y Encargado de picking y despacho.

**Habilidades**: Empatía, Liderazgo, Trabajo en Equipo, Proactividad, Iniciativa, Buen Trato y Manejo en Informática.

#### **2.- COMPETENCIAS PARA EL CARGO**

**a) Educación Académica:** Mínimo Técnico Medio en Ciencias Contables, Financieras o Administrativas; deseable Especialista en Gestión de Almacenes; Licenciatura en Adm. De Empresas, Auditoría, Ing. Comercial, Financiera o Industrial.

#### **b) Formación específica para el cargo**

- Gestión de Almacenes
- Buenas prácticas de Almacenaje
- Normas de Seguridad en Almacenes
- Herramientas de Análisis y Toma de **Decisiones**
- Iniciativa y trabajo en equipo
- Excel
- Word
- Power Point
- Internet
- Ingles

Comunicación

Manejo de Personal

#### **c) Formación en Sistemas de Gestión**

- Formación de Sistemas de Gestión de Calidad ISO 9001
- Sistemas de Gestión de Salud y Seguridad Ocupacional OHSAS 18000

#### **d) Habilidades Genéricas**

- Adaptación al Cambio
- Creatividad e Innovación
- Lealtad y sentido de pertenencia
- Orientación al Cliente
- Trabajo en Equipo

#### **f) Experiencia:** Por lo menos 2 años en puestos similares

#### **g) Descripción de Funciones:**

- Mantener la integridad moral de todos sus dependientes.
- Coordina y dirige la Gestión de Almacenes.
- Elabora e implementa las Políticas de Almacenes que considere necesarias.

<span id="page-194-0"></span>Capítulo 6. PROCEDIMIENTO DE RECEPCIONAR E INSPECCIONAR INSUMOS Y MATERIA PRIMA

#### **1. OBJETIVO**

Describir la forma adecuada de recepcionar en los almacenes de forma que se realice en el menor tiempo posible y con la mayor exactitud

#### **2. DEFINICIONES**

**TOMA DE INVENTARIO**. - Acción de contar y recontar los materiales en forma física para comparar este saldo con los registros en el listado del sistema

**RECEPCIÓN. -** Acción de recibir insumos y materias primas en el área de recepción en el área de almacén

**LISTADO DE SALIDAS. -** Relación de ítems a contar ya sea con cantidades o sin cantidades, donde obligatoriamente se deben anotar los saldos verificados físicamente en almacén

#### **3. RESPONSABILIDADES**

**GERENTE GENERAL. -** quien verifica lo transportado desde la zona de recepción, para después pasar a ubicar cada uno de ellos en los espacios vacíos de los anaqueles de almacenado; también se encarga de la limpieza de los anaqueles, y de verificar y desechar los insumos y materias primas expirados.

#### **4. PROCEDIMIENTO**

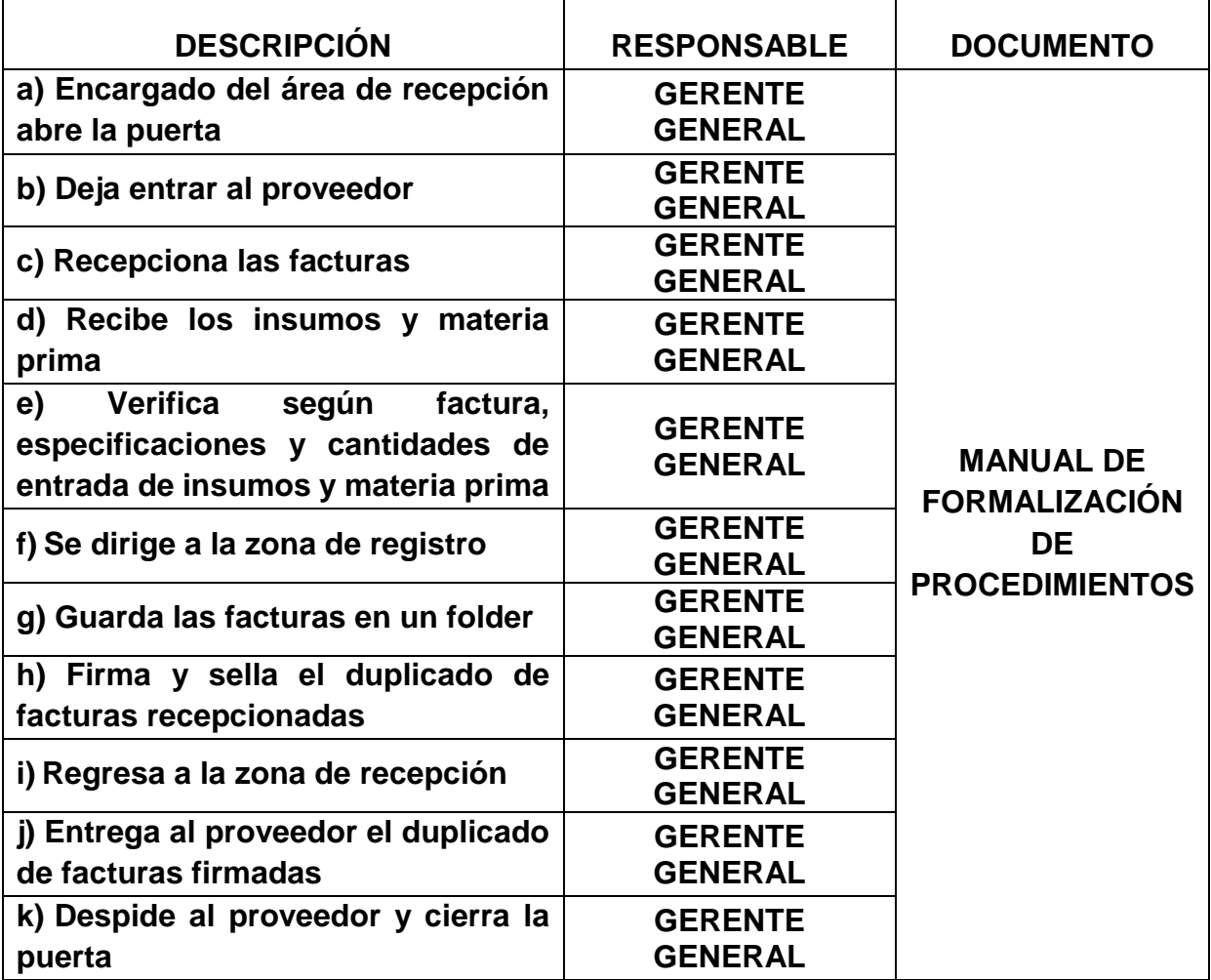

#### Capítulo 7. ALMACENAR INSUMOS Y MATERIA PRIMA

#### <span id="page-196-0"></span>**1. OBJETIVO**

Describir la forma adecuada de almacenado en los almacenes de forma que se realice en el menor tiempo posible y con la mayor exactitud

#### **2. DEFINICIONES**

**TOMA DE INVENTARIO**. - Acción de contar y recontar los materiales en forma física para comparar este saldo con los registros en el listado del sistema

**ALMACENADO. -** Acción de ubicar insumos y materias primas en las zonas de almacenamiento del área de almacén.

**LISTADO DE SALIDAS. -** Relación de ítems a contar ya sea con cantidades o sin cantidades, donde obligatoriamente se deben anotar los saldos verificados físicamente en almacén

#### **3. RESPONSABILIDADES**

**GERENTE GENERAL. -** quien verifica lo transportado desde la zona de recepción, para después pasar a ubicar cada uno de ellos en los espacios vacíos de los anaqueles de almacenado; también se encarga de la limpieza de los anaqueles, y de verificar y desechar los insumos y materias primas expirados.

#### **4. PROCEDIMIENTO**

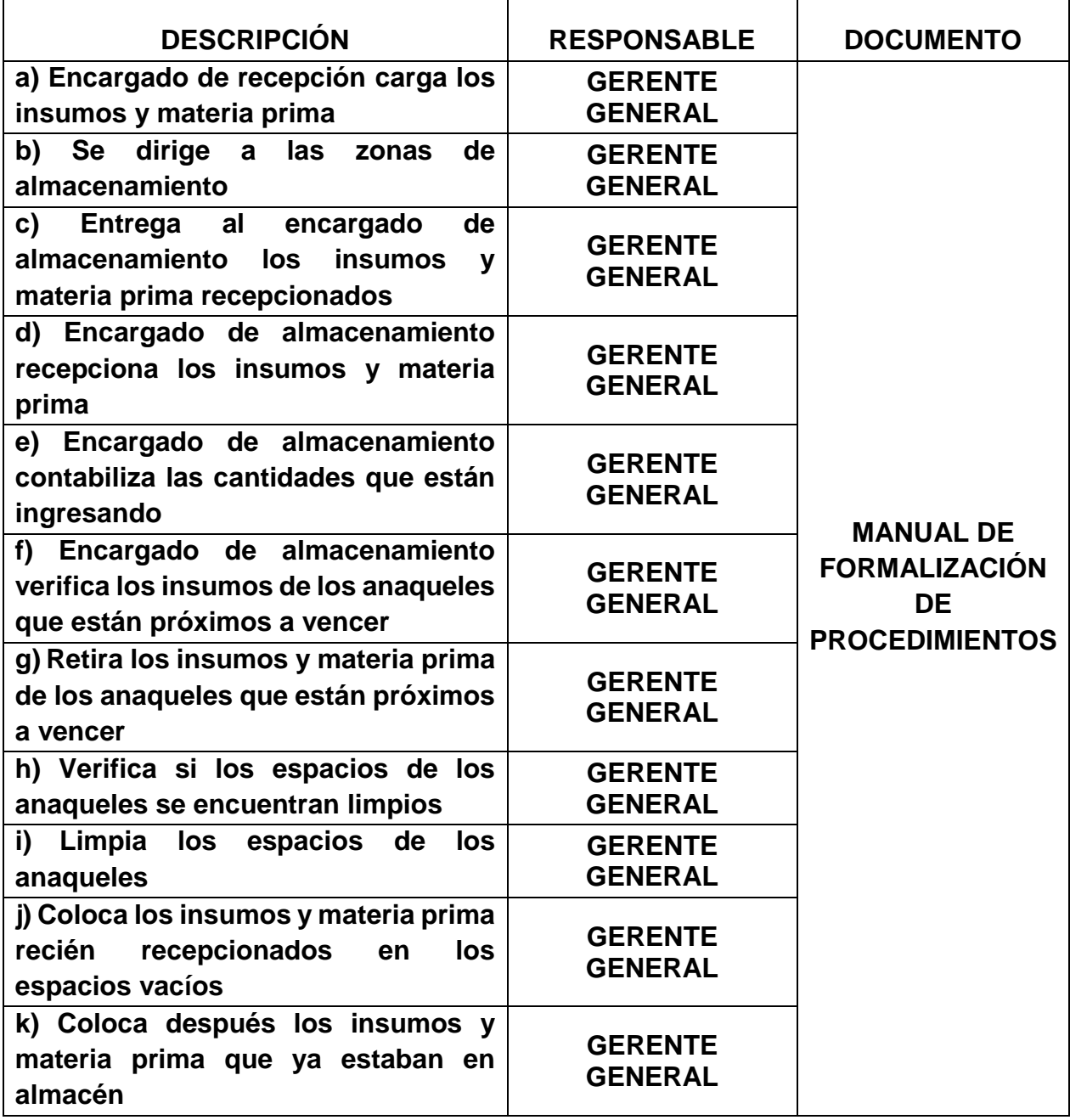

#### **5. REFERENCIAS**

Listado de inventario

## <span id="page-198-0"></span>Capítulo 8. PROCEDIMIENTO DE REGISTRAR EL INGRESO DE INSUMOS Y MATERIA PRIMA

#### **1. OBJETIVO**

Describir la forma adecuada de registrar el ingreso de insumos y materias primas a los almacenes de forma que se realice en el menor tiempo posible y con la mayor exactitud.

#### **2. DEFINICIONES**

**TOMA DE INVENTARIO**. - Acción de contar y recontar los materiales en forma física para comparar este saldo con los registros en el listado del sistema.

**REGRISTRO. -** Acción de digitar entradas o salidas de insumos y materias primas en el área de almacén.

**LISTADO DE SALIDAS. -** Relación de ítems a contar ya sea con cantidades o sin cantidades, donde obligatoriamente se deben anotar los saldos verificados físicamente en almacén.

#### **3. RESPONSABILIDADES**

**GERENTE GENERAL.** quien verifica e ingresa los datos de entradas de insumos y materias primas al área de almacén; también verifica e ingresa las facturas del ingreso de insumos y materias primas al área de almacén, y su posterior archivado en un folder.

#### **4. PROCEDIMIENTO**

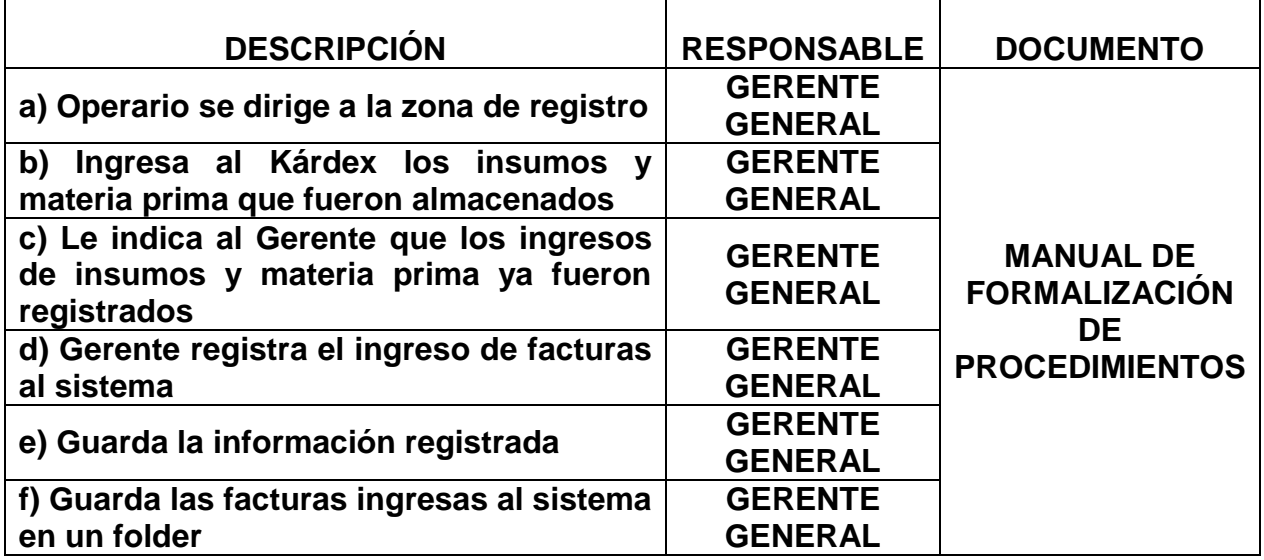

<span id="page-199-0"></span>Capítulo 9. PROCEDIMIENTO DE REALIZAR PICKING SEGÚN REQUERIMIENTO DE PRODUCCIÓN

#### **1. OBJETIVO**

Describir la forma adecuada de realizar el picking según el requerimiento del área de producción, de forma que se realice en el menor tiempo posible y con la mayor exactitud.

#### **2. DEFINICIONES**

**TOMA DE INVENTARIO**. - Acción de contar y recontar los materiales en forma física para comparar este saldo con los registros en el listado del sistema.

**PICKING. -** Acción de retirar insumos y materias primas de las zonas de almacenamiento, para luego ser despachadas al área de producción.

**LISTADO DE SALIDAS. -** Relación de ítems a contar ya sea con cantidades o sin cantidades, donde obligatoriamente se deben anotar los saldos verificados físicamente en almacén.

#### **3. RESPONSABILIDADES**

**OPERARIO DE ALMACÉN. -** quien retira los insumos y materias primas de las zonas de almacenamiento para su posterior despacho al área de producción.

#### **4. PROCEDIMIENTO**

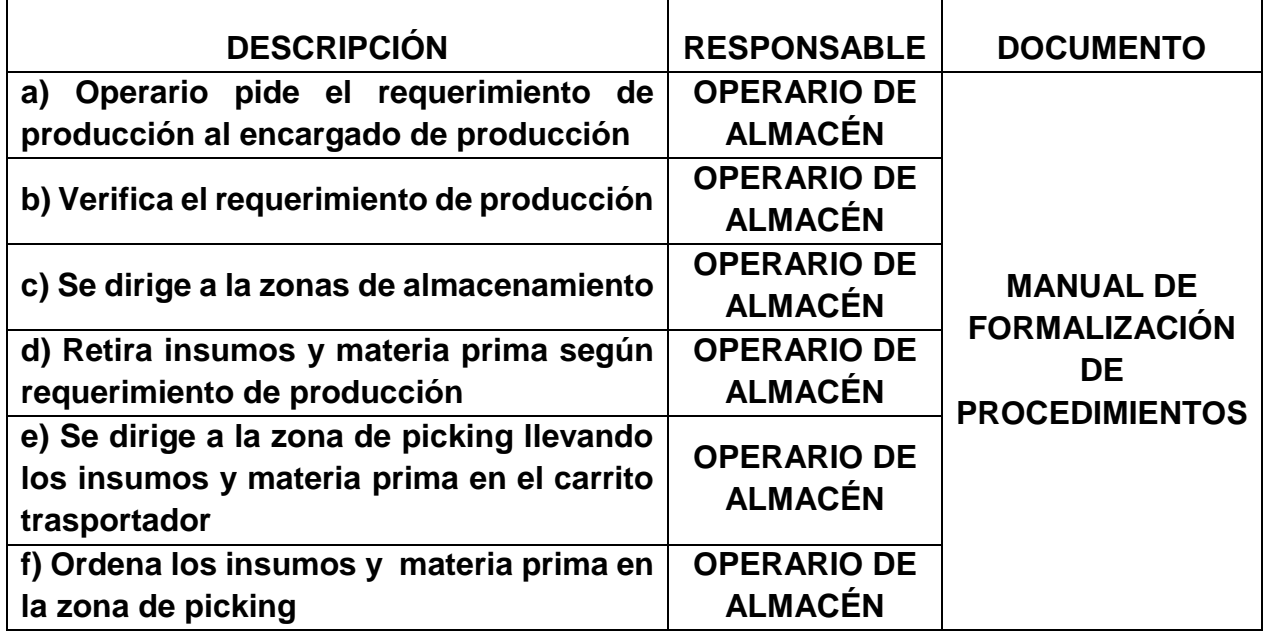

<span id="page-200-0"></span>Capítulo 10. PROCEDIMIENTO DE DESPACHAR REQUERIMIENTO DE PRODUCCIÓN

#### **1. OBJETIVO**

Describir la forma adecuada de realizar el despacho del requerimiento del área de producción, de forma que se realice en el menor tiempo posible y con la mayor exactitud.

#### **2. DEFINICIONES**

**TOMA DE INVENTARIO**. - Acción de contar y recontar los materiales en forma física para comparar este saldo con los registros en el listado del sistema.

**DESPACHO. -** Acción de surtir de insumos y materias primas de las zonas de almacenamiento por medio de una solicitud.

**LISTADO DE SALIDAS. -** Relación de ítems a contar ya sea con cantidades o sin cantidades, donde obligatoriamente se deben anotar los saldos verificados físicamente en almacén.

#### **3. RESPONSABILIDADES.**

**OPERARIO DE ALMACÉN. -** quien retira los insumos y materias primas de las zonas de almacenamiento para su posterior despacho al área de producción.

#### **4. PROCEDIMIENTO.**

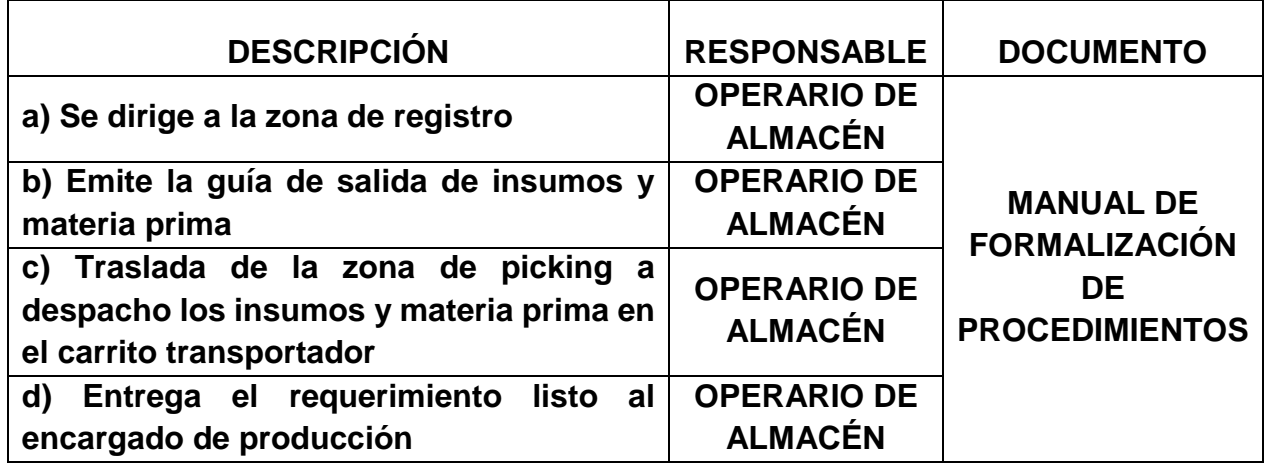

<span id="page-201-0"></span>Capítulo 11. PROCEDIMIENTO DE REGISTRAR LA SALIDA DE INSUMOS Y MATERIA PRIMA

#### **1. OBJETIVO**

Describir la forma adecuada de registrar la salida de insumos y materias primas a los almacenes de forma que se realice en el menor tiempo posible y con la mayor exactitud.

#### **2. DEFINICIONES**

**TOMA DE INVENTARIO**. - Acción de contar y recontar los materiales en forma física para comparar este saldo con los registros en el listado del sistema.

**REGRISTRO. -** Acción de digitar entradas o salidas de insumos y materias primas en el área de almacén.

**LISTADO DE SALIDAS. -** Relación de ítems a contar ya sea con cantidades o sin cantidades, donde obligatoriamente se deben anotar los saldos verificados físicamente en almacén.

#### **3. RESPONSABILIDADES.**

**OPERARIO DE ALMACÉN. -** quien verifica e ingresa los datos de salidas de insumos y materias primas al área de almacén.

#### **4. PROCEDIMIENTO.**

<span id="page-202-0"></span>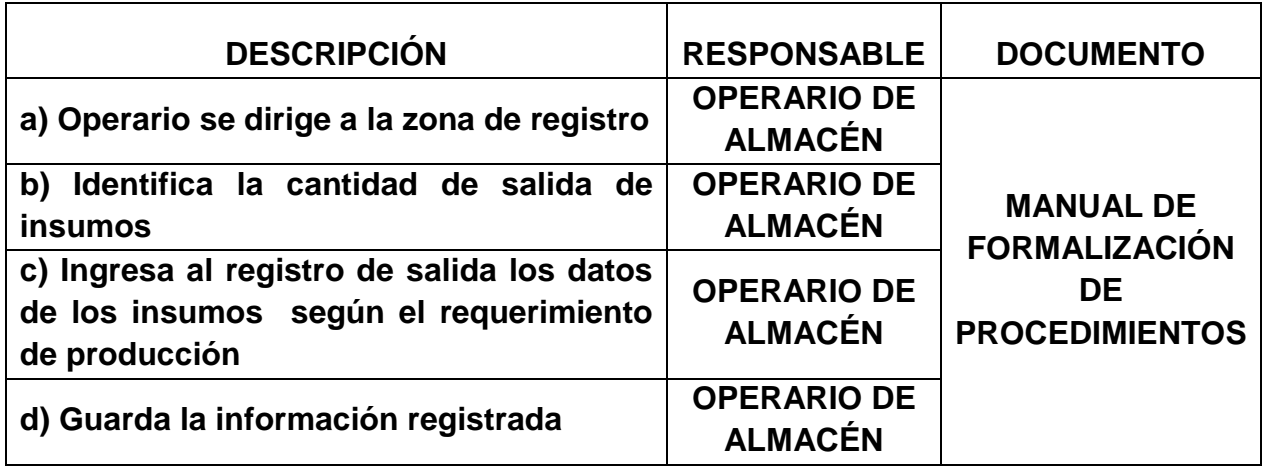

## Capítulo 12. ANEXOS

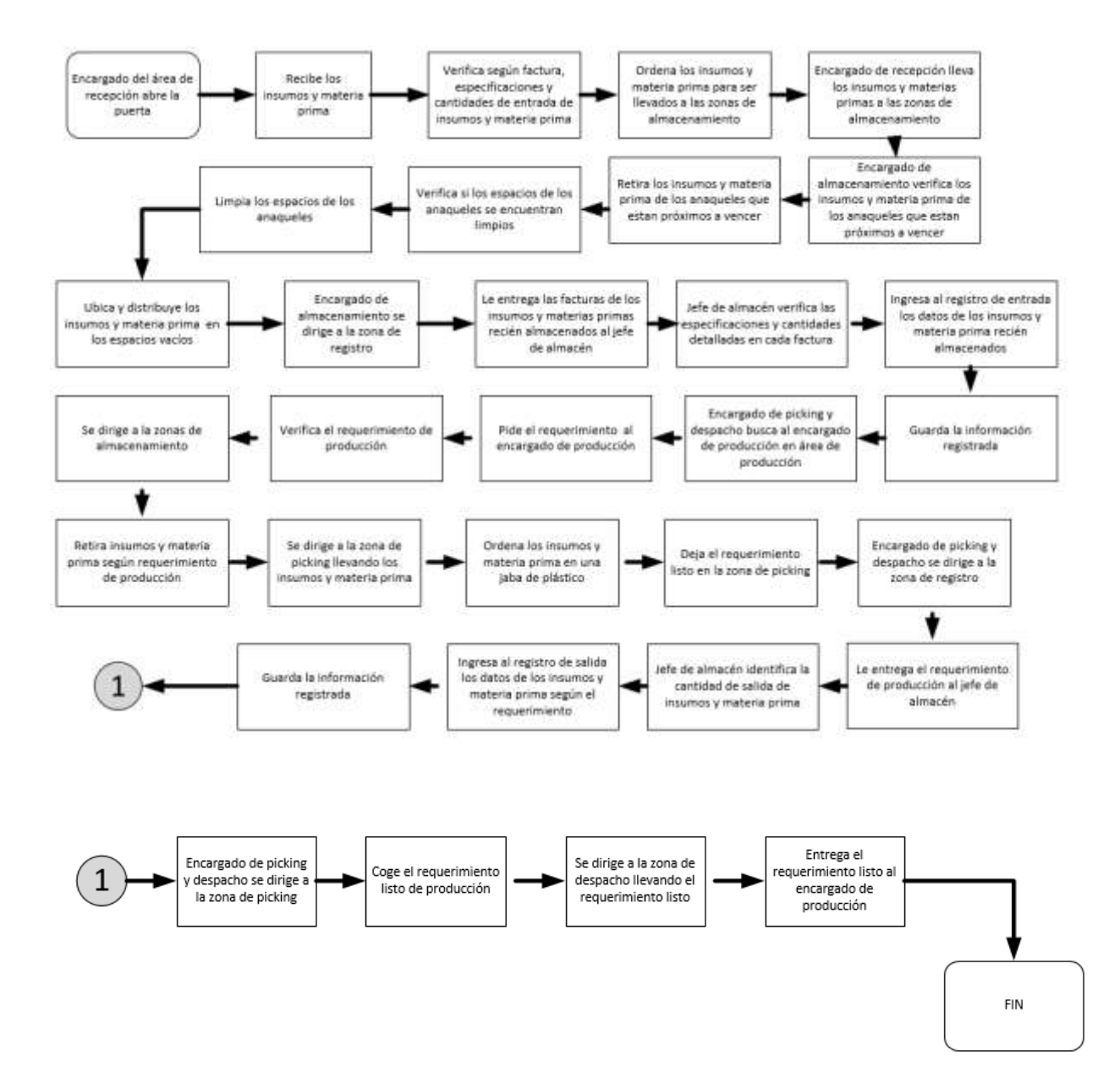